Ludwig-Maximilians-Universität München Institut für Statistik

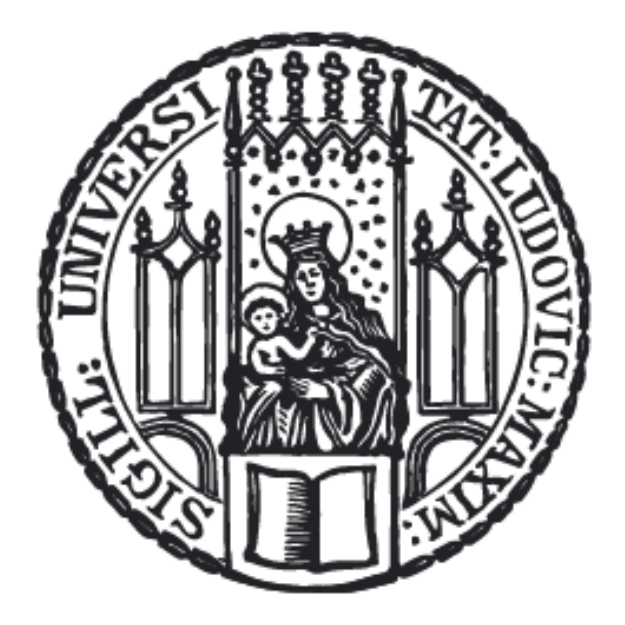

Simulationsstudie zur Sensitivität von Regressionsmodellen unter verschiedenen Fehlendmechanismen

Bachelorarbeit

vorgelegt von: Christoph Wiederkehr Studiengang: Statistik Betreuer: Prof. Dr. Christian Heumann Prüfer: Prof. Dr. Christian Heumann Abgabedatum: 08.09.2020

#### Zusammenfassung

Im Rahmen dieser Arbeit wird die Sensitivität von Regressionsmodellen unter verschiedenen Fehlendmechanismen untersucht. Zu diesem Zweck wird eine Simulationsstudie mit der Software R durchgeführt. Es wird vor allem genau auf die verwendeten Fehlendmechanismen sowie auf die Erzeugung der Datensätze eingegangen. Für die unterschiedlichen linearen Modelle und die logistische Regression werden zusätzlich noch weitere Behandlungsverfahren durchgeführt. Die Ergebnisse zeigen, dass unter den Fehlendmechanismen des Typs missing not at random die geschätzten Koeffizienten verzerrt sind. Die Güte hinsichtlich der geschätzten Koeffizienten ist auch stark abhängig vom Anteil der fehlenden Daten. Die verwendeten Behandlungsarten zeigen teilweise erwünschte Ansätze.

# Inhaltsverzeichnis

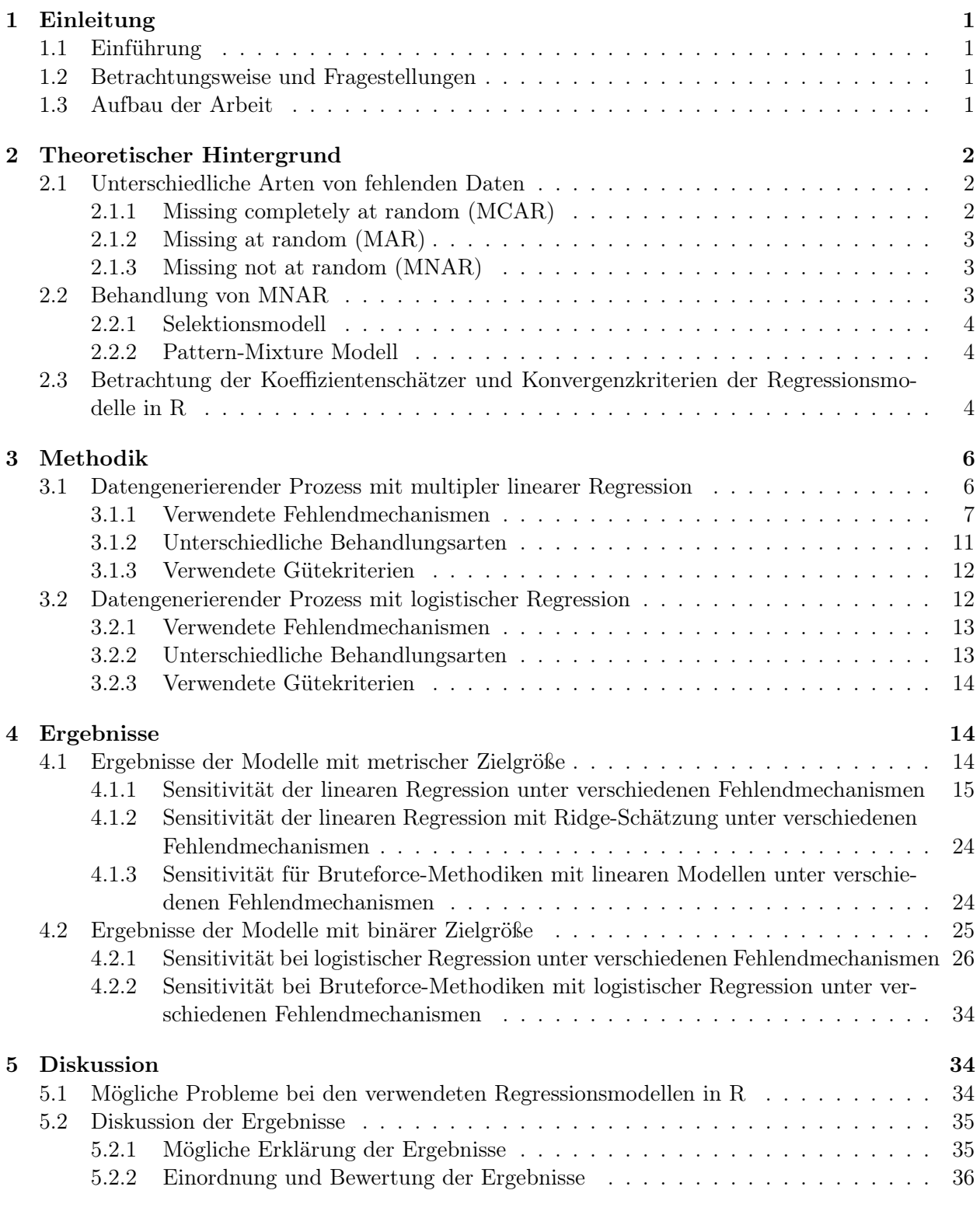

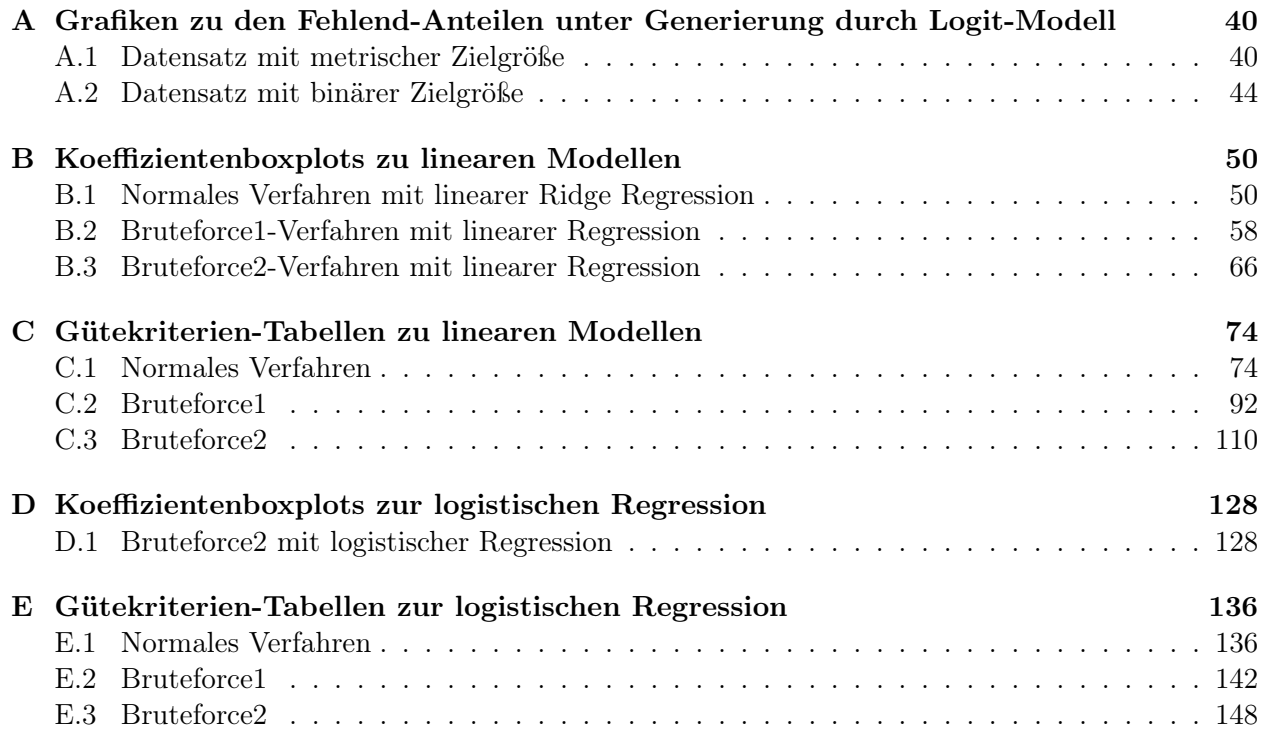

## Tabellenverzeichnis

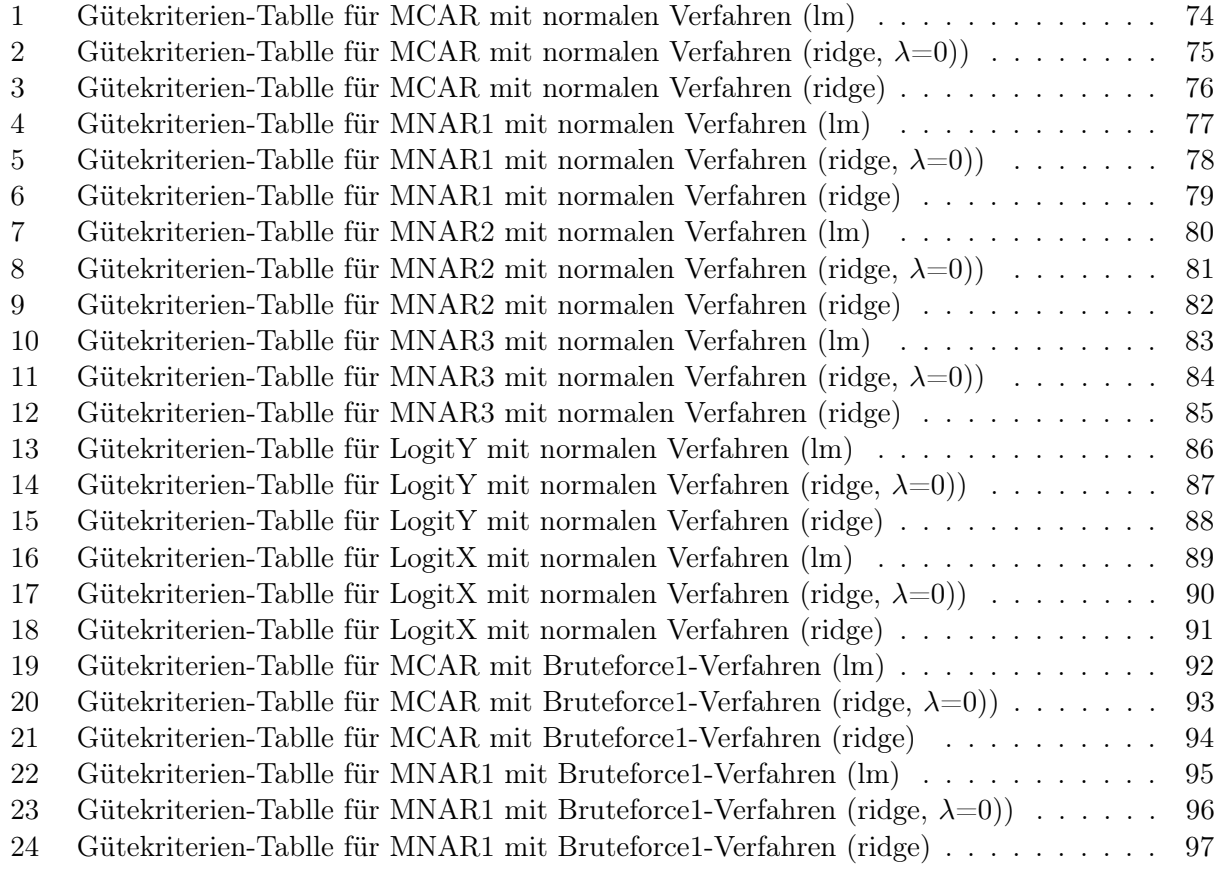

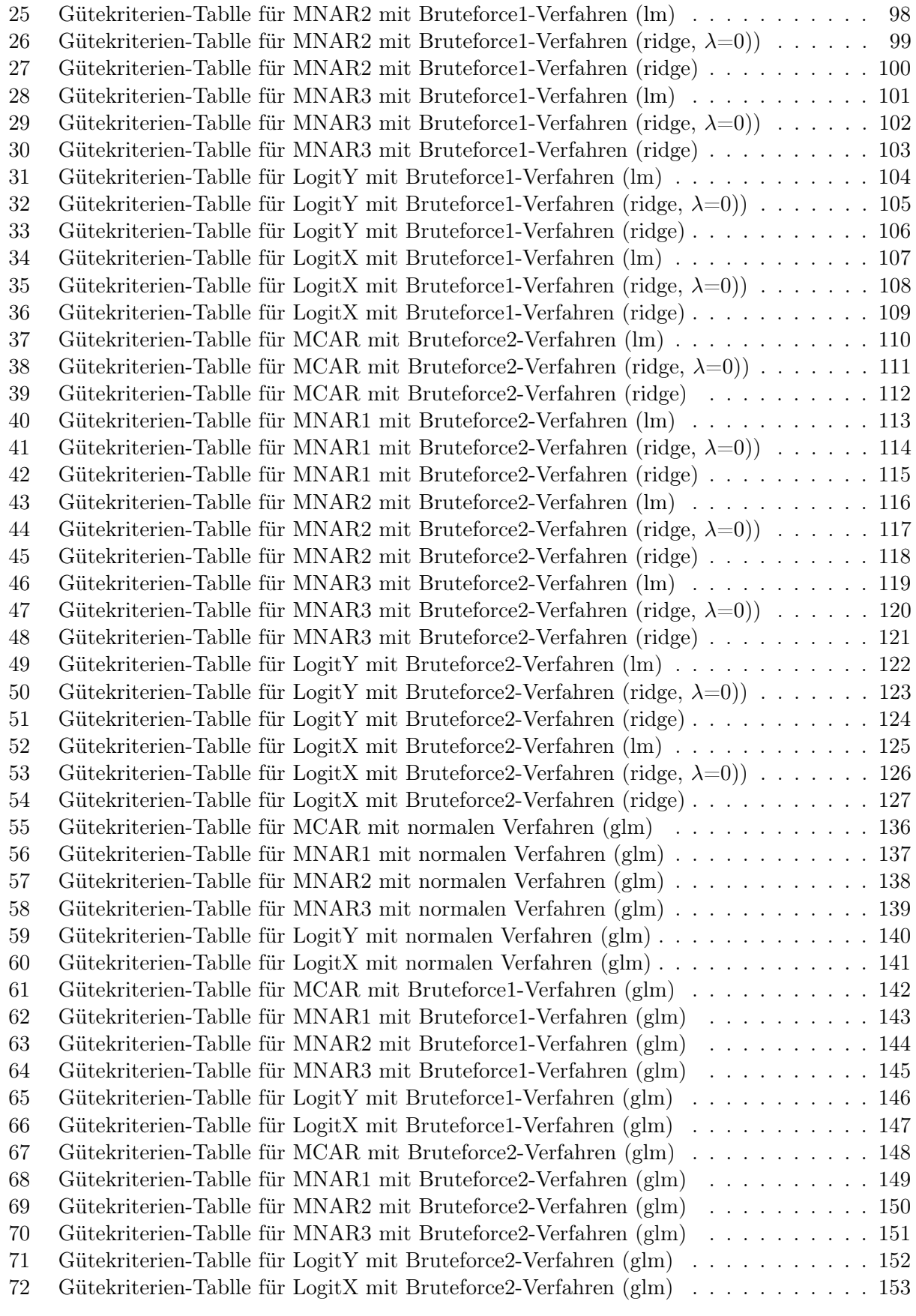

# Abbildungsverzeichnis

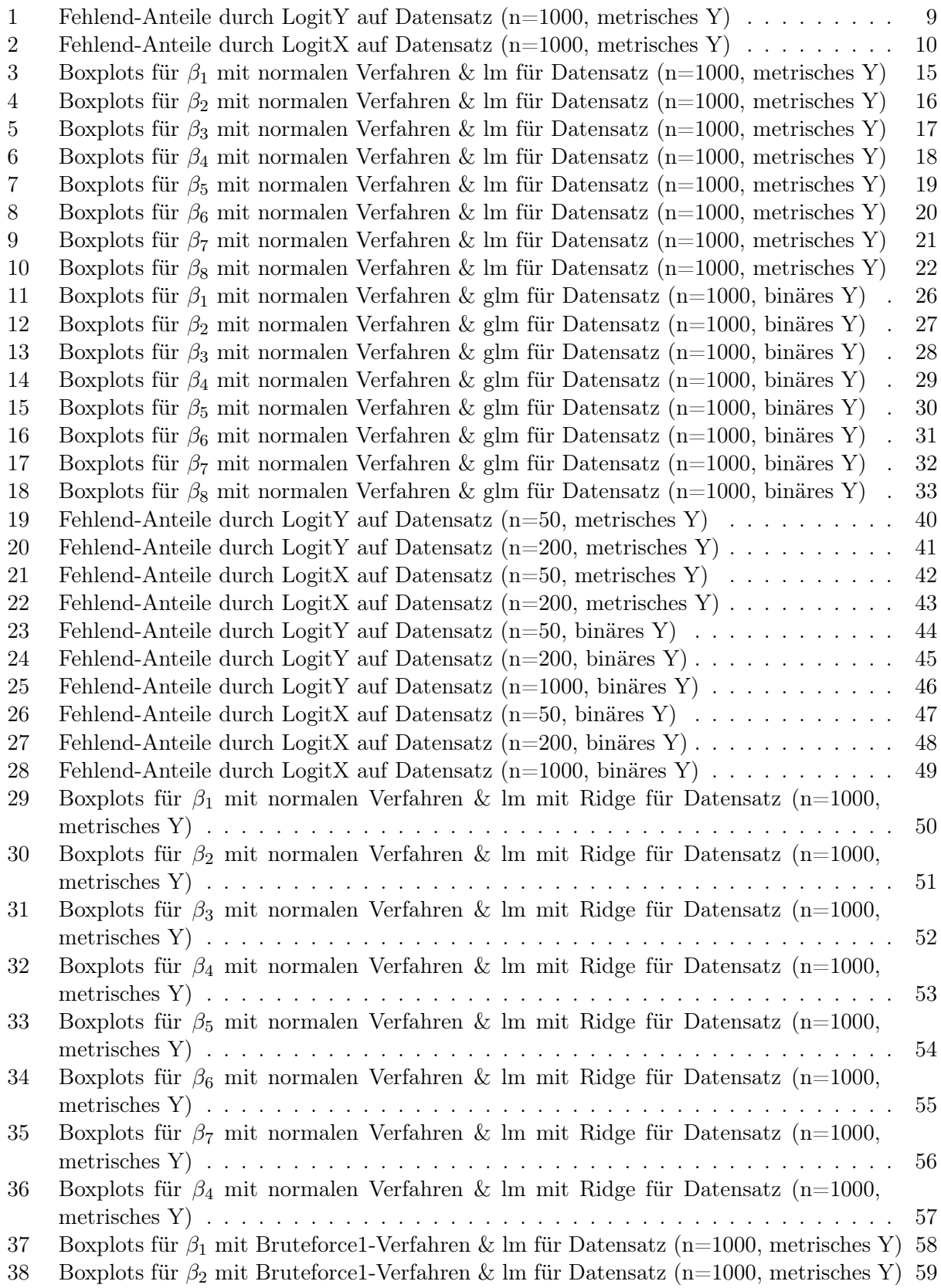

39 Boxplots für  $\beta_3$  mit Bruteforce1-Verfahren & lm für Datensatz (n=1000, metrisches Y) 60 40 Boxplots für  $\beta_4$  mit Bruteforce1-Verfahren & lm für Datensatz (n=1000, metrisches Y) 61 41 Boxplots für  $\beta_5$  mit Bruteforce1-Verfahren & lm für Datensatz (n=1000, metrisches Y) 62 42 Boxplots für  $\beta_6$  mit Bruteforce1-Verfahren & lm für Datensatz (n=1000, metrisches Y) 63 43 Boxplots für β7 mit Bruteforce1-Verfahren & lm für Datensatz (n=1000, metrisches Y) 64 44 Boxplots für β<sub>8</sub> mit Bruteforce1-Verfahren & lm für Datensatz (n=1000, metrisches Y) 65 45 Boxplots für  $β_1$  mit Bruteforce2-Verfahren & lm für Datensatz (n=1000, metrisches Y) 66 46 Boxplots für  $β_2$  mit Bruteforce2-Verfahren & lm für Datensatz (n=1000, metrisches Y) 67 47 Boxplots für  $\beta_3$  mit Bruteforce2-Verfahren & lm für Datensatz (n=1000, metrisches Y) 68 48 Boxplots für  $\beta_4$  mit Bruteforce2-Verfahren & lm für Datensatz (n=1000, metrisches Y) 69 49 Boxplots für  $\beta_5$  mit Bruteforce2-Verfahren & lm für Datensatz (n=1000, metrisches Y) 70 50 Boxplots für  $\beta_6$  mit Bruteforce2-Verfahren & lm für Datensatz (n=1000, metrisches Y) 71 51 Boxplots für  $\beta_7$  mit Bruteforce2-Verfahren & lm für Datensatz (n=1000, metrisches Y) 72 52 Boxplots für  $\beta_8$  mit Bruteforce2-Verfahren & lm für Datensatz (n=1000, metrisches Y) 73 53 Boxplots für β<sup>1</sup> mit Bruteforce2-Verfahren & glm für Datensatz (n=1000, binäres Y) 128 54 Boxplots für β<sub>2</sub> mit Bruteforce2-Verfahren & glm für Datensatz (n=1000, binäres Y) 129 55 Boxplots für  $\beta_3$  mit Bruteforce2-Verfahren & glm für Datensatz (n=1000, binäres Y) 130 56 Boxplots für β<sup>4</sup> mit Bruteforce2-Verfahren & glm für Datensatz (n=1000, binäres Y) 131 57 Boxplots für  $\beta_5$  mit Bruteforce2-Verfahren & glm für Datensatz (n=1000, binäres Y) 132 58 Boxplots für β<sup>6</sup> mit Bruteforce2-Verfahren & glm für Datensatz (n=1000, binäres Y) 133 59 Boxplots für β7 mit Bruteforce2-Verfahren & glm für Datensatz (n=1000, binäres Y) 134

60 Boxplots für  $\beta_8$  mit Bruteforce2-Verfahren & glm für Datensatz (n=1000, binäres Y) 135

## 1 Einleitung

## 1.1 Einführung

Fehlende Daten stellen in der angewandten Statistik ein häufiges Problem dar. Die Gründe für fehlende Beobachtungen können allerdings sehr vielfältig sein. Handelt es sich bspw. bei den Daten um erhobene Umfragebögen, so kann dies durch mangelndes Wissen des Befragten, durch absichtliches Nichtbeantworten, durch Übersehen einzelner Fragen oder durch mangelndes Verständnis der Fragestellung geschehen. Geht es um eine medizinische Studie für eine spezielle Therapie (Längsschnittstudie), so können Probanden ihren Wohnort wechseln oder die Probanden erscheinen nicht mehr zu den Kontrolluntersuchungen, da es ihnen entweder sehr gut oder schlecht geht.

Für den Umgang mit fehlenden Daten gibt es bereits zahlreiche Ansätze. Dabei wird meistens die Annahme getroffen, dass das Fehlen der Ausprägungen der Zielgröße ignorierbar ist. Die Rechtfertigung dafür ist im jeweiligen Zusammenhang zu überprüfen.

Die vorliegende Arbeit stellt eine kleine Simulationsstudie dar, in der in R diverse Fehlendmechanismen erstellt und angewendet werden. Auf den verbleibenden Daten werden anschließend unter unterschiedlichen Verfahren Regressionsmodelle geschätzt und ihre Sensitivität genauer betrachtet.

## 1.2 Betrachtungsweise und Fragestellungen

Von primärem Interesse sind die Koeffizienten der geschätzten Regressionsmodelle auf den verbliebenen Datensatz. Im Rahmen dieser Arbeit werden nur Werte für die Zielvariable Y fehlen.

- Ist beispielsweise die Methode der kleinsten Quadrate verzerrt und hängt die Stärke der Verzerrung mit dem Anteil an fehlenden Y-Werten zusammen?
- Gibt es Unterschiede bezüglich der Gütekriterien, wenn verschiedene Fehlendmechanismen verwendet werden und auch für die jeweiligen Fehlendmechanismen unterschiedlich starke Versionen auftreten?
- Wie verhalten sich die Gütekriterien der geschätzten Koeffizienten untereinander?
- Treten Unterschiede bezüglich der Gütekriterien auf, wenn diverse Vorgehensarten bei der Behandlung der fehlenden Daten benutzt werden?

## 1.3 Aufbau der Arbeit

Im Zweiten Kapitel werden grundlegend auf die unterschiedlichen Fehlendmechanismen beschrieben. Hierbei wird auch auf die Ignorierbarkeit fehlender Daten und auf zwei mögliche Modellierungsansätze unter missing not at random (MNAR) eingegangen. Desweiteren werden kurz die Konvergenzkriterien unterschiedlicher Regressionsmodelle in R, die später verwendet werden, vorgestellt.

Im dritten Kapitel wird ausführlich die Simulationsdurchführung erklärt. Diese enthält die Betrachtung der Datenerstellung, die verwendeten Fehlendmechanismen, die unterschiedlichen Behandlungsarten in Form von drei Verfahren mit diverser Modellschätzung und die dazugehörigen Gütekriterien für die Bewertung.

Im vierten Kapitel wird auf die Simulationsergebnisse eingegangen. Es wird vor allem die Sensitivität der linearen Modelle und der logistischen Regression hinsichtlich der geschätzten Koeffizienten genauer untersucht. Dabei werden zusätzlich noch die Ergebnisse der Bruteforce-Methodiken vorgestellt.

Das fünfte Kapitel schildert aufgetretene Probleme und Schwierigkeiten, die im Laufe der Entwicklung der Simulationsstudie aufgetreten sind. Außerdem werden mögliche Erklärungen für die Ergebnisse präsentiert.

Das sechste Kapitel, das Fazit, enthält in komprimierter Form die wichtigsten Ergebnisse.

## 2 Theoretischer Hintergrund

#### 2.1 Unterschiedliche Arten von fehlenden Daten

Es werden in drei Arten von fehlenden Daten unterschieden: Missing completely at random (MCAR), missing at random (MAR) und missing not at random (MNAR) (Kreutzmann, 2019). Die Einteilung in die drei Kategorien soll hier in einem Regressionskontext erklärt werden. Hierfür sei

$$
P(Y|R, X)
$$

die Verteilung der Zielgröße Y gegeben die Kovariable X beziehungsweise

$$
P(Y|R, X, \beta)
$$

die parametrische Verteilung mit Parametervektor β. Fehlende Werte können dabei jedoch nur für die abhängige Zielvariable Y auftreten. Zusätzlich ist R eine Indikatorvariable, die die Realisierung 1 erhält, wenn der Wert für Y vorliegt, und 0, falls der Wert für Y nicht beobachtet wird. Desweiteren sei

 $P(R|Y, X)$ 

die Verteilung von R|Y,X, also die Verteilung des Fehlens bedingt auf die gegebenen abhängigen und unabhängigen Variablen. Es kann ebenso eine parametrische Variante mit

$$
P(R|Y,X,\phi)
$$

angegeben werden (Roderick J. A. Little, 2002, S.12 ff.). Als nächstes werden die unterschiedlichen Fehlendarten unter Verwendung der parametrisierten Verteilungen von Y|R,X und R|Y,X betrachtet (Genbäck, 2016, S.2).

#### 2.1.1 Missing completely at random (MCAR)

Fehlende Werte der abhängigen Zielvariable Y werden als missing completely at random (MCAR) bezeichnet, wenn

$$
P(R|Y, X, \phi) = P(R|\phi)
$$

gilt. R ist also sowohl von X als auch von Y unabhängig. Die Verteilung der Variable Y ist somit nicht von R, sondern von X abhängig, wobei

$$
P(Y|R, X, \beta) = P(Y|X, \beta)
$$

gilt (Lehmann, 2004, S.11). Falls ein MCAR-Mechanismus vorliegt, so können die beobachteten Daten als Zufallsstichprobe aus der Grundgesamtheit angesehen werden. Hieraus ergibt sich die sogenannte complete case Analyse, die unverzerrte Schätzungen ermöglicht (Genbäck, 2016, S.2).

#### 2.1.2 Missing at random (MAR)

Fehlende Beobachtungen von Y werden als missing at random (MAR) bezeichnet, falls R von der beobachteten Variable X abhängt, jedoch die bedingte Dichte von Y|X unabhängig von der Zielvariable Y ist, also

$$
P(R|Y, X, \phi) = P(R|X, \phi)
$$

gilt. Dadurch folgt unmittelbar für die Verteilung von Y, dass

$$
P(Y|R, X, \beta) = P(Y|X, \beta)
$$

gilt (Lehmann, 2004, S.12 ff.). Damit ist die Parameterschätzung für β bei einem Regressionsmodell im MAR- und MCAR-Fall unter complete case Analyse unverzerrt. Allerdings ist die Schätzung nicht so effizient, da weniger Beobachtungspaare vorliegen als im Vergleich zum vollständigen Datensatz. Außerdem gilt für Schätzer wie beispielsweise den Stichprobenmittelwert und die Stichprobenvarianz unter complete case Analyse und MAR, dass diese verzerrt sind (Genbäck, 2016, S.2). Ein weiteres Problem besteht darin, dass in der Praxis nicht genau bestimmt werden kann, ob der vorliegende Fehlendmechanismus vom Typ MAR ist, denn schließlich sind die fehlenden Werte gerade nicht beobachtbar. Die Entscheidung, ob ein MAR-Mechanismus vorliegt, wird im Anwendungsfall aus Plausibilitätsüberlegungen getroffen (Lehmann, 2004, S.13).

#### 2.1.3 Missing not at random (MNAR)

Fehlende Werte der Zielvariable Y werden als missing not at random (MNAR) bezeichnet, wenn R, Y und X abhängig voneinander sind, also

$$
P(R|Y, X, \phi) \neq P(R|X, \phi)
$$

gilt. In diesem Fall hängt die Verteilung von R auch von den fehlenden Werten der Zielvariable Y selbst ab. Daraus ergibt sich wieder, dass

$$
P(Y|R, X, \beta) \neq P(Y|X, \beta)
$$

ist, da die Verteilung von Y sowohl von R als auch X abhängig ist (Lehmann, 2004, S.14).

#### 2.2 Behandlung von MNAR

Der Umgang mit den fehlenden Werten für Y unter MNAR setzt im Allgemeinen die Kenntnis der bedingten Verteilung R|Y,X,φ voraus, die aufgrund der Abhängigkeit von den unbeobachteten Werten von Y jedoch in den meisten Fällen unbekannt ist. Als nächstes steht die Frage, ob die fehlenden Beobachtungen der Zielvariable Y ignoriert werden können, oder ob die Schätzer in diesem Fall verzerrt sind, im vordergründigen Interesse. Hierbei gilt innerhalb der frequentistischen Theorie, dass der Fehlendmechanismus als ignoriebar bezeichnet wird, wenn

- der Fehlendmechanismus vom Typ MCAR oder MAR ist
- der gemeinsame Parameterraum von  $(\phi, \beta)$  sich aus dem karthesischen Kreuzprodukt der einzelnen Parameterräumen von  $\phi$  und  $\beta$  ergibt.

Daraus lässt sich unmittelbar ableiten, dass der Fehlendmechanismus MNAR nicht ignorierbar ist und somit eine gesonderte Behandlung der fehlenden Werte nötig ist (Lehmann, 2004, S.16-21). In der Praxis helfen folgende Überlegungen bei der Entscheidung, ob die fehlenden Daten nicht ignorierbar sind (van Buuren, 2018, Kapitel 3.8.1):

- Wichtige Variablen, die den Fehlendmechanismus bestimmen, sind nicht verfügbar.
- Die Annahme, dass sich Untersuchungsobjekte, die fehlende Werte aufweisen, von den anderen Untersuchungseinheiten unterscheiden, wirkt glaubwürdig.
- Der Datensatz ist abgeschnitten.

Im Folgenden werden zwei statistische Modellierungsansätze für nicht ignorierbare fehlende Daten vorgestellt.

#### 2.2.1 Selektionsmodell

Das Selektionsmodell zerlegt die gemeinsame Dichte von Y und R bedingt auf X zu:

$$
P(Y, R|X) = P(Y|X) \cdot P(R|Y, X).
$$

Die Verteilung der Dichte von Y|X wird also mit dem Prozess der fehlenden Daten R|Y,X gewichtet. Das Selektionsmodell ermöglicht es, die beiden Verteilungen seperat voneinander zu betrachten. Jedoch müssen diese zuerst vom Anwender spezifiziert werden, da beide Verteilungen unbekannt sind (van Buuren, 2018, Kapitel 3.8.2).

#### 2.2.2 Pattern-Mixture Modell

Das Pattern-Mixture Modell faktorisiert die gemeinsame Dichte von Y und R bedingt auf X zu:

$$
P(Y, R|X) = P(Y|R, X) \cdot P(R|X).
$$

Die erhaltenen Verteilungen lassen sich weiter in

$$
P(Y|R, X) \cdot P(R|X) = P(Y|R = 1, X) \cdot P(R = 1|X) + P(Y|R = 0, X) \cdot P(R = 0|X)
$$

faktorisieren (van Buuren, 2018, Kapitel 3.8.3).

Die bedingten Verteilungen  $P(Y|R=1,X)$ ,  $P(R=1|X)$  und  $P(R=0|X)$  lassen sich aus den beobachteten Daten ermitteln. Lediglich die Verteilung  $P(Y|R=0,X)$  ist unbekannt und muss spezifiziert werden.

### 2.3 Betrachtung der Koeffizientenschätzer und Konvergenzkriterien der Regressionsmodelle in R

Für die lineare Regression werden die Koeffizienten mit der Methode der kleinsten Quadrate (KQ)

$$
KQ(\beta) = (y - X\beta)^{T}(y - X\beta)
$$

geschätzt (X ∈  $\mathbb{R}^{n \times p}$ , y ∈  $\mathbb{R}^n$ ). Es soll die Summe der quadrierten Abweichungen bezüglich  $\beta \in \mathbb{R}^p$ minimiert werden. Durch Differenzieren und Nullsetzen des Minimierungsproblems ergibt sich der KQ-Schätzer als Lösung der Normalgleichung,

$$
\hat{\beta} = (X^T X)^{-1} X^T y.
$$

Die Funktion lm() in R löst direkt die Normalgleichung

$$
(X^T X)\beta = X^T y
$$

(Ludwig Fahrmeir, 2009, S.91ff.).

Für die logistische Regression erfolgt die Schätzung der Koeffizienten β durch die Maximierung der Likelihood (Ludwig Fahrmeir, 2009, S.198ff.). Mithilfe der Bildung der Log-Likelihood und dem anschließenden Differenzieren ergibt sich die Scorefunktion zu

$$
s(\hat{\beta}) = \sum_{i=1}^{n} x_i \left( y_i - \frac{exp(x_i^T \beta)}{1 + exp(x_i^T \beta)} \right)
$$

für  $i = 1, ..., n$ , wobei n die Anzahl an Beobachtungen ist. Durch Nullsetzen ergibt sich ein mehrdimensionales, nichtlineares Gleichungssystem für β. Die Funktion glm() in R löst das Gleichungssystem numerisch in Form einer iterativ gewichteten KQ-Schätzung (Ludwig Fahrmeir, 2009, S.222ff.):

$$
\hat{\beta}^{(k+1)} = (X^T W^{(k)} X)^{-1} X^T W^{(k)} \tilde{y}^{(k)} \text{ mit } k = 0, 1, 2, ...
$$

und dabei ist

$$
\tilde{y}_i^{(k)} = \tilde{y}_i(\hat{\beta}^{(k)}) = x_i^T \hat{\beta}^{(k)} + d_i^{-1}(\hat{\beta}^{(k)})(y_i - \hat{\pi}_i(\beta^{(\hat{k})}))
$$

und  $W^{(k)}$  die Gewichtsmatrix, ausgewertet für  $\beta = \hat{\beta}^{(k)}$ . Nach einigen Iterationschritten stoppt der Algorithmus, wenn das Abbruchkriterium

$$
\frac{\|\hat{\beta}^{(k+1)} - \hat{\beta}^{(k)}\|}{\|\hat{\beta}^{(k)}\|} \leq \epsilon
$$

erreicht wird.

Für die lineare Regression mit Ridge ergibt sich die Residuenquadratsumme (RSS)

$$
RSS(\lambda) = (y - X\beta)^{T} (y - X\beta) + \lambda \beta^{T} \beta
$$

mit  $X \in \mathbb{R}^{n \times p}$ ,  $y \in \mathbb{R}^n$  und  $\beta \in \mathbb{R}^p$ . Wenn man diese nun nach  $\beta$  umstellt, ergibt sich

$$
\hat{\beta}_{ridge} = (X^T X + \lambda I)^{-1} X^T y.
$$

Dabei ist I die Einheitsmatrix und  $\lambda$  der Regularisierungsparamter, der die Reduzierung/Bestrafung der Koeffizienten bestimmt. Je größer der Parameter  $\lambda$  ausfällt, desto größer ist die Reduzierung der Koeffizienten in Richtung null. Für  $\lambda \to 0$  würde  $\hat{\beta}_{ridge} \to \hat{\beta}_{KQ}$  und für  $\lambda \to \infty$  ,  $\hat{\beta}_{ridge} \to 0$ entsprechen (Trevor Hastie, 2008, S.61ff.).

Das Konvergenzkriterium für die Funktion glmnet() fokusiert sich auf den Einfluss der Koeffizienten auf die geschätzten Werte. Für das lineare Modell wird  $\Delta_{max} = max_j \Delta_j$  mit

$$
\triangle_j = \frac{1}{n} \sum_{i=1}^n w_j (x_{ij} \hat{\beta}_j^0 - x_{ij} \hat{\beta}_j^k)^2
$$

betrachtet, das den Einfluss des k-ten berechneten Koeffizienten  $\hat{\beta_j}$  auf die geschätzten Werte misst. Folglich wird gestoppt, wenn der Einfluss im k-ten Iterationsschritt am größten ist (Junyang Qian, 2016, S.36).

## 3 Methodik

#### 3.1 Datengenerierender Prozess mit multipler linearer Regression

Ein einzelner Datensatz enthält insgesamt acht Kovariablen und eine Zielvariable. Die Kovariablen werden durch einen vorgegebenen Zufallsmechanismus erzeugt. Zur besseren Verständlichkeit und Übersicht als auch zum späteren Vergleich werden jeweils univariate Wahrscheinlichkeitsprozesse, sodass die Kovariablen unabhängig voneinander sind, als auch multivariate Wahrscheinlichkeitsprozesse, damit diese Kovariablen nun untereinander korrelieren, angenommen.

Die Aufteilung der Kovariablen, ob diese univariat oder multivariat erzeugt wird, erfolgt im gleichen Verhältnis. Also sind in diesem Fall die ersten vier Kovariablen univariat und die letzten vier Kovariablen multivariat erzeugt.

Die Kovariable  $X_1$  ist univariat normalverteilt mit:

$$
X_1 \sim \mathcal{N}(-1, 1).
$$

Die Kovariable  $X_2$  ist ebenso univariat normalverteilt mit:

$$
X_2 \sim \mathcal{N}(1, 1).
$$

Die Kovariable  $X_3$  ist binär codiert mit 0 und 1, und folgt einer univariaten Binomialverteilung:

$$
X_3 \sim \mathcal{B}(1, 0.4).
$$

Die Kovariable X<sup>4</sup> ist binär codiert mit 0 und 1, und folgt einer univariaten Binomialverteilung:

$$
X_4 \sim \mathcal{B}(1, 0.85).
$$

Die Kovariablen  $X_5$ ,  $X_6$ ,  $X_7$  und  $X_8$  werden mit einer mulivariaten Verteilung generiert:

$$
X \sim \mathcal{N}(\mu, \Sigma)
$$

$$
X = \begin{pmatrix} X_5 \\ X_6 \\ X_7 \\ X_8 \end{pmatrix} \text{ mit } \mu = \begin{pmatrix} 1 \\ 2 \\ 0 \\ 1 \end{pmatrix} \text{ und } \Sigma = \begin{pmatrix} 1 & 1 & -1 & 0 \\ 1 & 2 & 0 & 0.5 \\ -1 & 0 & 3 & -0.25 \\ 0 & 0.5 & -0.25 & 1 \end{pmatrix}.
$$

Die Kovariablen  $X_7$  und  $X_8$  sollen selbst jedoch wieder binäre Variablen darstellen. Die Generierung mit der multivariaten Normalverteilung dient lediglich dem Zweck, dass diese nun auch untereinander korreliert sind. Die Transformierung von der metrischen zur binären Einflussgröße erfolgt durch den selbstgewählten Schwellenwert von 0. Es wird also effektiv jeder positiven reellen Zahl eingeschlossen der 0, der Wert 1 zugeordnet und jeder negativen reellen Zahl der Wert 0. Die Zielvariable Y wird durch ein multiples lineares Modell mit beliebbig selbstgewählten Koeffizienten erzeugt (Fahrmeier 1.Auflage S.24):

$$
y = X\beta + \epsilon
$$

beziehungsweise mit

$$
y_i = \beta_0 + \beta_1 x_{i1} + \beta_2 x_{i1} + \beta_3 x_{i3} + \beta_4 x_{i4} + \beta_5 x_{i5} + \beta_6 x_{i6} + \beta_7 x_{i7} + \beta_8 x_{i8} + \epsilon_i
$$

und  $i = 1, ..., n$ , wobei n die Anzahl an Beobachtungen ist. Außerdem ist  $\epsilon$  normalverteilt mit:

$$
\epsilon \sim \mathcal{N}(0, 1)
$$

Der Koeffizientenvektor β hat die folgenden Werte:

$$
\beta = \begin{pmatrix} \beta_0 \\ \beta_1 \\ \beta_2 \\ \beta_3 \\ \beta_4 \\ \beta_5 \\ \beta_6 \\ \beta_7 \\ \beta_8 \end{pmatrix} = \begin{pmatrix} 0 \\ -1 \\ 2 \\ 1 \\ -1 \\ 2 \\ -2 \\ -1 \\ -1 \end{pmatrix}
$$

Mit diesen Vorgaben werden jeweils drei unterschiedlich große Datensätze zu je 50, 200 und 1000 Beobachtungen erzeugt. Im weiteren Verfahren werden nun insgesamt 150 solcher Datensätze mit jeweils 50, 200 und 1000 Beobachtungen angefertigt. Dabei ist jedoch zu beachten, dass die Kovariablen X nur einmal mit dem jeweiligen Zufallsprozess wie oben beschrieben und entsprechend ihrer Beobachtungsgröße, generiert werden. Somit werden die Kovariablen aus der ersten Datenerstellung praktisch gesehen festgehalten und die Zielvariable Y wird immer wieder durch das multiple lineare Modell mit den angegebenen Koeffizienten erzeugt. Dadurch sind die Realisierungen der Kovariablen in jedem dieser 150 Datensätze identisch und die Werte der Zielvariable Y variieren.

#### 3.1.1 Verwendete Fehlendmechanismen

Für den Fehlendmechanismus MCAR werden zufällig einzelne Beobachtungen ausgewählt und dann dort die Werte der Zielvariablen Y gelöscht.

Für den Fehlendmechanismus MAR werden die Kovariablen X aus dem Datensatz als Variablen für das Logit-Modell verwendet (Fahrmeier 1.Auflage S.30ff.):

$$
\pi_i = P(R_i = 1 | x_i) = E(R_i | x_i) = \frac{1}{1 + exp(-(\beta_0 + x_i^T \beta))} \in (0, 1)
$$

mit  $i = 1, ..., n$  und n ist die Anzahl an Beobachtungen. Die Gleichung lässt sich wie folgt verstehen: Für eine binäre Zielgröße  $R_i$  modelliert man indirekt die Wahrscheinlichkeit  $\pi_i$ , dass diese 1 annimmt, gegebenen  $x_i = (x_{i1},...,x_{ip})^T$ . Das entspricht auch dem bedingten Erwartungswert der Zielgröße  $R_i$ . Hier ist  $\beta_0$  flexibel gehalten und die restlichen Koeffizienten besitzen dieselben Werte wie bei der Datenerstellung. Folglich wird einzig der Intercept dazu genutzt um die Wachrscheinlichkeit  $\pi_i$  zu beeinflussen und den Fehlendprozess zu steuern. Anschließend wird mit der erhaltenen Wahrscheinlichkeit ein Bernoulliprozess durchgeführt und man erhält eine binäre Variable R mit den Werten 0 und 1

$$
R_i \sim \mathcal{B}(1, \pi_i).
$$

Der Mechanimus bekommt die Bezeichnung LogitX. In der Simulation wird für R=1 der Y-Wert gelöscht und für R=0 der Y-Wert beibehalten, Wodurch relativ gesehen auch wieder eher große Y-Werte gefiltert werden.

Für den Fehlendmechanismus MNAR werden unterschiedliche Vorgehensweisen durchgeführt. Hierbei lassen sich die Methodiken in zwei Gruppen einteilen. Bei der ersten Gruppe handelt es sich um eine zufällige Ziehung aus vorher festgelegten Quantilen der Zielvariable Y. Bei der zweiten Gruppe wurden die fehlenden Y-Werte durch ein Logit-Modell modelliert.

Bei der Methodik der Ziehung aus Quantilen wurden insgesamt drei unterschiedliche Gewichtungen der Quantile betrachtet. Der erste Mechanismus MNAR1 zieht jeweils 50% der fehlenden Daten zufällig aus dem dritten und vierten Quantil und wählt somit viele große Werte für Y aus, sodass im verbleibenden Datensatz hauptsächlich nur noch kleinere Werte verbleiben.

Beim Mechanismus MNAR2 werden jeweils 25% der fehlenden Daten zufällig aus dem zweiten und drittem Quantil und 50% aus dem vierten Quantil gezogen, dadurch wird der Anteil großer fehlender Y-Werte im Vergleich zu MNAR1 etwas abgeschwächt.

Beim Mechanimus MNAR3 werden jeweils 50% der fehlenden Daten zufällig aus dem zweiten und dritten Quantil gezogen, sodass hierbei hauptsächlich Y-Werte nahe des Medians ausgewählt werden und sowohl große als auch kleine Y-Werte im Datensatz verbleiben.

Bei der fehlenden Y-Wert Generierung durch ein Logit-Modell wird die Zielvariable Y aus dem Datensatz selbst als Variable im Logit-Modell aufgenommen

$$
\pi_i = P(R_i = 1|y_i) = E(R_i|x_i) = \frac{1}{1 + exp(-(\beta_0 + y_i \beta_1))} \in (0, 1) \text{ mit } \beta_1 = 1
$$

mit  $i = 1, ..., n$ . Die Wahrscheinlichkeit  $\pi_i$  wird wieder in Abhängigkeit von  $\beta_0$  (Intercept) modelliert und der Fehlendprozess somit gesteuert. Danach wird die ermittelte Wahrscheinlichkeit für den Bernoulliprozess genutzt und man erhält eine binäre Variable R mit Realisierungen 0 und 1

$$
R_i \sim \mathcal{B}(1, \pi_i).
$$

Der Mechanimus bekommt die Bezeichnung LogitY. In der Simulation wird für R=1 der Y-Wert gelöscht und für R=0 der Y-Wert beibehalten, wodurch relativ gesehen auch wieder eher große Y-Werte gefiltert werden. Die Grundidee zur Umsetzung des Fehlend-Prozesses entstammt aus dem Buch Induktive Statistik: Eine Einführung mit R und SPSS (Helge Toutenburg, 2007, S.321).

Sämtliche hier vorgestellten Mechanismen werden selbstverständlich an allen jeweiligen 150 Datensätzen angewendet. Insgesamt werden drei unterschiedliche große Anteile fehlender Daten modelliert. In dieser Simulationsstudie sind die Anteile jeweils 10%, 25% und 50%. Bei den Fehlendmechanismen, die über den Prozess des Ziehens gehen, wird der Anteil der fehlenden Y-Werte über die absolute Anzahl dieser gezogenen Werte gesteuert. Also wird beispielsweise bei einer Datensatzgröße von 200 Beobachtungen und einem fehlenden Anteil von 25% die Anzahl der zu ziehenden y-Werte auf 50 festgelegt.

Bei den Fehlendmechanismen, die durch die logistische Regression bestimmt werden, erfolgt die Anpassung an die prozentuale Aufteilung durch unterschiedliche Parameter für den Intercept. Hierfür wird eine Grafik erstellt, die in Abhängigkeit des Interceptwertes den fehlenden Anteil ausgibt. Mithilfe der Grafik werden dann die Interceptwerte übernommen, die den gewünschten Anteil an fehlenden Y-Werten garantieren.

Abbildung 1 zeigt das LogitY-Modell, angewendet auf die Datensätze mit der Beobachtungsgröße 1000. Dabei werden folgende Werte für  $\beta_0$  angenommen um den gewünschten Anteil fehlender Daten in der Simulation zu erzeugen: -0.2 für 50%; -2.6 für 25%; -5 für 10% (Für die kleineren Datensätze siehe Anhang A.1).

In Abbildung 2 sieht man das LogitX-Modell, angewendet auf die Datensätze mit der Beobachtungsgröße 1000. Dabei werden folgende Werte für  $\beta_0$  angenommen um den gewünschten Anteil fehlender Daten in der Simulation zu erzeugen: -0.2 für 50%; -2.6 für 25%; -4.8 für 10% (Für die kleineren Datensätze siehe Anhang A.1).

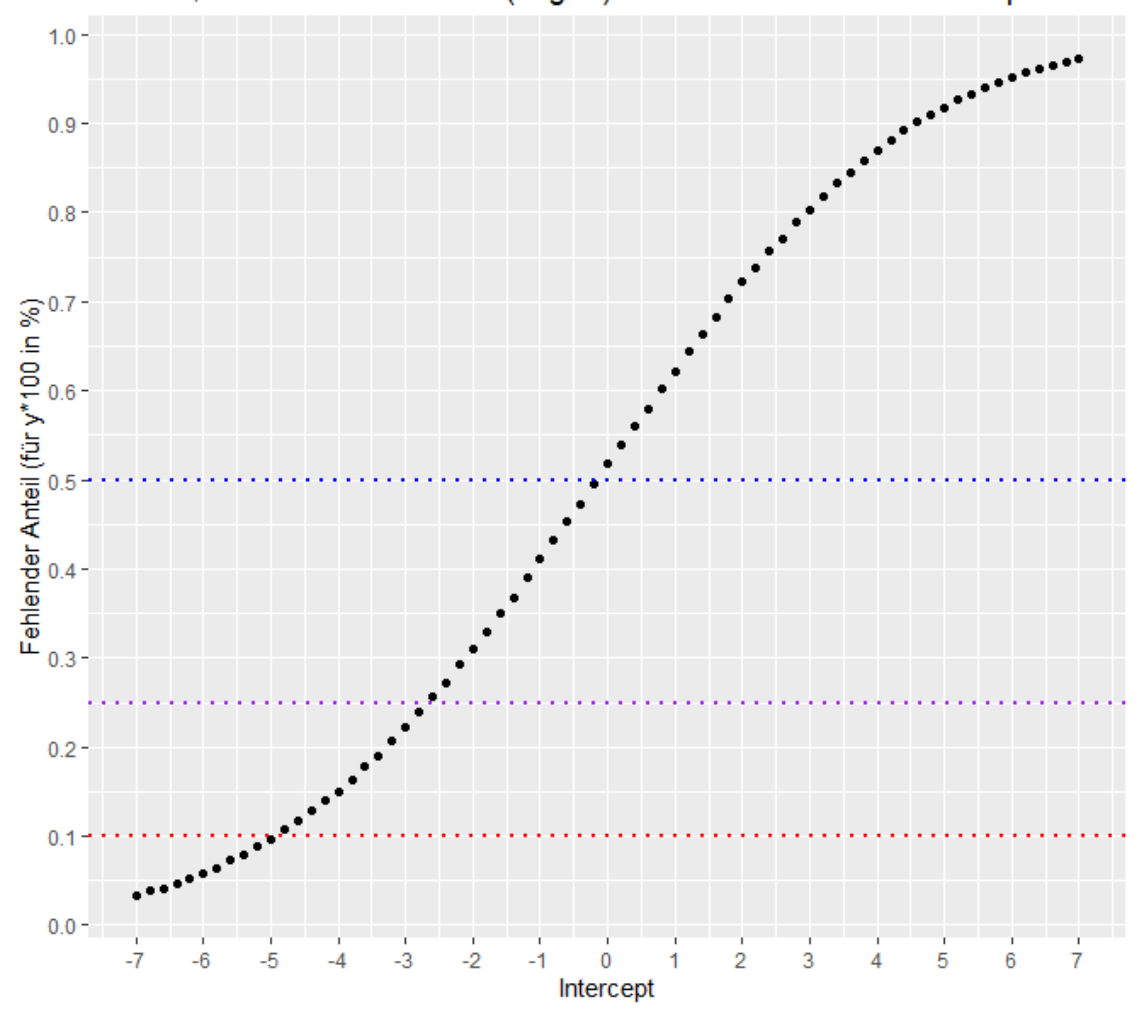

n=1000; Fehlendmechanismus(LogitY) mit unterschiedlichen Interceptwerten

Abbildung 1: Es werden die Fehlend-Anteile, die durch LogitY mit unterschiedlichen Interceptwerten erzeugt werden, angezeigt. Zusätzlich werden durch die eingezeichneten horizontalen Linien die gewünschten Fehlend-Anteile hervorgehoben.

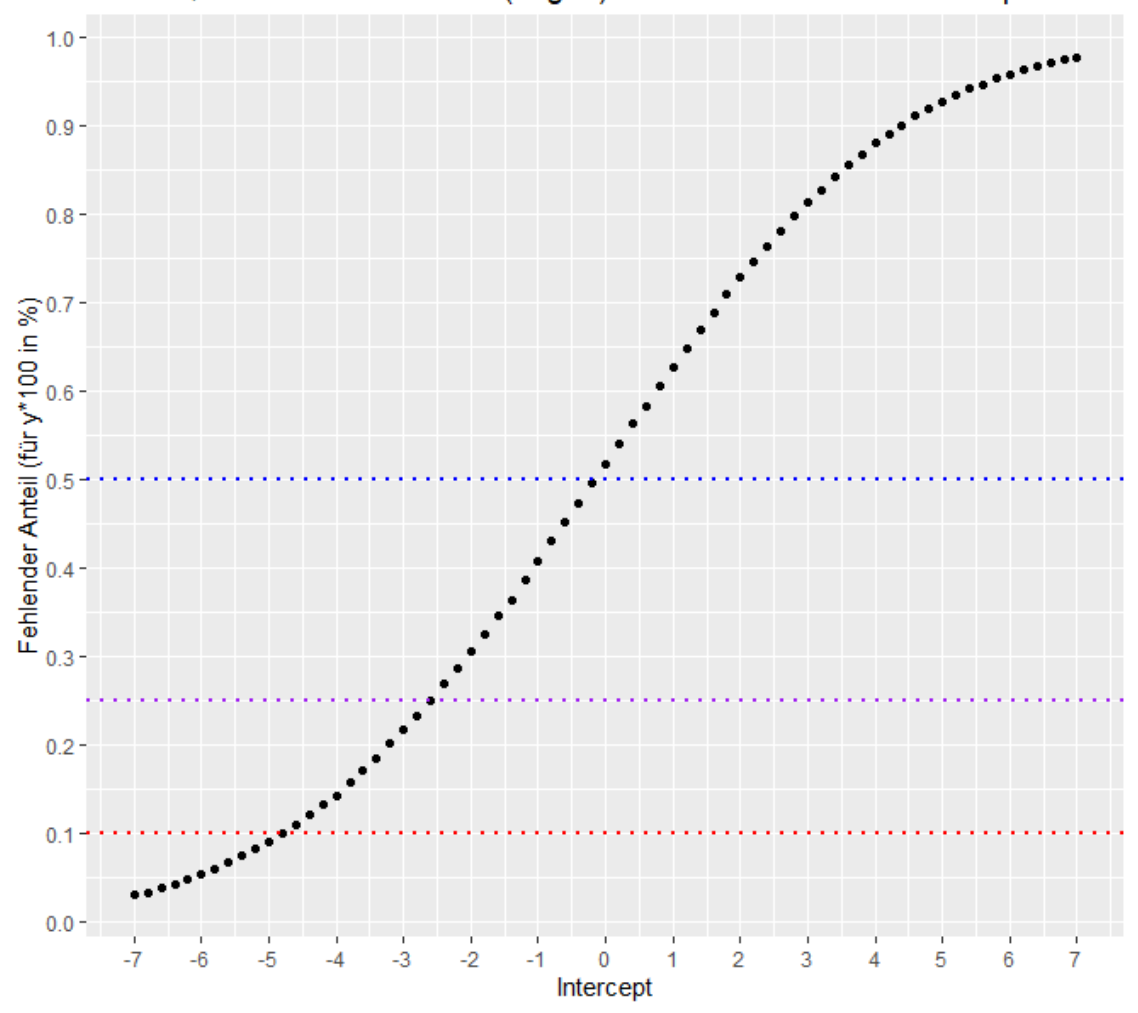

n=1000; Fehlendmechanismus(LogitX) mit unterschiedlichen Interceptwerten

Abbildung 2: Es werden die Fehlend-Anteile, die durch LogitX mit unterschiedlichen Interceptwerten erzeugt werden, angezeigt. Zusätzlich werden durch die eingezeichneten horizontalen Linien die gewünschten Fehlend-Anteile hervorgehoben.

#### 3.1.2 Unterschiedliche Behandlungsarten

Zuerst wird das normale Verfahren mit multipler linearer Regressionsschätzung ohne Intercept als Imputationsverfahren beschrieben: Unabhängig davon, welcher Fehlendmechanismus zur Anwendung kommt, wird zunächst auf den verbleibenden Datensatz ein lineares Regressionsmodell geschätzt (in R einfacher lm()-Befehl; ist in Standardpaket enthalten). Anschließend werden mit dem erhaltenen geschätzten Modell die fehlenden Y-Werte imputiert. Da der Datensatz jetzt wieder vollständig ist, wird wiederholt ein lineares Regressionsmodell (mit lm() in R) geschätzt. Die geschätzten Koeffizienten bleiben in beiden Modellen unverändert, da die imputierten Y-Werte dem Erwartungswert des geschätzten Modells entsprechen (Ludwig Fahrmeir, 2009, S.25). Allerdings werden jeweils die Varianzen der geschätzten Koeffizienten innerhalb des Datensatzes kleiner, da jetzt die Y-Werte in der Summe weniger streuen.

Als zweite Variante für die lineare Regressionsschätzung ohne Intercept bietet es sich an, ein lineares Regressionsmodell mit Ridge zu schätzen. Dabei ergibt sich die Residuenquadratsumme (RSS) als:

$$
RSS(\lambda) = (y - X\beta)^{T} (y - X\beta) + \lambda \beta^{T} \beta
$$

(Trevor Hastie, 2008, S.63). Der Penalisierunsparamter  $\lambda$  wird allerdings sehr klein gehalten ( $\lambda$ =0.0001). Dies gründet darauf, dass somit der Penalsierungsterm praktisch wegfällt und dadurch wieder die gewöhnliche Residuenquadratsumme (RSS) bzw. KQ-Schätzer betrachtet wird, wodurch von einem normalen linearen Modell ausgegangen werden kann. Das wird in R mit dem Package glmnet und der Funktion glmnet() erreicht.

Als dritte Variante wird nun ein lineares Regressionsmodell mit Ridge geschätzt; ebenfalls ohne Intercept. Dabei wird der Penalisierungsparameter λ nicht weiter als kleiner Wert festgehalten. Dies wird mit der Funktion cv.glmnet() durchgeführt. Die Funktion cv.glmnet() verwendet für die Modellschätzung, wie der Name schon verrät, eine Kreuzvalidierung. Prinzipiell wird per Standardeinstellung eine 10-fold Cross Validation verwendet. In diesem Fall wird aufgrund der teilweise geringen Beobachtungsanzahl der verbliebenen Daten eine 5-fold Cross Validation angewendet. Dies führt sogar zu einer geringeren Varianz bezüglich des geschätzten Prognosefehlers, da die Testdatensätze wesentlich größer sind und somit das Schätzergebnis weniger von möglichen Ausreißern dominiert wird. Jedoch wird im Umkehrschluss die Verzerrung hinsichtlich des wahren Prognosefehlers größer. 5-fold Cross Validation ist ein robustes Verfahren um die Genauigkeit des Modells zu schätzen (Trevor Hastie, 2008, S.241ff.). Dazu wird dann der Wert für  $\lambda$  verwendet, für den sich der niedrigste mean squared error (MSE) der Kreuzvalidierung ergibt. Eine andere Möglichkeit für die Ridge-Schätzung wäre die Regression mit Lasso-Schätzung. Es besteht dann jedoch die Möglichkeit, dass die Penalisierung einige Koeffizienten exakt auf 0 drückt (Trevor Hastie, 2008, S.69) und damit würde man indirekt eine Variablenselektion durchführen. Da die Zielvariable durch die Simulation tatsächlich von allen Kovariablen abhängig ist, ist das hier unerwünscht.

Das zweite Verfahren als Imputationmöglichkeit stellt die Bruteforcemethodik (hier als Bruteforce1 benannt) dar. Es werden durch eine Gleichverteilung die fehlenden Y-Werte imputiert. Im ersten Schritt wird das Minimum und das Maximum der verbleibenden Y-Werte im Datensatz bestimmt und diese dienen nun als Wertebereich für die Gleichverteilung. Dieser Prozess wird in dieser Simulation 100 mal für jeden der 150 Datensätze ausgeführt. Für jeden dieser 100 imputierten Datensätze pro ursprünglichen Datensatz wird ein Modell (alle drei wie oben beschriebenen Regressionsmodelle ohne Intercept mit lm(), glmnet() und cv.glmnet()) geschätzt. Der nächste Schritt besteht darin den Mittelwert der Koeffizienten aus den geschätzten Modellen zu bilden und abzuspeichern. Hier erfolgte die Grundidee zur Umsetzung aus der veröffentlichten Arbeit "A GENERAL SOLUTION TO Da im Rahmen der beschriebenen Fehlendmechanismen hauptsächlich größere Y-Werte aus den Datensätzen entfernt werden, bietet sich als drittes Verfahren an, dass zusätzlich die Annahme getroffen wird, dass nun der Wertebereich der Gleichverteilung nach rechts verschoben wird. Genauer gesagt, erstreckt sich der Wertebereich in der zweiten Bruteforcemethodik (genannt Brutforce2 ) vom Mittelwert der verbliebenen Y-Werte bis zum Maximum. Man zieht nun also zufällig deutlich öfter größere Y-Werte um den Fehlendenmechanismen gerecht zu werden.

#### 3.1.3 Verwendete Gütekriterien

Als Gütekriterien gelten folgende Maßzahlen (Helge Toutenburg, 2007, S.110ff.), die zum einen vollständig in Tabellenform und zum anderen graphisch in Boxplotform präsentiert werden. Im Nachfolgenden gilt für  $i = 1, ..., N$ , wobei N die Anzahl der Datensätze und  $j = 1, ..., 8$  der Index für die Koeffizienten ist.

• Koeffizienten-Schätzung: Es werden die Mittelwerte der geschätzten Koeffizienten über die Datensätze berechnet:

$$
E(\hat{\beta}_j) = \frac{1}{N} \sum_{i=1}^{N} \hat{\beta}_{ij} = \overline{\hat{\beta}_j}.
$$

• Mean squared error: Es wird die quadrierte Abweichung der geschätzten Koeffizienten mit den echten Koeffizienten berechnet:

$$
MSE(\hat{\beta}_j) = Var(\hat{\beta}_j) + (Bias(\hat{\beta}_j))^2 = \frac{1}{N} \sum_{i=1}^{N} (\hat{\beta}_{ij} - \beta_j)^2.
$$

• Bias (Verzerrung): Es wird die Differenz der Mittelwerte der geschätzten Koeffizienten zu den echten Koeffizienten berechnet:

$$
Bias(\hat{\beta}_j) = E(\hat{\beta}_j - \beta_j) = \overline{\hat{\beta}_j} - \beta_j.
$$

• Varianz: Es wird die Varianz der geschätzten Koeffizienten berechnet (mit den Mittelwerten der geschätzten Koeffizienten):

$$
Var(\hat{\beta}_j) = \frac{1}{N} \sum_{i=1}^{N} (\hat{\beta}_{ij} - \overline{\hat{\beta}_j})^2.
$$

#### 3.2 Datengenerierender Prozess mit logistischer Regression

Der Datensatzaufbau ist kongruent. Es gelten demnach die gleichen Wahrscheinlichkeitsprozesse für die Kovariablen und auch deren Beobachtungsgröße ist gleich. Der Unterschied liegt hier zum einen in der Erzeugung der Zielvariable Y und zum anderen darin, dass es sich nun nicht mehr um eine metrische, sondern um eine binäre Zielvariable handelt. In diesem Fall werden zuerst Wahrscheinlichkeiten für Y mit einer logistischen Regression erzeugt(Fahrmeier 1.Auflage S.30ff.):

$$
\pi_i = P(Y_i = 1 | x_i) = E(Y_i | x_i) = \frac{exp(x_i^T \beta)}{1 + exp(x_i^T \beta)} = \frac{1}{1 + exp(-x_i^T \beta)} \in (0, 1)
$$

und  $i = 1, ..., n$ . Der Koeffizientenvektor  $\beta$  erhält die gleichen Werte wie in Kapitel 3.1. Mit den jeweils erhaltenen Wahrscheinlichkeiten  $\pi_i$  wird dann nochmals ein Bernoulliprozess durchgeführt:

$$
Y_i \sim \mathcal{B}(1, \pi_i).
$$

Das hat den Vorteil, dass kein bestimmter Schwellenwert ausgewählt werden muss und auch kleine Wahrscheinlichkeiten eine Chance besitzen, die Realisierung 1 zu erhalten. Mit diesem Verfahren werden jeweils 250 Datensätze wie mit dem Vorgehen aus Kapitel 3.1 erzeugt.

#### 3.2.1 Verwendete Fehlendmechanismen

Das Vorgehen entspricht hier im Wesentlichen wieder dem Vorgehen aus Kapitel 3.1.1. Für die Durchführung der MNAR-Fehlendmechanismen sind allerdings kleine Änderungen notwendig, da es sich jetzt um eine binäre statt um eine metrische Zielvariable handelt. In Kapitel 3.1.1 werden y-Werte für *MNAR1*, *MNAR2* und *MNAR3* aus bestimmten Quantilen gezogen. Statt den Quantilen werden nun die Y-Werte nach ihrer Realisierung (1 oder 0) in zwei Gruppen aufgeteilt.

Für MNAR1 werden alle fehlenden Y-Werte aus der Gruppe mit Realisierung 1, falls genügend Werte im Datensatz vorliegen, gezogen. Ansonsten wird die Anzahl durch Y-Werte der Gruppe mit Realisierung 0 aufgefüllt.

Für  $MNAR2$  werden 90% aller fehlenden Werte aus der Gruppe mit Y=1, falls genügend Werte im Datensatz vorhanden sind (sonst aus Gruppe mit Y=0) und die restlichen 10% aus der anderen Gruppe gefiltert.

Für  $MNAR3$  werden 70% aller fehlenden Werte aus der Gruppe mit Y=1, wenn genügend Werte im Datensatz vorhanden sind (sonst aus Gruppe mit Y=0) und die restlichen 30% aus der anderen Gruppe genommen.

Der LogitY-Mechanismus bleibt unverändert.

Die Grafiken zu dem fehlenden Anteil für die Fehlendmechanismen LogitY und LogitX in Abhängigkeit von  $\beta_0$  befinden sich in Anhang A.2. Für bspw. die Datensatzgröße 1000 werden für LogitY die Interceptwerte -0.6; -1.6; -2.8 und für LogitX die Werte -0.4; -2.8; -5 ausgewählt.

#### 3.2.2 Unterschiedliche Behandlungsarten

Für das normale Verfahren wird auf den verbleibenden Datensatz ein logistisches Modell ohne Intercept (in R mit glm()-Befehl; ist in Standardpaket enthalten) geschätzt. Danach werden mit dem erhaltenen Modell die fehlenden Y-Werte geschätzt und imputiert. Auf den vollständig erhaltenen Datensatz wird erneut ein logistisches Modell trainiert. Wie in Kapitel 3.1.2 erläutert, hat das keine Auswirkungen auf die Koeffizientenschätzung (Ludwig Fahrmeir, 2009, S.190), jedoch wird die Varianz der Koeffizienten innerhalb des Datensatzes geringer.

Da es sich um eine binäre Zielvariable mit 0 oder 1 handelt, wird bei der Bruteforcemethodik nun eine Gleichverteilung auf den Wertebereich von [0,1]

$$
\pi_i \sim \mathcal{U}(0, 1)
$$

mit  $i = 1, ..., n$  ausgeführt. Der ermittelte Wert wird wiederum als Parameter für einen Bernoulliprozess genutzt

$$
Y_i \sim \mathcal{B}(1, \pi_i)
$$

und man erhält erneut eine binäre Größe als Resultat. Dieser Prozess wird für jeden fehlenden Y-Wert ausgeführt und pro Datensatz wieder 100 mal wiederholt. Anschließend wird auf alle imputierten Datensätze ein logistisches Modell trainiert und daraus der Mittelwert der jeweiligen Koeffizienten gebildet (Verfahren wird Bruteforce1 genannt).

Die verwendeten Fehlendmechanismen entfernen größtenteils Werte gleich 1. Damit deutlich öfter der Wert 1 imputiert wird, wird der Wertebereich der Gleichverteilung auf [0.5,1] begrenzt (Verfahren wird Bruteforce2 genannt). Der restliche Vorgehensweis entspricht der Methodik von Bruteforce1 (Grundidee aus (Kenkel, 2013, S.9ff.)).

## 3.2.3 Verwendete Gütekriterien

Die verwendeten Gütekriterien sind bei den Datensätzen, bei denen die Werte für Y über die logistische Regression erzeugt werden, identisch mit jenen der Datenerstellung mit multipler linearer Regression (siehe Kapitel 3.1.3).

## 4 Ergebnisse

## 4.1 Ergebnisse der Modelle mit metrischer Zielgröße

Im Folgenden wird vor allem auf die lineare Regression ohne Intercept unter den verschiedenen Fehlendmechanismen eingegangen und ein Vergleich zu den Bruteforce-Methodiken hergestellt. Zusätzlich wird die Sensitivität der linearen Regression mit Ridge-Schätzung unter normalem Verfahren betrachtet. Dabei werden hier beispielhaft die Ergebnisse mit Datensatzgröße n=1000 zur genaueren Betrachtung herangezogen. Wenn von einer Unterschätzung oder Überschätzung der Beta-Koeffizienten geschrieben wird, dann ist damit inhaltlich der Einfluss, den der Koeffizient ausübt, gemeint. Also wird die Schätzung betragsmäßig betrachtet und ein Einfluss von -1 wäre demnach niedriger als der Einfluss von -2.

Im Kapitel 3.1.2 wird die Annahme beschrieben, dass die Funktion glmnet() mit  $\lambda = 0.0001$ , eine Möglichkeit neben lm() in R darstellt, ein lineares Regressionsmodell ohne Ridge schätzen. Für den Vergleich der linearen Regression (geschätzt mit lm()) zur linearen Regression mit glmnet() (allerdings mit  $\lambda = 0.0001$  zeigt sich, dass sich ab einer Datensatzgröße von n=200 für alle Koeffizienten sehr ähnliche Gütekriterien ergeben (siehe Anhang C.1). Es besteht also für größere Datensätze kein Unterschied mit welcher Variante versucht wird ein lineares Modell zu schätzen (Aussage beruht auf dem Vorgehen mit normalem Verfahren).

Führt man den Vergleich der Modellschätzungen mit lm() und glmnet() mit  $\lambda = 0.0001$  auch für die Bruteforce1-Methodik fort, dann lässt sich feststellen, dass sich der MSE bzw. genauer der Bias ab einer Datensatzgröße von 200 teilweise bei den einzelnen Koeffizienten unterscheidet. Für kleinere Datensätze (hier 50) ergeben sich schon größere Unterschiede hinsichtlich der Verzerrung. Unter den Fehlendmechanismen MCAR und MNAR3 decken sich aber die Gütekriterien hinsichtlich der Koeffizienten gut. Folglich gilt für beide Modellschätzmöglichkeiten für eine lineare Regression in R, dass kleinere Unterschiede bezüglich der Koeffizienten vorliegen. Tendenziell liefert die Modellschätzung mit glmnet() eine bessere Koeffizientschätzung, da der Bias geringer ist.

Betrachtet man diesen Vergleich der Modellschätzungen auch für die Bruteforce2-Methodik, dann lässt sich erkennen, dass die Güte bezüglich der Koeffizienten ab einer Datensatzgröße von 200 ähnlich ist. Kleinere Unterschiede liegen bei einzelnen Koeffizienten für die Verzerung vor. Somit liefern beide R-Befehle nicht dieselben Ergebnisse bezüglich der Koeffizienten, jedoch ist die Diskrepanz nicht allzu groß.

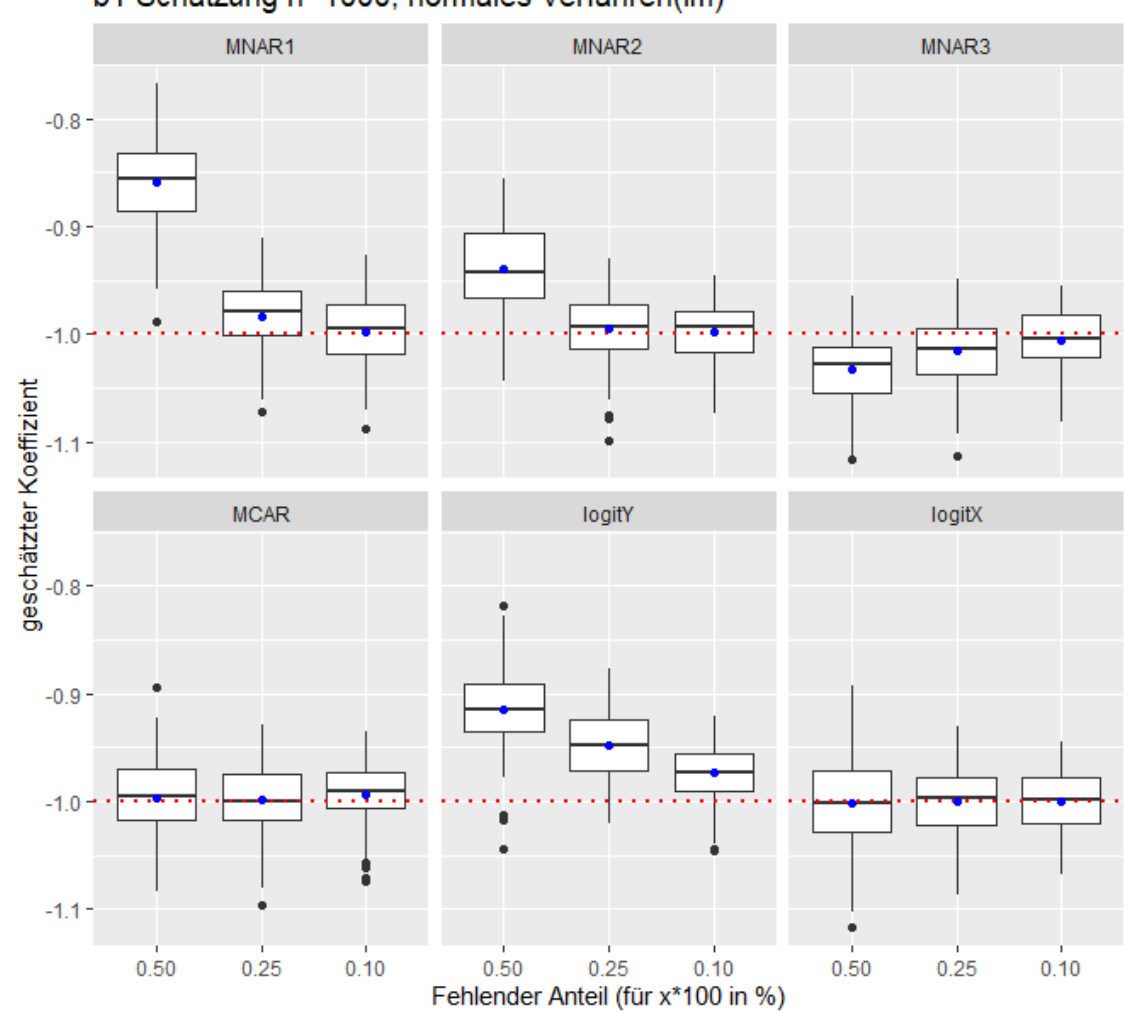

#### 4.1.1 Sensitivität der linearen Regression unter verschiedenen Fehlendmechanismen

b1 Schätzung n=1000, normales Verfahren(lm)

Abbildung 3: Es werden die geschätzten Werte für  $\beta_1$  in Boxplotform dargestellt. Diese werden nach den Fehlendmechanismen gruppiert. Der blaue Punkt gibt den Mittelwert der geschätzten Werte an. Die rote horizontale Linie repräsentiert den echten Wert des Koeffizienten.

In Abbildung 3 ist direkt ersichtlich, dass für die lineare Regression die Koeffizientenschätzungen für  $\beta_1$  unter den Fehlendmechanismen MNAR1, MNAR2, MANR3 und LogitY stark verzerrt sind. Die Verzerrung nimmt allgemein ab, wenn gleichzeitig weniger Daten verloren gehen. Augenscheinlich ist dabei, dass für 10% fehlende Y-Werte unter LogitY der Bias für  $\beta_1$  noch immer ziemlich groß ist. Zusätzlich fällt auf, dass unter MNAR3 $\beta_1$ im Gegensatz zu den anderen Fehlendprozessen überschätzt wird. Unter den Mechanismen MCAR und LogitX liefert die lineare Regression keinen verzerrten Schätzer. Die Varianz ist für alle Fehlendmechanismen ähnlich groß.

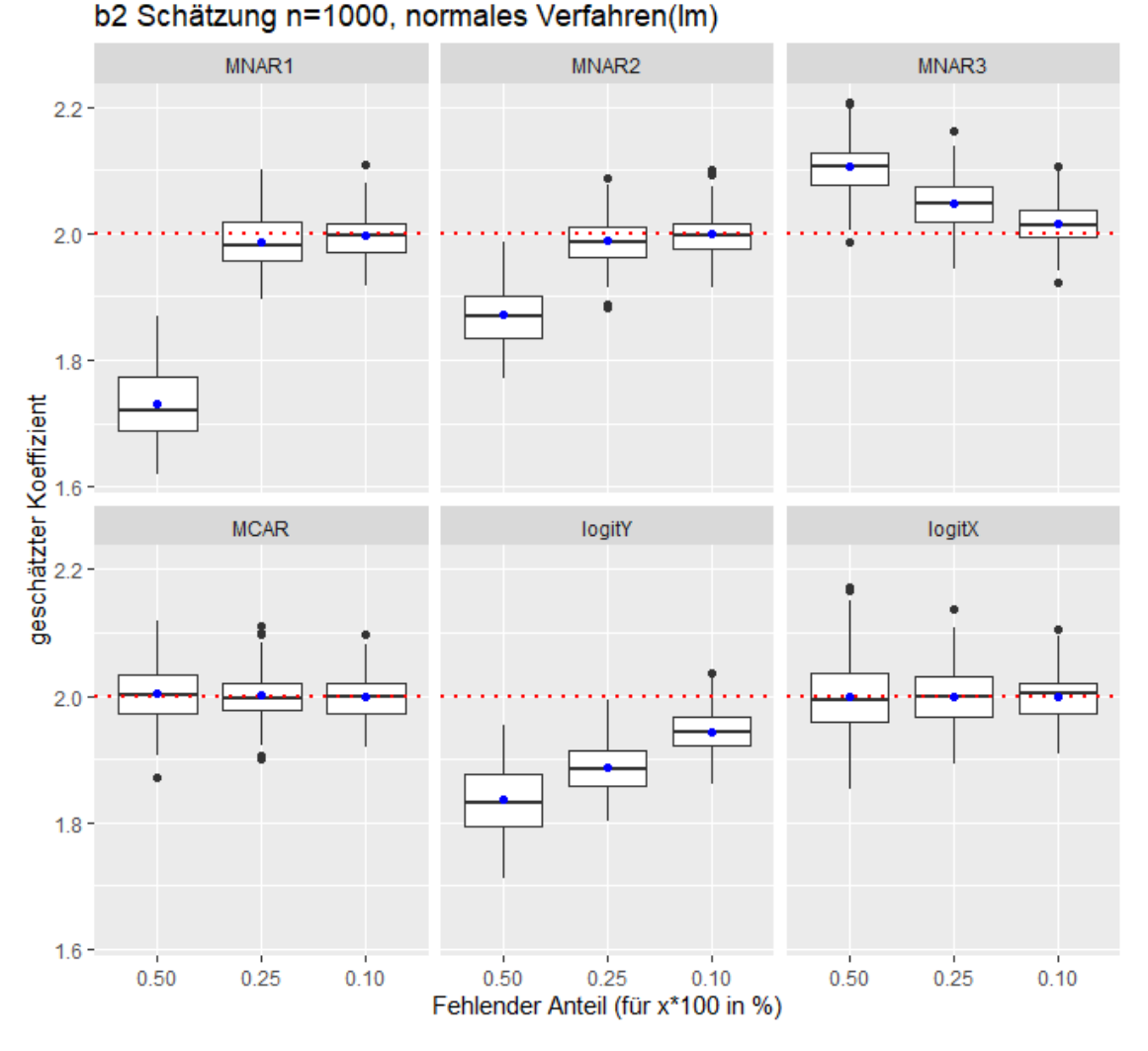

Abbildung 4: Es werden die geschätzten Werte für  $\beta_2$  in Boxplotform dargestellt. Diese werden nach den Fehlendmechanismen gruppiert. Der blaue Punkt gibt den Mittelwert der geschätzten Werte an. Die rote horizontale Linie repräsentiert den echten Wert des Koeffizienten.

Aus Abbildung 4 ist festzuhalten, dass unter MNAR1, MNAR2 und LogitY  $\beta_2$  unterschätzt wird, wohingegen unter MNAR3 das Gegenteil der Fall ist. Im Vergleich zur Abbildung 3 ist der Bias zahlenmäßig ausgedrückt wesentlich größer. Dabei nimmt die Verzerrung und die Varianz mit dem fehlenden Anteil ab. Dennoch wird unter LogitY mit 10% fehlenden Daten der Koeffizient deutlich verzerrt unterschätzt.

Für Abbildung 5 lässt sich feststellen, dass der KQ-Schätzer unter MNAR1, MNAR2 und LogitY für β<sup>3</sup> deutlich verzerrt ist. Für MNAR3 ist der Bias jedoch sehr gering. Das ist ebenfalls unter MCAR und LogitX der Fall.

In Abbildung 6 ist zu erkennen, dass im Gegensatz zu  $\beta_3$  der Bias unter MNAR3 am größten ist und MNAR1, MNAR2 sowie LogitY eher gering ausfällt. Betrachtet man die Varianz, dann sind keine erkennbaren Unterschiede unter den Mechanismen ersichtlich.

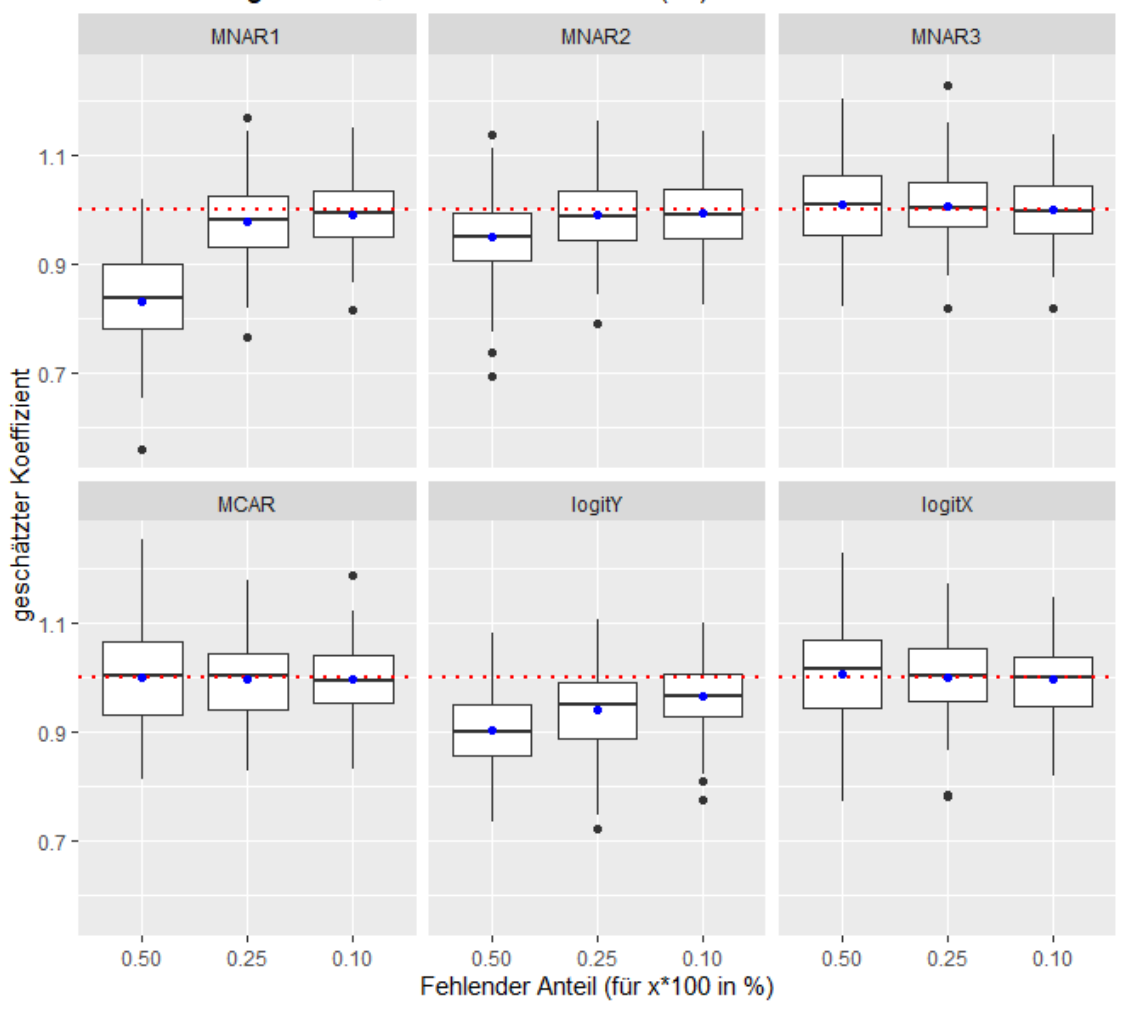

b3 Schätzung n=1000, normales Verfahren(lm)

Abbildung 5: Es werden die geschätzten Werte für  $\beta_3$  in Boxplotform dargestellt. Diese werden nach den Fehlendmechanismen gruppiert. Der blaue Punkt gibt den Mittelwert der geschätzten Werte an. Die rote horizontale Linie repräsentiert den echten Wert des Koeffizienten.

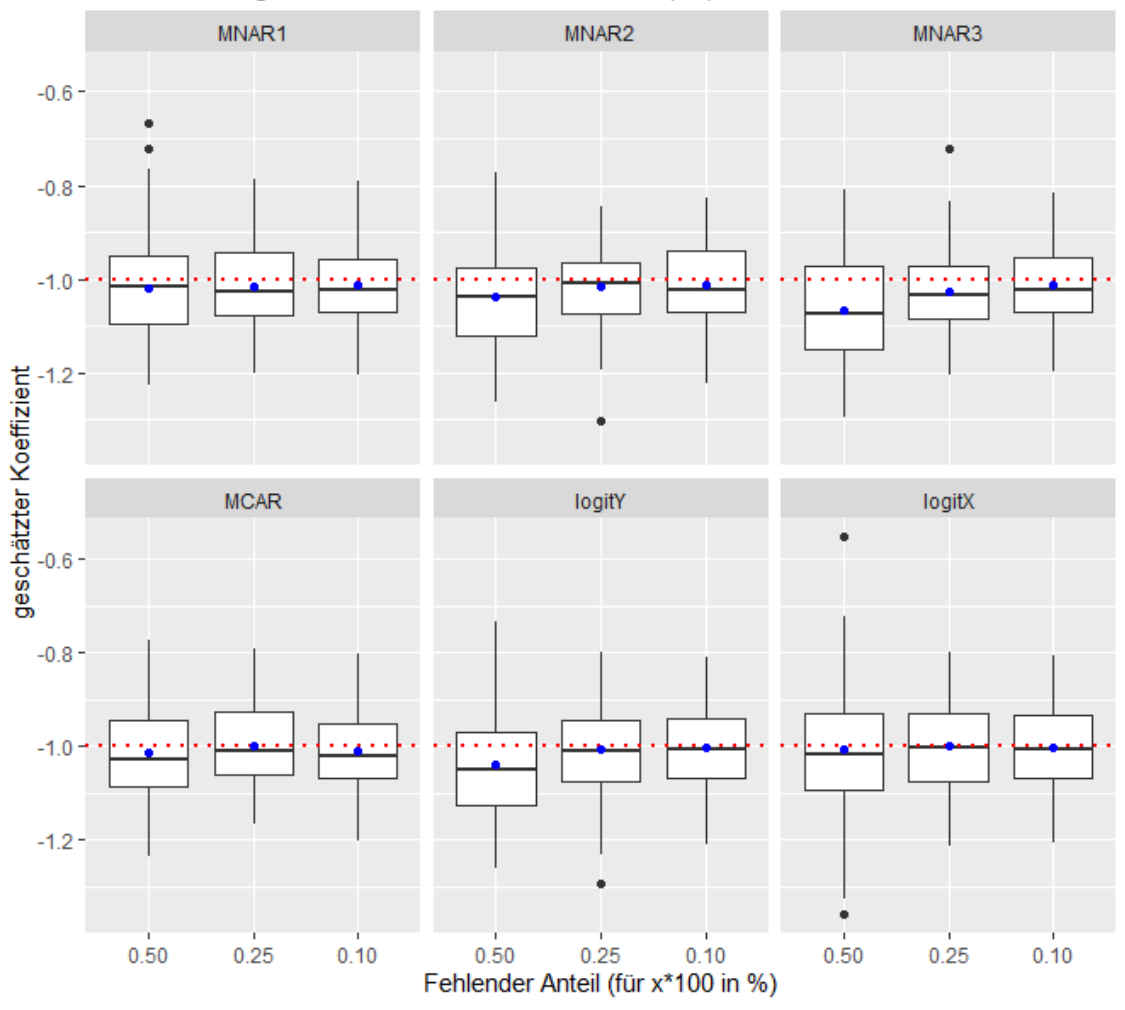

b4 Schätzung n=1000, normales Verfahren(lm)

Abbildung 6: Es werden die geschätzten Werte für β<sup>4</sup> in Boxplotform dargestellt. Diese werden nach den Fehlendmechanismen gruppiert. Der blaue Punkt gibt den Mittelwert der geschätzten Werte an. Die rote horizontale Linie repräsentiert den echten Wert des Koeffizienten.

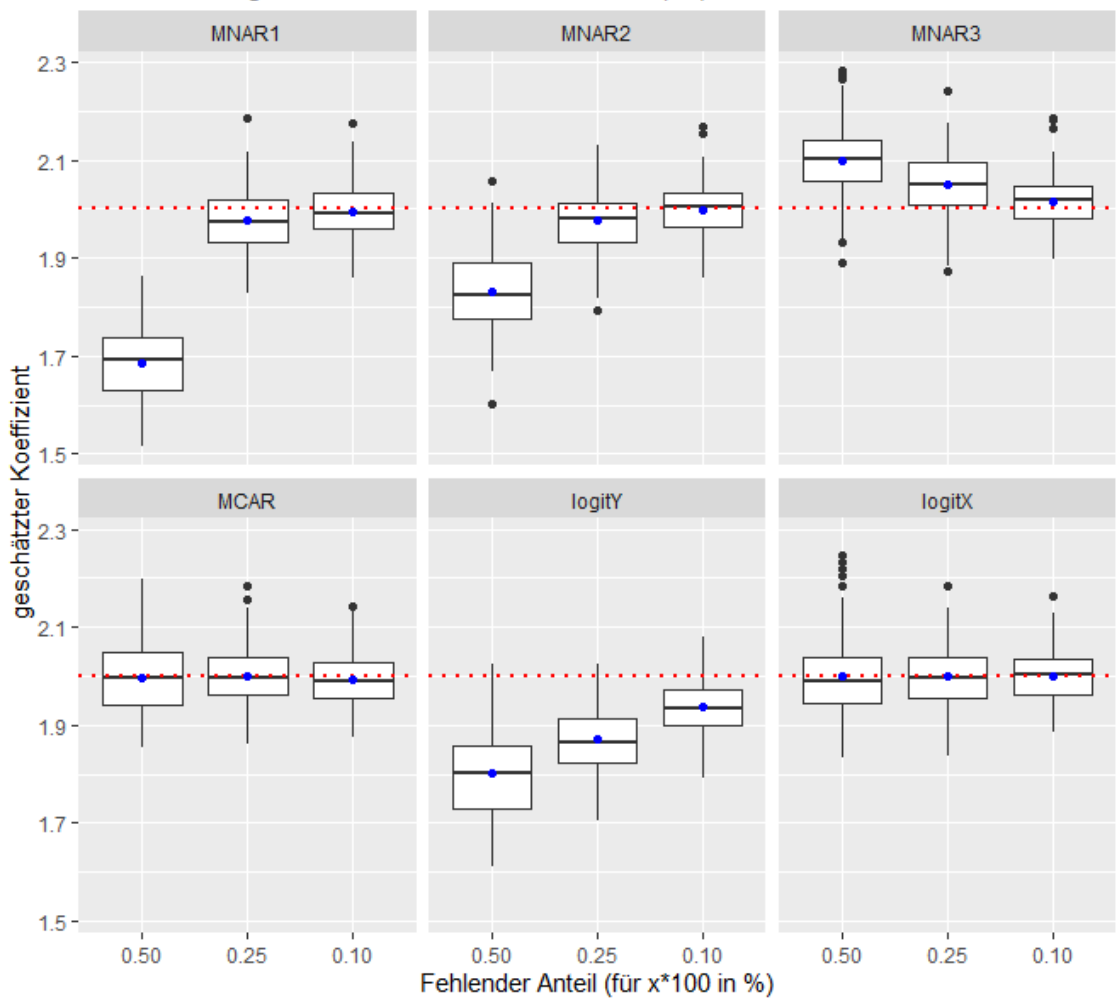

b5 Schätzung n=1000, normales Verfahren(lm)

Abbildung 7: Es werden die geschätzten Werte für  $\beta_5$  in Boxplotform dargestellt. Diese werden nach den Fehlendmechanismen gruppiert. Der blaue Punkt gibt den Mittelwert der geschätzten Werte an. Die rote horizontale Linie repräsentiert den echten Wert des Koeffizienten.

Aus Abbildung 7 ist ersichtlich, dass unter MNAR1, MNAR2 und LogitY  $\beta_5$  deutlich unterschätzt wird. Unter MNAR3 wird  $\beta_5$  überschätzt. Außerdem nimmt sowohl die Verzerrung als auch die Varianz mit dem fehlenden Anteil ab. Für MCAR und LogitX erhält man unverzerrte Koeffizientenschätzungen.

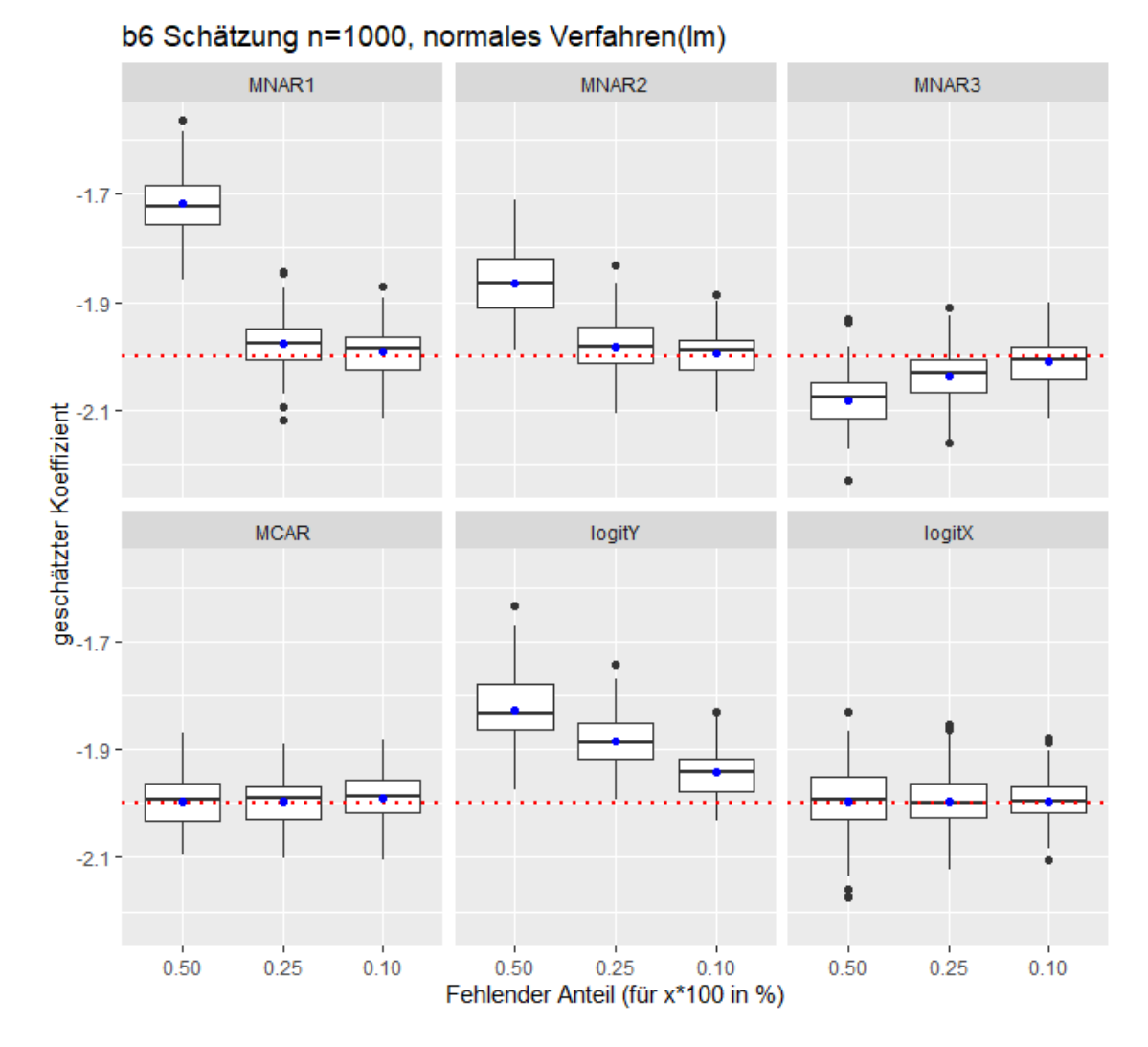

Abbildung 8: Es werden die geschätzten Werte für  $\beta_6$  in Boxplotform dargestellt. Diese werden nach den Fehlendmechanismen gruppiert. Der blaue Punkt gibt den Mittelwert der geschätzten Werte an. Die rote horizontale Linie repräsentiert den echten Wert des Koeffizienten.

Bei Abbildung 8 lassen sich die gleichen Beobachtungen wie bei Abbildung 7 machen. Außerdem zeigt sich wie auch in den anderen Abbildungen, dass im Fall MNAR1 und MNAR2 der Bias für 50% fehlende Daten ziemlich groß ist und dann schon sehr stark für 25% abflacht.

Für Abbildung 9 lässt sich festhalten, dass die Güte hinsichtlich der Koeffizientenschätzung für  $\beta_7$ ähnlich wie in Abbildung 5 ist. Ein wesentlicher Unterschied ist jedoch, dass der Bias unter MNAR1, MNAR2, MNAR3 und LogitY größer ist und auch die Varianz unter LogitX sichtlich zugelegt hat.

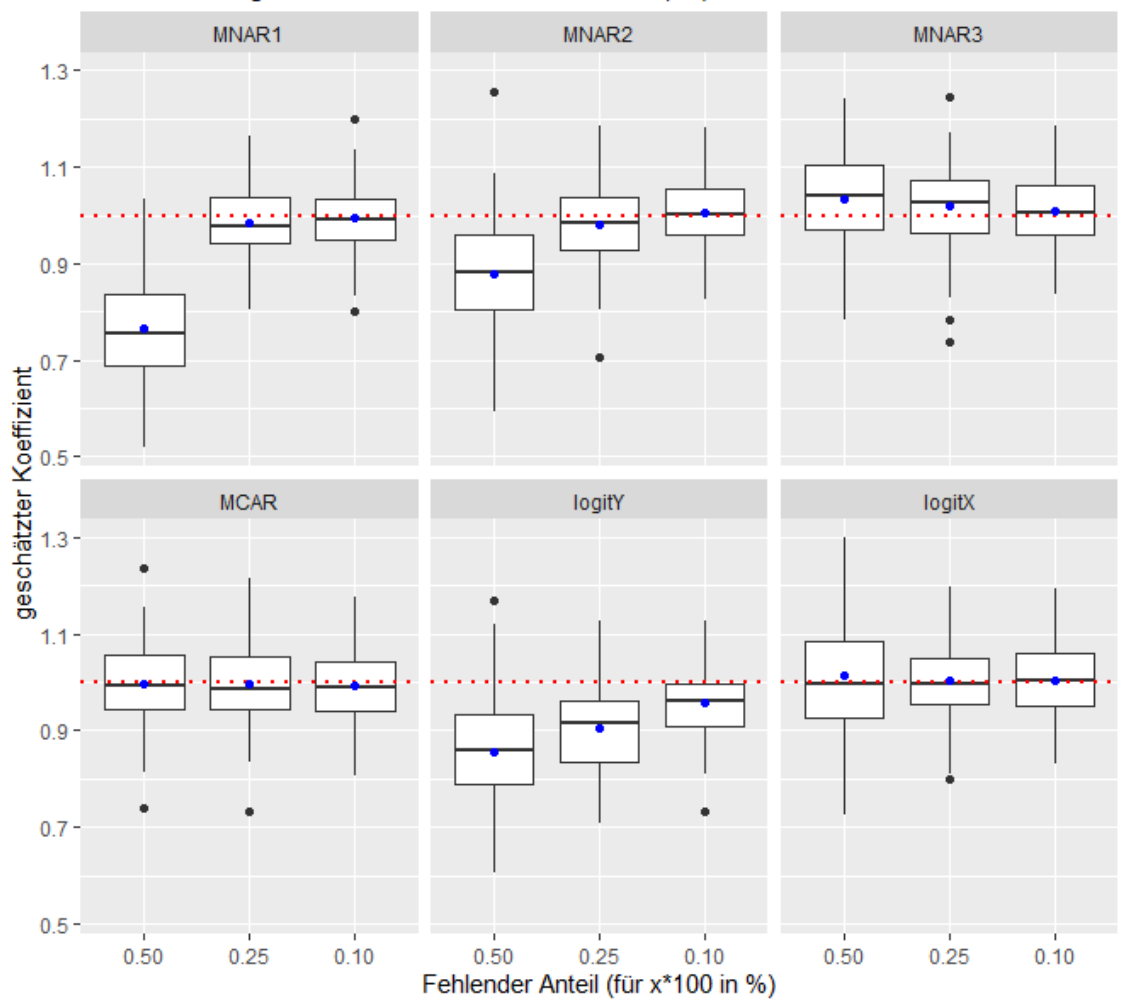

b7 Schätzung n=1000, normales Verfahren(lm)

Abbildung 9: Es werden die geschätzten Werte für  $\beta_7$  in Boxplotform dargestellt. Diese werden nach den Fehlendmechanismen gruppiert. Der blaue Punkt gibt den Mittelwert der geschätzten Werte an. Die rote horizontale Linie repräsentiert den echten Wert des Koeffizienten.

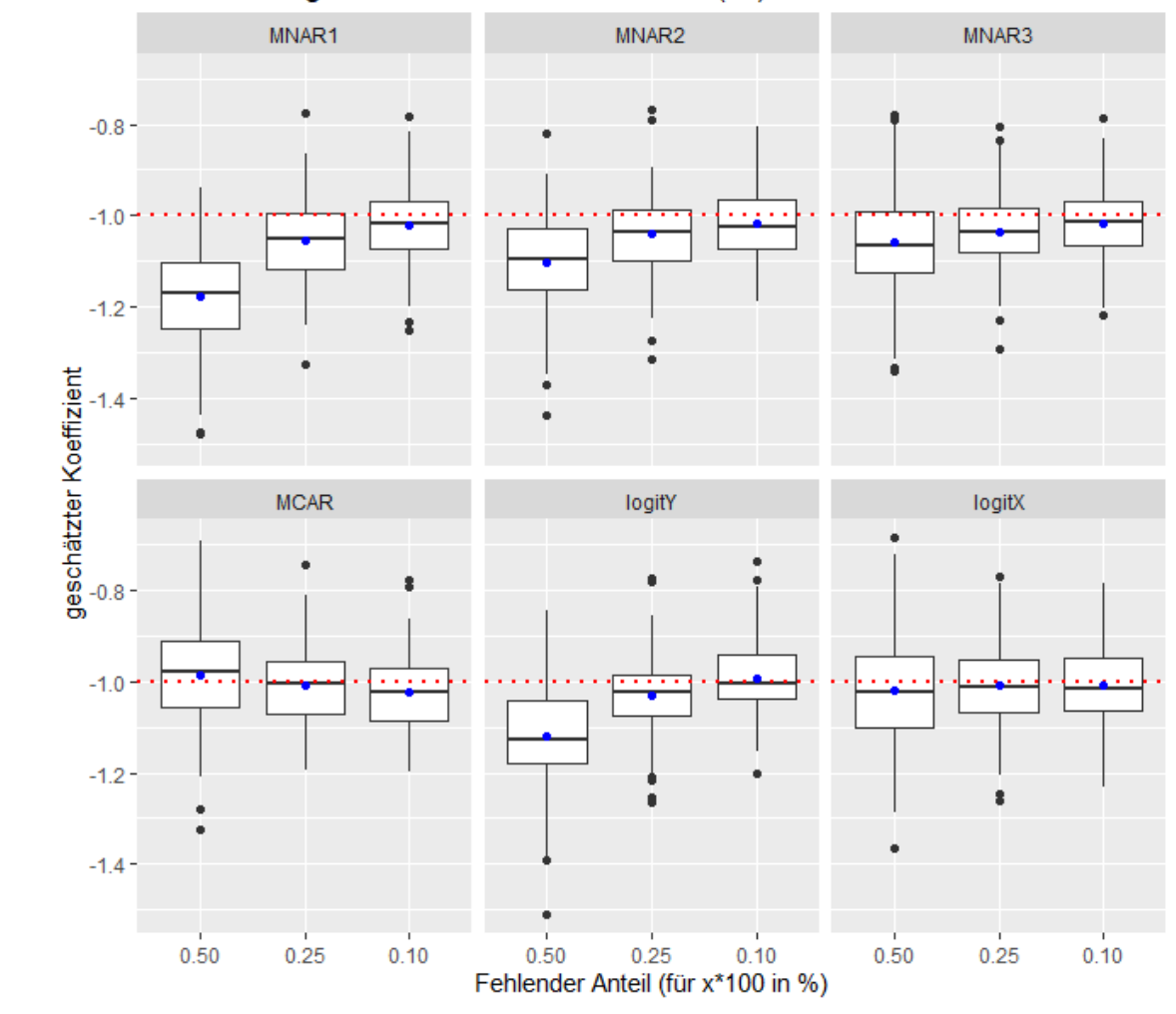

b8 Schätzung n=1000, normales Verfahren(lm)

Abbildung 10: Es werden die geschätzten Werte für  $\beta_8$  in Boxplotform dargestellt. Diese werden nach den Fehlendmechanismen gruppiert. Der blaue Punkt gibt den Mittelwert der geschätzten Werte an. Die rote horizontale Linie repräsentiert den echten Wert des Koeffizienten.

In Abbildung 10 sieht man, dass der KQ-Schätzer unter MNAR1, MNAR2, MNAR3 und LogitY für  $\beta_8$  deutlich verzerrt ist. Die Schätzungen für  $\beta_7$  aus der vorherigen Abbildung haben allerdings einen größeren Bias. Auffällig ist, dass für MNAR3 die Richtung der Verzerrung mit den anderen Fehlendmechanismen für MNAR übereinstimmt. Außerdem ist noch zu erwähnen, dass die Schätzungen für  $\beta_8$  im linearen Regressionmodell unter MCAR und LogitX geringfügig verzerrt sind.

Insgesamt kann man anhand der Abbildungen und der Tabellen aus Anhang C.1 feststellen, dass die allgemeine Güte (gemessen am MSE) der geschätzten Koeffizienten zunimmt, wenn der Anteil der fehlenden Daten geringer wird. Zusätzlich lässt sich beobachten, dass der MSE mit steigender Datensatzgröße deutlich sinkt und als Konsequenz die Schätzungen für die Beta-Koeffizienten genauer werden.

Zudem ist auch zu erkennen, dass der MSE sowie der Bias für die Koeffizienten unterschiedlich groß ist. Beispielsweise ist der MSE von  $\beta_2$  immer deutlich größer als der von  $\beta_1$  (Ausnahme bei MCAR und LogitX). Allgemein betrachtet, besitzen die Koeffizienten für die metrischen Kovariablen  $X_1$ ,  $X_2, X_5$  und  $X_6$  die größere Verzerrung und damit auch einen höheren MSE als für die binären Kovariablen. Dies resultiert hauptsächlich aus der Verzerrung. Denn wenn die Varianz über alle Fehlendmechanismen isoliert betrachtet wird, so ergibt sich, dass die Schätzungen der Koeffizienten für binäre Kovariablen mehr streuen als die für metrische Kovariablen. Wenn man sich nur auf die Verzerrung fokussiert, dann fällt außerdem auf, dass bei den Fehlendenmechanismen MNAR1, MNAR2, MNAR3 und LogitY die geschätzten Koeffizienten  $\beta_2$ ,  $\beta_5$  und  $\beta_6$  annähernd doppelt so stark verzerrt sind als  $\beta_1$ . Dies könnte daran liegen, dass die gerade genannten Fehlendenmechanismen dazu neigen große Y-Werte auszuwählen und die echten Koeffizienten mit  $\beta_2 = 2$ ,  $\beta_5 = 2$ und  $\beta_6 = -2$ , betragsmäßig einen größeren Einfluss auf eine hohe Y-Realisierung haben als  $\beta_1 = 1$ . Diese Beobachtung tritt bei den Fehlendenmechanismen MCAR und LogitY nicht ein, denn dort unterscheiden sich der Bias und der MSE für die vergleichsweise Betrachtung von  $\beta_1$  zu  $\beta_2$ ,  $\beta_5$  und  $\beta_6$  im Wesentlichen nicht. Außerdem passt sich das Verhältnis der Verzerrung von  $\beta_1$  zu  $\beta_2$ ,  $\beta_5$  und  $\beta_6$  dem Anteil fehlender Daten an. Je geringer also der Anteil der fehlenden Daten ist, desto kleiner sind die Unterschiede von $\beta_1$  zu  $\beta_2$ ,  $\beta_5$  und  $\beta_6$  unabhängig vom Fehlendenmechanismus.

Wenn die Fehlendenmechanismen MCAR und LogitX mit denen für MNAR verglichen werden, so fällt auf, dass unter MCAR und LogitX die Varianzen der Koeffizienten größer sind als die Verzerrung. Unter MNAR ist das Verhältnis genau umgekehrt, man erhält also stärker verzerrte als gestreute geschätzte Koeffizienten. Allerdings ist der MSE unter MNAR meistens höher als unter MCAR und LogitX. Ein weiterer interessanter Aspekt ist, die Erzeugung MNAR durch ein Logit-Modell zu betrachten, um zu sehen welche Auswirkung die Variablenauswahl für das Logit-Modell auf die Güte der geschätzten Koeffizienten hat. Wählt man nämlich die Variante mit Y als Variable, so erhält man deutlich verzerrte Koeffizienten und geringere Varianzen. Wählt man die ursprünglichen Kovariablen aus, so bekommt man wieder eine geringere Verzerrung und größere Varianzen. Für alle Datensatzgrößen zeigt sich zudem, dass der MSE und vor allem der Bias für das Logit-Modell mit Y als Variable größer ist als mit den Kovariablen im Modell. Unter diesen Aspekten erscheint die Annahme, dass die Methode mit der ursprünglichen Zielgröße Y als Variable im Logit-Modell als MNAR angesehen werden kann, als sinnvoll.

Zuletzt hat sich noch bemerkbar gemacht, dass unterschiedliche MNAR-Mechanismen auch unterschiedlich starke Verzerrungen herbeiführen. MNAR1 ist die stärkere Version von MNAR2 und man erkennt auch aus den Abbildungen, dass die Verzerrung der Koeffizienten unter MNAR2 deutlich schwächer und dementsprechend auch der MSE niedriger ist. LogitY stellt durch die Modellierung durch das logistische Modell eine Art fließenden Übergang hinsichtlich der Intensität, mit der große Y-Werte aus dem Datensatz entfernt werden, von MNAR2 zu MNAR1 dar. Für MNAR3 erhält man auch verzerrte Koeffizienten, jedoch ist die Richtung der Verzerrung für die meisten Koeffizienten gegenläufig zu MNAR1, MNAR2 und LogitY. Unter MNAR1, MNAR2 und MNAR3 nimmt der Bias gleichzeitig mit dem Anteil fehlender Daten ab. Das ist gilt auch unter LogitY, allerdings geschieht dies deutlich langsamer bzw. die Abnahme der Verzerrung scheint linear zu sein. Folglich werden mit 10% fehlende Y-Werte die Koeffizienten erheblich verzerrt geschätzt.

## 4.1.2 Sensitivität der linearen Regression mit Ridge-Schätzung unter verschiedenen Fehlendmechanismen

Wird anstelle der linearen Regression ein lineares Modell mit Ridge auf die gleichen Datensätze unter Anwendung der verschiedenen Fehlendmechanismen geschätzt, dann lässt sich direkt aus den Grafiken im Anhang B.1 erkennen, dass sämtliche geschätzten Koeffizienten unter den Prozessen MCAR und LogitX verzerrt sind (im Gegensatz zur linearen Regression). Die geschätzten Koeffizienten weisen allerdings eine ähnlich große Varianz auf. Damit wird der resultierende höhere MSE für die Regression mit Ridge durch den Bias und nicht durch die Varianz erklärt.

Allgemein zeigt sich hier, dass unter allen Fehlendmechanismen der Bias wesentlich größer für das lineare Modell mit Ridge-Schätzung als für die lineare Regression ist. Es ist klar zu erkennen, dass für 10% fehlende Daten die Koeffizienten immer noch stark verzerrt sind. Für die lineare Regression hingegen sind die Koeffizienten relativ gesehen deutlich näher am echten Wert. Das lässt sich hauptsächlich mit dem Shrinkage-Parameter  $\lambda$  erklären, dessen Hauptaufgabe gerade die Reduzierung hinsichtlich der Koeffizienten darstellt.

Vielmehr lässt sich auch beobachten, dass die unterschiedlichen Fehlendmechanismen keinen großen Einfluss auf den Bias haben, sondern dieser vor allem vom Anteil der fehlenden Y-Werte und dem Parameter  $\lambda$  abhängig ist.

Interessanterweise ist für die Abbildungen (Anhang B.1) und Tabellen (Anhang C.1) zu erkennen, dass der MSE für die geschätzten Koeffizienten der univariat erzeugten Kovariablen unter MNAR3 am niedrigsten ist. Da unter MNAR3 die Koeffizienten dazu neigen überschätzt zu werden, wird durch die Penalisierung die Verzerrung in die "richtige" Richtung reduziert. Besonders der Fall für 50% fehlende Daten ist hervorzuheben, da dort für die univariaten Variablen der jeweilige Koeffizient eine niedrigere Verzerrung aufweist, als wenn weniger Y-Werte verloren gehen. Also ist hier die Tendenz genau umgekehrt und der MSE wird größer, falls der fehlenden Anteil ansteigt.

Für die multivariaten Kovariablen, welche untereinander korreliert sind, erkennt man, dass die Koeffizienten stärker bestraft werden und damit im Endeffekt die Verzerrung der geschätzten Koeffizienten größer wird, als es für die univariaten Variablen der Fall war. Als Resultat lässt sich für die Regression mit Ridge festhalten, dass sich die Schätzungen für die Koeffizienten erheblich weniger vom vorliegenden Fehlendmechanimus beeinflussen lassen, da ein großer Anteil der Verzerrung vom Penalisierungsparameter λ selbst abhängt. Der MSE für die Koeffizienten wird wie im normalen linearen Modell mit steigender Datensatzgröße und steigender Anzahl beobachteter Y-Werte kleiner. Allerdings zeigt sich für die Fehlendmechanismen, für die eher große Y-Werte ausgewählt werden, dass die zusätzliche Reduzierung der Koeffizienten einen noch größeren Bias zur Folge haben.

## 4.1.3 Sensitivität für Bruteforce-Methodiken mit linearen Modellen unter verschiedenen Fehlendmechanismen

Für die lineare Regression mit Bruteforce1 ergibt sich aus den Abbildungen (Anhang B.2) und Tabellen (Anhang B.3), dass der MSE für die Koeffizienten im Vergleich zum linearen Modell mit normalem Verfahren für alle Verfahren um ein mehrfaches größer ist. Das resultiert zum einen aus einem extrem größeren Bias und zum anderen auch aus größeren Varianzen.

Ursprünglich zeigte sich, dass vor allem die Mechanismen unter MNAR1, MNAR2, MNAR3 und

LogitY im normalen Verfahren verzerrte Schätzungen hervorrufen. Unter der Bruteforce1-Methodik zeigt sich jetzt, dass sich auch unter den Fehlendmechanismen MCAR und LogitX stark verzerrte Schätzer bezüglich der Koeffizienten ergeben. Die allgemeine Güte für die Koeffizienten unter LogitX unterscheidet sich nur sehr geringfügig vom Prozess LogitY unabhängig davon wie viele Y-Werte fehlen.

Verwendet man die Bruteforce1-Methodik, dann verfügt die lineare Regression unter dem Fehlendmechanismus MNAR3 für alle Koeffizienten über den geringsten MSE. Dies liegt hauptsächlich an der geringeren Verzerrung im Vergleich zu den anderen Fehlend-Prozessen. Jedoch sind die Koeffizientenschätzungen nicht besser, als wenn im Vergleich dazu das normale Verfahren angewendet wird.

Grundsätzlich lässt sich noch beobachten, dass für die Kovariablen, die multivariat erzeugt wurden, die Varianz und der Bias bezüglich der Koeffizienten höher sind als für die univariat erzeugten Kovariablen.

Darüber hinaus werden die Koeffizienten für metrische Kovariablen unabhängig des Fehlendmechanismus unterschätzt.

Insgesamt lässt sich für die Bruteforce2-Verfahren mit der linearen Regression für die Abbildungen (im Anhang B.3) und die Tabellen (Anhang C.2) feststellen, dass der Bias im Vergleich zu Bruteforce1 niedriger ist. Allerdings werden ebenfalls die Koeffizienten für alle Fehlendmechanismen verzerrt geschätzt.

Betrachtet man die Schätzungen unter Fehlendmechanismus MNAR1, dann wird sichtbar, dass für 50% fehlende Daten die Koeffizienten extrem verzerrt sind. Für die Fälle 25% und 10% fehlende Daten sind die Koeffizienten allerdings erheblich geringer verzerrt. Im Vergleich zum normalen Verfahren sind diese im geringem Maße schlechter. Betrachtet man als nächstes die Varianz, so verhält sich deren Güte umgekehrt. Das bedeutet die Varianz ist für 25% und 10% fehlenden Datenanteil wesentlich größer als für den Fall 50% fehlende Daten.

Unter dem Fehlendmechanismus MNAR2 lassen sich gleichartige Beobachtung machen. Insgesamt ist die Verzerrung für 50% fehlende Daten deutlich geringer als unter MNAR1. Für jeweils 25% und 10% fehlende Y-Werte nimmt der Bias hingegen nicht so stark ab wie im Fall MNAR1.

Unter der Bruteforce2-Methodik ergibt sich wie für Bruteforce1, dass zusätzlich unter den Fehlendmechanismen MCAR und LogitX stark verzerrte Schätzer bezüglich der Koeffizienten resultieren. Für den Fehlend-Prozess MCAR erhält man deutlich stärker verzerrte Koeffizienten als für MNAR1, MNAR2 und MNAR3. Erstaunlich ist, dass sich die allgemeine Güte für die Koeffizienten unter LogitX einzig in einer geringen Verzerrung zum Mechanismus LogitY unterscheidet. Die Varianz und der Bias verändern sich im gleichen Maße mit den unterschiedlichen fehlend-Anteilen.

Für Bruteforce2 werden die Koeffizienten für metrische Kovariablen nicht mehr wie für Bruteforce1 unabhängig des Fehlendmechanismus unterschätzt, sondern in einigen Fällen auch überschätzt.

Die Ergebnisse für die Gütekriterien bezüglich der Beta-Koeffizienten für das lineare Modell mit Ridge-Schätzung befinden sich als Tabellen im Anhang (C.2 für Bruteforce1, C.3 für Bruteforce2). Kurz zusammengefasst, ergibt sich in beiden Verfahren jeweils, dass die Koeffizienten unabhängig vom Fehlendmechanismus stark verzerrt sind und daraus ein höherer MSE resultiert. Die Verzerrung wird besonders durch den Penalisierungsparameter  $\lambda$  beeinflusst.

## 4.2 Ergebnisse der Modelle mit binärer Zielgröße

Im Nachfolgenden wird auf die Sensitivität hinsichtlich der Koeffizienten der logistischen Regression unter verschiedenen Fehlendmechanismen eingegangen.

## 4.2.1 Sensitivität bei logistischer Regression unter verschiedenen Fehlendmechanismen

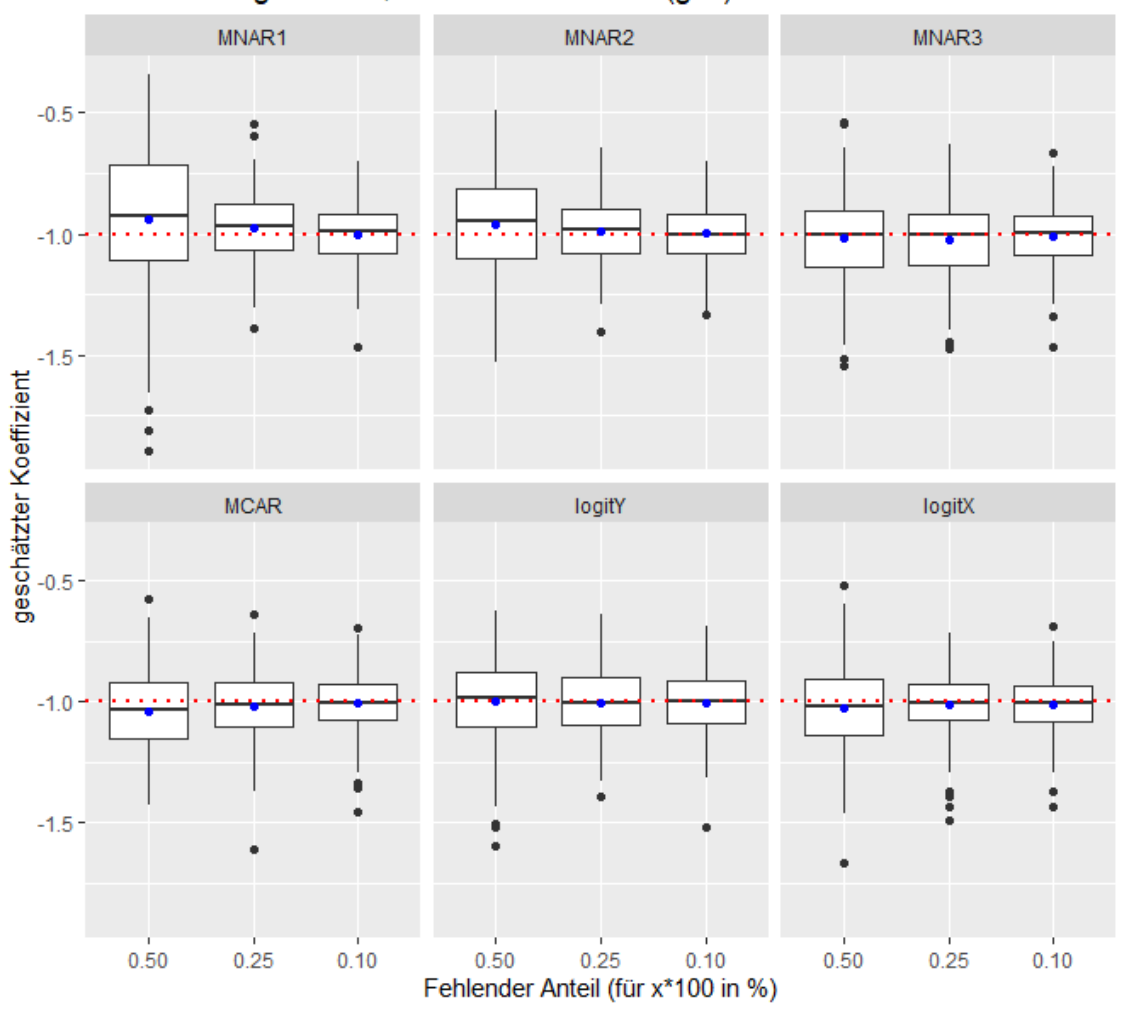

b1 Schätzung n=1000, normales Verfahren(glm)

Abbildung 11: Es werden die geschätzten Werte für  $\beta_1$  in Boxplotform dargestellt. Diese werden nach den Fehlendmechanismen gruppiert. Der blaue Punkt gibt den Mittelwert der geschätzten Werte an. Die rote horizontale Linie repräsentiert den echten Wert des Koeffizienten.

Aus Abbildung 11 ist ersichtlich, dass unter den Fehlendmechanismen MNAR1 und MNAR2 die Koeffizienten für  $\beta_1$  im Vergleich zu den anderen Mechanismen deutlich verzerrt sind und auch die Varianz für 50% und 25% fehlende Daten erheblich größer ist. Allgemein betrachtet nimmt die Varianz und die Verzerrung für alle Fehlendmechanismen ab, wenn der fehlend-Anteil sinkt. Die Mechanisemen MNAR3, MCAR, LogitY und LogitX weisen eine sehr geringe Varianz auf.

Für die Abbildung 12 lässt sich feststellen, dass bei fallendem Fehlend-Anteil die Varianz abnimmt. Die Varianz unter den Mechanismen MCAR, LogitY, LogitX und MNAR3 ist unabhängig vom Fehlend-Anteil gleich groß. Des Weiteren sind die Koeffizienten für  $\beta_2$  unabhängig vom Fehlendmechanismus kaum verzerrt.

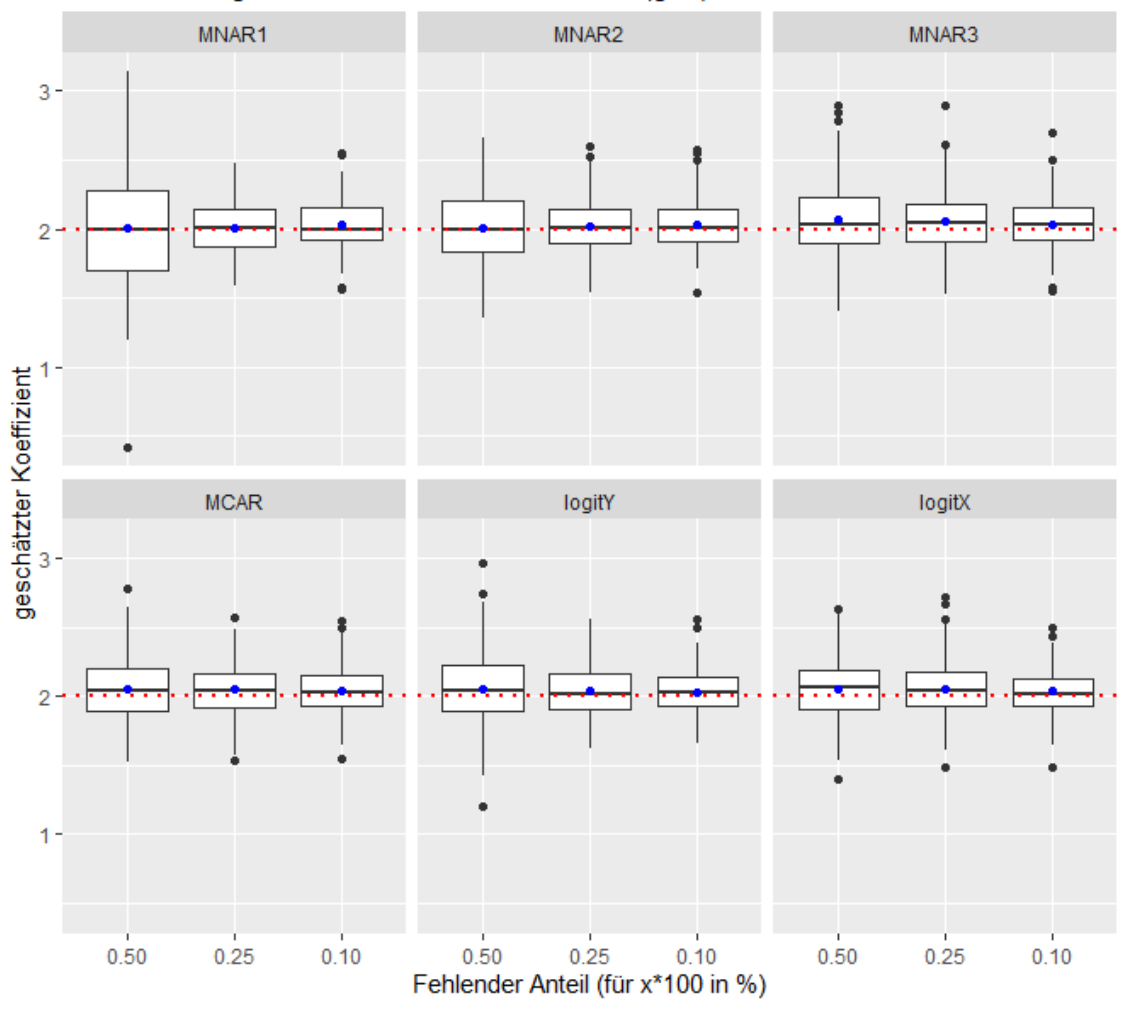

b2 Schätzung n=1000, normales Verfahren(glm)

Abbildung 12: Es werden die geschätzten Werte für den Koeffizienten  $\beta_2$  in Boxplotform dargestellt. Diese werden nach den Fehlendmechanismen gruppiert. Der blaue Punkt gibt den Mittelwert der geschätzten Werte an. Die rote horizontale Linie repräsentiert den echten Wert des Koeffizienten.

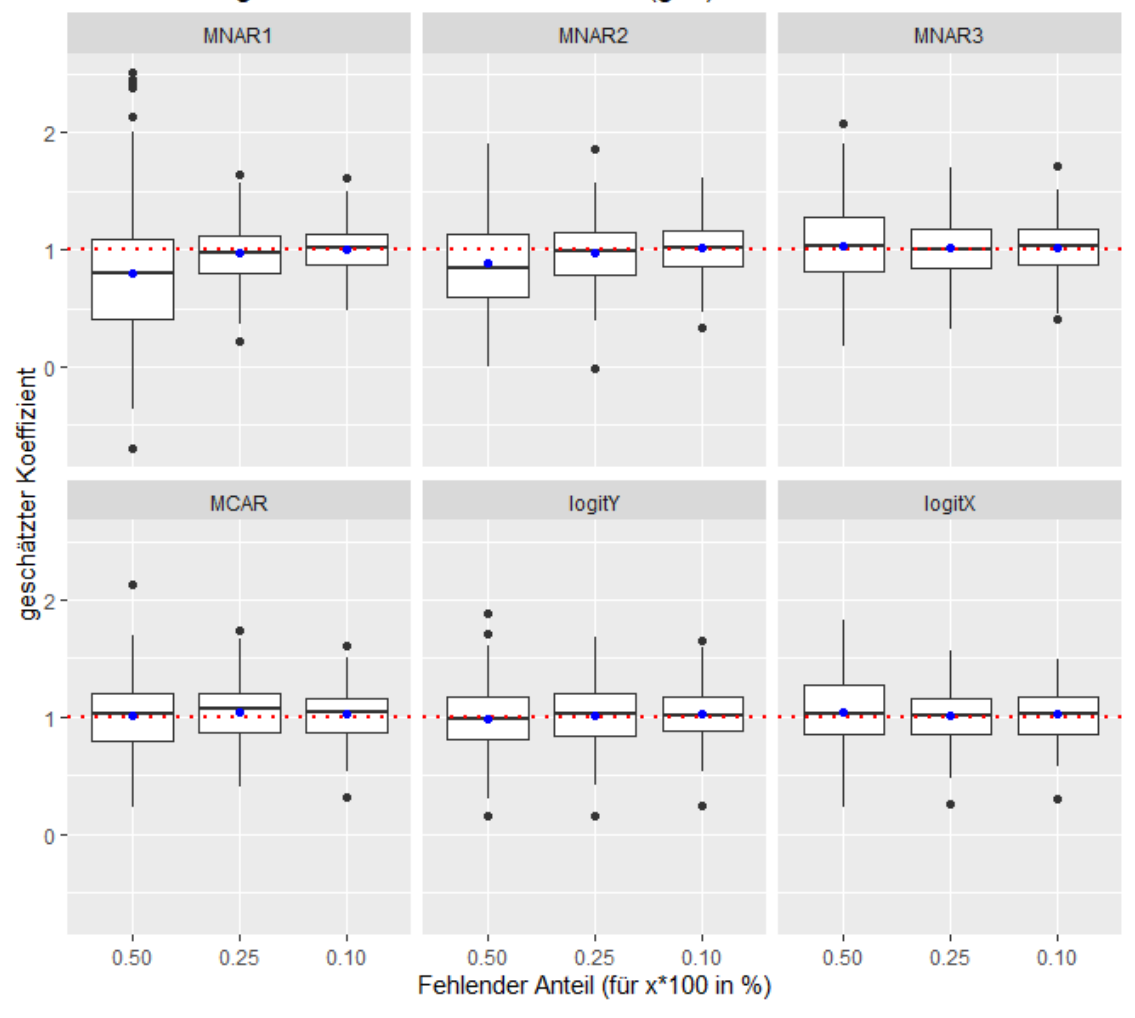

b3 Schätzung n=1000, normales Verfahren(glm)

Abbildung 13: Es werden die geschätzten Werte für den Koeffizienten  $\beta_3$  in Boxplotform dargestellt. Diese werden nach den Fehlendmechanismen gruppiert. Der blaue Punkt gibt den Mittelwert der geschätzten Werte an. Die rote horizontale Linie repräsentiert den echten Wert des Koeffizienten.

Aus Abbildung 13 ist zu erkennen, dass für die Fehlendmechanismen MNAR1 und MNAR2  $\hat{\beta_3}$  verzerrt ist und eine höhere Varianz aufweist als unter den Mechanismen MCAR, LogitY und LogitX. Sowohl die Verzerrung als auch die Varianz nehmen ab, wenn mehr Y-Werte beobachtet werden. Für die anderen Mechanismen ist die Verzerrung der Beta-Schätzung eher gering. Es ist dort auch zu sehen, dass die Verzerrung und die Varianz geringer sind, falls weniger Beobachtungen verloren gehen.

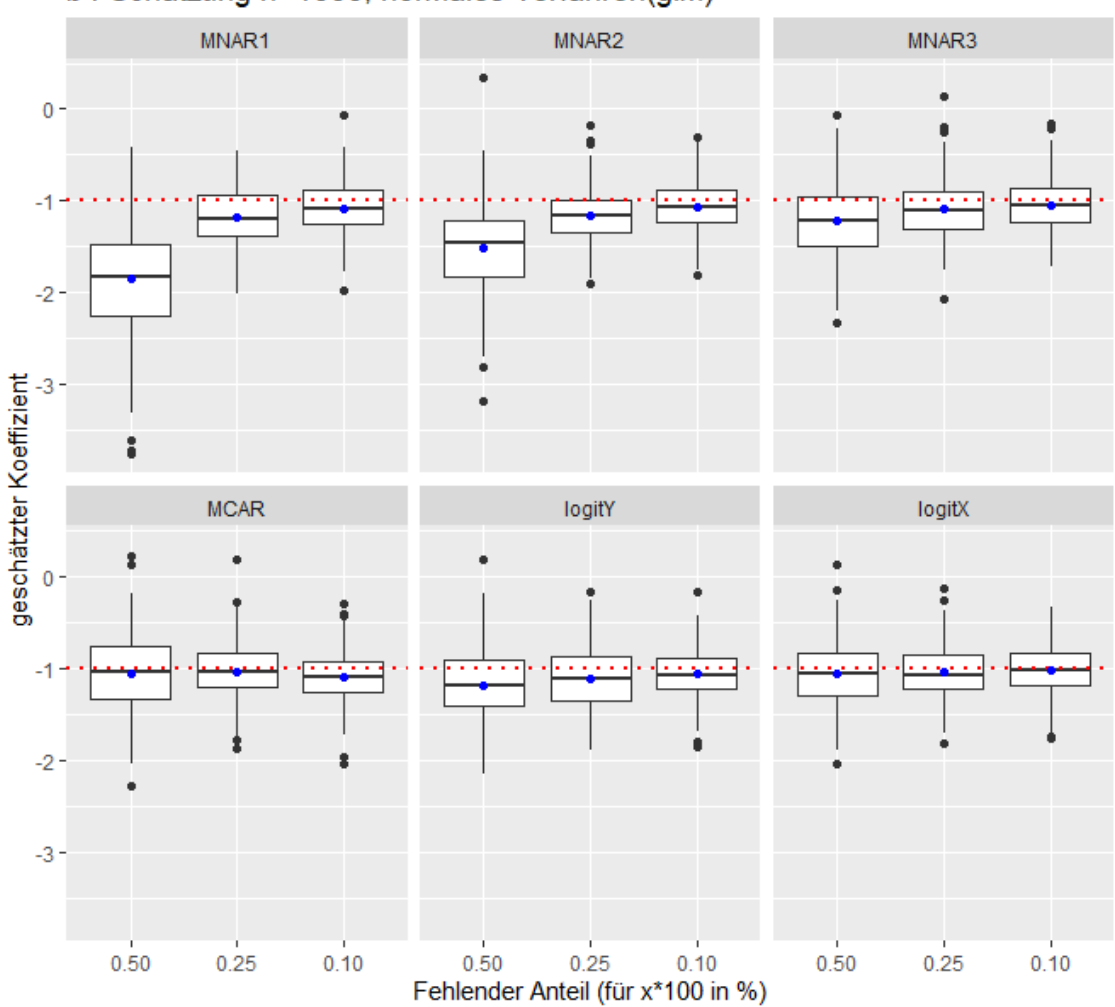

b4 Schätzung n=1000, normales Verfahren(glm)

Abbildung 14: Es werden die geschätzten Werte für den Koeffizienten  $\beta_4$  in Boxplotform dargestellt. Diese werden nach den Fehlendmechanismen gruppiert. Der blaue Punkt gibt den Mittelwert der geschätzten Werte an. Die rote horizontale Linie repräsentiert den echten Wert des Koeffizienten.

Aus Abbildung 14 wird ersichtlich, dass für alle Fehlendmechanismen, die als MNAR einzuordnen sind, wesentlich verzerrte Schätzungen für  $\hat{\beta_4}$  geliefert werden. Hierarchisch lässt sich dabei MNAR1 mit der stärksten Verzerrung und LogitY mit einer schwächeren Verzerrung festhalten. Als besonders einflussreich stellt sich der Fehlend-Anteil heraus. So wird bspw. für den Fall von 50% fehlenden Y-Werten  $\hat{\beta}_4$  unter MNAR1 im Mittel auf 1,85 geschätzt, obwohl der wahre Wert -1 ist.

In Abbildung 15 lässt sich erkennen, das unter MNAR1, MNAR2 die Koeffizientenschätzungen für
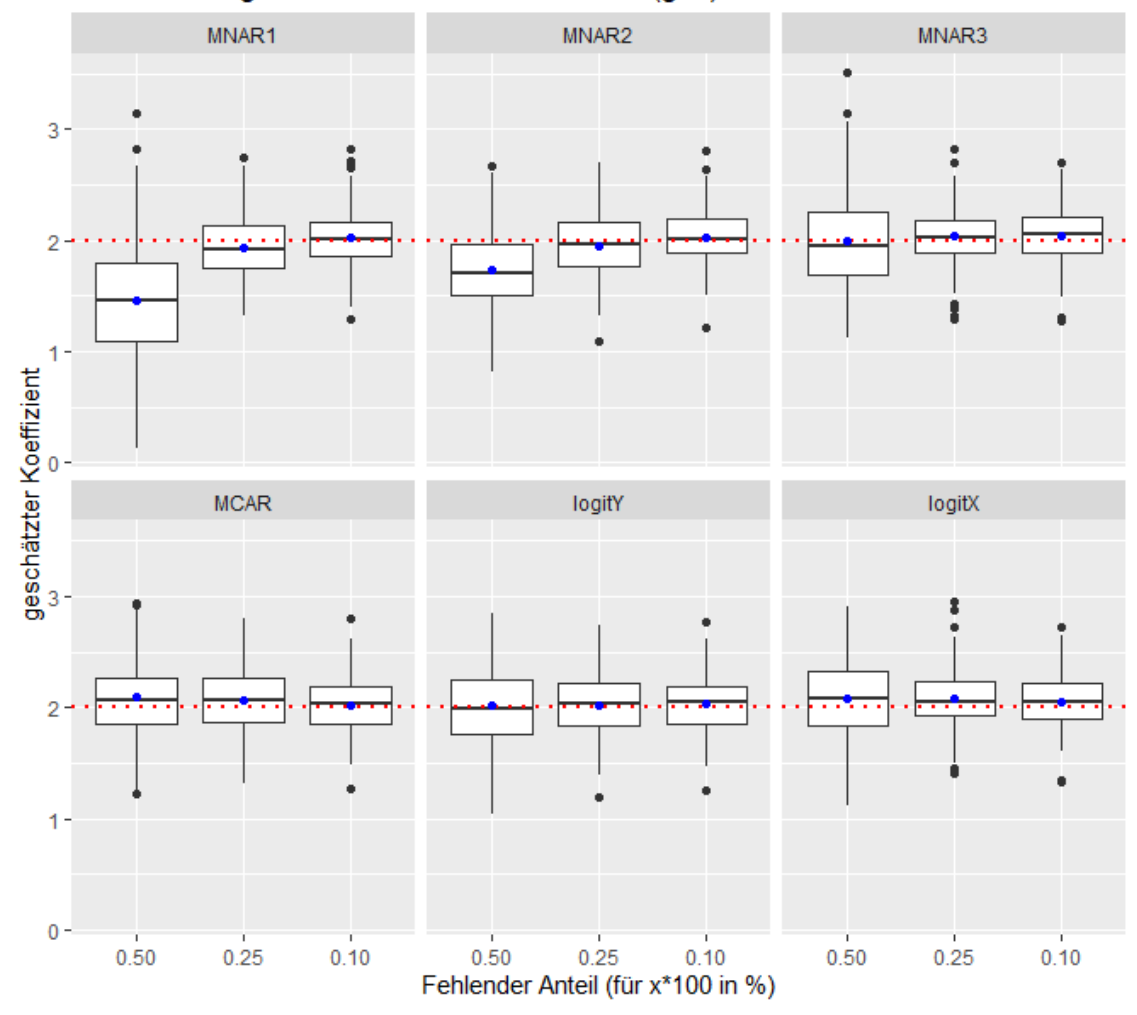

b5 Schätzung n=1000, normales Verfahren(glm)

Abbildung 15: Es werden die geschätzten Werte für den Koeffizienten  $\beta_5$  in Boxplotform dargestellt. Diese werden nach den Fehlendmechanismen gruppiert. Der blaue Punkt gibt den Mittelwert der geschätzten Werte an. Die rote horizontale Linie repräsentiert den echten Wert des Koeffizienten.

 $\beta_5$  besonders für 50% fehlenden Daten deutlich verzerrt und gestreut sind. Für MNAR3 und MCAR, LogtiY und LogitX sind die Koeffizienten unabhängig vom fehlenden Anteil kaum verzerrt.

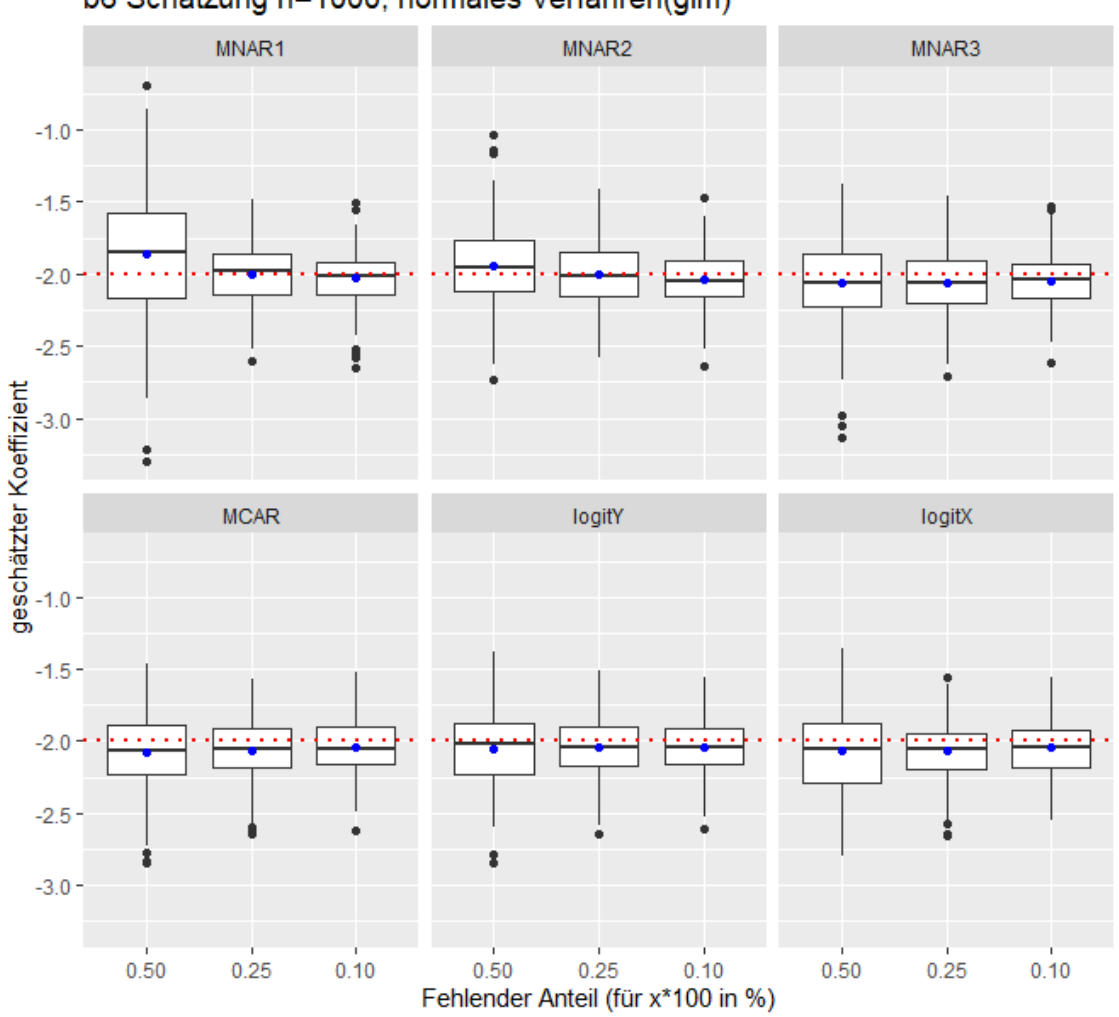

b6 Schätzung n=1000, normales Verfahren(glm)

Abbildung 16: Es werden die geschätzten Werte für den Koeffizienten  $\beta_6$  in Boxplotform dargestellt. Diese werden nach den Fehlendmechanismen gruppiert. Der blaue Punkt gibt den Mittelwert der geschätzten Werte an. Die rote horizontale Linie repräsentiert den echten Wert des Koeffizienten.

Aus der Abbildung 16 lässt sich ablesen, dass unter den Mechanismen MNAR1, MNAR2 und MNAR3 die Schätzungen für  $\beta_6$  für 50% fehlende Y-werte deutlich verzerrt sind. Aus der Abbildung hervorzuheben sind MCAR, LogitY, LogitX und MNAR3, die unabhängig vom Anteil der fehlenden Y-Werte verzerrte Koeffizienten liefern.

In Abbildung 17 ist ersichtlich, dass unter den Mechanismen MNAR1 und MNAR2 stark verzerrte Schätzungen für  $\beta_7$  herauskommen.

Aus Abbildung 18 lässt sich ableiten, dass die Koeffizienten für  $\beta_8$  unter den Fehlendmechanismen MNAR1, MNAR2 und MNAR3 extrem verzerrt sind und die Varianz allgemein unter allen Fehlendmechanismen hoch ist.

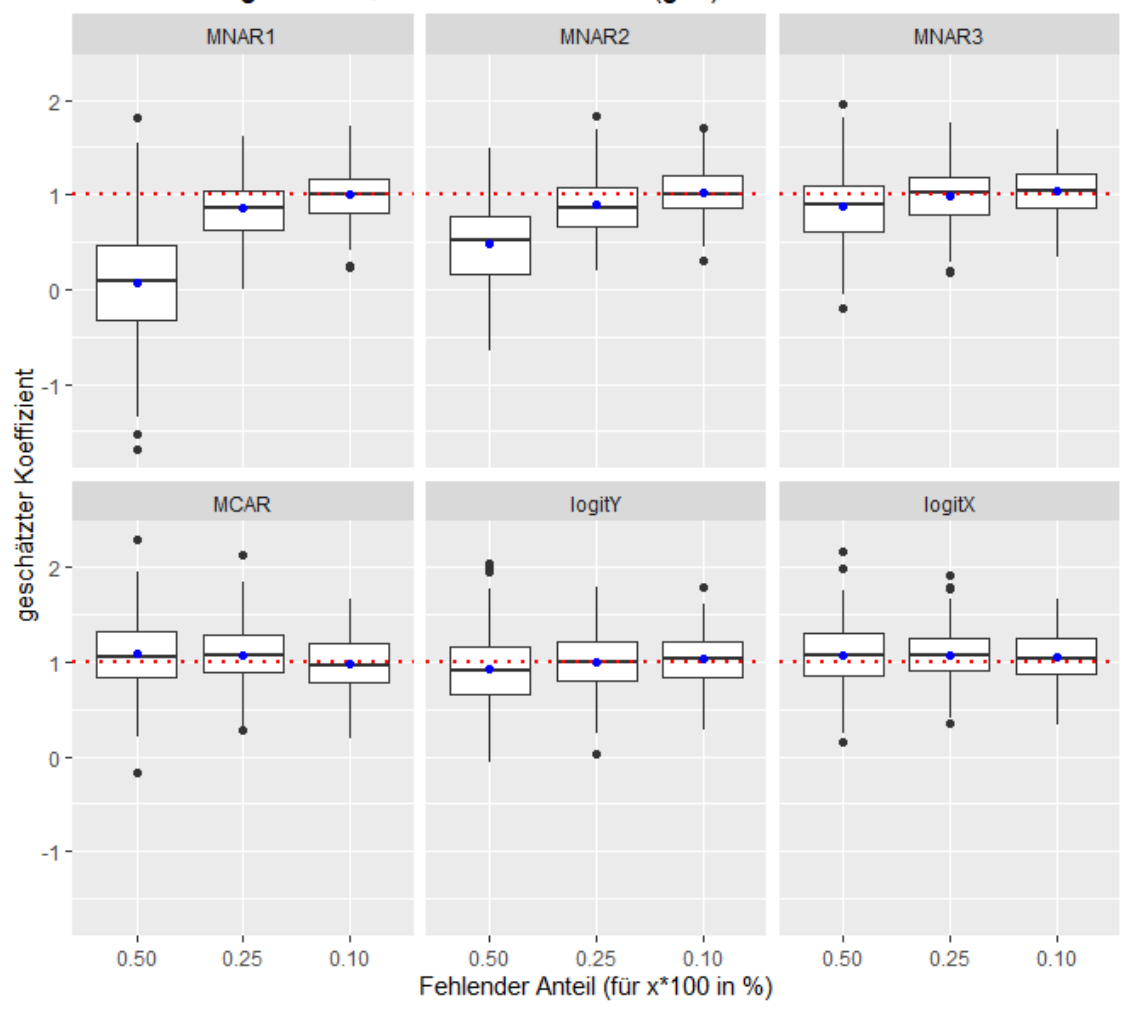

b7 Schätzung n=1000, normales Verfahren(glm)

Abbildung 17: Es werden die geschätzten Werte für den Koeffizienten  $\beta_7$  in Boxplotform dargestellt. Diese werden nach den Fehlendmechanismen gruppiert. Der blaue Punkt gibt den Mittelwert der geschätzten Werte an. Die rote horizontale Linie repräsentiert den echten Wert des Koeffizienten.

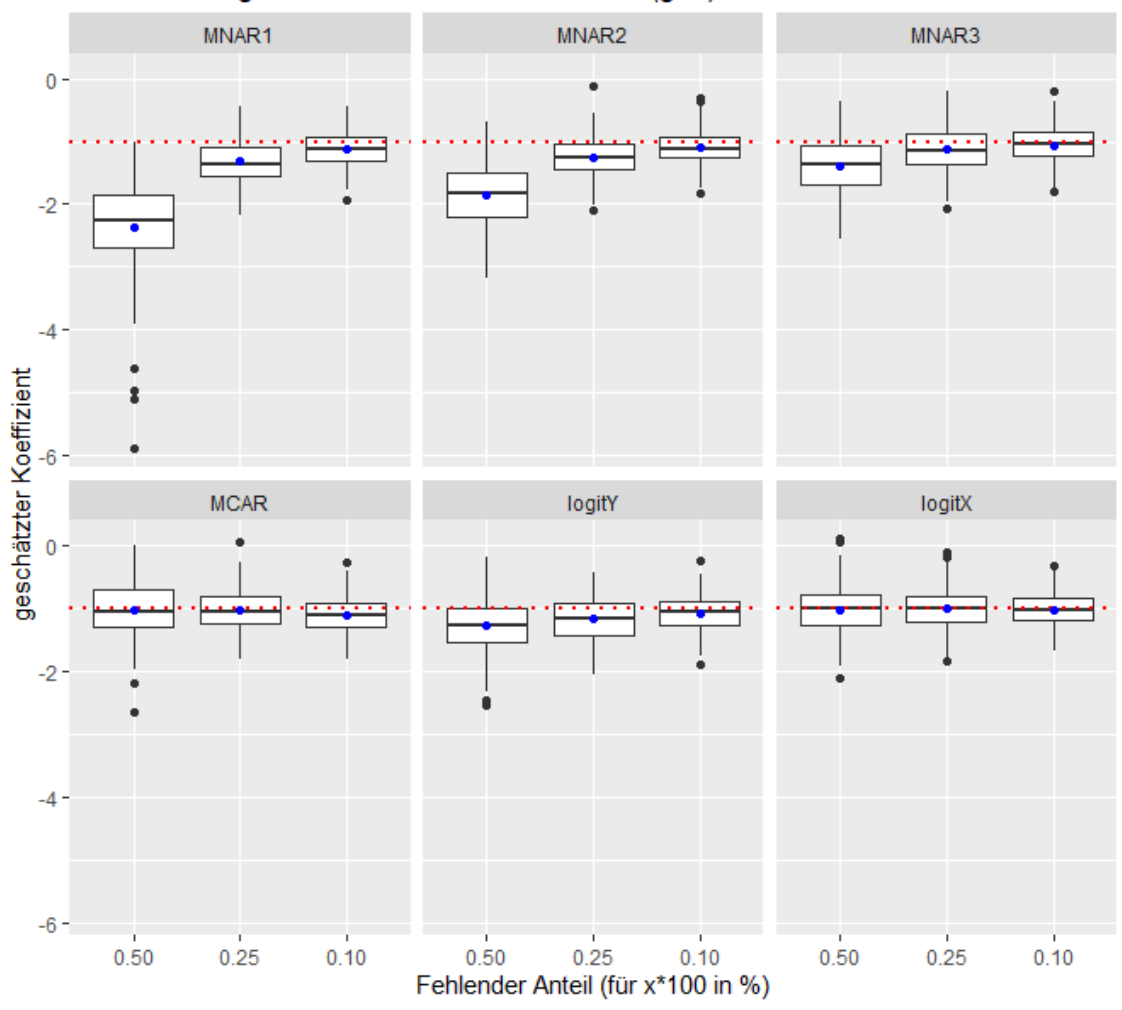

b8 Schätzung n=1000, normales Verfahren(glm)

Abbildung 18: Es werden die geschätzten Werte für den Koeffizienten  $\beta_8$  in Boxplotform dargestellt. Diese werden nach den Fehlendmechanismen gruppiert. Der blaue Punkt gibt den Mittelwert der geschätzten Werte an. Die rote horizontale Linie repräsentiert den echten Wert des Koeffizienten.

Allgemein auffällig ist, dass für die binären Kovariablen  $X_3$ ,  $X_4$ ,  $X_7$  und  $X_8$  die Koeffizienten unter den Fehlendmechanismen des Typs MNAR ausschließlich unterschätzt werden. Außerdem sind die Verzerrung und die Varianz bei den korrelierten Kovariablen größer als bei den unkorrelierten Variablen. Dies ist deutlich zu erkennen, wenn man die Schätzungen für  $\beta_1$  und  $\beta_2$  mit  $\beta_5$  und  $\beta_6$  vergleicht. Ebenfalls ist der beschriebene Unterschied vor allem unter MNAR1, MNAR2 und MNAR3 für  $\beta_3$  und  $\beta_4$  zu  $\beta_7$  und  $\beta_8$  ersichtlich. Interessant ist, dass sich LogitY und LogitX hinsichtlich ihrer Gütekriterien für  $\beta$  ähnlich sind, obwohl LogitY vom Typ MNAR und LogitX vom Typ MCAR ist. Zusätzlich ist festzuhalten, dass unter MNAR1 und MNAR2 erheblich verzerrte Koeffizientenschätzungen ermittelt werden. Allgemein betrachtet ist die Varianz der Koeffizienten im logistischen Modell für alle Mechanismen hoch verglichen mit den Varianzen aus den linearen Modellen.

#### 4.2.2 Sensitivität bei Bruteforce-Methodiken mit logistischer Regression unter verschiedenen Fehlendmechanismen

Für das Bruteforce2-Verfahren mit logistischer Regression (Anhang D.1) lässt sich allgemein festhalten, dass alle Beta-Koeffizienten unabhängig vom Fehlendmechanismus unterschätzt werden. Zieht man ebenfalls die Tabellen aus dem Anhang E.2 heran, dann sieht man, dass die Verzerrung der Beta-Koeffizienten mit Bruteforce2 im Vergleich zu Bruteforce1 kleiner ist. Interessanterweise steigen die Varianzen der geschätzten Koeffizienten mit sinkendem fehlend-Anteil. Der Bias hingegen nimmt leicht ab, wenn mehr beobachtete Daten vorliegen. Der MSE ist für die geschätzten Koeffizienten für das logistische Modell unter dem Fehlendmechanismus LogitX allgemein im Vergleich zu den anderen Mechanismen am größten. Anhand der Grafiken (aus Anhang D.1) sieht man, dass sich die Gütekriterien für die Koeffizienten tendenziell unter allen Fehlendmechanismen gleich entwickeln.

## 5 Diskussion

#### 5.1 Mögliche Probleme bei den verwendeten Regressionsmodellen in R

Bei der Modellierung der linearen Regression auf die Datensätze, für die der Fehlendmechanismus bereits angewendet wurde, können in R gegebenenfalls Warnmeldungen ausgegeben werden. Im Rahmen dieser Arbeit tritt für die lineare Regressionsschätzung nur eine spezielle Warnmeldung auf: In:prediction from a rank-deficient fit may be misleading.

Diese Warnmeldung erscheint, wenn mithilfe des geschätzten linearen Modells die fehlenden Y-Werte imputiert (bzw. geschätzt) werden sollen (mit Funktion predict.lm()). Bei näherer Beschäftigung mit der Warnmeldung ergeben sich vor allem zwei mögliche Gründe. Zum einen wird mit der Funktion überprüft, ob der Rang der Datenmatrix mindestens der Anzahl der Parameter entspricht. Da das Modell jedoch nur acht Kovariablen enthält und auch die Kolinearität der Kovariablen für zu gering erscheint, ist diese Variante eher auszuschließen. Zum anderen besteht die Möglichkeit, dass die Datenmenge als zu gering angesehen wird. Dieser Fall ist als wesentlich wahrscheinlicher anzusehen, da die Warnmeldung ausschließlich auftritt, wenn mit dem Datensätzen mit jeweils 50 Beobachtungen gearbeitet wird. Die Warnmeldung wird jedoch hauptsächlich nur ausgelöst, falls von den 50 Beobachtungen unter den Mechanismen MNAR 50% der Y-Werte verloren gehen.

Ein Ansatz um diese Problematik zu umgehen oder um zu überprüfen wie stark dies die Ergebnisse beeinflusst, ist dass man eine Ridge Regression mit glmnet() mit einem  $\lambda$  nahe an der Null schätzt. Die groben Hintergründe und die Umsetzung werden in Kapitel 3.1.2 erläutert. Die Ergebnisse des Vergleichs zwischen lm() und glmnet() mit  $\lambda = 0.0001$  werden in Kapitel 4.1 vorgestellt.

Grundsätzlich kann sich die Dauer der Laufzeit, die benötigt wird um die Simulation für viele Durchgänge laufen zu lassen als problematisch erweisen. Einerseits ist es erforderlich möglichst effizient die gewünschten Schritte zu programmieren, andererseits benötigen komplexere Modelle (besonders glmnet() und cv.glmnet()), die geschätzt werden sollen, einiges mehr an Zeit als einfache Funktionen. In dieser Simulationsstudie wurde die Anzahl der Modellschätzungen durch die Bruteforce-Methodik äußerst stark und rapide erhöht. So werden bspw. für die Bruteforce-Methodik, wenn eine spezielle Datensatzgröße mit einem bestimmten fehlend-Anteil unter einem Fehlendmechanismus betrachtet werden soll,  $150 \cdot 100 = 15000$  Modellschätzungen nötig. Da in dieser Simulation unter anderem der beste Wert für λ über 5-fold Cross Validation und anschließend noch die Ridge Regression mit dem ermittelten λ-Wert geschätzt wird, werden die 15000 Modellschätzungen nochmals vervielfacht. Außerdem erscheint es als durchaus sinnvoll, die abschließende Modellschätzung wegzulassen, wenn mithilfe eines zuvor geschätzten Regressionsmodells die fehlenden Werte imputiert wurden, und einfach direkt die Koeffizienten vom ersten Modell zu nehmen.

Für die Modellierung einer logistischen Regression auf Datensätze mit Größe 25, für die der Fehlendmechanismus bereits angewendet wurde, treten in R deutlich mehr Warnmeldungen auf als im linearen Modell (teilweise auch für Beobachtungsgröße 200). Im Rahmen der logistischen Regression erscheinen die Warnmeldungen fitted probabilities numerically 0 or 1 occurred und algorithm did not converge.

Die erste Warnmeldung bedeutet, dass die geschätzten Wahrscheinlichkeiten so hohe/niedrige Werte annehmen, dass sich im Prinzip numerisch 1/0 als Resultat ergibt. Dieser Fall tritt vor allem für separierende Variablen auf, z.B. wenn für eine Kovariable ein Schwellenwert existiert, für den sich die Realisierungen 0 und 1 der Zielvariable aufteilen lassen. Im mehrdimensionalen Raum tritt dieses Problem häufig auf, wenn eine hohe Multikolinearität der Kovariablen vorliegt.

Die andere Warnmeldung bringt zum Ausdruck, dass die glm()-Schätzung nicht konvergiert, also der Algorithmus nicht das Abbruchkriterium erfüllt. Die Probleme, die mit den Warnmeldungen einhergehen, werden im Anhang E.1 für die Tabelle 56, Tabelle 57 und Tabelle 58 für die Datensatzgröße 200 ersichtlich. Eine einfache Möglichkeit zur Lösung besteht darin, die Anzahl der Iterationsschritte zu erhöhen. Die andere Option, die beide Warnmeldungen behandelt, ist, dass auch hier ein logistisches Modell mit Ridge (mit  $\lambda = 0.0001$ ) geschätzt wird. Dies kann ebenfalls mit der glmnet()-Funktion in R durchgeführt werden. In der Simulation kommt allerdings zusätzlich das Problem auf, dass unter den Fehlendmechanismen MNAR ausschließlich die Zielvariable Y = 1 gefiltert wird. Da in den Datensätzen kein großes Ungleichgewicht bezüglich der Verteilung der Zielvariable vorliegt, treten vereinzelt Fälle auf, in denen im verbleibenden Datensatz für eine Gruppe (0 oder 1) keine Beobachtungen vorliegen.

## 5.2 Diskussion der Ergebnisse

## 5.2.1 Mögliche Erklärung der Ergebnisse

Für die lineare Modellschätzung mit normalem Vorgehen ergibt sich, dass die Varianz der geschätzten Koeffizienten eher klein ausfällt und die Verzerrung eine dominantere Rolle spielt, wenn der MSE herangezogen wird. Das begründet sich daraus, dass jeder der 150 Datensätze mit metrischer Zielgröße dieselben Realisierungen bezüglich der Kovariablen hat. Da die Y-Werte über eine lineare Regression generiert werden, wird die einzige Variation bzw. Unsicherheit durch  $\epsilon$ , wie in Kapitel 3.1 beschrieben, erzeugt. Folglich ist die Abhängigkeit bzw. der Zusammenhang von den Kovariablen zu Y sehr groß und wird bei den Modellschätzungen deutlich.

Die geringfügig höheren Varianzen für die Koeffizienten unter den Bruteforce-Methodiken wirken im ersten Moment leicht verwunderlich. Allerdings lassen sich die in diesem Kontext verhältnismäßig geringen Varianzen damit erklären, dass im ersten Schritt für die fehlenden Y-Werte über eine Gleichverteilung zufällig Werte zugeteilt werden und dadurch der direkte Zusammenhang der Kovariablen, der zu der Zielgröße besteht, abnimmt und damit die gestiegene Unsicherheit zu größeren Varianzen der Koeffizienten resultieren. Dieser Vorgang wird für jeden einzelnen Datensatz 100 mal wiederholt. Für die 100 imputierten Datensätze werden anschließend die linearen Modelle geschätzt. Für diese kann der geschätzte Zusammenhang durchaus verstärkt schwanken. Allerdings werden für die 100 vollständigen Datensätze die geschätzten Koeffizienten jeweils gemittelt. Betrachtet man die geschätzten Koeffizienten als unabhängige, identisch verteilte Zufallsvariable, dann wird die ursprüngliche Varianz mit dem Faktor 1/100 gewichtet. Dies lässt sich direkt für die Varianz des arithmetischen Mittels herleiten. Dadurch ergibt sich im Prinzip für die geschätzten Koeffizienten für die 150 Datensätzen keine allzu große Streuung.

Das lineare Modell mit Ridge-Schätzung liefert erheblich verzerrte Koeffizienten. Diese werden hauptsächlich durch den Penalisierungsparameter λ hervorgerufen. Allerdings besteht gerade das Hauptziel der Ridge Regression darin, dass die geschätzten Koeffizienten abgeschwächt werden um Overfitting auf dem Trainingsdatensatz zu vermeiden und anschließend eine bessere Prognosegüte zu erzielen. Der Parameter  $\lambda$  wird in diesem Fall durch eine 5-fold Cross Validation ermittelt. Damit ist offensichtlich, dass die Koeffizienten für das lineare Modell mit Ridge im Vergleich zur linearen Regression einen höheren Bias und in diesem Zusammenhang eine niedrigere Güte aufweisen. Außerdem hat die höhere Verzerrung bezüglich der Koeffizienten für die multivariat erzeugten Kovariablen gezeigt, dass die Funktion cv.glmnet() die Kolinearität der abhängigen Variablen erfolgreich identifiziert hat. Dies war vor allem für die Koeffizienten  $\beta_5$  und  $\beta_6$  zu erwarten, wie aus der Kovarianzmatrix aus Kapitel 3.1 ersichtlich ist, dass diese über eine moderate bis hohe positive Korrelation (ca. 0.7) verfügen.

#### 5.2.2 Einordnung und Bewertung der Ergebnisse

Im Falle des Datensatzes mit metrischer Zielgröße lässt sich feststellen, dass das normale Verfahren, das direkt auf den verbliebenen Datensatz ein lineares Modell ohne Ridge schätzt, den besten MSE für die geschätzten Koeffizienten liefert. Dennoch lässt sich unter den Fehlendmechanismen MNAR1, MNAR2, MNAR3 und LogitY eine systematische Verzerrung feststellen. Vor allem die Größe des fehlenden Anteils ist für die Verzerrung ausschlaggebend.

Für das lineare Modell mit Ridge ist aufgefallen, dass der MSE für die geschätzten Koeffizienten der univariat erzeugten Kovariablen unter dem Prozess MNAR3 am niedrigsten ist. Da im linearen Modell ohne Ridge unter MNAR3 die Koeffizienten dazu neigen überschätzt zu werden, wird durch die Penalisierung die Verzerrung in die "richtige" Richtung reduziert. Besonders hervorzuheben ist der Fall für 50% fehlende Daten, da dort für die univariaten Variablen der jeweiligen Koeffizienten eine niedrigere Verzerrung vorliegt. Verglichen mit der normalen linearen Regression ist der Bias sogar niedriger. Sollten folglich die Koeffizienten überschätzt werden, da beispielsweise durch einen Fehlendmechanismus primär kleinere Y-Werte verloren gehen, dann besteht durch die Penalisierung mit  $\lambda$  die Möglichkeit, dass die Verzerrung im richtigen Maße reduziert werden kann.

Der Bias unter den Fehlendmechanismen vom Typ MNAR bezüglich der geschätzten Koeffizienten im linearen Modell zeigt, dass die Fehlendmechanismen MNAR1, MNAR2, MNAR3 und LogitY sinngemäß erstellt worden sind.

Der Versuch, mit Bruteforce 2 absichtlich höhere Y-Werte für die fehlenden Werte zufällig zu-

zuteilen und damit die verzerrten Koeffizientenschätzungen abzuschwächen, ist im Wesentlichen fehlgeschlagen. Mit Bruteforce2 ist es offensichtlich, dass das Verfahren unter den Fehlendmechanimen MCAR und MAR (LogitX) für die Koeffizienten zu erheblichen Verzerrungen führt. Zusätzlich dazu wurden noch die Fehlendmechanismen LogitY und MNAR3 deutlich verzerrt. Hauptmotivation des Bruteforce2-Verfahren sind die Mechanismen MNAR1 und MNAR2, da bei diesen gezielt über Quantile große Werte für Y ausgewählt werden. Wie in Kapitel 4.1.3 gezeigt wurde, sind die Koeffizienten, wenn 50% der Y-Werte fehlen unter MNAR1 und MNAR2 extrem stark verzerrt. Für 25% und 10% fehlende Daten wird die Verzerrung unter beiden Mechanismen mit dem Bruteforce2- Verfahren deutlich reduziert und erfüllt somit teilweise seinen Zweck. Allerdings ist der Bias im Vergleich zum normalen Verfahren mit linearer Regression immer noch höher und damit verliert die Methodik seine Berechtigung. Für den Fehlendprozess LogitY konnte der Bias nicht reduziert werden, sondern wurde sogar noch größer, verglichen zum normalen Verfahren mit linearer Regression. Das Bruteforce1-Verfahren teilt für die fehlenden Y-Werte zufällig Werte, die mit einer Gleichverteilung über den Wertebereich von Minimum bis Maximum der verbliebenen Y-werte generiert werden, zu. Damit wird hauptsächlich versucht, der Verzerrung der Koeffizienten im linearen Modell unter MNAR3, das tendenziell mittelgroße Y-Werte aus dem Datensatz filtert, entgegenzuwirken. Im Vergleich zu den anderen Fehlendmechanismen ist der Bias der Schätzungen deutlich kleiner und dies trifft auch für 50% fehlende Daten zu. Vergleicht man die Verzerrung jedoch mit dem normalen Verfahren mit linearer Regression, dann ist die Verzerrung der geschätzten Koeffizienten größer und das Bruteforce1-Verfahren kann seinen Zweck nicht erfüllen.

## 6 Fazit

Sowohl die Verzerrung als auch die Varianz hinsichtlich der geschätzten Koeffizienten in den linearen Modellen hängen von unterschiedlichen Faktoren ab. Die Güte der Beta-Koeffizienten wird demnach vorrangig durch die Datensatzgröße, den Anteil fehlender Daten und der Art des Fehlendmechanismus beeinflusst. Als weiterer Einflussfaktor kann ein eigens gewollter Prozess vorgegeben werden, der bspw. die fehlenden Daten durch gezielte Werte auffüllt.

Aus dem Ergebnisteil lässt sich insgesamt für den Datensatz mit metrischer Zielvariable feststellen, dass die Verzerrung hinsichtlich der Koeffizienten im linearen Modell zusammen mit dem fehlend-Anteil sinkt. Es zeigt sich ebenso, dass die Varianz und der Bias der Koeffizientenschätzungen in größeren Datensätzen kleiner werden.

Unter den Fehlendmechanismen MNAR1, MNAR2 und LogitY ergeben sich stark verzerrte Koeffizientschätzer, die Varianz bleibt dabei aber weitesgehend unberührt. Zusätzlich hat sich herausgestellt, dass unterschiedlich starke Versionen der MNAR-Mechanismen auch verschieden starke Verzerrungen herbeiführen. So sind die Beta-Koeffizienten unter MNAR1 stärker verzerrt als unter MNAR2. Für die logistische Regression zeigen sich diese Tendenzen hauptsächlich für die multivariat erzeugten Variablen und die binären Kovariablen.

Das normale Verfahren, das direkt auf den verbliebenen Datensatz ein lineares Regressionsmodell ohne Ridge schätzt, hat für die geschätzten Koeffizienten unter allen Fehlendmechanismen den niedrigsten MSE. Dennoch lässt sich unter den Fehlendmechanismen MNAR1, MNAR2, MNAR3 und LogitY eine deutliche Verzerrung feststellen.

Mit dem Bruteforce1-Verfahren wird versucht, die Verzerrung der Koeffizienten, die sich mit dem linearen Regressionsmodell ergibt, zu reduzieren. Mit dem Verfahren lässt sich zwar zeigen, dass der MSE und vor allem der Bias mit dem Verfahren unter MNAR3 niedriger als unter den anderen Mechanismen ist, allerdings ist der Bias nicht niedriger als im normalen Verfahren.

Das Ziel für Bruteforce2 ist, dass es gelingt, für die Fehlendmechanismen MNAR1 und MNAR2, ein Verfahren im Zusammenhang unterschiedlicher linearer Modelle bereitzustellen, das nahezu unverzerrte Schätzungen der Beta-Koeffizienten liefert. Dies ist für 25% und 10% fehlende Daten nur mäßig gelungen, denn für die lineare Regression mit normalem Verfahren ergibt sich ein geringerer Bias.

## Literatur

[van Buuren 2018] Buuren, Stef van: Flexible Imputation of Missing Data. Chapman Hall, 2018

- [Genbäck 2016] Genbäck, Minna: Uncertainty Intervals and Sensitivity Analysis for Missing Data. (2016). https://www.diva-portal.org/smash/get/diva2:1043969/FULLTEXT01.pdf
- [Helge Toutenburg 2007] Helge Toutenburg, Christian H.: Induktive Statistik: Eine Einführung mit R und SPSS. Springer, 2007
- [Junyang Qian 2016] Junyang Qian, Trevor H.: An Introduction to glmnet. (2016). https://cran.r-project.org/web/packages/glmnet/vignettes/glmnet.pdf
- [Kenkel 2013] Kenkel, Brenton: A GENERAL SOLUTION TO NONIGNORABLE MISSING OUTCOMES IN BINARY CHOICE DATA. (2013). https://bkenkel.com/data/idlogit.pdf
- [Kreutzmann 2019] Kreutzmann, Ann-Kristin: Vom Umgang mit fehlenden Werten. (2019). https://wikis.fu-berlin.de/display/fustat/Vom+Umgang+mit+fehlenden+Werten VomUmgangmitfehlendenWerten-TraditionelleMethoden
- [Lehmann 2004] Lehmann, Thomas: Behandlung von fehlenden Werten bei nicht ignorierbaren Ausfallmechanismen. (2004). https://www.db-thueringen.de/servlets/MCRFileNodeServlet  $\delta$ dbt<sub>d</sub>erivate<sub>0</sub>0004775/Promo.pdf
- [Ludwig Fahrmeir 2009] LUDWIG FAHRMEIR, Stefan L. Thomas Kneib K. Thomas Kneib: Regression: Modelle, Methoden und Anwendungen. Springer, 2009
- [Roderick J. A. Little 2002] Roderick J. A. Little, Donald B. R.: Statistical Analysis with Missing Data. John Wiley Sons, 2002
- [Trevor Hastie 2008] Trevor Hastie, Jerome F. Robert Tibshirani T. Robert Tibshirani: The Elements of Statistical Learning: Data Mining, Inference, and Prediction. Springer, 2008

# A Grafiken zu den Fehlend-Anteilen unter Generierung durch Logit-Modell

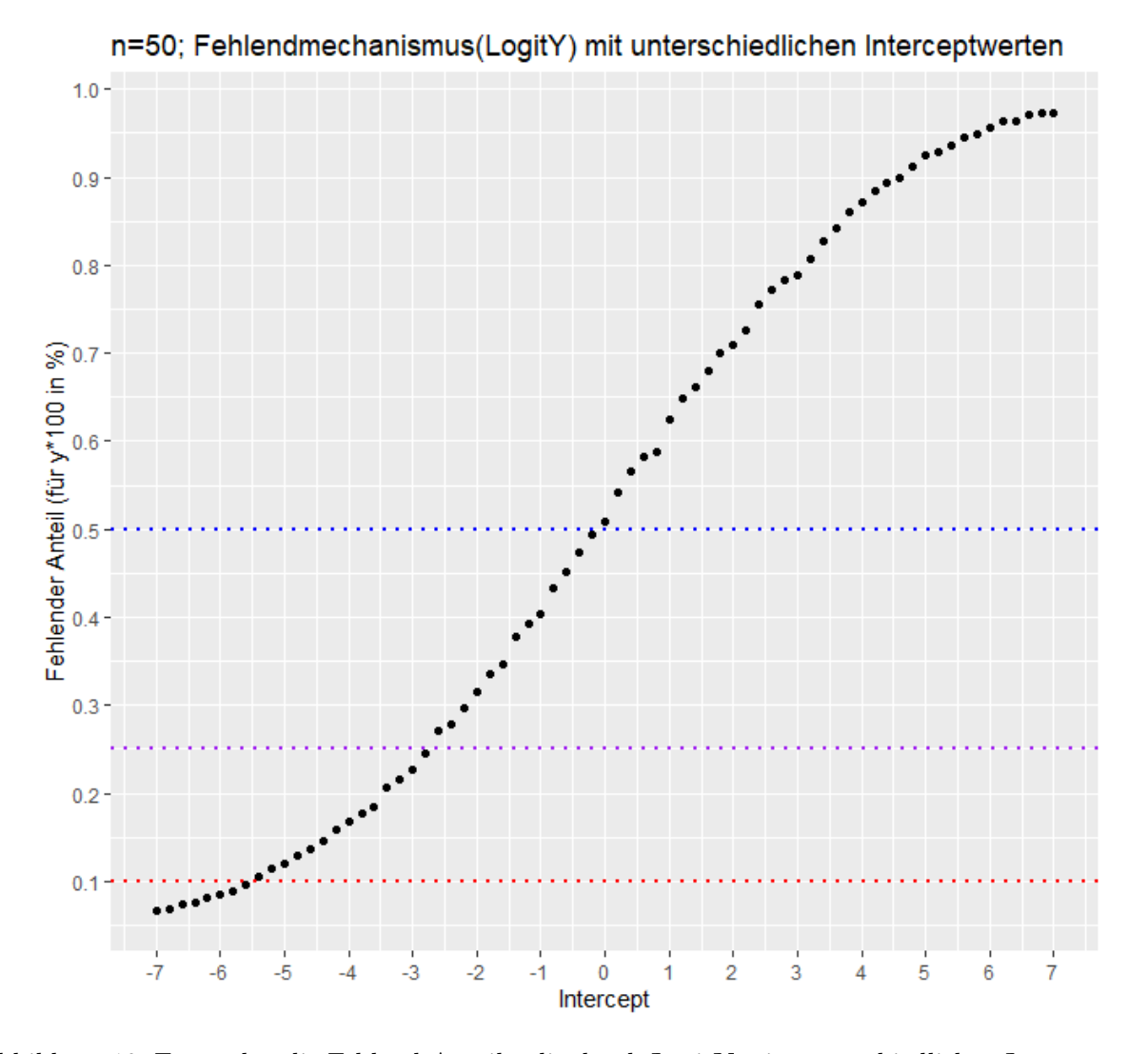

## A.1 Datensatz mit metrischer Zielgröße

Abbildung 19: Es werden die Fehlend-Anteile, die durch LogitY mit unterschiedlichen Interceptwerten erzeugt werden, angezeigt. Zusätzlich werden durch die eingezeichneten horizontalen Linien die gewünschten Fehlend-Anteile hervorgehoben.

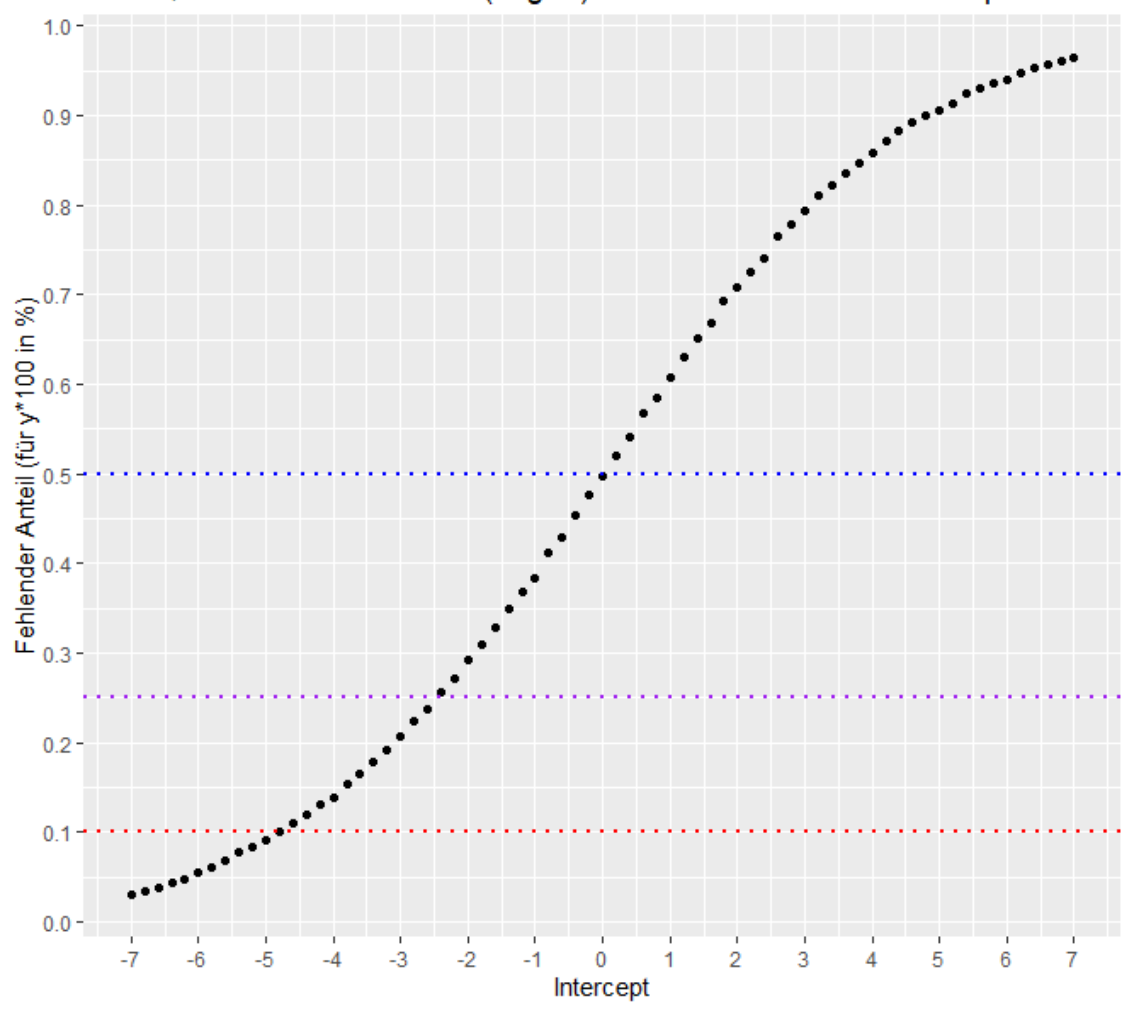

n=200; Fehlendmechanismus(LogitY) mit unterschiedlichen Interceptwerten

Abbildung 20: Es werden die Fehlend-Anteile, die durch LogitY mit unterschiedlichen Interceptwerten erzeugt werden, angezeigt. Zusätzlich werden durch die eingezeichneten horizontalen Linien die gewünschten Fehlend-Anteile hervorgehoben.

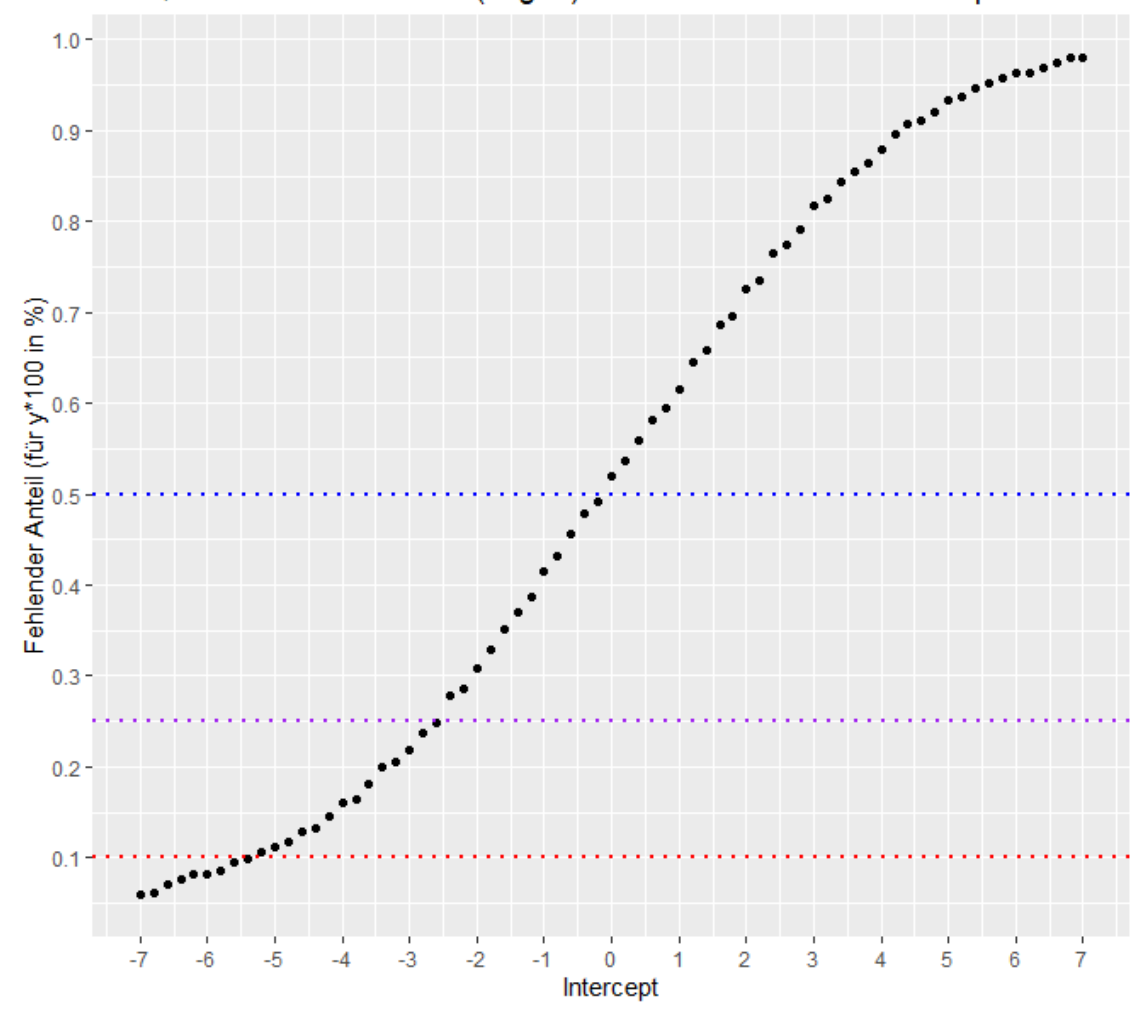

n=50; Fehlendmechanismus(LogitX) mit unterschiedlichen Interceptwerten

Abbildung 21: Es werden die Fehlend-Anteile, die durch LogitX mit unterschiedlichen Interceptwerten erzeugt werden, angezeigt. Zusätzlich werden durch die eingezeichneten horizontalen Linien die gewünschten Fehlend-Anteile hervorgehoben.

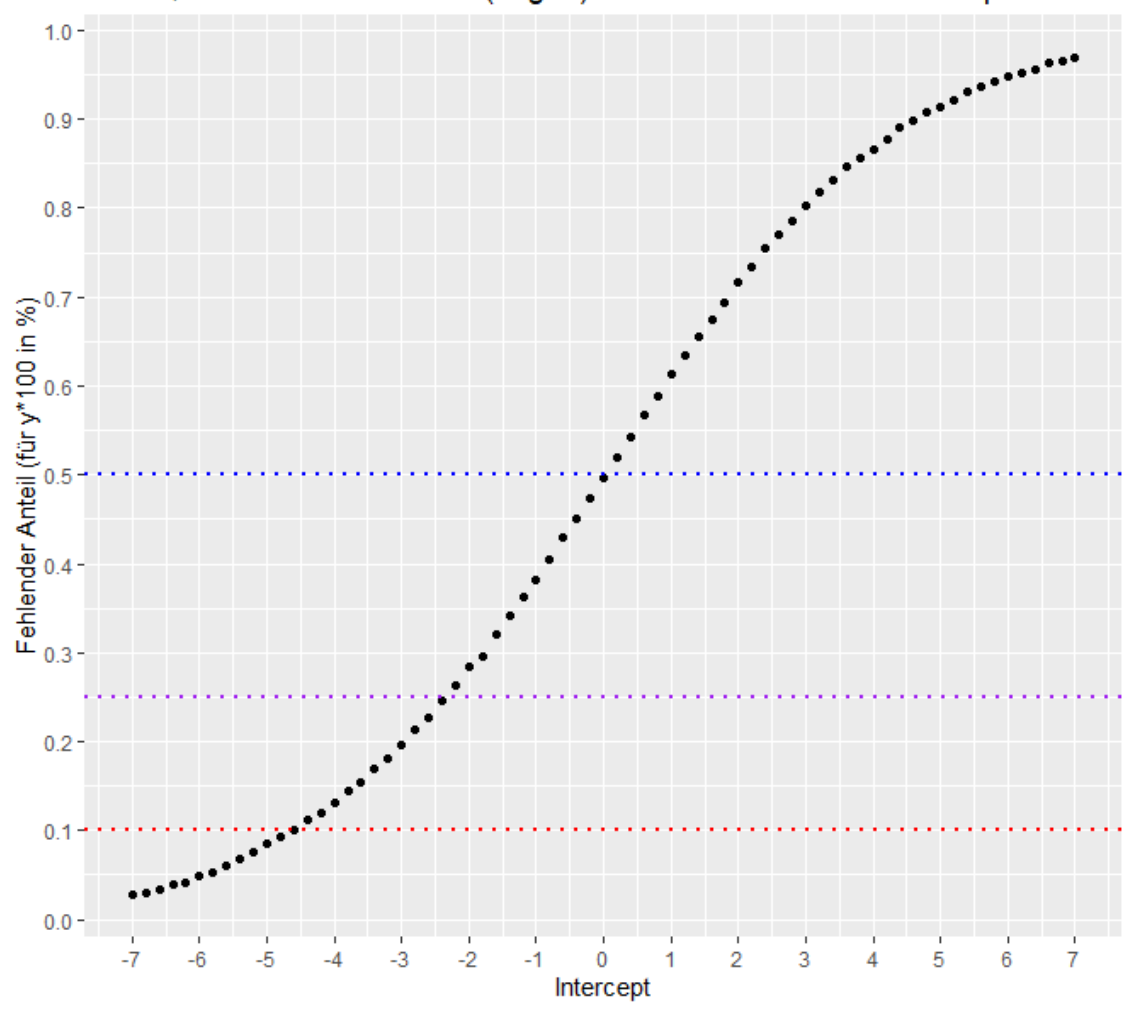

n=200; Fehlendmechanismus(LogitX) mit unterschiedlichen Interceptwerten

Abbildung 22: Es werden die Fehlend-Anteile, die durch LogitX mit unterschiedlichen Interceptwerten erzeugt werden, angezeigt. Zusätzlich werden durch die eingezeichneten horizontalen Linien die gewünschten Fehlend-Anteile hervorgehoben.

## A.2 Datensatz mit binärer Zielgröße

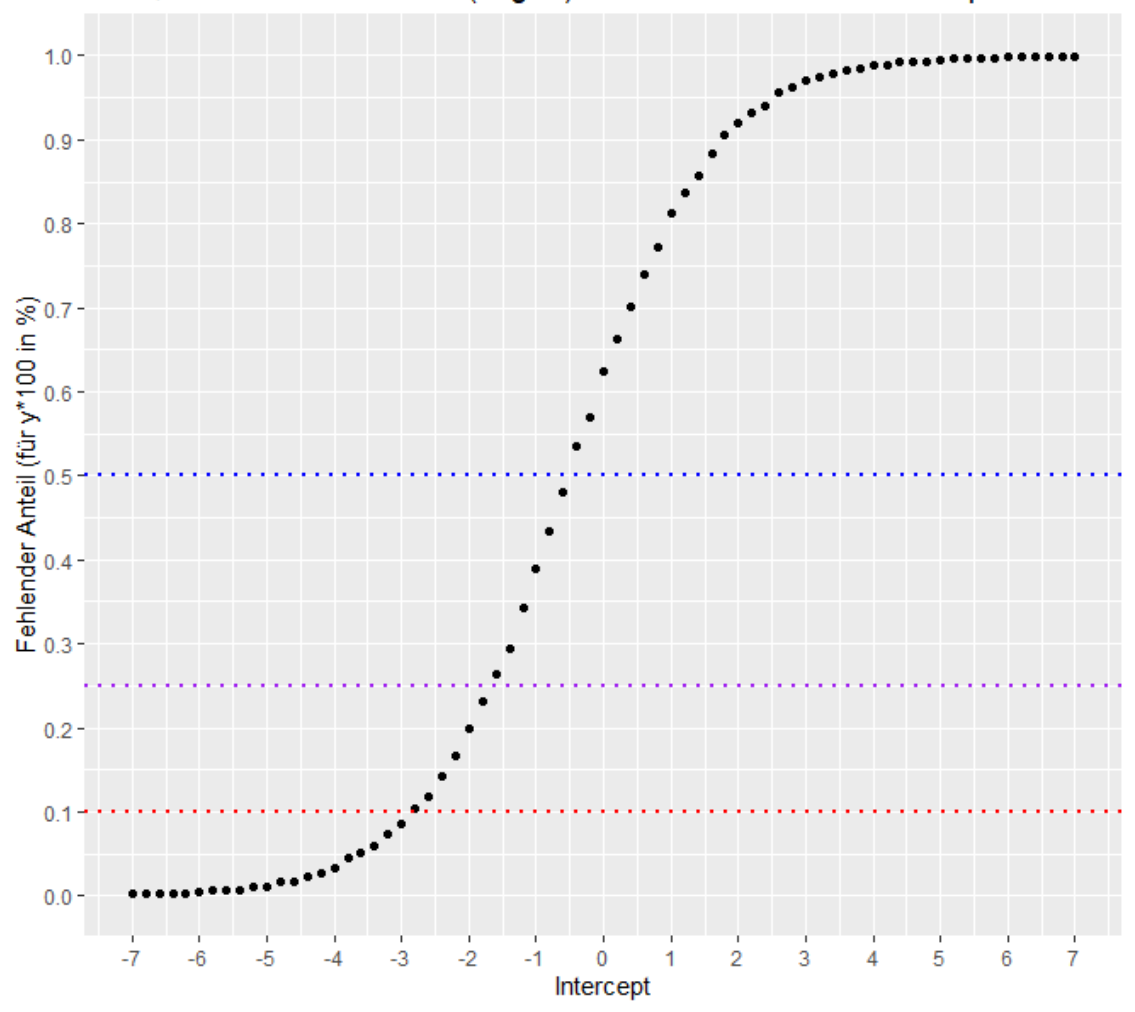

n=50; Fehlendmechanismus(LogitY) mit unterschiedlichen Interceptwerten

Abbildung 23: Es werden die Fehlend-Anteile, die durch LogitY mit unterschiedlichen Interceptwerten erzeugt werden, angezeigt. Zusätzlich werden durch die eingezeichneten horizontalen Linien die gewünschten Fehlend-Anteile hervorgehoben.

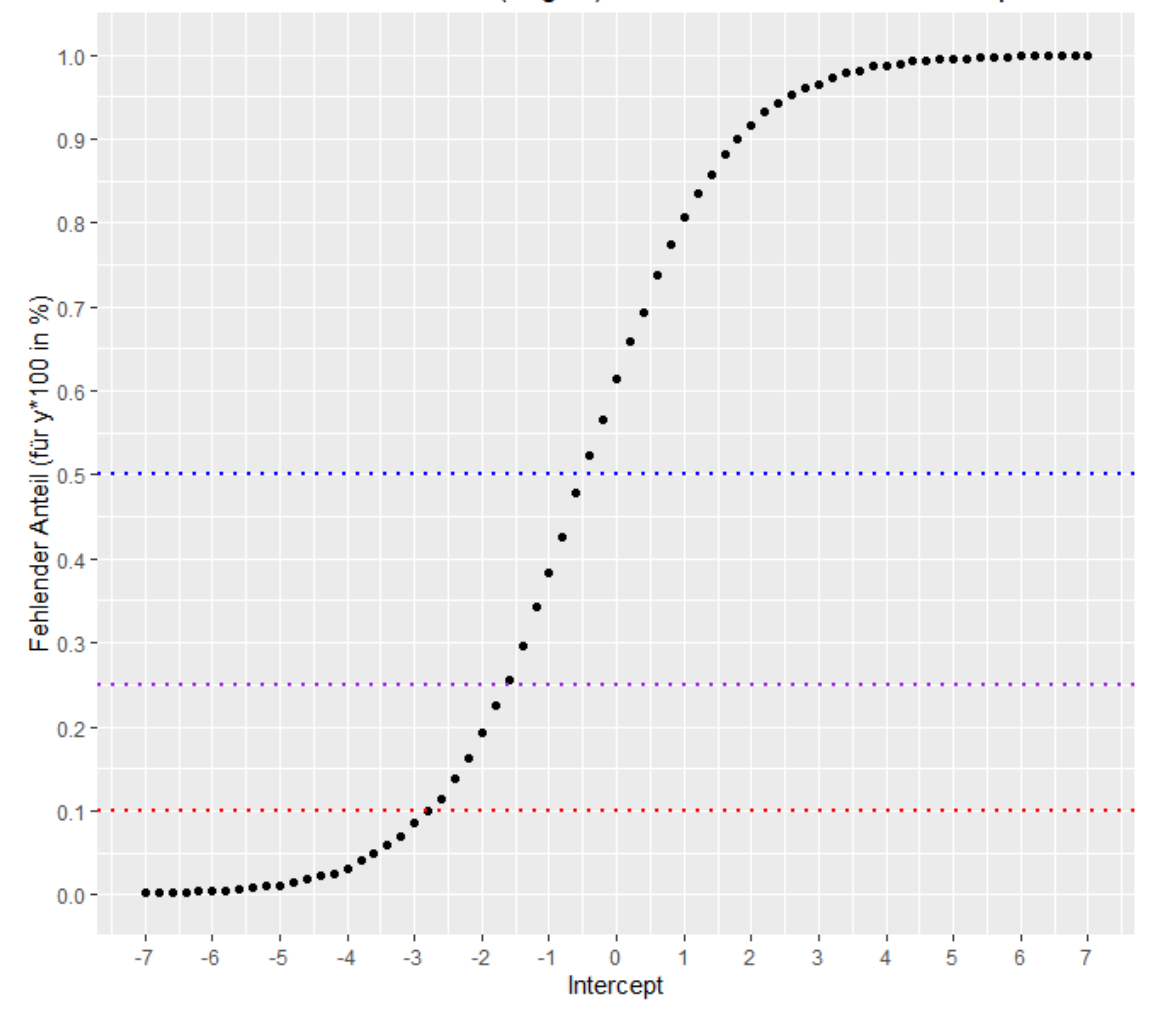

n=200; Fehlendmechanismus(LogitY) mit unterschiedlichen Interceptwerten

Abbildung 24: Es werden die Fehlend-Anteile, die durch LogitY mit unterschiedlichen Interceptwerten erzeugt werden, angezeigt. Zusätzlich werden durch die eingezeichneten horizontalen Linien die gewünschten Fehlend-Anteile hervorgehoben.

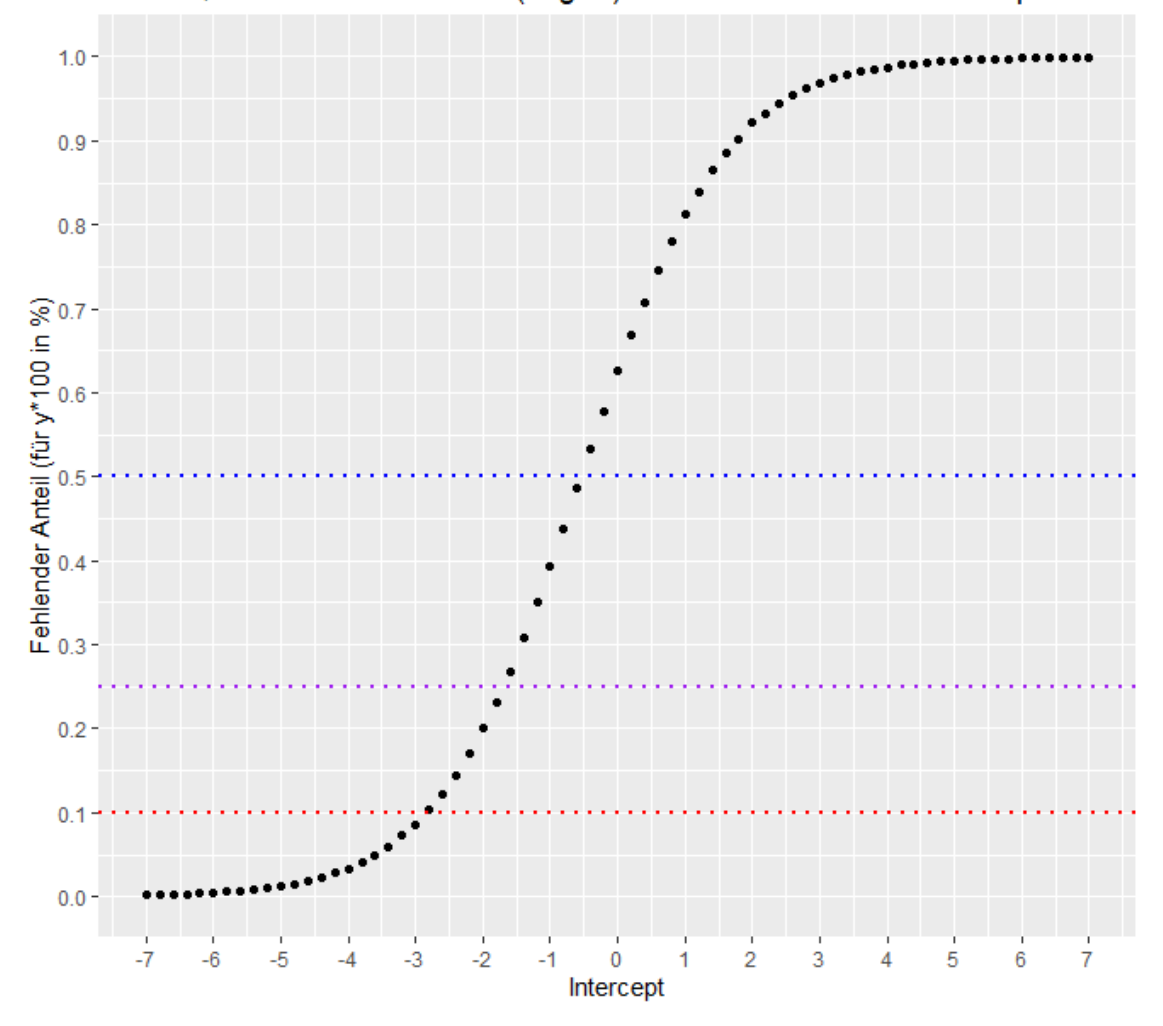

n=1000; Fehlendmechanismus(LogitY) mit unterschiedlichen Interceptwerten

Abbildung 25: Es werden die Fehlend-Anteile, die durch LogitY mit unterschiedlichen Interceptwerten erzeugt werden, angezeigt. Zusätzlich werden durch die eingezeichneten horizontalen Linien die gewünschten Fehlend-Anteile hervorgehoben.

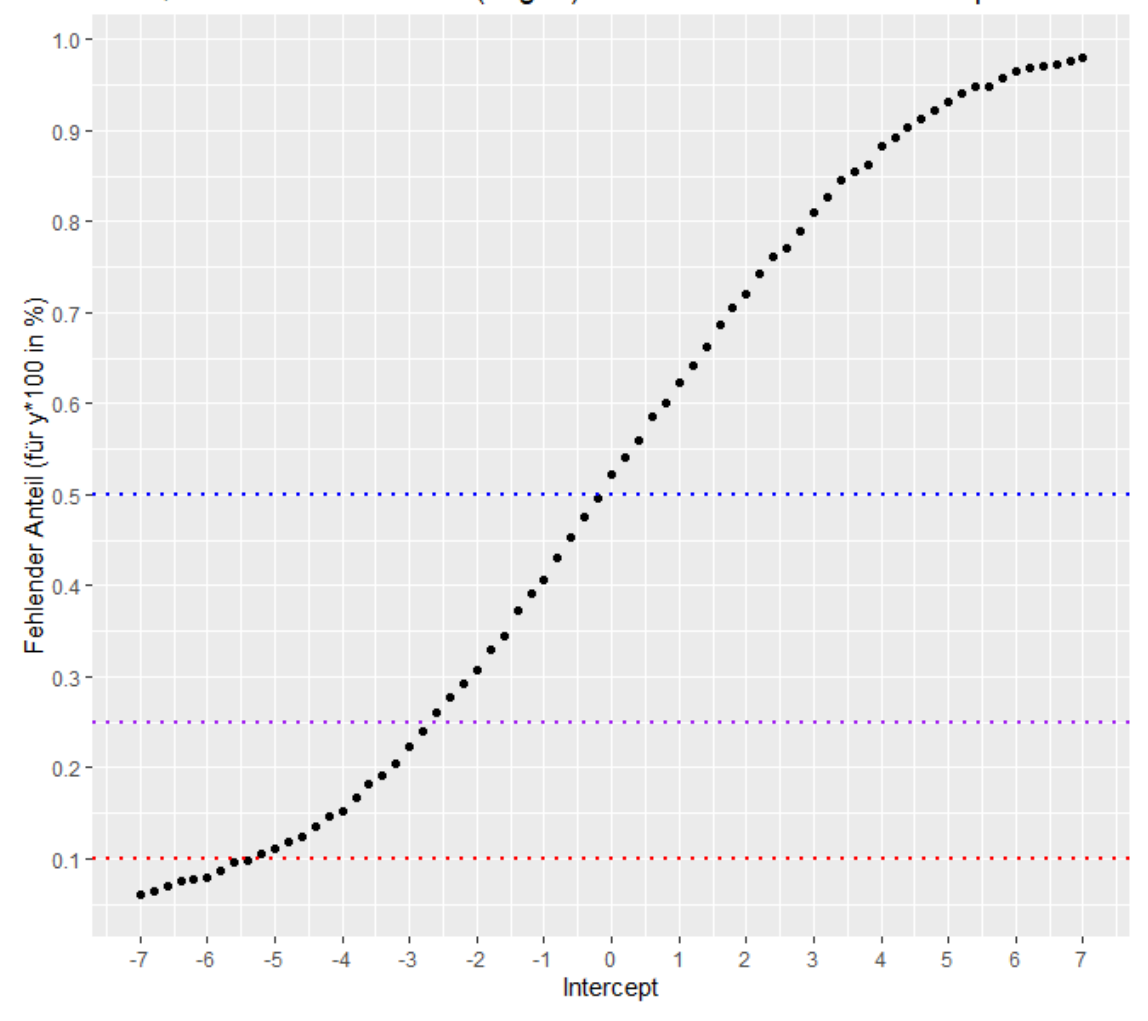

n=50; Fehlendmechanismus(LogitX) mit unterschiedlichen Interceptwerten

Abbildung 26: Es werden die Fehlend-Anteile, die durch LogitX mit unterschiedlichen Interceptwerten erzeugt werden, angezeigt. Zusätzlich werden durch die eingezeichneten horizontalen Linien die gewünschten Fehlend-Anteile hervorgehoben.

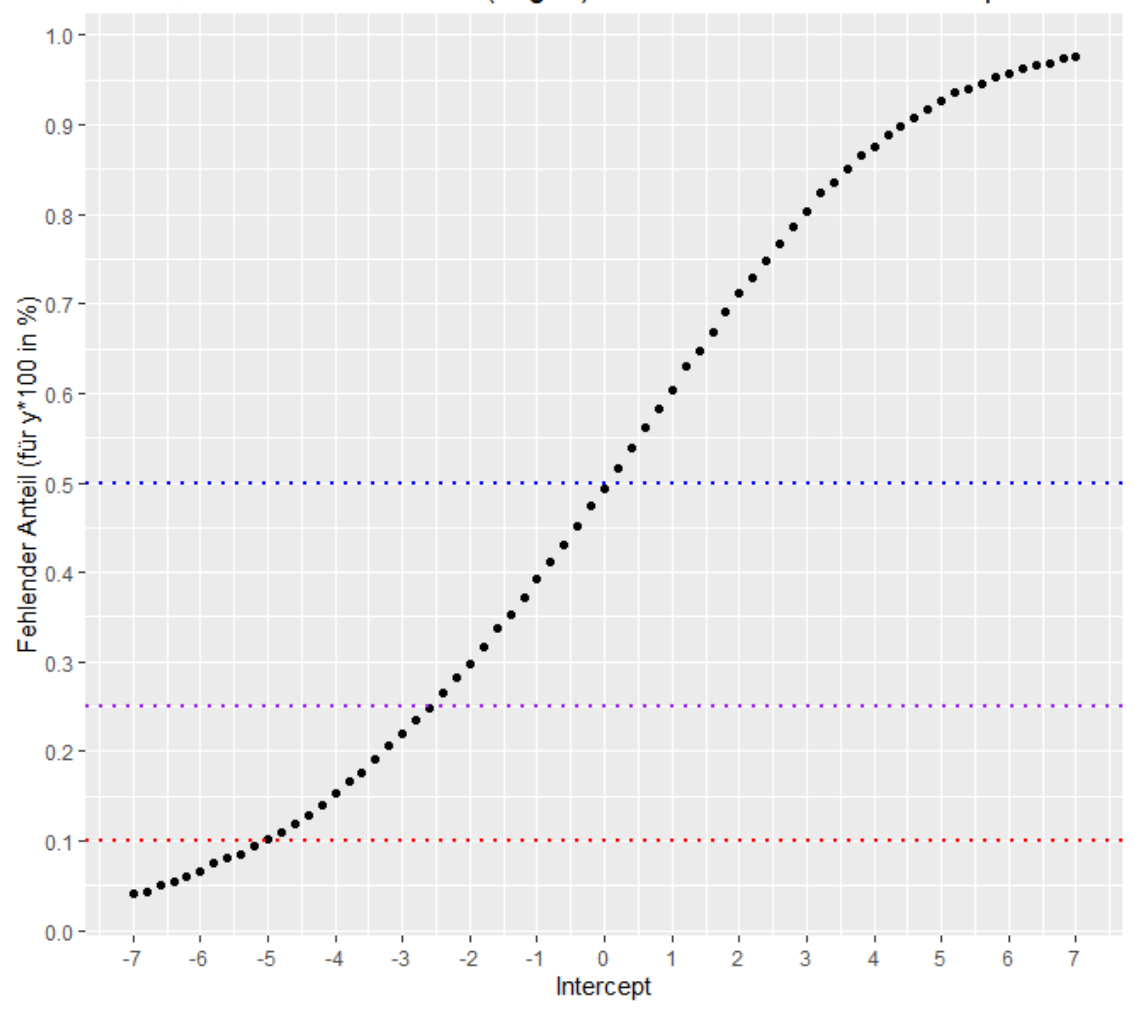

n=200; Fehlendmechanismus(LogitX) mit unterschiedlichen Interceptwerten

Abbildung 27: Es werden die Fehlend-Anteile, die durch LogitX mit unterschiedlichen Interceptwerten erzeugt werden, angezeigt. Zusätzlich werden durch die eingezeichneten horizontalen Linien die gewünschten Fehlend-Anteile hervorgehoben.

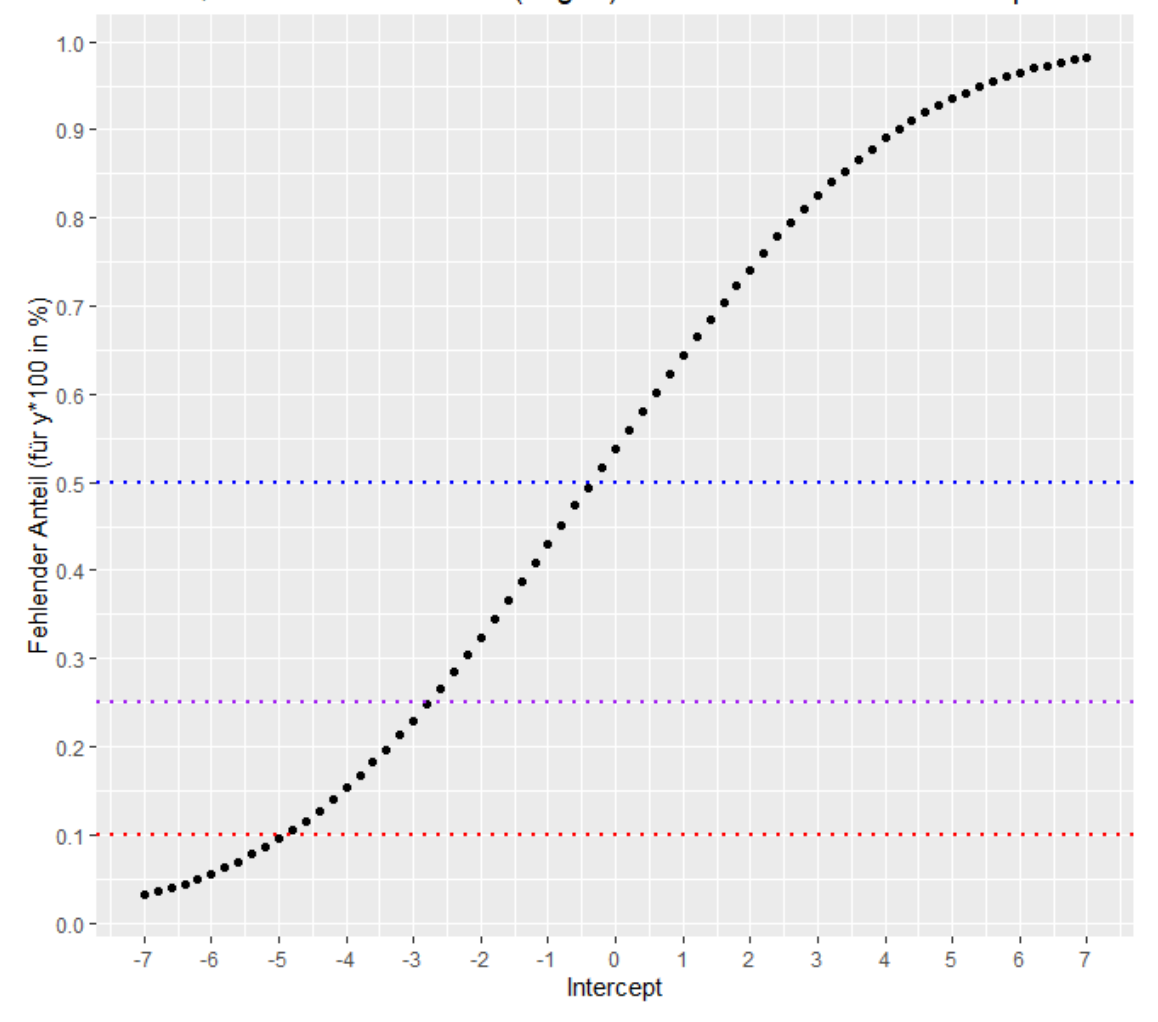

n=1000; Fehlendmechanismus(LogitX) mit unterschiedlichen Interceptwerten

Abbildung 28: Es werden die Fehlend-Anteile, die durch LogitX mit unterschiedlichen Interceptwerten erzeugt werden, angezeigt. Zusätzlich werden durch die eingezeichneten horizontalen Linien die gewünschten Fehlend-Anteile hervorgehoben.

## B Koeffizientenboxplots zu linearen Modellen

## B.1 Normales Verfahren mit linearer Ridge Regression

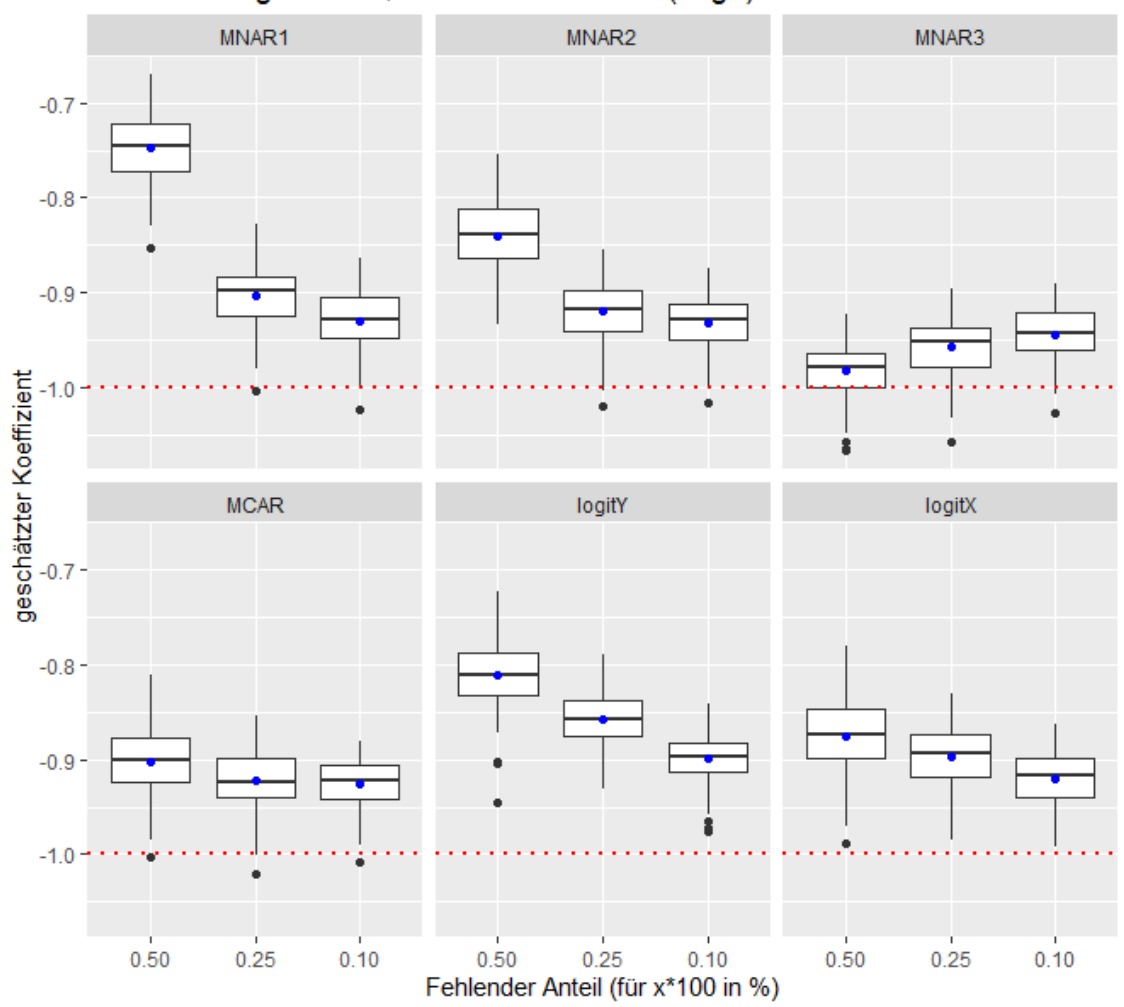

b1 Schätzung n=1000, normales Verfahren(ridge)

Abbildung 29: Es werden die geschätzten Werte für  $\beta_1$  in Boxplotform dargestellt. Diese werden nach den Fehlendmechanismen gruppiert. Der blaue Punkt gibt den Mittelwert der geschätzten Werte an. Die rote horizontale Linie repräsentiert den echten Wert des Koeffizienten.

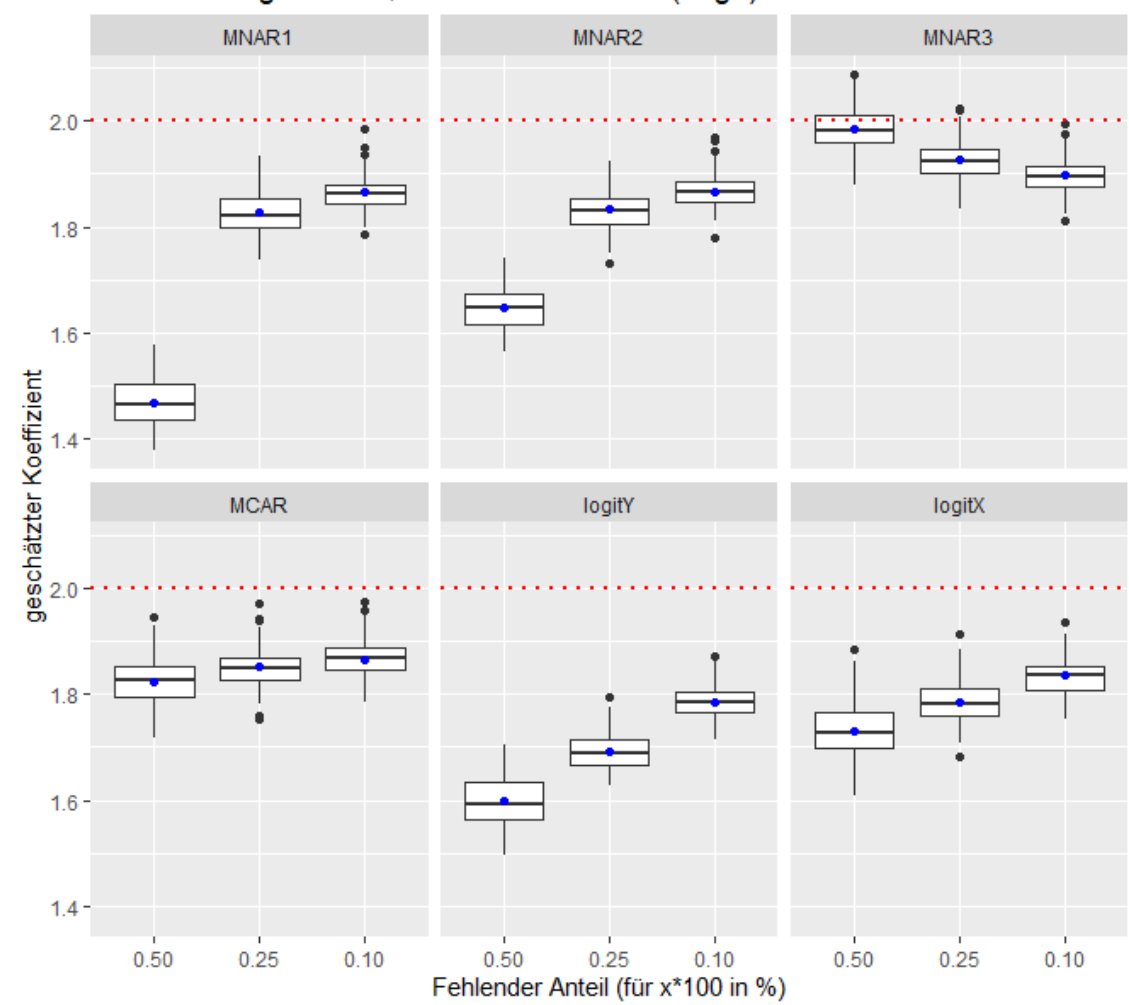

b2 Schätzung n=1000, normales Verfahren(ridge)

Abbildung 30: Es werden die geschätzten Werte für  $\beta_2$  in Boxplotform dargestellt. Diese werden nach den Fehlendmechanismen gruppiert. Der blaue Punkt gibt den Mittelwert der geschätzten Werte an. Die rote horizontale Linie repräsentiert den echten Wert des Koeffizienten.

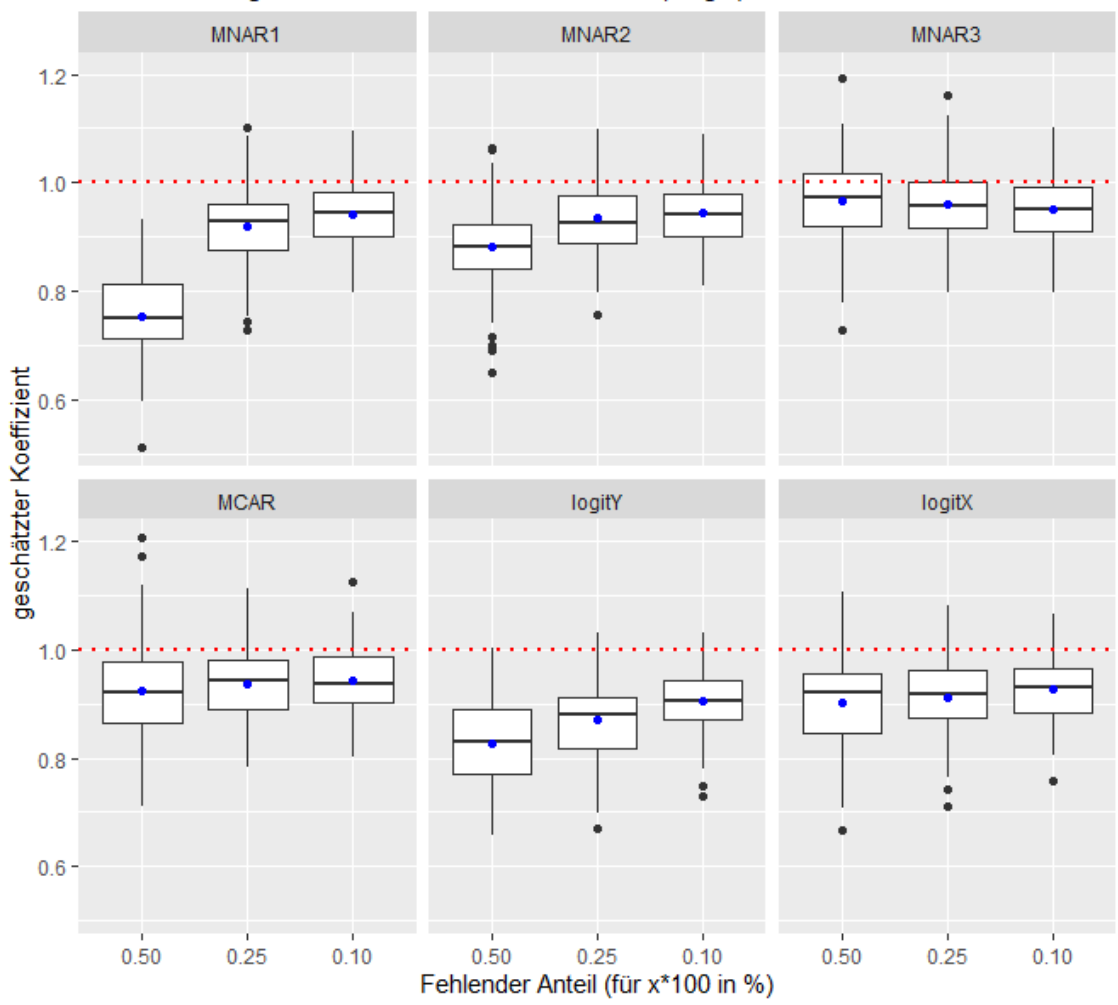

b3 Schätzung n=1000, normales Verfahren(ridge)

Abbildung 31: Es werden die geschätzten Werte für  $\beta_3$  in Boxplotform dargestellt. Diese werden nach den Fehlendmechanismen gruppiert. Der blaue Punkt gibt den Mittelwert der geschätzten Werte an. Die rote horizontale Linie repräsentiert den echten Wert des Koeffizienten.

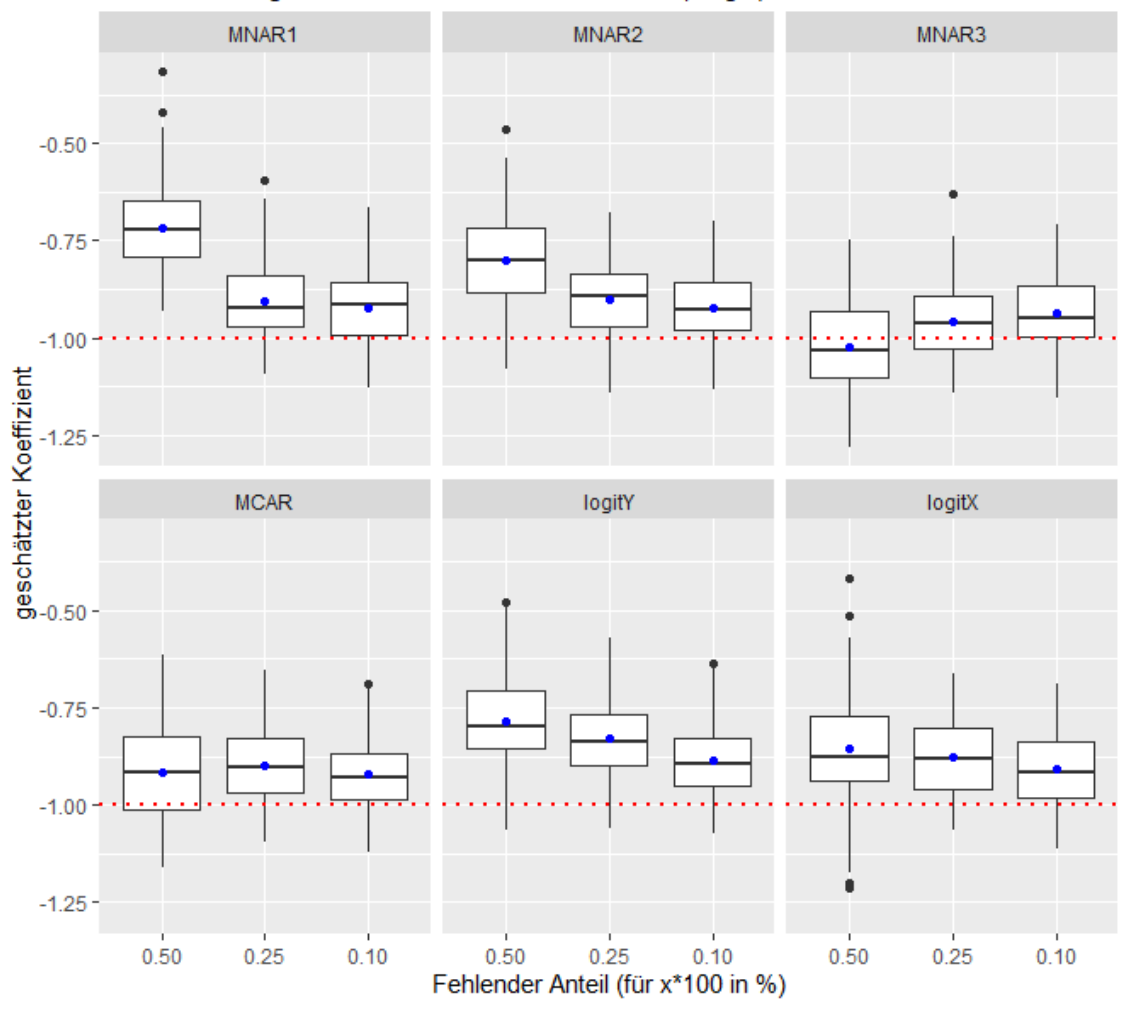

b4 Schätzung n=1000, normales Verfahren(ridge)

Abbildung 32: Es werden die geschätzten Werte für  $\beta_4$  in Boxplotform dargestellt. Diese werden nach den Fehlendmechanismen gruppiert. Der blaue Punkt gibt den Mittelwert der geschätzten Werte an. Die rote horizontale Linie repräsentiert den echten Wert des Koeffizienten.

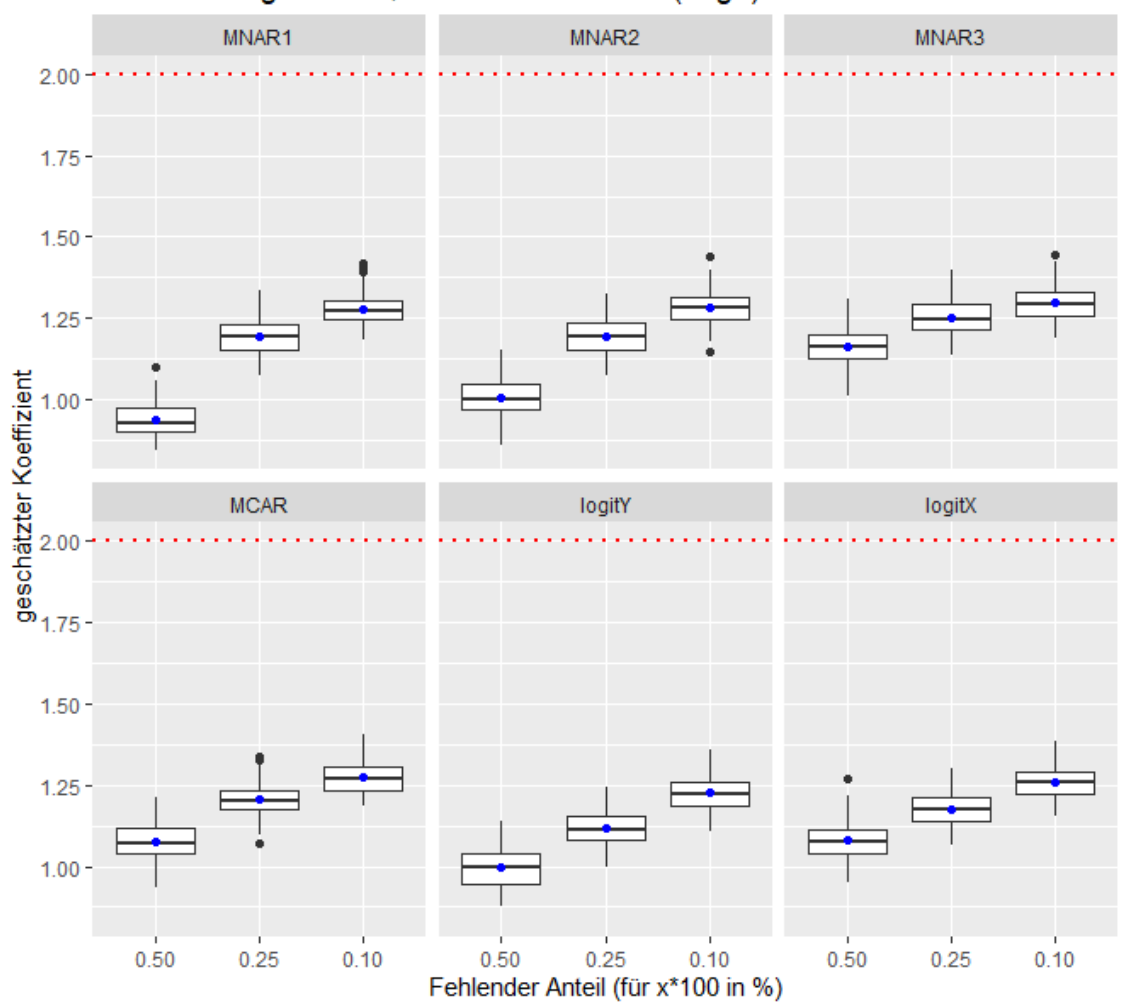

b5 Schätzung n=1000, normales Verfahren(ridge)

Abbildung 33: Es werden die geschätzten Werte für  $\beta_5$  in Boxplotform dargestellt. Diese werden nach den Fehlendmechanismen gruppiert. Der blaue Punkt gibt den Mittelwert der geschätzten Werte an. Die rote horizontale Linie repräsentiert den echten Wert des Koeffizienten.

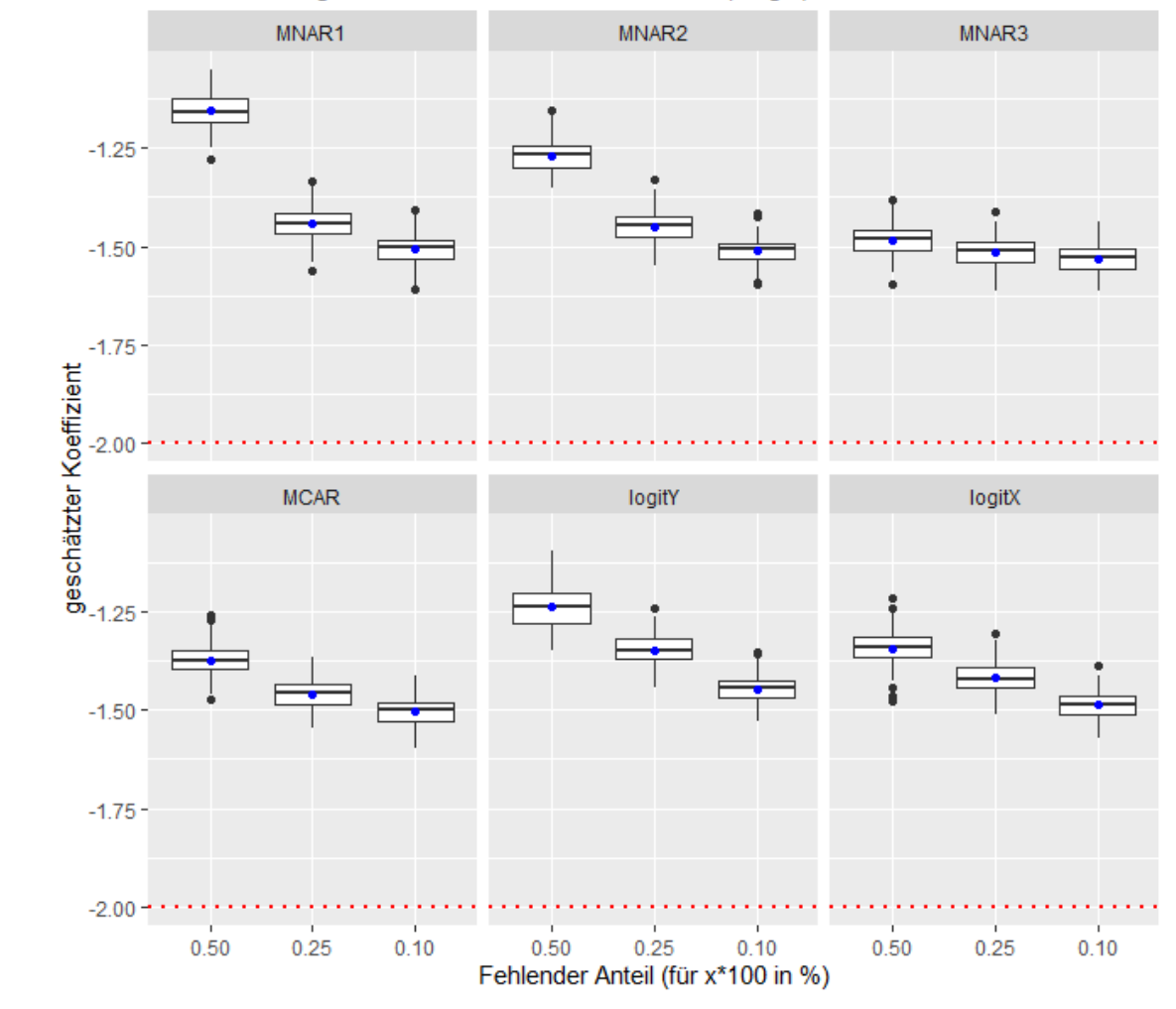

b6 Schätzung n=1000, normales Verfahren(ridge)

Abbildung 34: Es werden die geschätzten Werte für  $\beta_6$  in Boxplotform dargestellt. Diese werden nach den Fehlendmechanismen gruppiert. Der blaue Punkt gibt den Mittelwert der geschätzten Werte an. Die rote horizontale Linie repräsentiert den echten Wert des Koeffizienten.

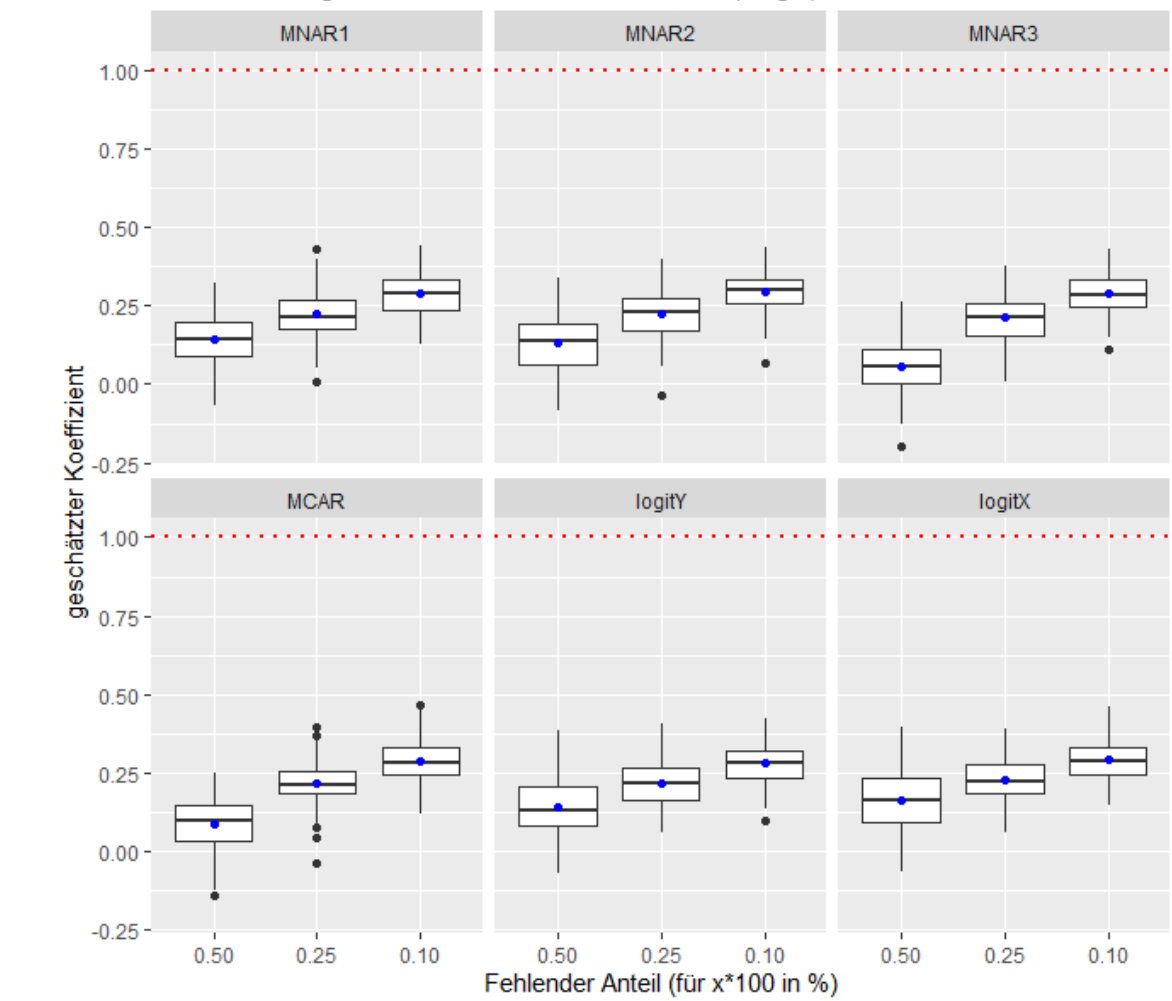

b7 Schätzung n=1000, normales Verfahren(ridge)

Abbildung 35: Es werden die geschätzten Werte für  $\beta_7$  in Boxplotform dargestellt. Diese werden nach den Fehlendmechanismen gruppiert. Der blaue Punkt gibt den Mittelwert der geschätzten Werte an. Die rote horizontale Linie repräsentiert den echten Wert des Koeffizienten.

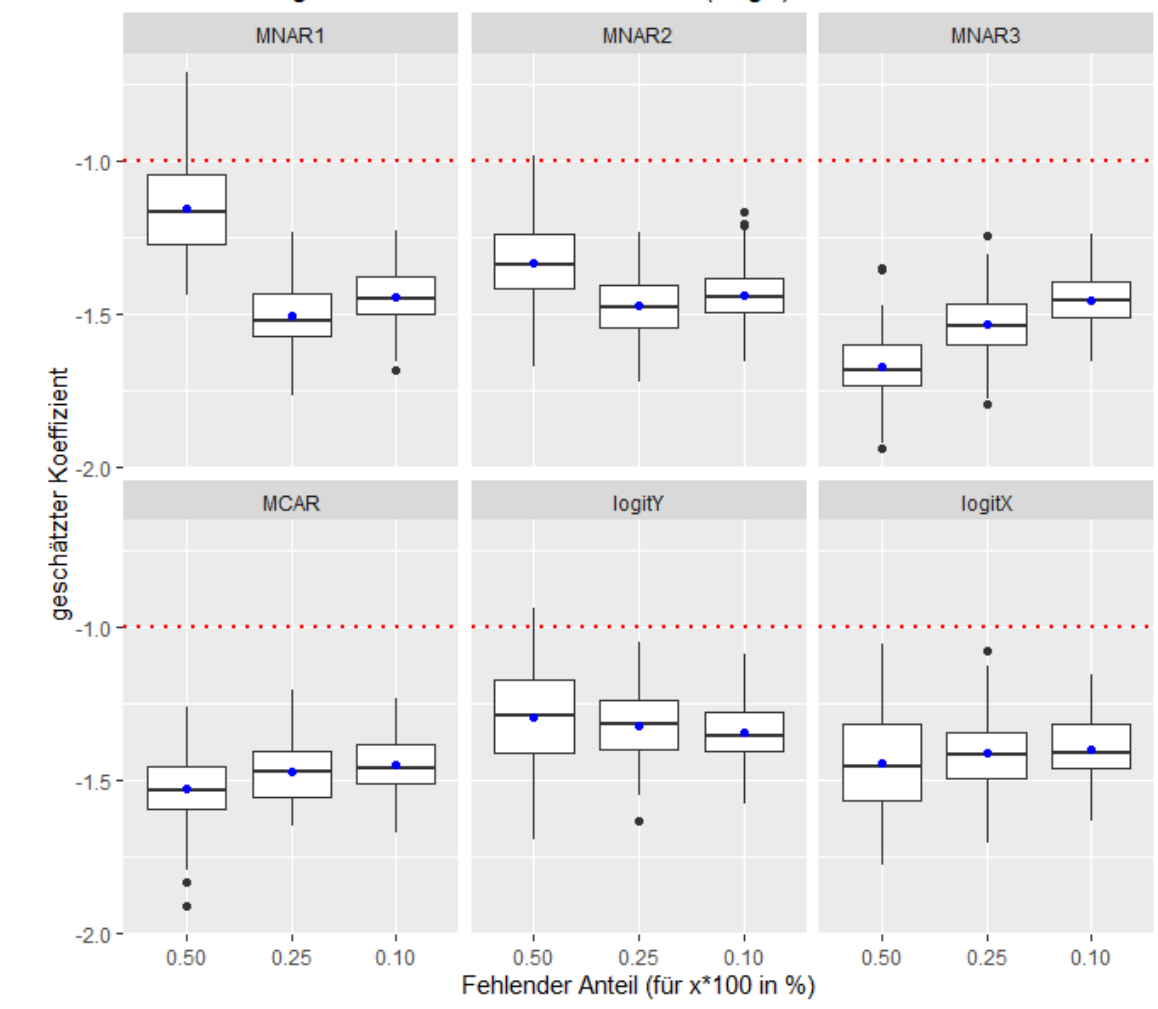

b8 Schätzung n=1000, normales Verfahren(ridge)

Abbildung 36: Es werden die geschätzten Werte für  $\beta_8$  in Boxplotform dargestellt. Diese werden nach den Fehlendmechanismen gruppiert. Der blaue Punkt gibt den Mittelwert der geschätzten Werte an. Die rote horizontale Linie repräsentiert den echten Wert des Koeffizienten.

## B.2 Bruteforce1-Verfahren mit linearer Regression

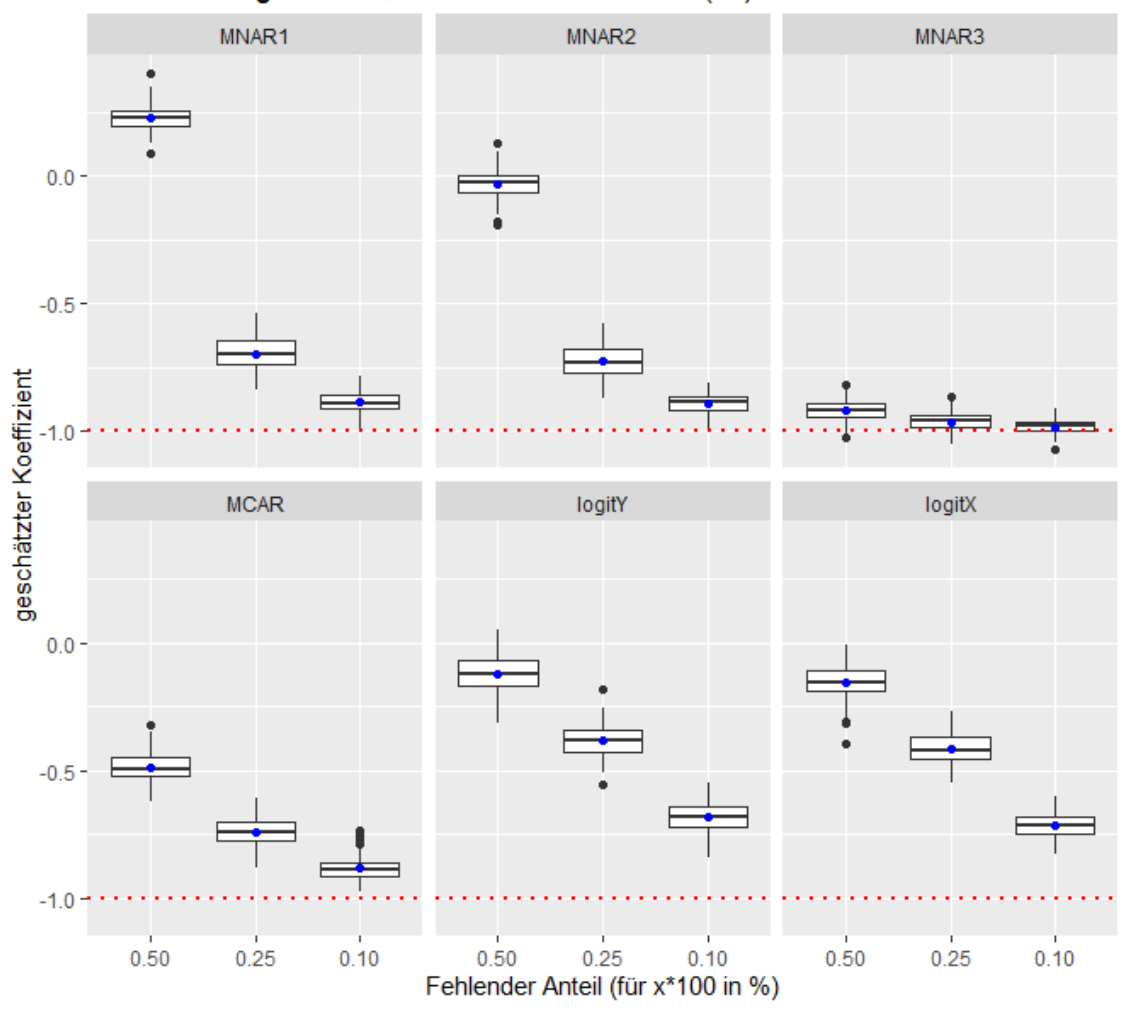

b1 Schätzung n=1000, Bruteforce1-Verfahren(lm)

Abbildung 37: Es werden die geschätzten Werte für  $\beta_1$  in Boxplotform dargestellt. Diese werden nach den Fehlendmechanismen gruppiert. Der blaue Punkt gibt den Mittelwert der geschätzten Werte an. Die rote horizontale Linie repräsentiert den echten Wert des Koeffizienten.

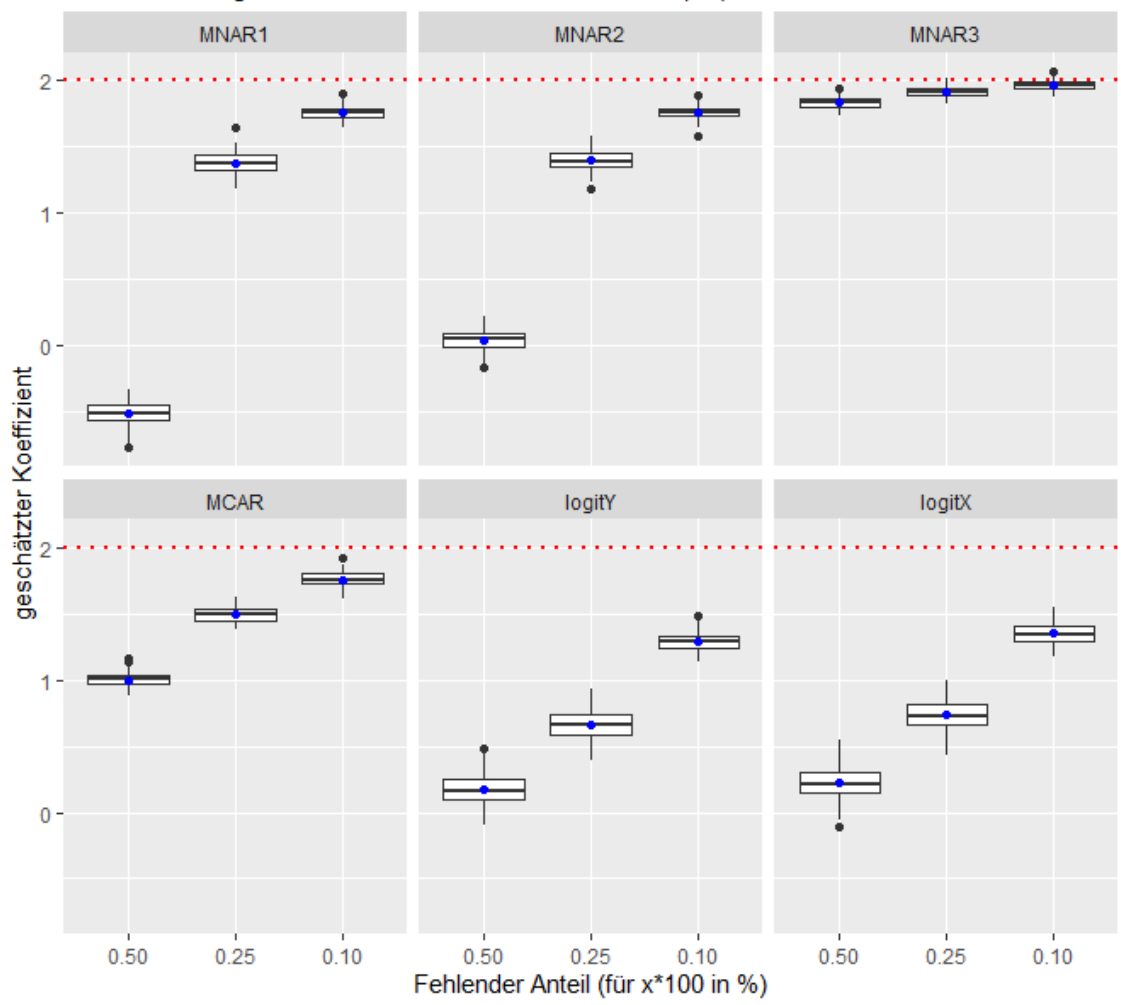

b2 Schätzung n=1000, Bruteforce1-Verfahren(lm)

Abbildung 38: Es werden die geschätzten Werte für  $\beta_2$  in Boxplotform dargestellt. Diese werden nach den Fehlendmechanismen gruppiert. Der blaue Punkt gibt den Mittelwert der geschätzten Werte an. Die rote horizontale Linie repräsentiert den echten Wert des Koeffizienten.

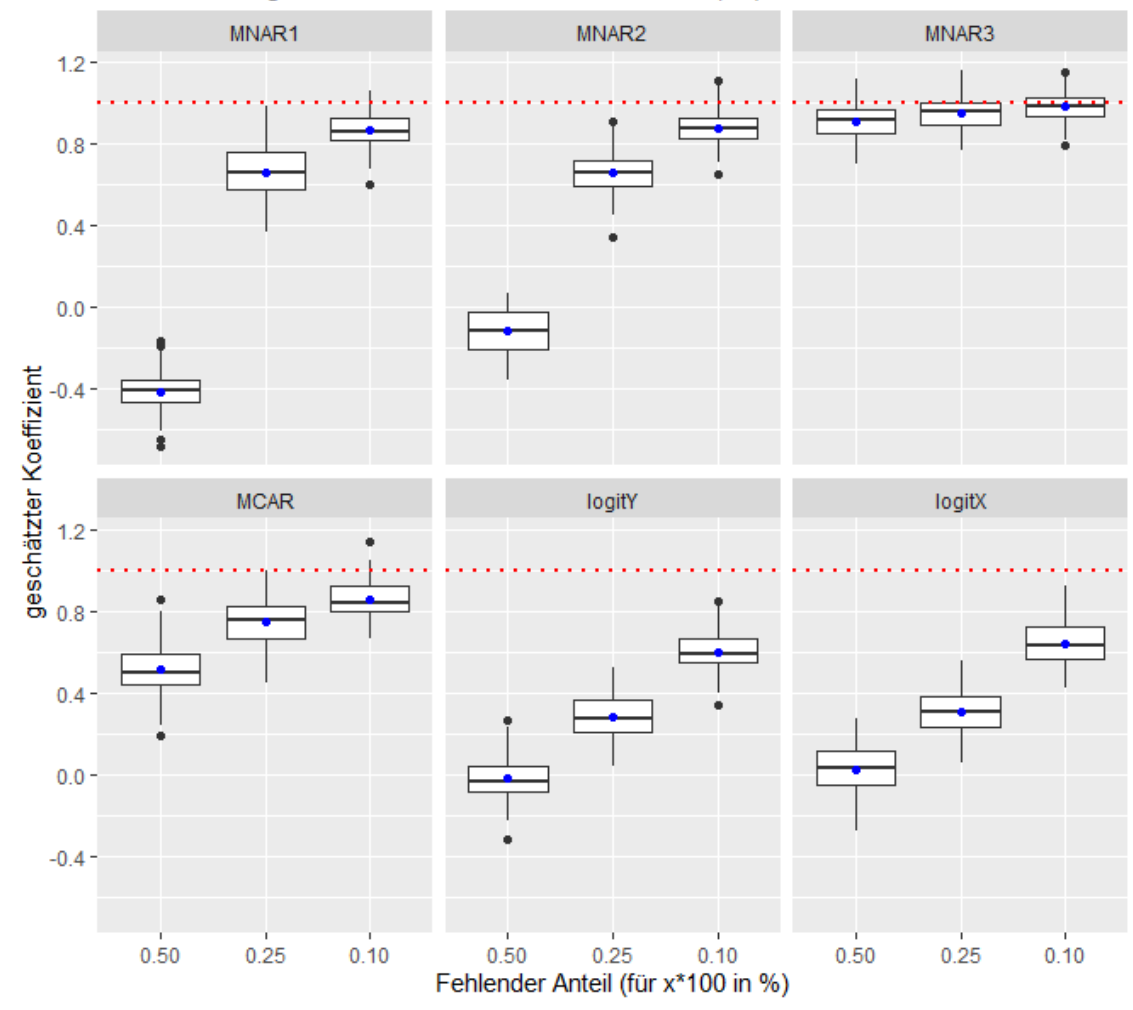

b3 Schätzung n=1000, Bruteforce1-Verfahren(lm)

Abbildung 39: Es werden die geschätzten Werte für  $\beta_3$  in Boxplotform dargestellt. Diese werden nach den Fehlendmechanismen gruppiert. Der blaue Punkt gibt den Mittelwert der geschätzten Werte an. Die rote horizontale Linie repräsentiert den echten Wert des Koeffizienten.

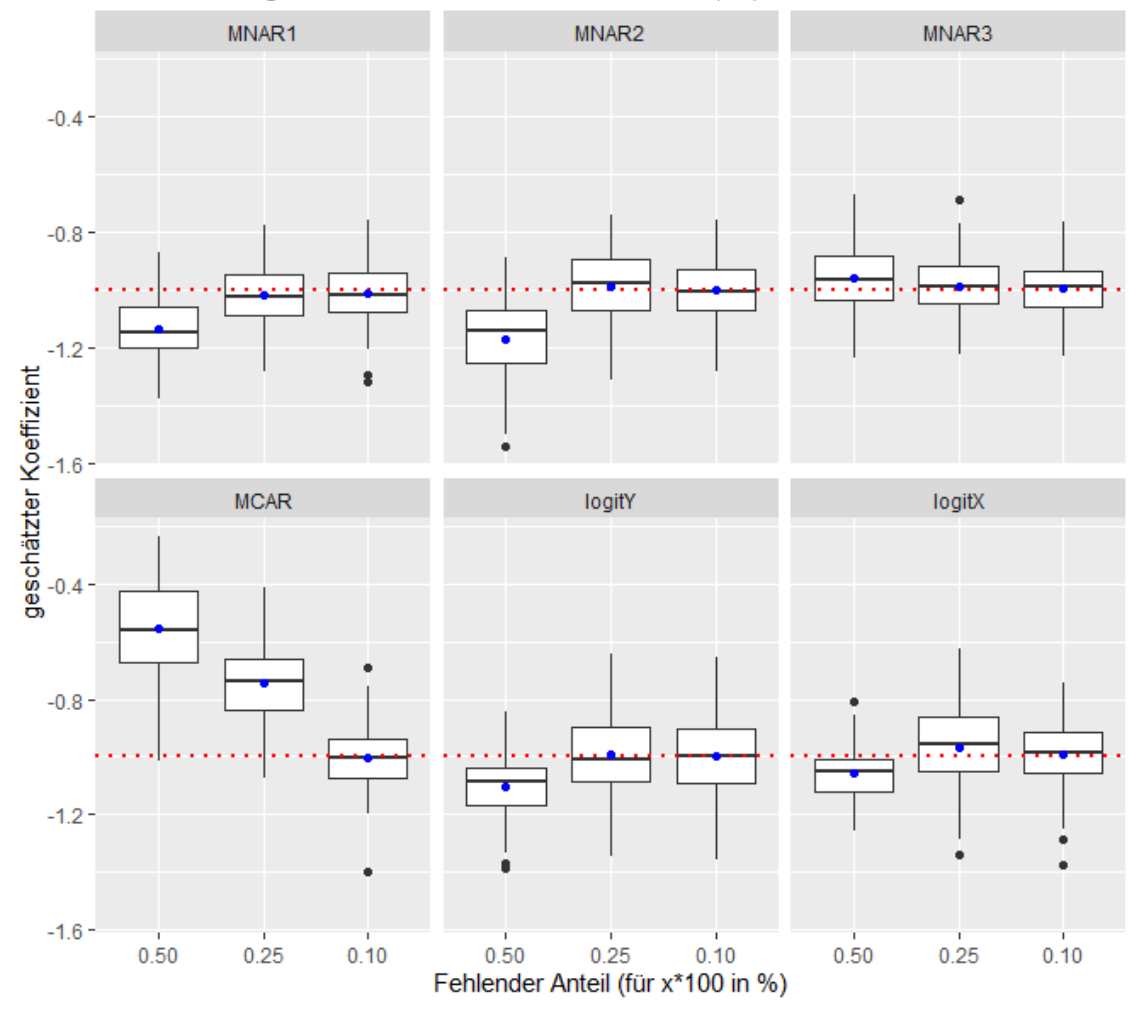

b4 Schätzung n=1000, Bruteforce1-Verfahren(lm)

Abbildung 40: Es werden die geschätzten Werte für  $\beta_4$  in Boxplotform dargestellt. Diese werden nach den Fehlendmechanismen gruppiert. Der blaue Punkt gibt den Mittelwert der geschätzten Werte an. Die rote horizontale Linie repräsentiert den echten Wert des Koeffizienten.

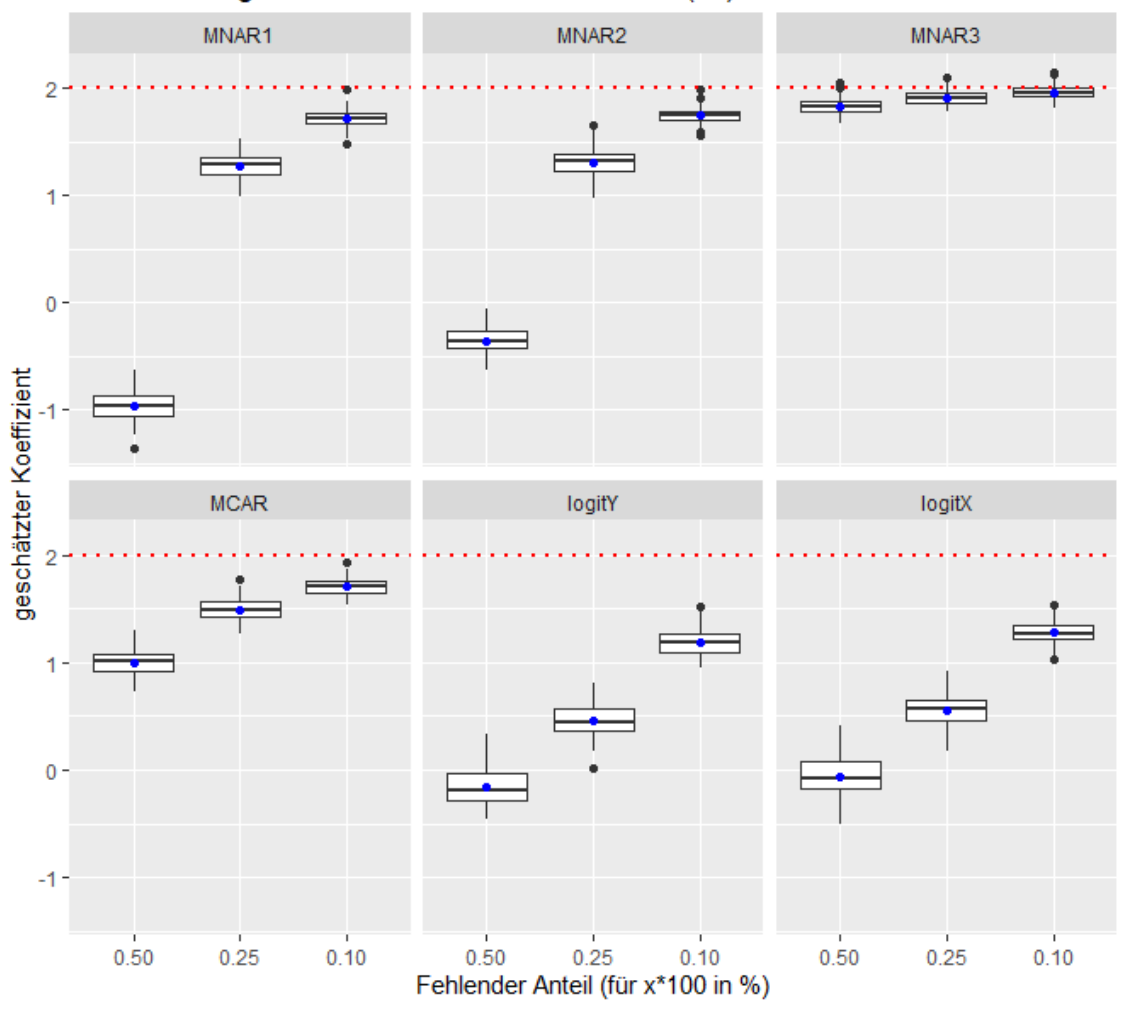

b5 Schätzung n=1000, Bruteforce1-Verfahren(lm)

Abbildung 41: Es werden die geschätzten Werte für  $\beta_5$  in Boxplotform dargestellt. Diese werden nach den Fehlendmechanismen gruppiert. Der blaue Punkt gibt den Mittelwert der geschätzten Werte an. Die rote horizontale Linie repräsentiert den echten Wert des Koeffizienten.

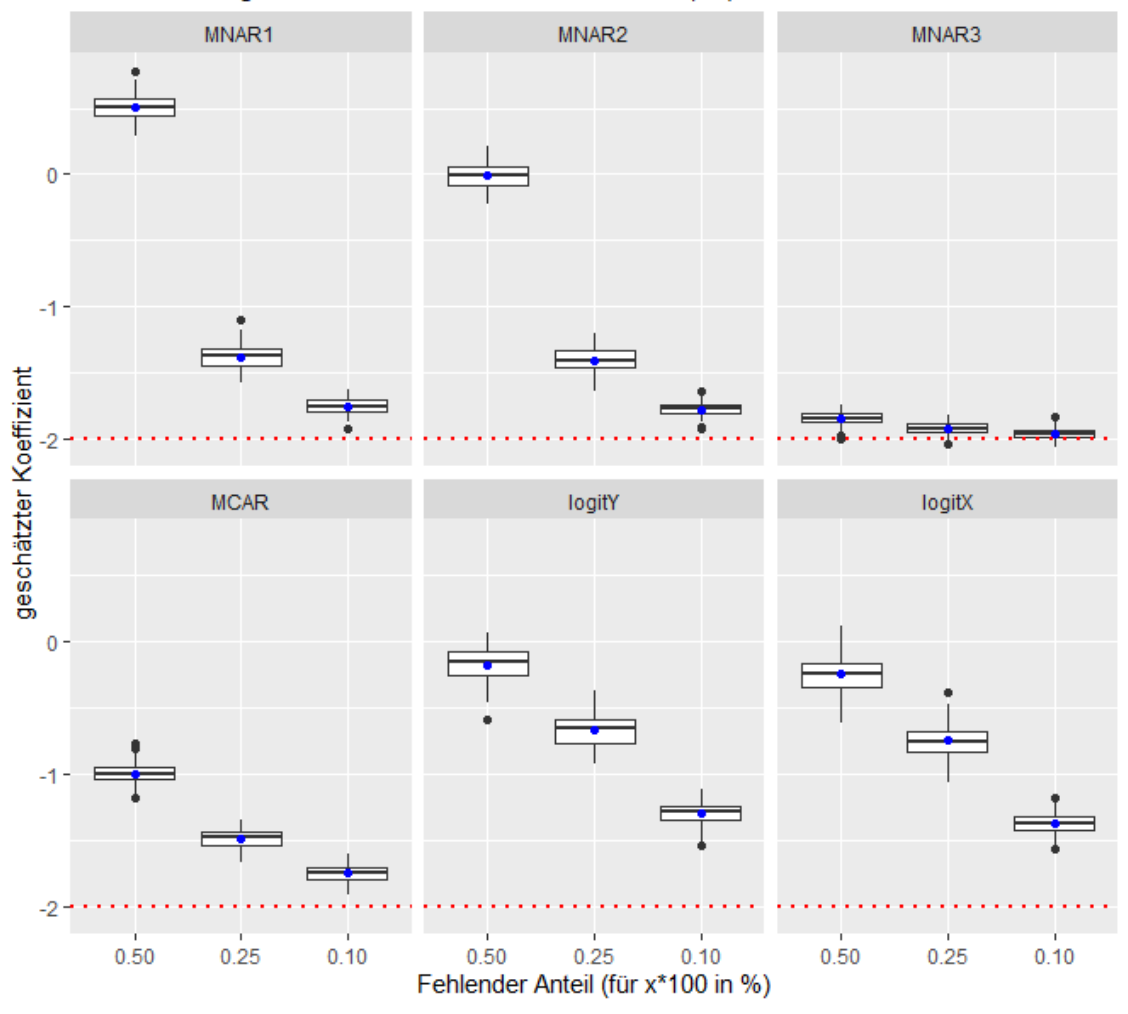

b6 Schätzung n=1000, Bruteforce1-Verfahren(lm)

Abbildung 42: Es werden die geschätzten Werte für  $\beta_6$  in Boxplotform dargestellt. Diese werden nach den Fehlendmechanismen gruppiert. Der blaue Punkt gibt den Mittelwert der geschätzten Werte an. Die rote horizontale Linie repräsentiert den echten Wert des Koeffizienten.

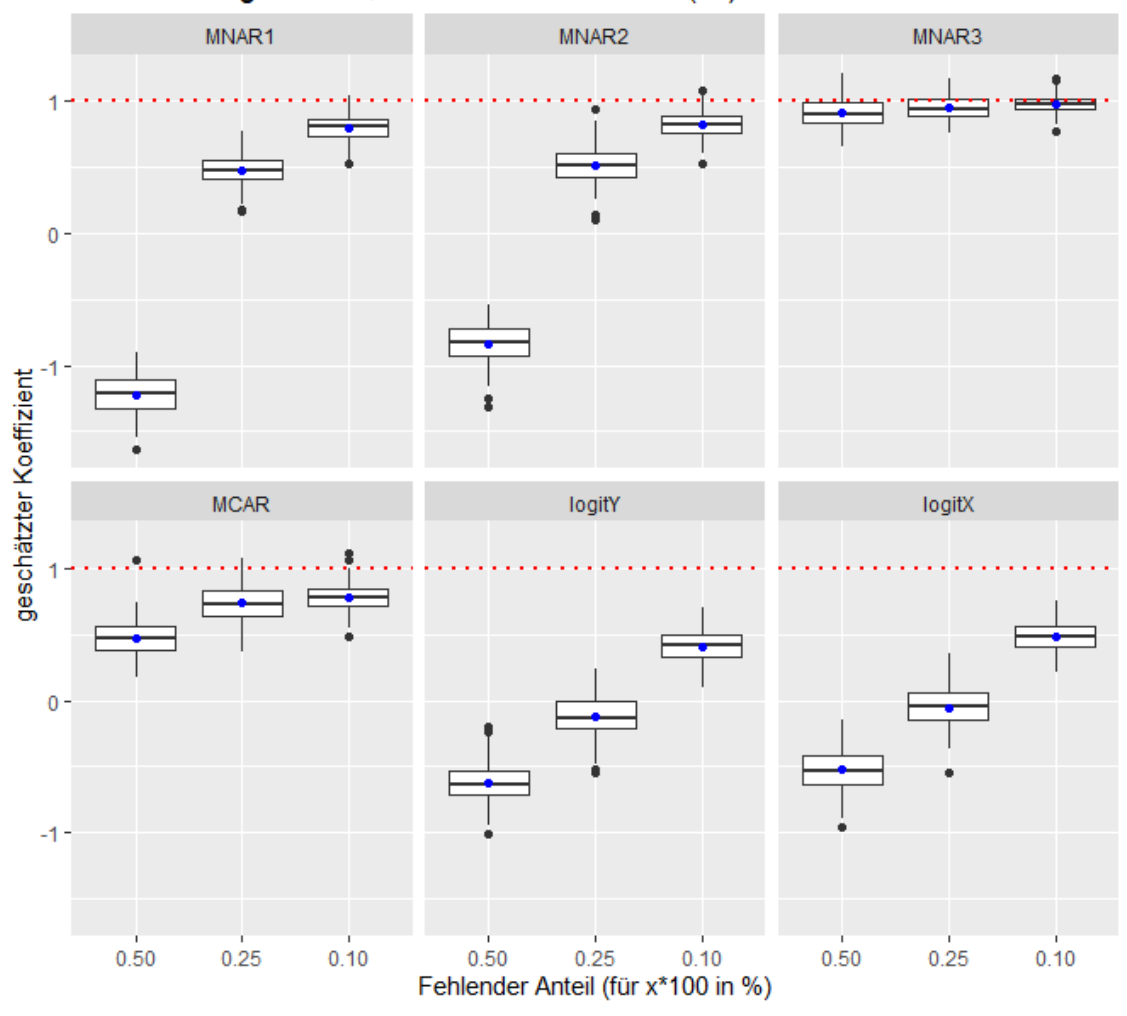

b7 Schätzung n=1000, Bruteforce1-Verfahren(lm)

Abbildung 43: Es werden die geschätzten Werte für  $\beta_7$  in Boxplotform dargestellt. Diese werden nach den Fehlendmechanismen gruppiert. Der blaue Punkt gibt den Mittelwert der geschätzten Werte an. Die rote horizontale Linie repräsentiert den echten Wert des Koeffizienten.

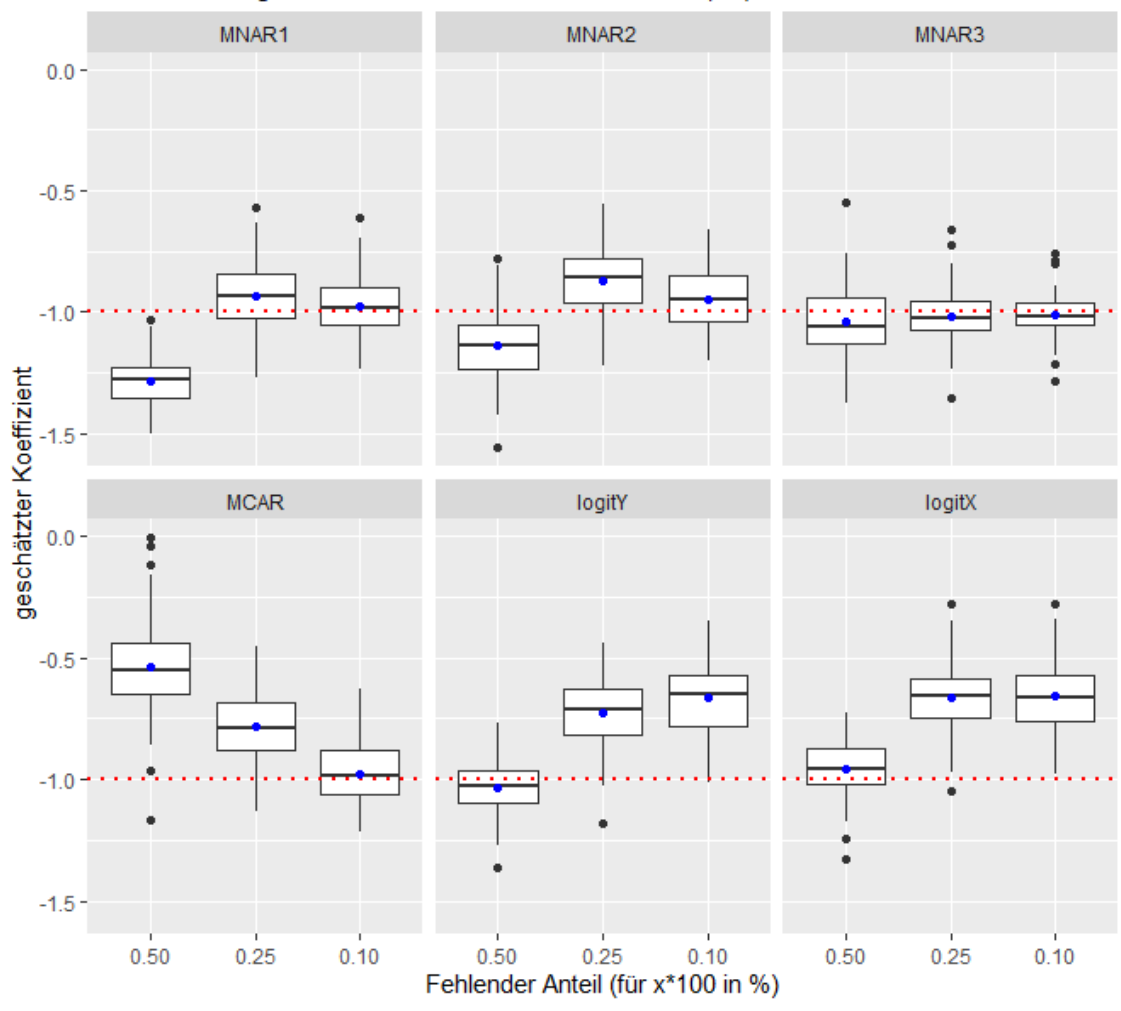

b8 Schätzung n=1000, Bruteforce1-Verfahren(lm)

Abbildung 44: Es werden die geschätzten Werte für  $\beta_8$  in Boxplotform dargestellt. Diese werden nach den Fehlendmechanismen gruppiert. Der blaue Punkt gibt den Mittelwert der geschätzten Werte an. Die rote horizontale Linie repräsentiert den echten Wert des Koeffizienten.
## B.3 Bruteforce2-Verfahren mit linearer Regression

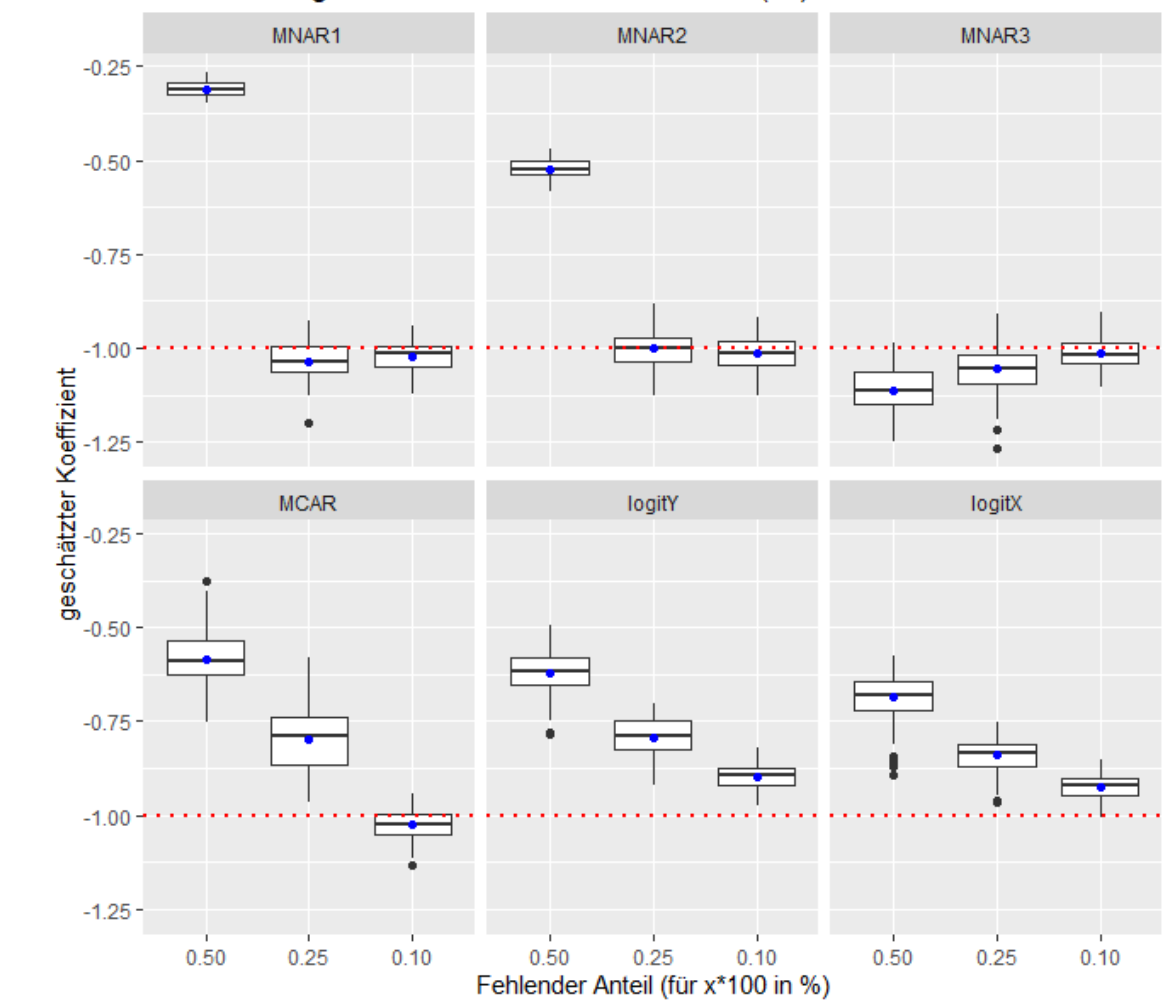

b1 Schätzung n=1000, Bruteforce2-Verfahren(lm)

Abbildung 45: Es werden die geschätzten Werte für  $\beta_1$  in Boxplotform dargestellt. Diese werden nach den Fehlendmechanismen gruppiert. Der blaue Punkt gibt den Mittelwert der geschätzten Werte an. Die rote horizontale Linie repräsentiert den echten Wert des Koeffizienten.

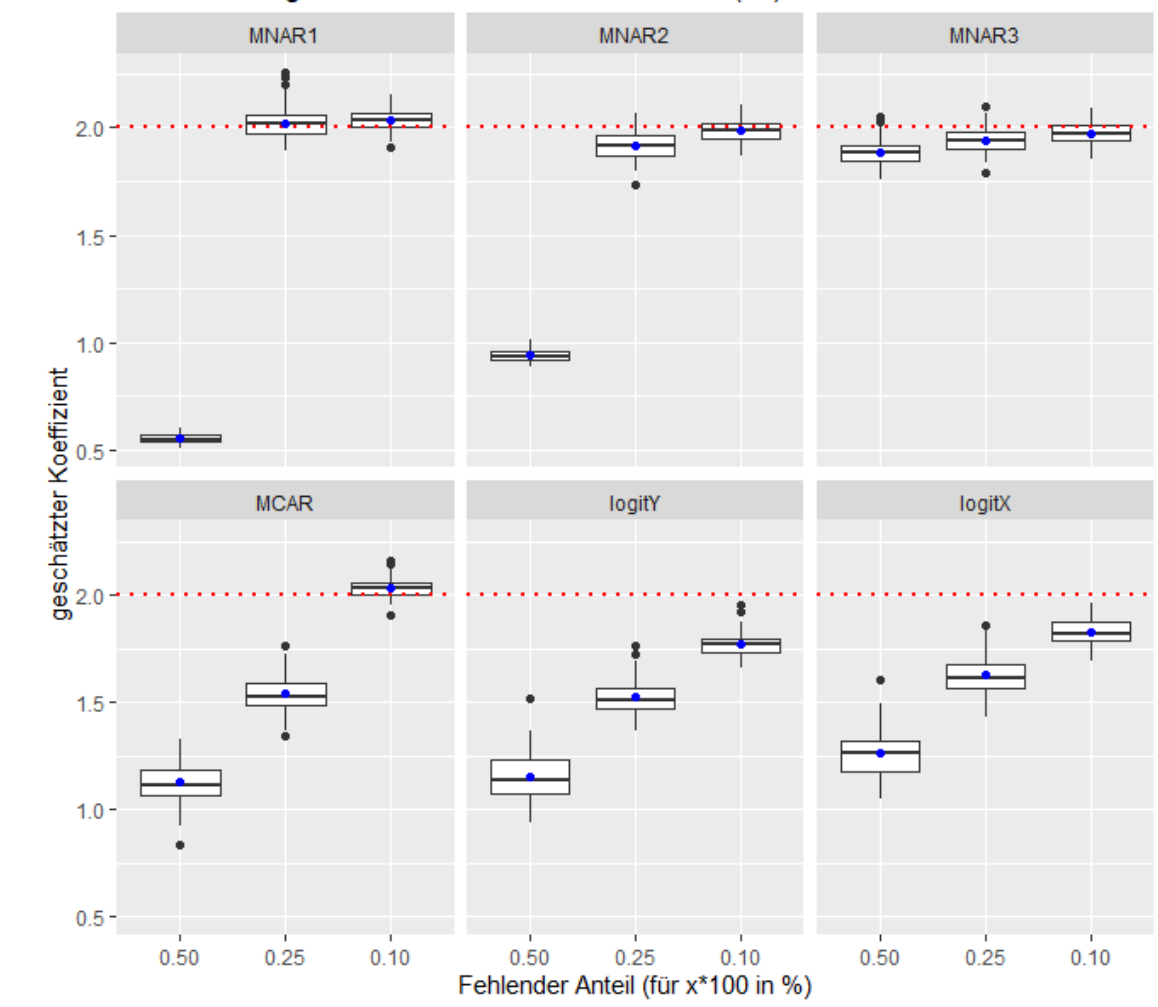

b2 Schätzung n=1000, Bruteforce2-Verfahren(lm)

Abbildung 46: Es werden die geschätzten Werte für  $\beta_2$  in Boxplotform dargestellt. Diese werden nach den Fehlendmechanismen gruppiert. Der blaue Punkt gibt den Mittelwert der geschätzten Werte an. Die rote horizontale Linie repräsentiert den echten Wert des Koeffizienten.

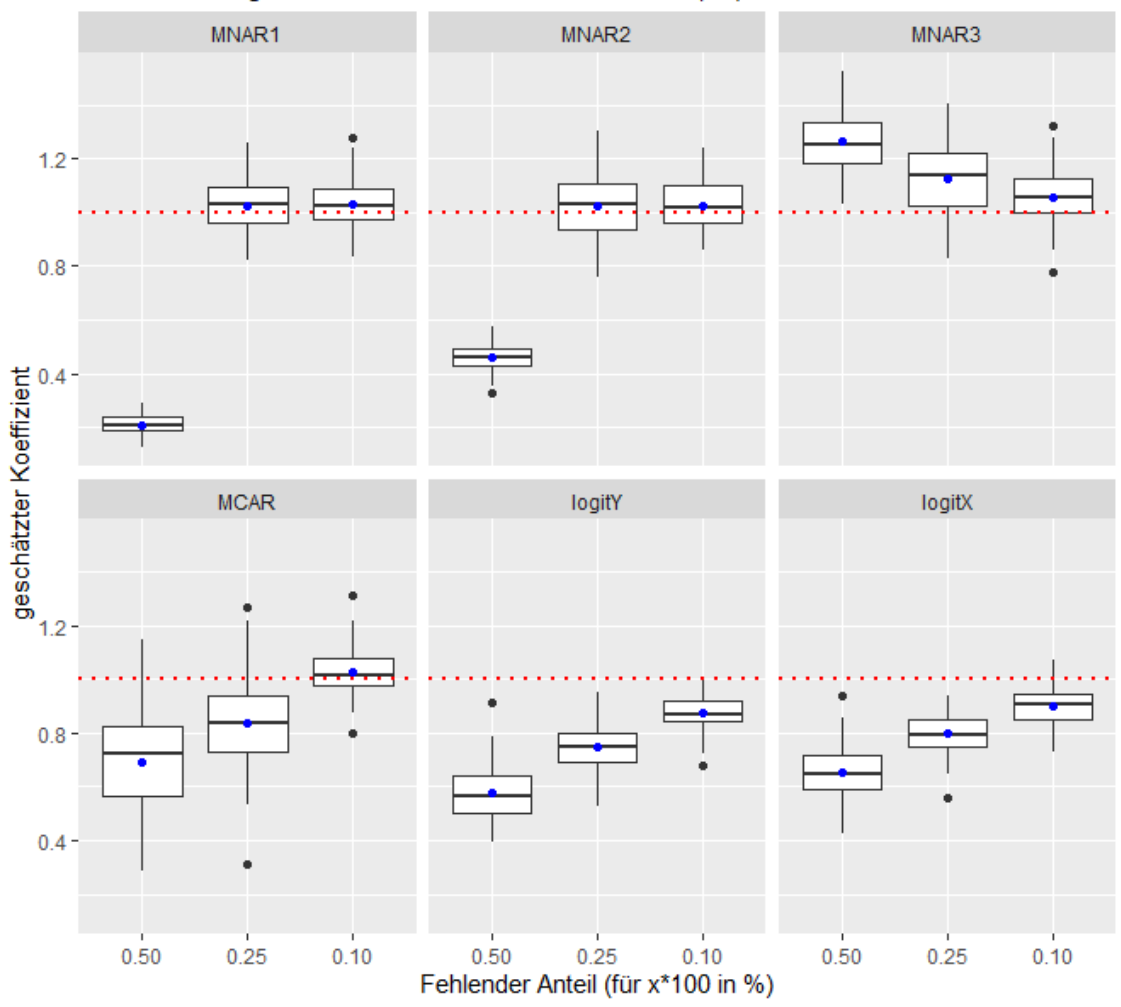

b3 Schätzung n=1000, Bruteforce2-Verfahren(lm)

Abbildung 47: Es werden die geschätzten Werte für  $\beta_3$  in Boxplotform dargestellt. Diese werden nach den Fehlendmechanismen gruppiert. Der blaue Punkt gibt den Mittelwert der geschätzten Werte an. Die rote horizontale Linie repräsentiert den echten Wert des Koeffizienten.

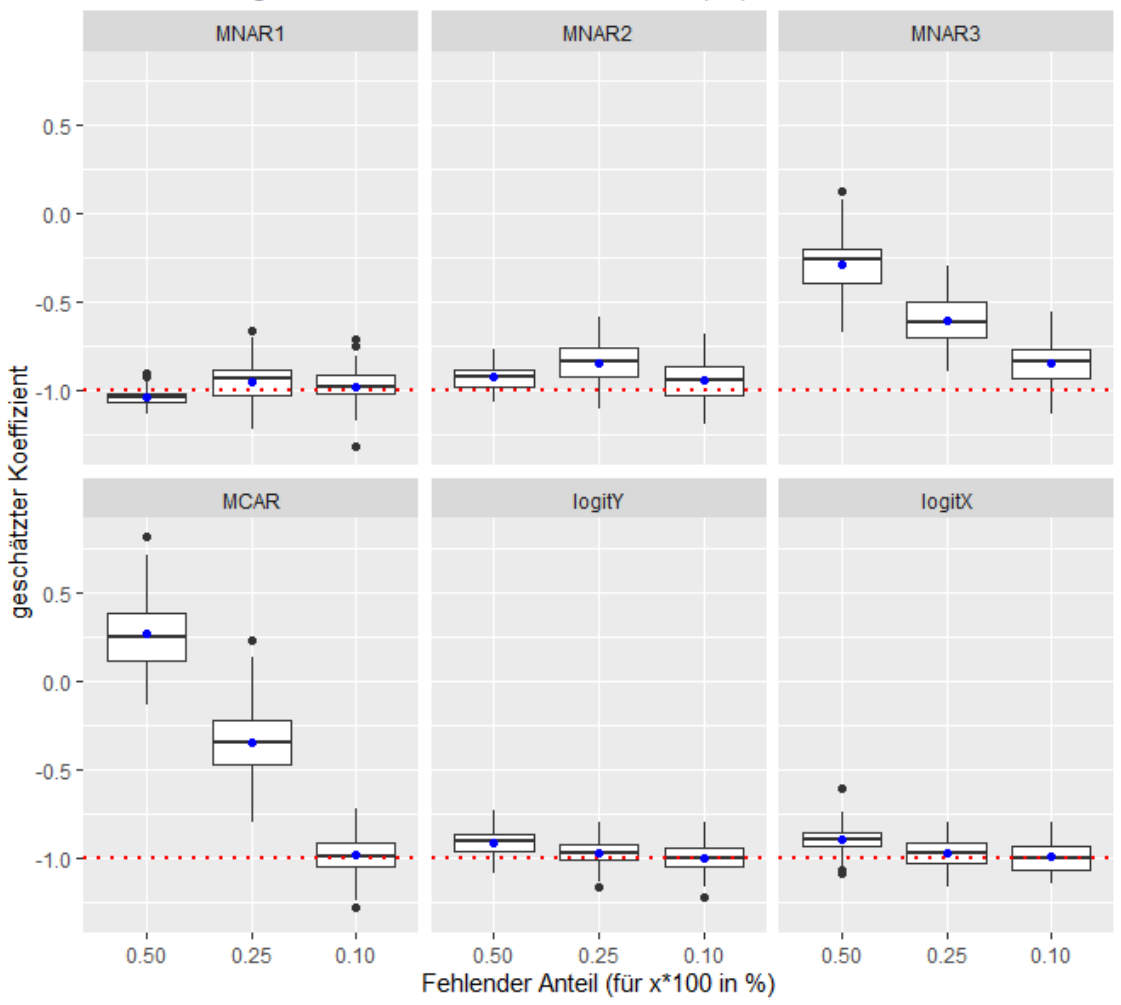

b4 Schätzung n=1000, Bruteforce2-Verfahren(lm)

Abbildung 48: Es werden die geschätzten Werte für  $\beta_4$  in Boxplotform dargestellt. Diese werden nach den Fehlendmechanismen gruppiert. Der blaue Punkt gibt den Mittelwert der geschätzten Werte an. Die rote horizontale Linie repräsentiert den echten Wert des Koeffizienten.

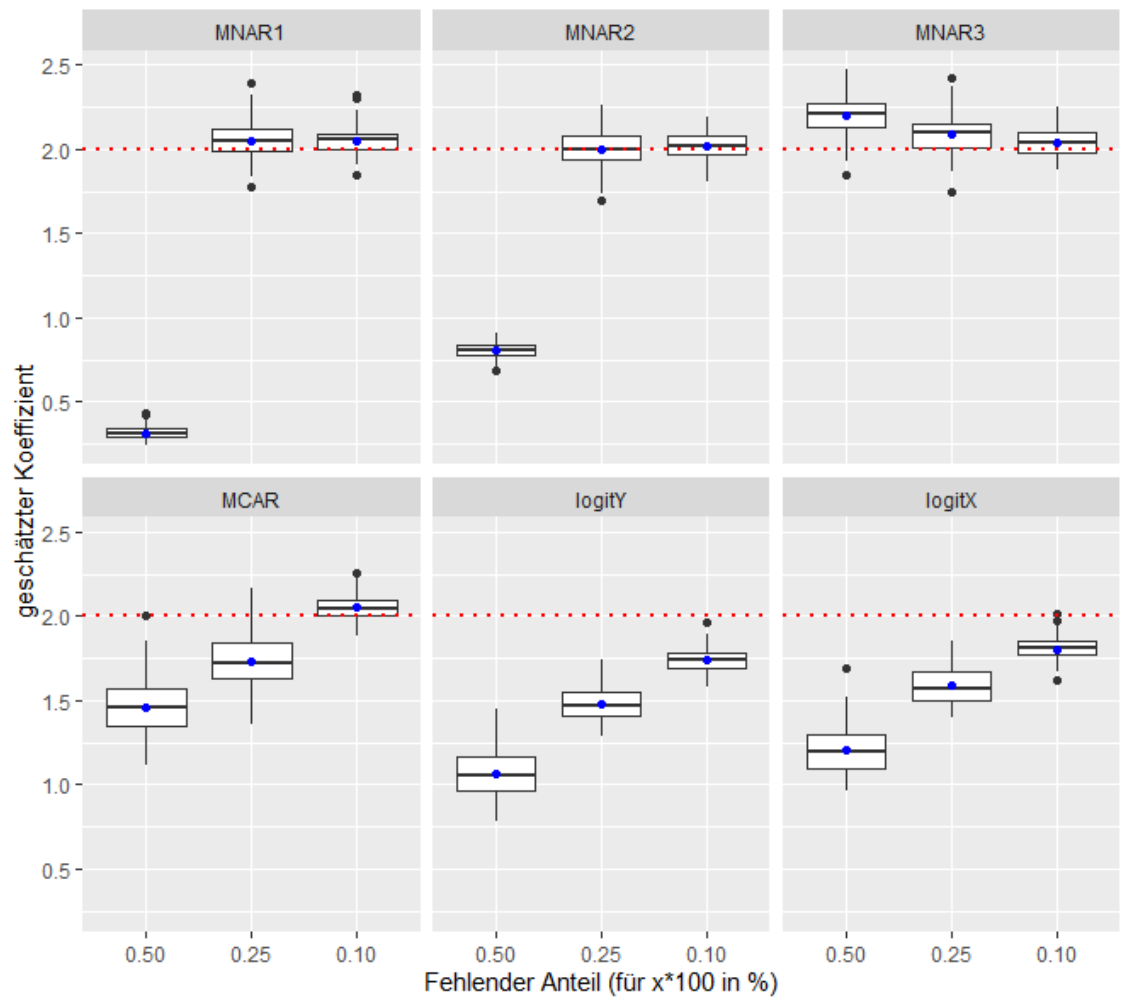

b5 Schätzung n=1000, Bruteforce2-Verfahren(Im)

Abbildung 49: Es werden die geschätzten Werte für  $\beta_5$  in Boxplotform dargestellt. Diese werden nach den Fehlendmechanismen gruppiert. Der blaue Punkt gibt den Mittelwert der geschätzten Werte an. Die rote horizontale Linie repräsentiert den echten Wert des Koeffizienten.

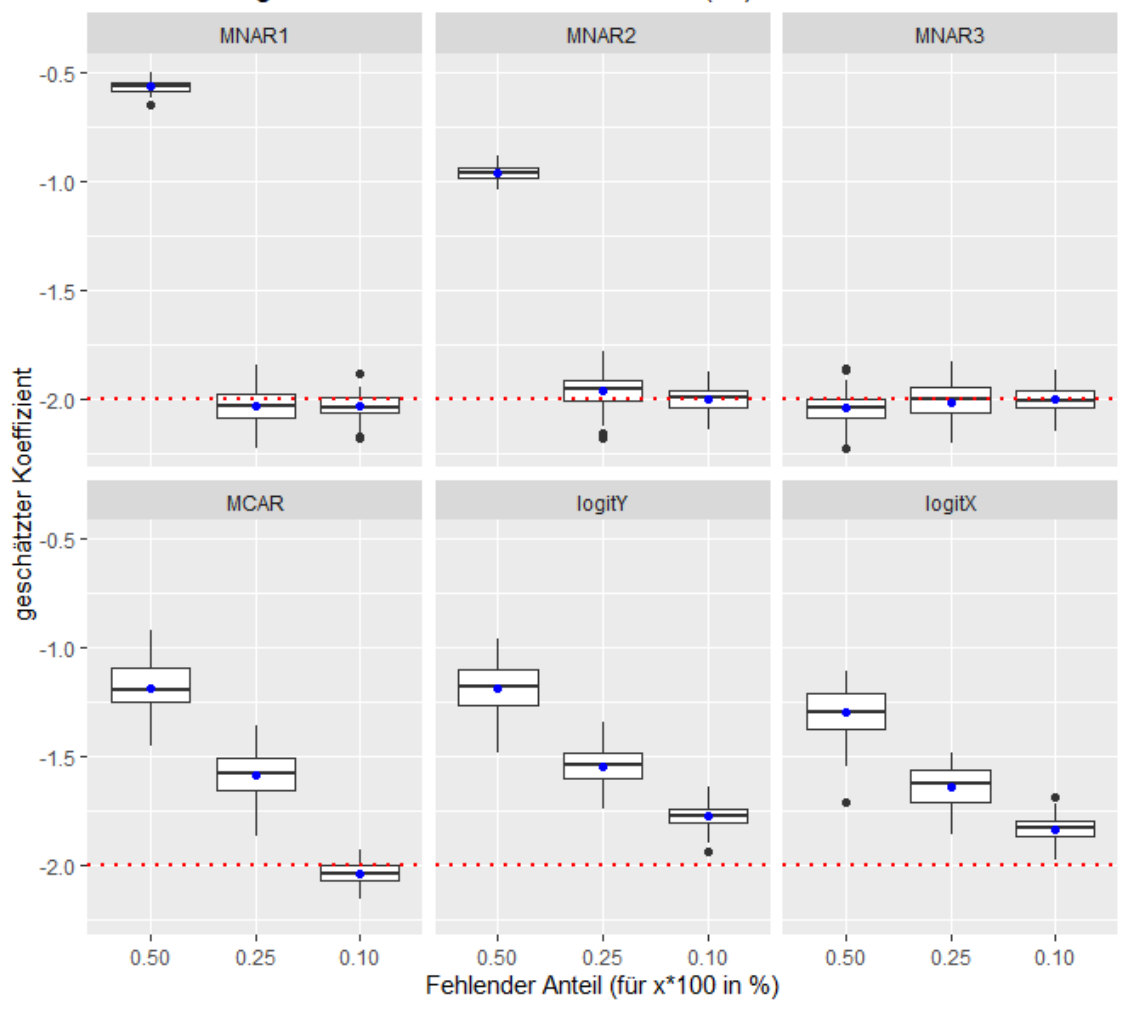

b6 Schätzung n=1000, Bruteforce2-Verfahren(lm)

Abbildung 50: Es werden die geschätzten Werte für  $\beta_6$  in Boxplotform dargestellt. Diese werden nach den Fehlendmechanismen gruppiert. Der blaue Punkt gibt den Mittelwert der geschätzten Werte an. Die rote horizontale Linie repräsentiert den echten Wert des Koeffizienten.

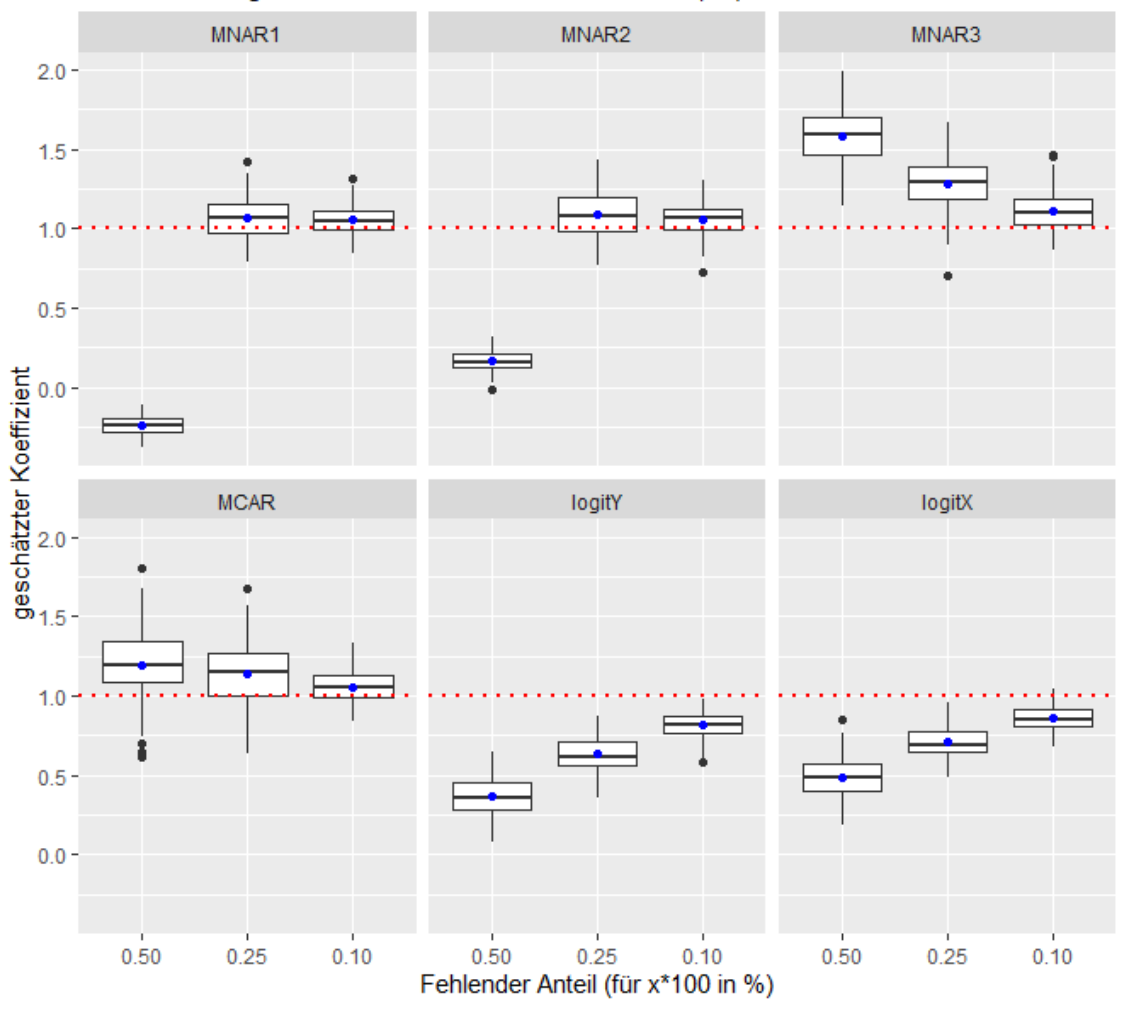

b7 Schätzung n=1000, Bruteforce2-Verfahren(lm)

Abbildung 51: Es werden die geschätzten Werte für  $\beta_7$  in Boxplotform dargestellt. Diese werden nach den Fehlendmechanismen gruppiert. Der blaue Punkt gibt den Mittelwert der geschätzten Werte an. Die rote horizontale Linie repräsentiert den echten Wert des Koeffizienten.

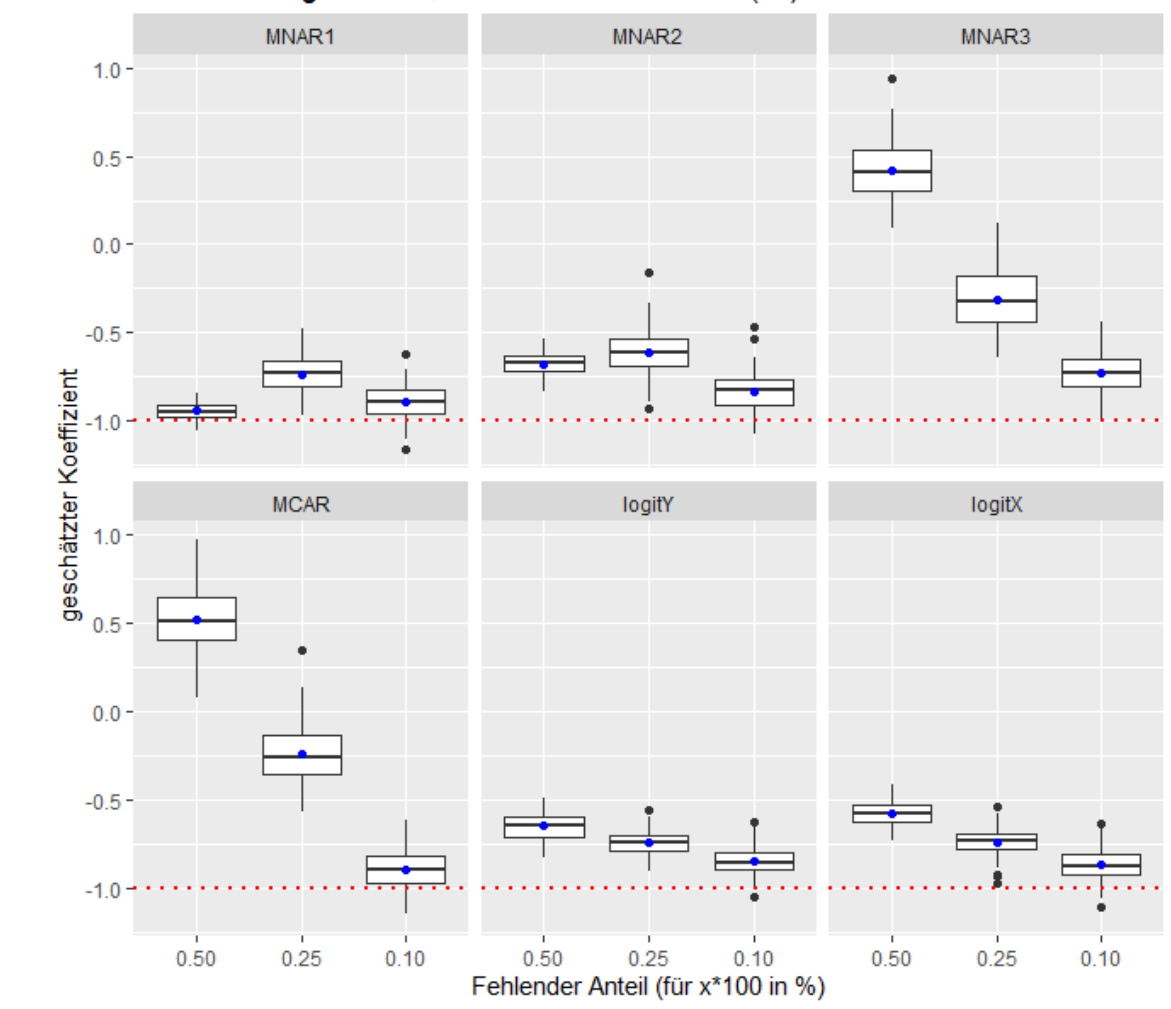

b8 Schätzung n=1000, Bruteforce2-Verfahren(lm)

Abbildung 52: Es werden die geschätzten Werte für  $\beta_8$  in Boxplotform dargestellt. Diese werden nach den Fehlendmechanismen gruppiert. Der blaue Punkt gibt den Mittelwert der geschätzten Werte an. Die rote horizontale Linie repräsentiert den echten Wert des Koeffizienten.

## C Gütekriterien-Tabellen zu linearen Modellen

## C.1 Normales Verfahren

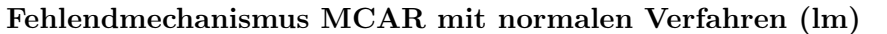

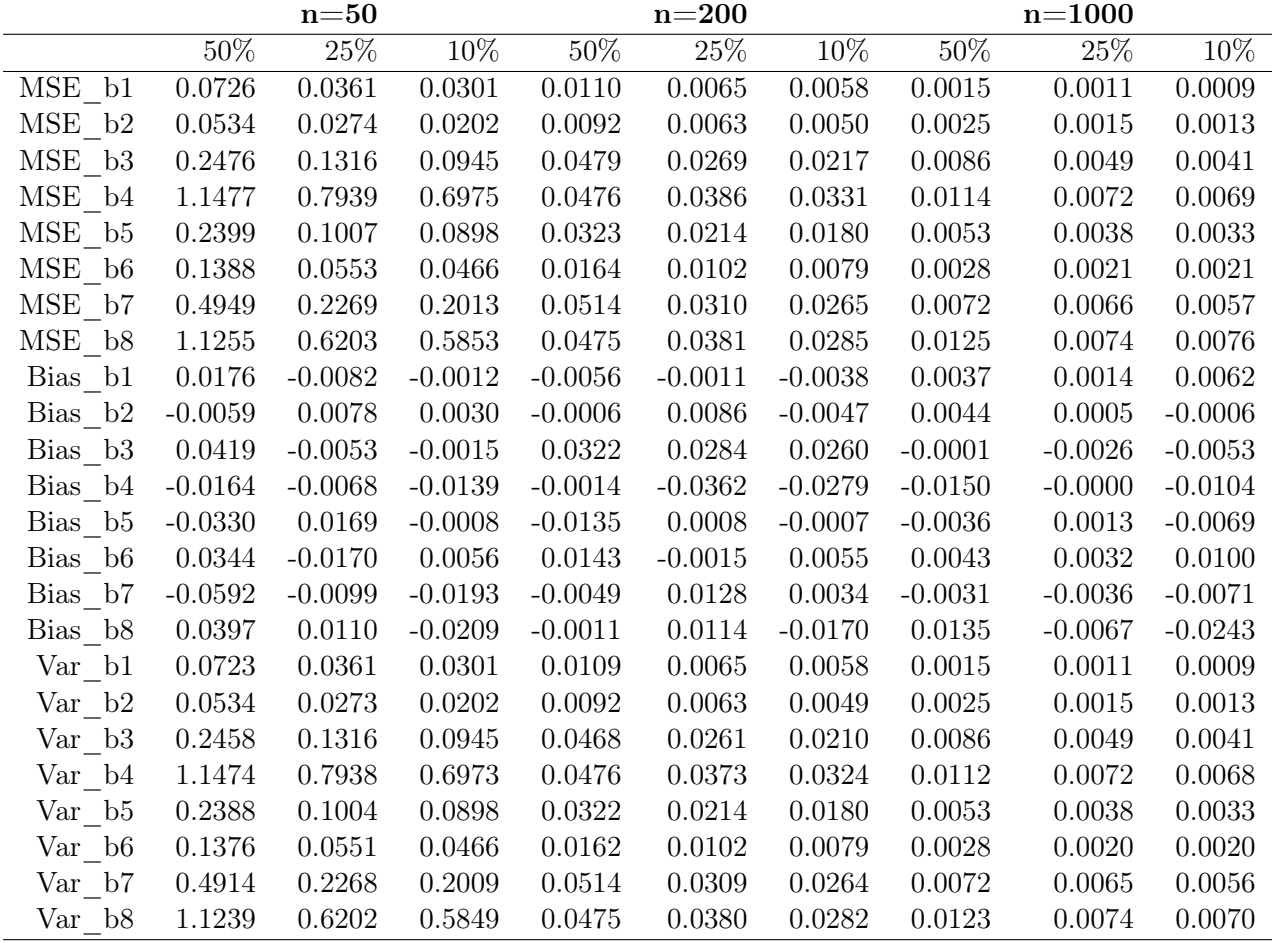

Tabelle 1: Es werden MSE, Bias und Varianz für die einzelnen Koeffizienten (b1, ..., b8) unter unterschiedlich großen Fehlend-Anteilen und unter der jeweiligen Datensatzgröße gezeigt.

|                     |           | $n = 50$  |           |           | $n=200$   |           |           | $n = 1000$        |           |
|---------------------|-----------|-----------|-----------|-----------|-----------|-----------|-----------|-------------------|-----------|
|                     | $50\%$    | 25%       | 10%       | $50\%$    | $25\%$    | $10\%$    | $50\%$    | $\overline{25\%}$ | $10\%$    |
| $MSE_b1$            | 0.0813    | 0.0433    | 0.0333    | 0.0118    | 0.0068    | 0.0059    | 0.0015    | 0.0012            | 0.0009    |
| MSE b2              | 0.0613    | 0.0288    | 0.0210    | 0.0096    | 0.0066    | 0.0047    | 0.0026    | 0.0016            | 0.0014    |
| MSE b3              | 0.2588    | 0.1371    | 0.0944    | 0.0503    | 0.0267    | 0.0209    | 0.0084    | 0.0050            | 0.0042    |
| MSE b4              | 2.3485    | 1.3575    | 1.4450    | 0.0801    | 0.0569    | 0.0451    | 0.0160    | 0.0111            | 0.0095    |
| $MSE_b5$            | 0.2947    | 0.1346    | 0.1076    | 0.0386    | 0.0281    | 0.0254    | 0.0064    | 0.0047            | 0.0044    |
| MSE b6              | 0.1558    | 0.0664    | 0.0526    | 0.0166    | 0.0106    | 0.0087    | 0.0032    | 0.0023            | 0.0023    |
| MSE b7              | 0.6518    | 0.3178    | 0.2563    | 0.0677    | 0.0448    | 0.0401    | 0.0104    | 0.0076            | 0.0068    |
| MSE b8              | 1.8403    | 0.6381    | 0.5898    | 0.0884    | 0.0455    | 0.0479    | 0.0212    | 0.0137            | 0.0126    |
| Bias b1             | 0.0232    | $-0.0023$ | $-0.0008$ | $-0.0052$ | $-0.0004$ | $-0.0044$ | 0.0045    | 0.0001            | 0.0050    |
| Bias b2             | 0.0015    | 0.0037    | 0.0047    | $-0.0005$ | 0.0071    | $-0.0038$ | 0.0039    | 0.0020            | 0.0008    |
| Bias b3             | 0.0588    | $-0.0069$ | $-0.0007$ | 0.0319    | 0.0252    | 0.0277    | $-0.0008$ | 0.0005            | $-0.0026$ |
| Bias b4             | 0.0645    | $-0.0077$ | 0.0029    | 0.0028    | $-0.0408$ | $-0.0248$ | $-0.0186$ | 0.0116            | 0.0011    |
| Bias b5             | $-0.0385$ | 0.0011    | $-0.0055$ | $-0.0172$ | $-0.0082$ | $-0.0025$ | $-0.0090$ | 0.0044            | $-0.0037$ |
| Bias b <sub>6</sub> | 0.0405    | $-0.0081$ | 0.0091    | 0.0169    | 0.0027    | 0.0071    | 0.0070    | 0.0025            | 0.0093    |
| Bias b7             | $-0.0726$ | $-0.0349$ | $-0.0266$ | $-0.0079$ | $-0.0002$ | 0.0037    | $-0.0094$ | 0.0030            | $-0.0003$ |
| $Bias_bs$           | 0.1667    | 0.0018    | $-0.0251$ | $-0.0006$ | $-0.0001$ | $-0.0139$ | 0.0076    | 0.0059            | $-0.0108$ |
| Var b1              | 0.0808    | 0.0433    | 0.0333    | 0.0118    | 0.0068    | 0.0059    | 0.0015    | 0.0012            | 0.0009    |
| $\Var_b2$           | 0.0613    | 0.0288    | 0.0210    | 0.0096    | 0.0065    | 0.0046    | 0.0025    | 0.0016            | 0.0014    |
| Var b3              | 0.2553    | 0.1371    | 0.0944    | 0.0493    | 0.0260    | 0.0201    | 0.0084    | 0.0050            | 0.0042    |
| Var b4              | 2.3443    | 1.3574    | 1.4450    | 0.0801    | 0.0552    | 0.0445    | 0.0157    | 0.0109            | 0.0095    |
| $\Var_{b5}$         | 0.2933    | 0.1346    | 0.1076    | 0.0383    | 0.0280    | 0.0254    | 0.0063    | 0.0047            | 0.0044    |
| Var b6              | 0.1541    | 0.0663    | 0.0525    | 0.0163    | 0.0106    | 0.0086    | 0.0031    | 0.0023            | 0.0023    |
| Var b7              | 0.6465    | 0.3166    | 0.2556    | 0.0676    | 0.0448    | 0.0401    | 0.0103    | 0.0076            | 0.0068    |
| Var b8              | 1.8125    | 0.6381    | 0.5891    | 0.0884    | 0.0455    | 0.0477    | 0.0211    | 0.0136            | 0.0125    |

Fehlendmechanismus MCAR mit normalen Verfahren (ridge,  $\lambda=0$ )

Tabelle 2: Es werden MSE, Bias und Varianz für die einzelnen Koeffizienten (b1, ..., b8) unter unterschiedlich großen Fehlend-Anteilen und unter der jeweiligen Datensatzgröße gezeigt.

|                     |           | $n = 50$  |           |           | $n=200$   |           |           | $n = 1000$ |           |
|---------------------|-----------|-----------|-----------|-----------|-----------|-----------|-----------|------------|-----------|
|                     | $50\%$    | 25%       | 10%       | $50\%$    | $25\%$    | $10\%$    | $50\%$    | 25%        | $10\%$    |
| $MSE_b1$            | 0.0879    | 0.0433    | 0.0343    | 0.0148    | 0.0090    | 0.0069    | 0.0108    | 0.0072     | 0.0062    |
| MSE b2              | 0.0853    | 0.0379    | 0.0281    | 0.0484    | 0.0301    | 0.0252    | 0.0329    | 0.0237     | 0.0191    |
| MSE b3              | 0.2136    | 0.1174    | 0.0806    | 0.0662    | 0.0354    | 0.0268    | 0.0136    | 0.0089     | 0.0070    |
| MSE b4              | 1.0570    | 1.0124    | 1.0837    | 0.0811    | 0.0516    | 0.0393    | 0.0223    | 0.0199     | 0.0149    |
| $MSE_b5$            | 1.6078    | 1.0500    | 0.8352    | 1.4310    | 1.1171    | 0.9289    | 0.8552    | 0.6317     | 0.5268    |
| MSE b6              | 0.8735    | 0.5768    | 0.4725    | 0.6808    | 0.5113    | 0.4337    | 0.3942    | 0.2937     | 0.2463    |
| MSE b7              | 2.4537    | 1.7183    | 1.3721    | 1.5883    | 1.2665    | 1.0836    | 0.8366    | 0.6196     | 0.5145    |
| MSE b8              | 1.6266    | 1.2569    | 1.1221    | 0.6285    | 0.4936    | 0.4634    | 0.2922    | 0.2308     | 0.2094    |
| Bias b1             | 0.1274    | 0.0717    | 0.0735    | 0.0653    | 0.0541    | 0.0429    | 0.0972    | 0.0781     | 0.0738    |
| Bias b2             | $-0.1845$ | $-0.1223$ | $-0.1024$ | $-0.2004$ | $-0.1574$ | $-0.1468$ | $-0.1755$ | $-0.1494$  | $-0.1338$ |
| Bias b3             | 0.0305    | 0.0020    | 0.0081    | $-0.1341$ | $-0.1078$ | $-0.0951$ | $-0.0747$ | $-0.0639$  | $-0.0576$ |
| Bias b4             | $-0.0046$ | $-0.2078$ | $-0.2096$ | 0.0261    | $-0.0399$ | $-0.0236$ | 0.0837    | 0.0997     | 0.0791    |
| Bias b5             | $-1.2382$ | $-1.0014$ | $-0.8914$ | $-1.1907$ | $-1.0521$ | $-0.9584$ | $-0.9231$ | $-0.7931$  | $-0.7241$ |
| Bias b <sub>6</sub> | 0.9137    | 0.7439    | 0.6729    | 0.8211    | 0.7119    | 0.6558    | 0.6264    | 0.5407     | 0.4948    |
| Bias b7             | $-1.4896$ | $-1.2530$ | $-1.1141$ | $-1.2472$ | $-1.1150$ | $-1.0311$ | $-0.9113$ | $-0.7842$  | $-0.7141$ |
| $Bias_bs$           | $-1.0404$ | $-0.9390$ | $-0.8840$ | $-0.7506$ | $-0.6785$ | $-0.6558$ | $-0.5273$ | $-0.4693$  | $-0.4474$ |
| Var b1              | 0.0716    | 0.0381    | 0.0289    | 0.0106    | 0.0061    | 0.0051    | 0.0014    | 0.0011     | 0.0008    |
| $\Var_b2$           | 0.0512    | 0.0230    | 0.0176    | 0.0082    | 0.0053    | 0.0037    | 0.0021    | 0.0014     | 0.0012    |
| Var b3              | 0.2127    | 0.1174    | 0.0805    | 0.0482    | 0.0237    | 0.0177    | 0.0080    | 0.0048     | 0.0037    |
| Var b4              | 1.0569    | 0.9692    | 1.0398    | 0.0805    | 0.0501    | 0.0388    | 0.0153    | 0.0099     | 0.0086    |
| Var b5              | 0.0747    | 0.0471    | 0.0406    | 0.0132    | 0.0101    | 0.0104    | 0.0031    | 0.0027     | 0.0025    |
| Var b6              | 0.0387    | 0.0234    | 0.0197    | 0.0065    | 0.0044    | 0.0037    | 0.0018    | 0.0014     | 0.0015    |
| Var b7              | 0.2349    | 0.1483    | 0.1309    | 0.0329    | 0.0231    | 0.0205    | 0.0061    | 0.0047     | 0.0045    |
| Var b8              | 0.5441    | 0.3752    | 0.3407    | 0.0652    | 0.0331    | 0.0332    | 0.0142    | 0.0106     | 0.0092    |

Fehlendmechanismus MCAR mit normalen Verfahren (ridge)

Tabelle 3: Es werden MSE, Bias und Varianz für die einzelnen Koeffizienten (b1, ..., b8) unter unterschiedlich großen Fehlend-Anteilen und unter der jeweiligen Datensatzgröße gezeigt.

|                     |            | $n = 50$  |           |           | $n=200$   |           |           | $n=1000$  |           |
|---------------------|------------|-----------|-----------|-----------|-----------|-----------|-----------|-----------|-----------|
|                     | $50\%$     | $25\%$    | 10%       | $50\%$    | $25\%$    | $10\%$    | $50\%$    | $25\%$    | $10\%$    |
| MSE b1              | 0.0590     | 0.0328    | 0.0299    | 0.0264    | 0.0075    | 0.0060    | 0.0217    | 0.0014    | 0.0010    |
| MSE b2              | 0.1015     | 0.0350    | 0.0196    | 0.0926    | 0.0064    | 0.0055    | 0.0763    | 0.0019    | 0.0013    |
| MSE b3              | 0.2262     | 0.1256    | 0.0992    | 0.0655    | 0.0263    | 0.0240    | 0.0354    | 0.0055    | 0.0036    |
| MSE b4              | 2.8073     | 0.7974    | 0.6224    | 0.0917    | 0.0454    | 0.0389    | 0.0124    | 0.0077    | 0.0071    |
| MSE b5              | 0.2191     | 0.1131    | 0.0801    | 0.1269    | 0.0227    | 0.0195    | 0.1037    | 0.0049    | 0.0037    |
| MSE b6              | 0.1350     | 0.0633    | 0.0391    | 0.0808    | 0.0110    | 0.0093    | 0.0829    | 0.0030    | 0.0021    |
| MSE b7              | 0.3444     | 0.2326    | 0.1899    | 0.1334    | 0.0338    | 0.0298    | 0.0659    | 0.0073    | 0.0056    |
| MSE b8              | 1.6798     | 0.8808    | 0.5292    | 0.1211    | 0.0509    | 0.0328    | 0.0452    | 0.0108    | 0.0071    |
| Bias b1             | 0.0955     | 0.0120    | $-0.0050$ | 0.1264    | $-0.0084$ | $-0.0072$ | 0.1414    | 0.0172    | 0.0027    |
| Bias b2             | $-0.1449$  | 0.0290    | 0.0100    | $-0.2779$ | $-0.0101$ | $-0.0023$ | $-0.2698$ | $-0.0135$ | $-0.0018$ |
| $Bias_bs$           | $-0.0502$  | 0.0434    | 0.0085    | $-0.1772$ | 0.0087    | 0.0255    | $-0.1692$ | $-0.0214$ | $-0.0078$ |
| Bias b4             | $-0.7052$  | $-0.1128$ | 0.0022    | 0.0935    | $-0.0449$ | $-0.0278$ | $-0.0179$ | $-0.0156$ | $-0.0129$ |
| $Bias_b5$           | $-0.2453$  | $-0.0263$ | 0.0123    | $-0.2917$ | $-0.0236$ | $-0.0011$ | $-0.3129$ | $-0.0212$ | $-0.0043$ |
| Bias b <sub>6</sub> | 0.2265     | 0.0418    | $-0.0068$ | 0.2421    | 0.0194    | 0.0019    | 0.2817    | 0.0225    | 0.0074    |
| Bias b7             | $-0.1137$  | $-0.0089$ | $-0.0014$ | $-0.2686$ | $-0.0153$ | 0.0038    | $-0.2345$ | $-0.0174$ | $-0.0060$ |
| Bias b <sub>8</sub> | 0.4057     | $-0.0832$ | $-0.0323$ | $-0.1885$ | $-0.0387$ | $-0.0100$ | $-0.1777$ | $-0.0564$ | $-0.0197$ |
| Var b1              | 0.0499     | 0.0327    | 0.0299    | 0.0104    | 0.0074    | 0.0059    | 0.0017    | 0.0011    | 0.0010    |
| Var b2              | 0.0805     | 0.0341    | 0.0195    | 0.0154    | 0.0063    | 0.0055    | 0.0035    | 0.0017    | 0.0013    |
| Var b3              | 0.2237     | 0.1237    | 0.0991    | 0.0341    | 0.0262    | 0.0233    | 0.0068    | 0.0050    | 0.0036    |
| $Var_b4$            | $2.3099\,$ | 0.7847    | 0.6224    | 0.0830    | 0.0434    | 0.0381    | 0.0121    | 0.0074    | 0.0069    |
| $\Var_{b5}$         | 0.1589     | 0.1124    | 0.0800    | 0.0418    | 0.0221    | 0.0195    | 0.0058    | 0.0044    | 0.0037    |
| Var b6              | 0.0836     | 0.0616    | 0.0391    | 0.0222    | 0.0106    | 0.0093    | 0.0035    | 0.0025    | 0.0021    |
| $\Var_b7$           | 0.3315     | 0.2326    | 0.1899    | 0.0613    | 0.0336    | 0.0298    | 0.0109    | 0.0070    | 0.0056    |
| Var b8              | 1.5152     | 0.8739    | 0.5282    | 0.0856    | 0.0494    | 0.0327    | 0.0136    | 0.0076    | 0.0067    |

Fehlendmechanismus MNAR1 mit normalen Verfahren (lm)

Tabelle 4: Es werden MSE, Bias und Varianz für die einzelnen Koeffizienten (b1, ..., b8) unter unterschiedlich großen Fehlend-Anteilen und unter der jeweiligen Datensatzgröße gezeigt.

|                     |           | $n = 50$  |           |           | $n=200$   |           |           | $n = 1000$ |           |
|---------------------|-----------|-----------|-----------|-----------|-----------|-----------|-----------|------------|-----------|
|                     | $50\%$    | 25%       | 10%       | $50\%$    | $25\%$    | $10\%$    | $50\%$    | 25%        | $10\%$    |
| $MSE_b1$            | 0.0575    | 0.0369    | 0.0347    | 0.0249    | 0.0073    | 0.0062    | 0.0200    | 0.0013     | 0.0011    |
| MSE b2              | 0.1045    | 0.0368    | 0.0210    | 0.0832    | 0.0068    | 0.0056    | 0.0825    | 0.0019     | 0.0014    |
| MSE b3              | 0.2298    | 0.1280    | 0.1014    | 0.0437    | 0.0252    | 0.0226    | 0.0303    | 0.0056     | 0.0036    |
| MSE b4              | 5.4958    | 2.6707    | 1.4585    | 0.1653    | 0.0561    | 0.0515    | 0.0368    | 0.0108     | 0.0104    |
| $MSE_b5$            | 0.2226    | 0.1393    | 0.1008    | 0.0867    | 0.0316    | 0.0263    | 0.0821    | 0.0056     | 0.0046    |
| MSE b6              | 0.1363    | 0.0709    | 0.0455    | 0.0713    | 0.0121    | 0.0101    | 0.0809    | 0.0032     | 0.0024    |
| MSE b7              | 0.3302    | 0.3049    | 0.2559    | 0.0816    | 0.0555    | 0.0452    | 0.0344    | 0.0085     | 0.0069    |
| MSE b8              | 5.3441    | 1.9612    | 0.5366    | 0.2612    | 0.0705    | 0.0494    | 0.0633    | 0.0141     | 0.0113    |
| Bias b1             | 0.0924    | 0.0173    | $-0.0073$ | 0.1212    | $-0.0123$ | $-0.0083$ | 0.1354    | 0.0149     | 0.0015    |
| Bias b2             | $-0.1578$ | 0.0240    | 0.0103    | $-0.2601$ | $-0.0044$ | $-0.0006$ | $-0.2811$ | $-0.0111$  | $-0.0003$ |
| Bias b3             | $-0.0605$ | 0.0456    | 0.0078    | $-0.0953$ | 0.0224    | 0.0289    | $-0.1537$ | $-0.0172$  | $-0.0053$ |
| Bias b4             | 0.0373    | $-0.2243$ | 0.0121    | 0.2641    | $-0.0153$ | $-0.0183$ | 0.1415    | 0.0053     | $-0.0021$ |
| Bias b5             | $-0.2468$ | $-0.0393$ | 0.0113    | $-0.2072$ | $-0.0054$ | 0.0016    | $-0.2752$ | $-0.0140$  | $-0.0012$ |
| Bias b <sub>6</sub> | 0.2280    | 0.0498    | $-0.0055$ | 0.2242    | 0.0131    | 0.0020    | 0.2782    | 0.0203     | 0.0067    |
| Bias b7             | $-0.0941$ | $-0.0255$ | 0.0010    | $-0.1048$ | 0.0184    | 0.0106    | $-0.1454$ | $-0.0037$  | 0.0006    |
| $Bias_bs$           | 1.0297    | 0.0873    | $-0.0368$ | 0.3062    | 0.0139    | 0.0006    | 0.1760    | $-0.0276$  | $-0.0066$ |
| Var b1              | 0.0490    | 0.0366    | 0.0346    | 0.0102    | 0.0072    | 0.0061    | 0.0017    | 0.0011     | 0.0011    |
| $\Var_b2$           | 0.0796    | 0.0362    | 0.0209    | 0.0155    | 0.0068    | 0.0056    | 0.0035    | 0.0018     | 0.0014    |
| Var b3              | 0.2262    | 0.1260    | 0.1013    | 0.0346    | 0.0247    | 0.0218    | 0.0067    | 0.0053     | 0.0036    |
| Var b4              | 5.4944    | 2.6204    | 1.4584    | 0.0955    | 0.0559    | 0.0511    | 0.0167    | 0.0107     | 0.0104    |
| Var b5              | 0.1617    | 0.1378    | 0.1006    | 0.0438    | 0.0315    | 0.0263    | 0.0064    | 0.0054     | 0.0046    |
| Var b6              | 0.0844    | 0.0684    | 0.0454    | 0.0210    | 0.0120    | 0.0101    | 0.0035    | 0.0027     | 0.0023    |
| Var b7              | 0.3214    | 0.3043    | 0.2559    | 0.0706    | 0.0552    | 0.0451    | 0.0133    | 0.0084     | 0.0069    |
| Var b8              | 4.2838    | 1.9536    | 0.5353    | 0.1674    | 0.0703    | 0.0494    | 0.0323    | 0.0133     | 0.0113    |

Fehlendmechanismus MNAR1 mit normalen Verfahren (ridge,  $\lambda=0$ )

Tabelle 5: Es werden MSE, Bias und Varianz für die einzelnen Koeffizienten (b1, ..., b8) unter unterschiedlich großen Fehlend-Anteilen und unter der jeweiligen Datensatzgröße gezeigt.

|                     |           | $n = 50$  |           |           | $n=200$    |           |           | $n = 1000$ |           |
|---------------------|-----------|-----------|-----------|-----------|------------|-----------|-----------|------------|-----------|
|                     | $50\%$    | 25%       | 10%       | $50\%$    | $25\%$     | $10\%$    | $50\%$    | 25%        | $10\%$    |
| MSE b1              | 0.0887    | 0.0424    | 0.0334    | 0.0805    | $0.0092\,$ | 0.0071    | 0.0653    | 0.0103     | 0.0058    |
| MSE b2              | 0.2511    | 0.0452    | 0.0272    | 0.2799    | 0.0351     | 0.0252    | 0.2847    | 0.0312     | 0.0194    |
| MSE b3              | 0.2652    | 0.1170    | 0.0828    | 0.1107    | 0.0354     | 0.0279    | 0.0671    | 0.0111     | 0.0067    |
| MSE b4              | 1.1221    | 1.1953    | 1.1472    | 0.2950    | 0.0528     | 0.0440    | 0.0938    | 0.0185     | 0.0156    |
| $MSE_b5$            | 1.6123    | 1.0139    | 0.8127    | 1.6863    | 1.1314     | 0.9338    | 1.1335    | 0.6512     | 0.5246    |
| MSE b6              | 1.0243    | 0.5988    | 0.4537    | 1.0119    | 0.5418     | 0.4312    | 0.7174    | 0.3124     | 0.2438    |
| MSE b7              | 1.5627    | 1.4802    | 1.3170    | 1.6345    | 1.2757     | 1.0811    | 0.7432    | 0.6097     | 0.5107    |
| MSE b8              | 2.3167    | 1.6438    | 1.0930    | 0.2110    | 0.5294     | 0.4468    | 0.0475    | 0.2658     | 0.2052    |
| Bias b1             | 0.2147    | 0.1032    | 0.0661    | 0.2685    | 0.0536     | 0.0404    | 0.2528    | 0.0965     | 0.0696    |
| Bias b2             | $-0.4270$ | $-0.1173$ | $-0.0998$ | $-0.5187$ | $-0.1724$  | $-0.1429$ | $-0.5315$ | $-0.1728$  | $-0.1348$ |
| Bias b3             | $-0.2489$ | $-0.0034$ | 0.0147    | $-0.2896$ | $-0.1238$  | $-0.0925$ | $-0.2483$ | $-0.0791$  | $-0.0589$ |
| Bias b4             | 0.6145    | $-0.1704$ | $-0.2148$ | 0.4684    | 0.0143     | $-0.0149$ | 0.2833    | 0.0947     | 0.0772    |
| Bias b5             | $-1.2512$ | $-0.9819$ | $-0.8795$ | $-1.2946$ | $-1.0586$  | $-0.9610$ | $-1.0634$ | $-0.8053$  | $-0.7226$ |
| Bias b <sub>6</sub> | 0.9994    | 0.7585    | 0.6609    | 1.0026    | 0.7329     | 0.6534    | 0.8459    | 0.5574     | 0.4924    |
| Bias b7             | $-1.1855$ | $-1.1578$ | $-1.0884$ | $-1.2672$ | $-1.1183$  | $-1.0288$ | $-0.8574$ | $-0.7773$  | $-0.7117$ |
| $Bias_bs$           | $-0.4639$ | $-1.0818$ | $-0.8731$ | $-0.3075$ | $-0.6949$  | $-0.6421$ | $-0.1566$ | $-0.5058$  | $-0.4440$ |
| Var b1              | 0.0426    | 0.0317    | 0.0290    | 0.0084    | 0.0064     | 0.0055    | 0.0014    | 0.0010     | 0.0009    |
| $\Var_b2$           | 0.0688    | 0.0315    | 0.0172    | 0.0108    | 0.0054     | 0.0048    | 0.0022    | 0.0014     | 0.0012    |
| Var b3              | 0.2033    | 0.1170    | 0.0826    | 0.0269    | 0.0201     | 0.0193    | 0.0054    | 0.0049     | 0.0033    |
| Var b4              | 0.7444    | 1.1662    | 1.1010    | 0.0756    | 0.0526     | 0.0437    | 0.0135    | 0.0095     | 0.0096    |
| Var b5              | 0.0467    | 0.0498    | 0.0392    | 0.0103    | 0.0108     | 0.0103    | 0.0026    | 0.0028     | 0.0025    |
| Var b6              | 0.0254    | 0.0234    | 0.0169    | 0.0068    | 0.0047     | 0.0042    | 0.0017    | 0.0017     | 0.0014    |
| Var b7              | 0.1572    | 0.1398    | 0.1324    | 0.0286    | 0.0251     | 0.0227    | 0.0080    | 0.0056     | 0.0042    |
| Var b8              | 2.1015    | 0.4735    | 0.3308    | 0.1164    | 0.0465     | 0.0345    | 0.0230    | 0.0099     | 0.0080    |

Fehlendmechanismus MNAR1 mit normalen Verfahren (ridge)

Tabelle 6: Es werden MSE, Bias und Varianz für die einzelnen Koeffizienten (b1, ..., b8) unter unterschiedlich großen Fehlend-Anteilen und unter der jeweiligen Datensatzgröße gezeigt.

|                     |           | $n = 50$  |           |           | $n=200$   |           |           | $n = 1000$ |           |
|---------------------|-----------|-----------|-----------|-----------|-----------|-----------|-----------|------------|-----------|
|                     | $50\%$    | $25\%$    | $10\%$    | $50\%$    | $25\%$    | $10\%$    | $50\%$    | $25\%$     | $10\%$    |
| $MSE_b1$            | 0.0605    | 0.0408    | 0.0323    | 0.0430    | 0.0107    | 0.0079    | 0.0268    | 0.0075     | 0.0056    |
| MSE b2              | 0.1240    | 0.0449    | 0.0308    | 0.1275    | 0.0334    | 0.0248    | 0.1248    | 0.0291     | 0.0188    |
| MSE b3              | 0.1993    | 0.1111    | 0.0872    | 0.1077    | 0.0382    | 0.0301    | 0.0203    | 0.0092     | 0.0066    |
| MSE b4              | 1.1338    | 1.1259    | 0.9267    | 0.0956    | 0.0494    | 0.0385    | 0.0537    | 0.0191     | 0.0156    |
| $MSE_b5$            | 1.2906    | 0.9715    | 0.8275    | 1.5756    | 1.1170    | 0.9275    | 0.9904    | 0.6516     | 0.5204    |
| MSE b6              | 0.7849    | 0.5445    | 0.4626    | 0.8135    | 0.5174    | 0.4317    | 0.5338    | 0.3052     | 0.2403    |
| MSE b7              | 2.1102    | 1.6779    | 1.3812    | 1.8367    | 1.3009    | 1.0913    | 0.7615    | 0.6098     | 0.5003    |
| MSE b8              | 1.6142    | 1.3204    | 0.9993    | 0.5588    | 0.5416    | 0.4439    | 0.1339    | 0.2369     | 0.2011    |
| Bias b1             | 0.1274    | 0.0781    | 0.0583    | 0.1820    | 0.0640    | 0.0491    | 0.1601    | 0.0798     | 0.0689    |
| Bias b2             | $-0.2588$ | $-0.1325$ | $-0.0977$ | $-0.3431$ | $-0.1719$ | $-0.1448$ | $-0.3511$ | $-0.1664$  | $-0.1331$ |
| Bias b3             | $-0.1205$ | 0.0031    | 0.0339    | $-0.2625$ | $-0.1271$ | $-0.0940$ | $-0.1198$ | $-0.0664$  | $-0.0560$ |
| Bias b4             | 0.3614    | $-0.0653$ | $-0.1887$ | 0.1510    | 0.0091    | $-0.0216$ | 0.1984    | 0.0981     | 0.0766    |
| Bias b5             | $-1.1172$ | $-0.9603$ | $-0.8852$ | $-1.2506$ | $-1.0517$ | $-0.9578$ | $-0.9935$ | $-0.8053$  | $-0.7197$ |
| Bias b <sub>6</sub> | 0.8723    | 0.7235    | 0.6660    | 0.8974    | 0.7161    | 0.6541    | 0.7293    | 0.5508     | 0.4890    |
| Bias b7             | $-1.3783$ | $-1.2216$ | $-1.1044$ | $-1.3427$ | $-1.1285$ | $-1.0334$ | $-0.8675$ | $-0.7769$  | $-0.7042$ |
| Bias b <sub>8</sub> | $-0.7397$ | $-1.0090$ | $-0.8508$ | $-0.6679$ | $-0.7059$ | $-0.6397$ | $-0.3347$ | $-0.4764$  | $-0.4391$ |
| Var b1              | 0.0442    | 0.0347    | 0.0289    | 0.0099    | 0.0066    | 0.0055    | 0.0012    | 0.0011     | 0.0008    |
| Var b2              | 0.0570    | 0.0273    | 0.0213    | 0.0097    | 0.0039    | 0.0039    | 0.0015    | 0.0014     | 0.0011    |
| Var b3              | 0.1848    | 0.1111    | 0.0860    | 0.0388    | 0.0220    | 0.0213    | 0.0060    | 0.0048     | 0.0034    |
| Var b4              | 1.0032    | 1.1216    | 0.8911    | 0.0728    | 0.0493    | 0.0380    | 0.0143    | 0.0095     | 0.0097    |
| Var b5              | 0.0424    | 0.0493    | 0.0438    | 0.0116    | 0.0110    | 0.0101    | 0.0034    | 0.0031     | 0.0025    |
| Var b6              | 0.0240    | 0.0210    | 0.0191    | 0.0081    | 0.0046    | 0.0039    | 0.0019    | 0.0018     | 0.0012    |
| $\Var_b7$           | 0.2105    | 0.1856    | 0.1615    | 0.0340    | 0.0273    | 0.0234    | 0.0090    | 0.0062     | 0.0044    |
| Var b8              | 1.0671    | 0.3023    | 0.2755    | 0.1127    | 0.0432    | 0.0347    | 0.0218    | 0.0100     | 0.0083    |

Fehlendmechanismus MNAR2 mit normalen Verfahren (lm)

Tabelle 7: Es werden MSE, Bias und Varianz für die einzelnen Koeffizienten (b1, ..., b8) unter unterschiedlich großen Fehlend-Anteilen und unter der jeweiligen Datensatzgröße gezeigt.

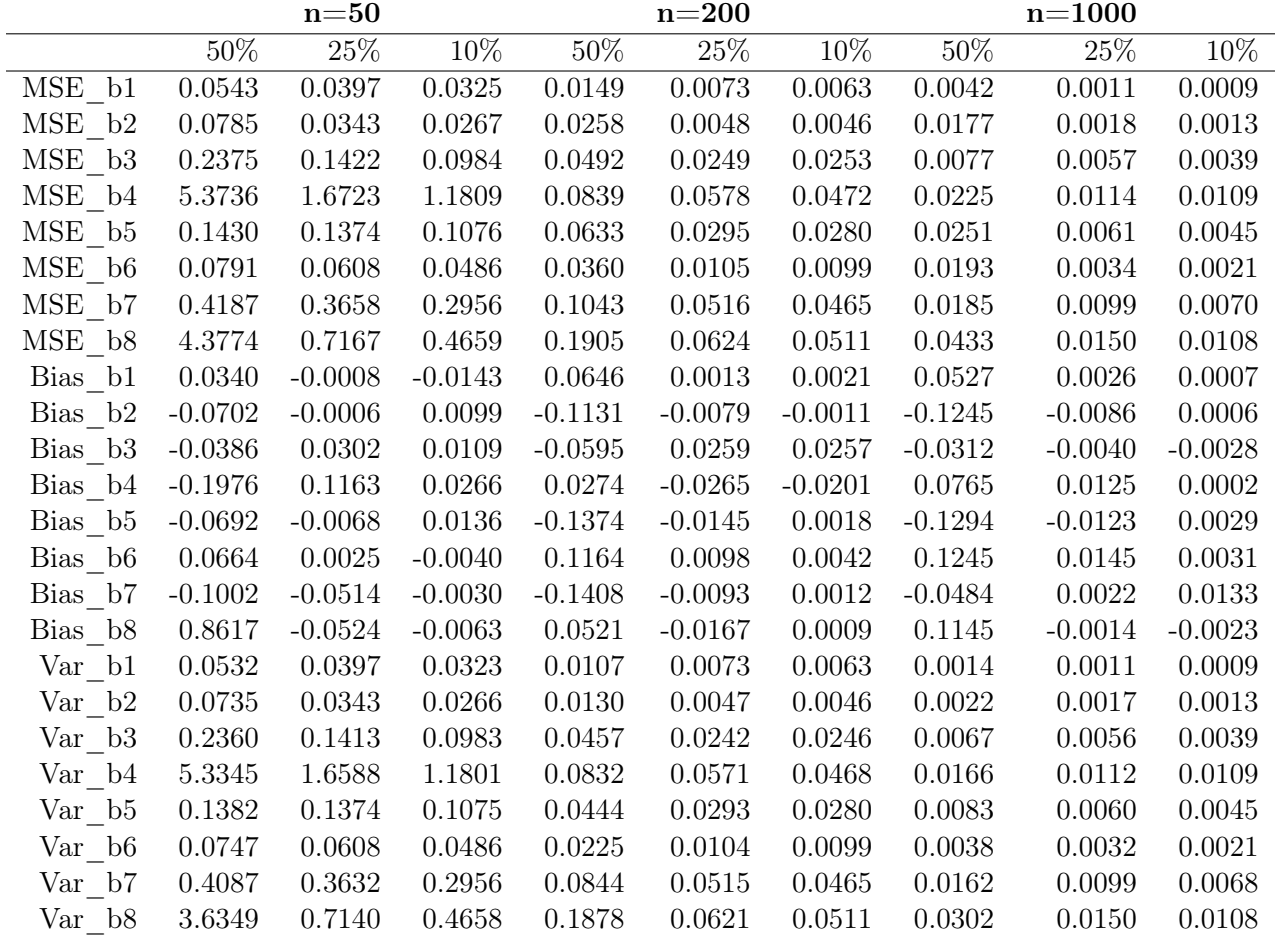

Fehlendmechanismus MNAR2 mit normalen Verfahren (ridge,  $\lambda=0$ )

Tabelle 8: Es werden MSE, Bias und Varianz für die einzelnen Koeffizienten (b1, ..., b8) unter unterschiedlich großen Fehlend-Anteilen und unter der jeweiligen Datensatzgröße gezeigt.

|                     |           | $n = 50$  |           |           | $n=200$   |           |           | $n = 1000$ |           |
|---------------------|-----------|-----------|-----------|-----------|-----------|-----------|-----------|------------|-----------|
|                     | $50\%$    | 25%       | 10%       | $50\%$    | $25\%$    | $10\%$    | $50\%$    | 25%        | $10\%$    |
| $MSE_b1$            | 0.0605    | 0.0408    | 0.0323    | 0.0430    | 0.0107    | 0.0079    | 0.0268    | 0.0075     | 0.0056    |
| MSE b2              | 0.1240    | 0.0449    | 0.0308    | 0.1275    | 0.0334    | 0.0248    | 0.1248    | 0.0291     | 0.0188    |
| MSE b3              | 0.1993    | 0.1111    | 0.0872    | 0.1077    | 0.0382    | 0.0301    | 0.0203    | 0.0092     | 0.0066    |
| MSE b4              | 1.1338    | 1.1259    | 0.9267    | 0.0956    | 0.0494    | 0.0385    | 0.0537    | 0.0191     | 0.0156    |
| $MSE_b5$            | 1.2906    | 0.9715    | 0.8275    | 1.5756    | 1.1170    | 0.9275    | 0.9904    | 0.6516     | 0.5204    |
| MSE b6              | 0.7849    | 0.5445    | 0.4626    | 0.8135    | 0.5174    | 0.4317    | 0.5338    | 0.3052     | 0.2403    |
| MSE b7              | 2.1102    | 1.6779    | 1.3812    | 1.8367    | 1.3009    | 1.0913    | 0.7615    | 0.6098     | 0.5003    |
| MSE b8              | 1.6142    | 1.3204    | 0.9993    | 0.5588    | 0.5416    | 0.4439    | 0.1339    | 0.2369     | 0.2011    |
| Bias b1             | 0.1274    | 0.0781    | 0.0583    | 0.1820    | 0.0640    | 0.0491    | 0.1601    | 0.0798     | 0.0689    |
| Bias b2             | $-0.2588$ | $-0.1325$ | $-0.0977$ | $-0.3431$ | $-0.1719$ | $-0.1448$ | $-0.3511$ | $-0.1664$  | $-0.1331$ |
| Bias b3             | $-0.1205$ | 0.0031    | 0.0339    | $-0.2625$ | $-0.1271$ | $-0.0940$ | $-0.1198$ | $-0.0664$  | $-0.0560$ |
| Bias b4             | 0.3614    | $-0.0653$ | $-0.1887$ | 0.1510    | 0.0091    | $-0.0216$ | 0.1984    | 0.0981     | 0.0766    |
| Bias b5             | $-1.1172$ | $-0.9603$ | $-0.8852$ | $-1.2506$ | $-1.0517$ | $-0.9578$ | $-0.9935$ | $-0.8053$  | $-0.7197$ |
| Bias b <sub>6</sub> | 0.8723    | 0.7235    | 0.6660    | 0.8974    | 0.7161    | 0.6541    | 0.7293    | 0.5508     | 0.4890    |
| Bias b7             | $-1.3783$ | $-1.2216$ | $-1.1044$ | $-1.3427$ | $-1.1285$ | $-1.0334$ | $-0.8675$ | $-0.7769$  | $-0.7042$ |
| $Bias_bs$           | $-0.7397$ | $-1.0090$ | $-0.8508$ | $-0.6679$ | $-0.7059$ | $-0.6397$ | $-0.3347$ | $-0.4764$  | $-0.4391$ |
| Var b1              | 0.0442    | 0.0347    | 0.0289    | 0.0099    | 0.0066    | 0.0055    | 0.0012    | 0.0011     | 0.0008    |
| $\Var_b2$           | 0.0570    | 0.0273    | 0.0213    | 0.0097    | 0.0039    | 0.0039    | 0.0015    | 0.0014     | 0.0011    |
| Var b3              | 0.1848    | 0.1111    | 0.0860    | 0.0388    | 0.0220    | 0.0213    | 0.0060    | 0.0048     | 0.0034    |
| Var b4              | 1.0032    | 1.1216    | 0.8911    | 0.0728    | 0.0493    | 0.0380    | 0.0143    | 0.0095     | 0.0097    |
| Var b5              | 0.0424    | 0.0493    | 0.0438    | 0.0116    | 0.0110    | 0.0101    | 0.0034    | 0.0031     | 0.0025    |
| Var b6              | 0.0240    | 0.0210    | 0.0191    | 0.0081    | 0.0046    | 0.0039    | 0.0019    | 0.0018     | 0.0012    |
| Var b7              | 0.2105    | 0.1856    | 0.1615    | 0.0340    | 0.0273    | 0.0234    | 0.0090    | 0.0062     | 0.0044    |
| Var b8              | 1.0671    | 0.3023    | 0.2755    | 0.1127    | 0.0432    | 0.0347    | 0.0218    | 0.0100     | 0.0083    |

Fehlendmechanismus MNAR2 mit normalen Verfahren (ridge)

Tabelle 9: Es werden MSE, Bias und Varianz für die einzelnen Koeffizienten (b1, ..., b8) unter unterschiedlich großen Fehlend-Anteilen und unter der jeweiligen Datensatzgröße gezeigt.

|                     |           | $n = 50$  |           |           | $n=200$    |           |           | $n = 1000$ |           |
|---------------------|-----------|-----------|-----------|-----------|------------|-----------|-----------|------------|-----------|
|                     | 50%       | $25\%$    | 10%       | 50%       | $25\%$     | 10%       | $50\%$    | $25\%$     | $10\%$    |
| $MSE_b1$            | 0.0460    | 0.0335    | 0.0292    | 0.0242    | 0.0097     | 0.0063    | 0.0023    | 0.0013     | 0.0009    |
| MSE b2              | 0.0480    | 0.0255    | 0.0215    | 0.0125    | 0.0066     | 0.0048    | 0.0133    | 0.0038     | 0.0015    |
| MSE b3              | 0.1936    | 0.1265    | 0.0837    | 0.0448    | 0.0301     | 0.0247    | 0.0063    | 0.0045     | 0.0039    |
| MSE b4              | 0.6993    | 0.6090    | 0.4556    | 0.0779    | 0.0412     | 0.0318    | 0.0172    | 0.0084     | 0.0070    |
| $MSE_b5$            | 0.2029    | 0.1145    | 0.0769    | 0.0336    | 0.0228     | 0.0191    | 0.0157    | 0.0076     | 0.0038    |
| MSE b6              | 0.1069    | 0.0585    | 0.0392    | 0.0172    | 0.0104     | 0.0087    | 0.0094    | 0.0037     | 0.0020    |
| MSE b7              | 0.4022    | 0.2314    | 0.1689    | 0.0620    | 0.0322     | 0.0284    | 0.0111    | 0.0077     | 0.0055    |
| MSE b8              | 0.9032    | 0.5287    | 0.3878    | 0.0717    | 0.0422     | 0.0327    | 0.0161    | 0.0092     | 0.0065    |
| $Bias_b1$           | $-0.0331$ | $-0.0125$ | $-0.0110$ | $-0.1010$ | $-0.0364$  | $-0.0107$ | $-0.0326$ | $-0.0157$  | $-0.0053$ |
| Bias b2             | 0.0802    | 0.0443    | 0.0168    | 0.0710    | 0.0389     | 0.0179    | 0.1071    | 0.0475     | 0.0167    |
| Bias b3             | $-0.0806$ | $-0.0293$ | $-0.0034$ | 0.0312    | 0.0385     | 0.0352    | 0.0084    | 0.0073     | $-0.0009$ |
| $Bias_b4$           | $-0.0968$ | $-0.0090$ | 0.0114    | $-0.1304$ | $-0.0603$  | $-0.0229$ | $-0.0677$ | $-0.0258$  | $-0.0113$ |
| $Bias_b5$           | 0.1158    | 0.0504    | 0.0158    | 0.0411    | 0.0255     | 0.0121    | 0.0990    | 0.0492     | 0.0163    |
| Bias b <sub>6</sub> | $-0.1167$ | $-0.0521$ | $-0.0131$ | $-0.0441$ | $-0.0264$  | $-0.0080$ | $-0.0810$ | $-0.0378$  | $-0.0109$ |
| Bias b7             | 0.0511    | $-0.0004$ | $-0.0086$ | 0.0771    | 0.0170     | 0.0088    | 0.0327    | 0.0184     | 0.0085    |
| Bias b <sub>8</sub> | 0.1062    | 0.0077    | $-0.0314$ | $-0.0925$ | $-0.0120$  | $-0.0102$ | $-0.0592$ | $-0.0354$  | $-0.0171$ |
| Var b1              | 0.0449    | 0.0333    | 0.0291    | 0.0140    | 0.0084     | 0.0061    | 0.0012    | 0.0010     | 0.0008    |
| Var b2              | 0.0416    | 0.0235    | 0.0212    | 0.0075    | 0.0051     | 0.0045    | 0.0019    | 0.0015     | 0.0012    |
| Var b3              | 0.1871    | 0.1257    | 0.0837    | 0.0438    | 0.0286     | 0.0234    | 0.0062    | 0.0045     | 0.0039    |
| Var b4              | 0.6899    | 0.6089    | 0.4555    | 0.0609    | 0.0375     | 0.0312    | 0.0126    | 0.0077     | 0.0069    |
| Var b5              | 0.1895    | 0.1120    | 0.0767    | 0.0319    | 0.0222     | 0.0190    | 0.0059    | 0.0051     | 0.0036    |
| Var b6              | 0.0933    | 0.0558    | 0.0391    | 0.0153    | $0.0097\,$ | 0.0086    | 0.0028    | 0.0023     | 0.0019    |
| $\Var_b7$           | 0.3996    | 0.2314    | 0.1688    | 0.0560    | 0.0319     | 0.0284    | 0.0100    | 0.0074     | 0.0055    |
| Var b8              | 0.8919    | 0.5286    | 0.3868    | 0.0631    | 0.0420     | 0.0326    | 0.0126    | 0.0080     | 0.0062    |

Fehlendmechanismus MNAR3 mit normalen Verfahren (lm)

Tabelle 10: Es werden MSE, Bias und Varianz für die einzelnen Koeffizienten (b1, ..., b8) unter unterschiedlich großen Fehlend-Anteilen und unter der jeweiligen Datensatzgröße gezeigt.

|                     |           | $n = 50$  |           |           | $n=200$    |           |           | $n = 1000$ |           |
|---------------------|-----------|-----------|-----------|-----------|------------|-----------|-----------|------------|-----------|
|                     | $50\%$    | 25%       | 10%       | $50\%$    | $25\%$     | $10\%$    | $50\%$    | 25%        | $10\%$    |
| MSE b1              | 0.0453    | 0.0359    | 0.0343    | 0.0235    | $0.0101\,$ | 0.0062    | 0.0022    | 0.0013     | 0.0009    |
| MSE b2              | 0.0527    | 0.0270    | 0.0218    | 0.0109    | 0.0065     | 0.0048    | 0.0134    | 0.0040     | 0.0017    |
| MSE b3              | 0.1948    | 0.1239    | 0.0840    | 0.0450    | 0.0302     | 0.0242    | 0.0067    | 0.0047     | 0.0040    |
| MSE b4              | 1.9742    | 1.4492    | 1.0839    | 0.1315    | 0.0640     | 0.0431    | 0.0220    | 0.0117     | 0.0098    |
| $MSE_b5$            | 0.2447    | 0.1442    | 0.0998    | 0.0452    | 0.0312     | 0.0259    | 0.0164    | 0.0091     | 0.0049    |
| MSE b6              | 0.1193    | 0.0691    | 0.0470    | 0.0170    | 0.0109     | 0.0097    | 0.0092    | 0.0040     | 0.0022    |
| MSE b7              | 0.4785    | 0.3129    | 0.2409    | 0.0858    | 0.0473     | 0.0431    | 0.0124    | 0.0093     | 0.0062    |
| MSE b8              | 0.9244    | 0.5262    | 0.3962    | 0.1313    | 0.0682     | 0.0493    | 0.0222    | 0.0143     | 0.0100    |
| Bias b1             | $-0.0510$ | $-0.0199$ | $-0.0116$ | $-0.0968$ | $-0.0357$  | $-0.0102$ | $-0.0324$ | $-0.0162$  | $-0.0061$ |
| Bias b2             | 0.0991    | 0.0498    | 0.0180    | 0.0576    | 0.0367     | 0.0164    | 0.1066    | 0.0482     | 0.0177    |
| Bias b3             | $-0.0853$ | $-0.0288$ | $-0.0014$ | 0.0081    | 0.0342     | 0.0322    | 0.0072    | 0.0085     | 0.0009    |
| Bias b4             | 0.1684    | 0.0811    | 0.0258    | $-0.1979$ | $-0.0720$  | $-0.0299$ | $-0.0707$ | $-0.0208$  | $-0.0040$ |
| Bias b5             | 0.1207    | 0.0551    | 0.0106    | $-0.0137$ | 0.0126     | 0.0025    | 0.0931    | 0.0487     | 0.0178    |
| Bias b <sub>6</sub> | $-0.1089$ | $-0.0518$ | $-0.0093$ | $-0.0203$ | $-0.0203$  | $-0.0033$ | $-0.0782$ | $-0.0372$  | $-0.0110$ |
| Bias b7             | 0.0624    | 0.0098    | $-0.0147$ | $-0.0142$ | $-0.0012$  | $-0.0043$ | 0.0261    | 0.0198     | 0.0124    |
| Bias b <sub>8</sub> | 0.0924    | 0.0089    | $-0.0351$ | $-0.1903$ | $-0.0320$  | $-0.0236$ | $-0.0649$ | $-0.0309$  | $-0.0093$ |
| Var b1              | 0.0427    | 0.0355    | 0.0342    | 0.0142    | 0.0088     | 0.0060    | 0.0011    | 0.0010     | 0.0009    |
| $\Var_b2$           | 0.0429    | 0.0246    | 0.0215    | 0.0076    | 0.0052     | 0.0045    | 0.0021    | 0.0017     | 0.0013    |
| Var b3              | 0.1875    | 0.1231    | 0.0840    | 0.0449    | 0.0290     | 0.0231    | 0.0067    | 0.0046     | 0.0040    |
| Var b4              | 1.9458    | 1.4426    | 1.0833    | 0.0923    | 0.0588     | 0.0422    | 0.0170    | 0.0113     | 0.0098    |
| Var b5              | 0.2301    | 0.1411    | 0.0997    | 0.0450    | 0.0310     | 0.0259    | 0.0077    | 0.0067     | 0.0046    |
| Var b6              | 0.1074    | 0.0664    | 0.0469    | 0.0166    | 0.0105     | 0.0097    | 0.0031    | 0.0026     | 0.0021    |
| Var b7              | 0.4746    | 0.3128    | 0.2407    | 0.0856    | 0.0473     | 0.0431    | 0.0118    | 0.0090     | 0.0060    |
| Var b8              | 0.9159    | 0.5262    | 0.3950    | 0.0951    | 0.0672     | 0.0487    | 0.0180    | 0.0134     | 0.0099    |

Fehlendmechanismus MNAR3 mit normalen Verfahren (ridge,  $\lambda=0$ )

Tabelle 11: Es werden MSE, Bias und Varianz für die einzelnen Koeffizienten (b1, ..., b8) unter unterschiedlich großen Fehlend-Anteilen und unter der jeweiligen Datensatzgröße gezeigt.

|                     |           | $n = 50$  |           |           | $n=200$   |           |           | $n = 1000$        |           |
|---------------------|-----------|-----------|-----------|-----------|-----------|-----------|-----------|-------------------|-----------|
|                     | $50\%$    | 25%       | 10%       | $50\%$    | $25\%$    | $10\%$    | $50\%$    | $\overline{25\%}$ | $10\%$    |
| $MSE_b1$            | 0.0432    | 0.0340    | 0.0330    | 0.0184    | 0.0074    | 0.0062    | 0.0013    | 0.0028            | 0.0039    |
| MSE b2              | 0.0351    | 0.0201    | 0.0225    | 0.0103    | 0.0122    | 0.0170    | 0.0018    | 0.0066            | 0.0117    |
| MSE b3              | 0.1586    | 0.1077    | 0.0764    | 0.0461    | 0.0314    | 0.0270    | 0.0076    | 0.0060            | 0.0060    |
| MSE b4              | 1.4203    | 1.1020    | 0.8825    | 0.1492    | 0.0616    | 0.0386    | 0.0159    | 0.0117            | 0.0129    |
| $MSE_b5$            | 1.4918    | 1.0276    | 0.8386    | 1.3566    | 1.0471    | 0.9056    | 0.7042    | 0.5624            | 0.4980    |
| MSE b6              | 0.7788    | 0.5456    | 0.4597    | 0.5504    | 0.4515    | 0.4076    | 0.2674    | 0.2362            | 0.2214    |
| MSE b7              | 2.3318    | 1.7003    | 1.3824    | 1.8393    | 1.3329    | 1.1011    | 0.8932    | 0.6245            | 0.5092    |
| MSE b8              | 1.8793    | 1.2487    | 1.0222    | 1.1450    | 0.6182    | 0.4857    | 0.4678    | 0.2948            | 0.2154    |
| Bias b1             | $-0.0568$ | 0.0187    | 0.0473    | $-0.0833$ | $-0.0033$ | 0.0257    | 0.0169    | 0.0422            | 0.0554    |
| Bias b2             | 0.0797    | $-0.0251$ | $-0.0718$ | $-0.0704$ | $-0.0912$ | $-0.1156$ | $-0.0154$ | $-0.0729$         | $-0.1028$ |
| Bias b3             | 0.0376    | 0.0229    | 0.0358    | $-0.0897$ | $-0.0767$ | $-0.0784$ | $-0.0347$ | $-0.0408$         | $-0.0491$ |
| Bias b4             | $-0.3266$ | $-0.2701$ | $-0.2314$ | $-0.2719$ | $-0.1046$ | $-0.0491$ | $-0.0217$ | 0.0434            | 0.0645    |
| Bias b5             | $-1.1990$ | $-0.9900$ | $-0.8940$ | $-1.1589$ | $-1.0177$ | $-0.9460$ | $-0.8372$ | $-0.7478$         | $-0.7039$ |
| Bias b <sub>6</sub> | 0.8701    | 0.7251    | 0.6654    | 0.7384    | 0.6689    | 0.6352    | 0.5157    | 0.4846            | 0.4691    |
| Bias b7             | $-1.4572$ | $-1.2449$ | $-1.1191$ | $-1.3426$ | $-1.1439$ | $-1.0389$ | $-0.9417$ | $-0.7871$         | $-0.7110$ |
| $Bias_bs$           | $-1.1928$ | $-0.9800$ | $-0.8825$ | $-1.0436$ | $-0.7572$ | $-0.6720$ | $-0.6750$ | $-0.5339$         | $-0.4561$ |
| Var b1              | 0.0400    | 0.0336    | 0.0308    | 0.0114    | 0.0074    | 0.0055    | 0.0010    | 0.0010            | 0.0008    |
| $\Var_b2$           | 0.0288    | 0.0194    | 0.0173    | 0.0053    | 0.0039    | 0.0037    | 0.0016    | 0.0013            | 0.0011    |
| Var b3              | 0.1571    | 0.1072    | 0.0751    | 0.0381    | 0.0255    | 0.0209    | 0.0064    | 0.0043            | 0.0036    |
| Var b4              | 1.3137    | 1.0290    | 0.8289    | 0.0753    | 0.0506    | 0.0362    | 0.0155    | 0.0098            | 0.0087    |
| Var b5              | 0.0542    | 0.0475    | 0.0394    | 0.0136    | 0.0114    | 0.0106    | 0.0034    | 0.0033            | 0.0025    |
| Var b6              | 0.0217    | 0.0199    | 0.0169    | 0.0053    | 0.0040    | 0.0041    | 0.0015    | 0.0014            | 0.0013    |
| Var b7              | 0.2085    | 0.1504    | 0.1300    | 0.0367    | 0.0243    | 0.0217    | 0.0064    | 0.0050            | 0.0037    |
| Var b8              | 0.4565    | 0.2883    | 0.2434    | 0.0560    | 0.0448    | 0.0341    | 0.0122    | 0.0098            | 0.0074    |

Fehlendmechanismus MNAR3 mit normalen Verfahren (ridge)

Tabelle 12: Es werden MSE, Bias und Varianz für die einzelnen Koeffizienten (b1, ..., b8) unter unterschiedlich großen Fehlend-Anteilen und unter der jeweiligen Datensatzgröße gezeigt.

|                     |           | $n = 50$  |           |           | $n=200$   |           |           | $n = 1000$ |           |
|---------------------|-----------|-----------|-----------|-----------|-----------|-----------|-----------|------------|-----------|
|                     | $50\%$    | 25%       | 10%       | 50%       | $25\%$    | 10%       | $50\%$    | $25\%$     | $10\%$    |
| MSE b1              | 0.0583    | 0.0335    | 0.0281    | 0.0179    | 0.0087    | 0.0060    | 0.0089    | 0.0037     | 0.0015    |
| MSE b2              | 0.1311    | 0.0531    | 0.0358    | 0.0394    | 0.0152    | 0.0072    | 0.0300    | 0.0143     | 0.0046    |
| MSE b3              | 0.2597    | 0.1263    | 0.0980    | 0.0462    | 0.0296    | 0.0252    | 0.0156    | 0.0090     | 0.0050    |
| MSE b4              | 1.8942    | 1.0380    | 0.8900    | 0.0723    | 0.0458    | 0.0306    | 0.0155    | 0.0085     | 0.0066    |
| $MSE_b5$            | 0.1996    | 0.1176    | 0.0950    | 0.0740    | 0.0337    | 0.0206    | 0.0463    | 0.0211     | 0.0076    |
| MSE b6              | 0.1051    | 0.0625    | 0.0455    | 0.0417    | 0.0201    | 0.0114    | 0.0342    | 0.0157     | 0.0053    |
| MSE b7              | 0.4301    | 0.2778    | 0.2098    | 0.1006    | 0.0498    | 0.0321    | 0.0360    | 0.0168     | 0.0073    |
| MSE b8              | 0.9651    | 0.9035    | 0.7220    | 0.0942    | 0.0371    | 0.0325    | 0.0295    | 0.0093     | 0.0067    |
| $Bias_b1$           | 0.0896    | 0.0364    | 0.0099    | 0.0825    | 0.0551    | 0.0217    | 0.0860    | 0.0522     | 0.0266    |
| Bias b <sub>2</sub> | $-0.1702$ | $-0.1092$ | $-0.0626$ | $-0.1578$ | $-0.0907$ | $-0.0445$ | $-0.1645$ | $-0.1123$  | $-0.0571$ |
| Bias b3             | $-0.0280$ | $-0.0509$ | $-0.0547$ | $-0.0869$ | $-0.0394$ | $-0.0067$ | $-0.0973$ | $-0.0593$  | $-0.0339$ |
| $Bias_b4$           | $-0.8702$ | $-0.1730$ | 0.0249    | 0.0296    | 0.0157    | $-0.0107$ | $-0.0391$ | $-0.0070$  | $-0.0022$ |
| Bias b5             | $-0.2053$ | $-0.0646$ | $-0.0182$ | $-0.1873$ | $-0.1006$ | $-0.0408$ | $-0.1972$ | $-0.1297$  | $-0.0623$ |
| Bias b <sub>6</sub> | 0.1843    | 0.0718    | 0.0148    | 0.1474    | 0.0859    | 0.0425    | 0.1732    | 0.1147     | 0.0574    |
| Bias b7             | $-0.1906$ | $-0.0578$ | $-0.0241$ | $-0.1801$ | $-0.1121$ | $-0.0528$ | $-0.1435$ | $-0.0951$  | $-0.0433$ |
| Bias b <sub>8</sub> | 0.7162    | 0.1505    | 0.0215    | $-0.0912$ | 0.0045    | 0.0261    | $-0.1209$ | $-0.0289$  | 0.0072    |
| $Var_b1$            | 0.0503    | 0.0322    | 0.0280    | 0.0111    | 0.0056    | 0.0055    | 0.0015    | 0.0010     | 0.0008    |
| Var b2              | 0.1021    | 0.0412    | 0.0318    | 0.0145    | 0.0070    | 0.0052    | 0.0030    | 0.0017     | 0.0014    |
| Var b3              | 0.2590    | 0.1237    | 0.0950    | 0.0386    | 0.0281    | 0.0251    | 0.0061    | 0.0054     | 0.0039    |
| Var b4              | 1.1369    | 1.0081    | 0.8894    | 0.0714    | 0.0456    | 0.0305    | 0.0140    | 0.0085     | 0.0066    |
| Var b5              | 0.1574    | 0.1134    | 0.0946    | 0.0389    | 0.0236    | 0.0189    | 0.0074    | 0.0043     | 0.0037    |
| Var b6              | 0.0712    | 0.0574    | 0.0453    | 0.0199    | 0.0127    | 0.0096    | 0.0042    | 0.0025     | 0.0021    |
| $\Var_b7$           | 0.3938    | 0.2745    | 0.2092    | 0.0682    | 0.0372    | 0.0294    | 0.0154    | 0.0078     | 0.0054    |
| Var b8              | 0.4522    | 0.8808    | 0.7215    | 0.0859    | 0.0371    | 0.0318    | 0.0148    | 0.0084     | 0.0067    |

Fehlendmechanismus LogitY mit normalen Verfahren (lm)

Tabelle 13: Es werden MSE, Bias und Varianz für die einzelnen Koeffizienten (b1, ..., b8) unter unterschiedlich großen Fehlend-Anteilen und unter der jeweiligen Datensatzgröße gezeigt.

|                     |           | $n = 50$  |           |           | $n=200$   |           |           | $n = 1000$ |           |
|---------------------|-----------|-----------|-----------|-----------|-----------|-----------|-----------|------------|-----------|
|                     | $50\%$    | $25\%$    | 10%       | $50\%$    | $25\%$    | 10%       | $50\%$    | $25\%$     | $10\%$    |
| $MSE_b1$            | 0.0557    | 0.0363    | 0.0312    | 0.0168    | 0.0082    | 0.0060    | 0.0078    | 0.0031     | 0.0014    |
| MSE b2              | 0.1295    | 0.0539    | 0.0362    | 0.0347    | 0.0140    | 0.0068    | 0.0298    | 0.0131     | 0.0042    |
| MSE b3              | 0.2593    | 0.1278    | 0.0998    | 0.0395    | 0.0279    | 0.0237    | 0.0128    | 0.0075     | 0.0046    |
| MSE b4              | 4.7552    | 3.2074    | 2.0994    | 0.1037    | 0.0551    | 0.0405    | 0.0238    | 0.0163     | 0.0104    |
| MSE b5              | 0.2008    | 0.1235    | 0.1053    | 0.0647    | 0.0361    | 0.0270    | 0.0345    | 0.0159     | 0.0073    |
| MSE b6              | 0.1053    | 0.0630    | 0.0485    | 0.0371    | 0.0192    | 0.0121    | 0.0313    | 0.0138     | 0.0051    |
| MSE b7              | 0.4404    | 0.3131    | 0.2892    | 0.0849    | 0.0558    | 0.0432    | 0.0233    | 0.0117     | 0.0075    |
| MSE b8              | 4.5638    | 2.3110    | 0.8886    | 0.1711    | 0.0752    | 0.0507    | 0.0445    | 0.0248     | 0.0149    |
| Bias b1             | 0.0826    | 0.0335    | 0.0099    | 0.0755    | 0.0496    | 0.0197    | 0.0791    | 0.0457     | 0.0233    |
| Bias b2             | $-0.1680$ | $-0.1092$ | $-0.0628$ | $-0.1443$ | $-0.0845$ | $-0.0419$ | $-0.1640$ | $-0.1066$  | $-0.0535$ |
| Bias b3             | $-0.0281$ | $-0.0511$ | $-0.0530$ | $-0.0447$ | $-0.0202$ | $-0.0004$ | $-0.0813$ | $-0.0469$  | $-0.0273$ |
| $Bias_b4$           | $-0.1311$ | $-0.1931$ | 0.1097    | 0.1173    | 0.0540    | 0.0039    | 0.0795    | 0.0622     | 0.0287    |
| $Bias_b5$           | $-0.1984$ | $-0.0640$ | $-0.0218$ | $-0.1318$ | $-0.0742$ | $-0.0332$ | $-0.1609$ | $-0.1014$  | $-0.0494$ |
| Bias b <sub>6</sub> | 0.1806    | 0.0720    | 0.0176    | 0.1294    | 0.0769    | 0.0406    | 0.1643    | 0.1052     | 0.0529    |
| Bias b7             | $-0.1655$ | $-0.0510$ | $-0.0267$ | $-0.0813$ | $-0.0661$ | $-0.0376$ | $-0.0723$ | $-0.0460$  | $-0.0207$ |
| Bias b <sub>8</sub> | 1.4212    | 0.4235    | 0.0512    | 0.1070    | 0.0784    | 0.0484    | 0.1172    | 0.0811     | 0.0493    |
| Var b1              | 0.0489    | 0.0352    | 0.0311    | 0.0111    | 0.0058    | 0.0056    | 0.0016    | 0.0010     | 0.0009    |
| $\Var_b2$           | 0.1013    | 0.0420    | 0.0323    | 0.0139    | 0.0068    | 0.0051    | 0.0029    | 0.0017     | 0.0014    |
| $Var_b3$            | 0.2585    | 0.1252    | 0.0970    | 0.0375    | 0.0275    | 0.0237    | 0.0062    | 0.0053     | 0.0039    |
| $Var_b4$            | 4.7380    | 3.1701    | 2.0873    | 0.0899    | 0.0522    | 0.0405    | 0.0175    | 0.0125     | 0.0096    |
| $\Var_{b5}$         | 0.1614    | 0.1194    | 0.1049    | 0.0473    | 0.0306    | 0.0259    | 0.0086    | 0.0056     | 0.0048    |
| $Var_b6$            | 0.0727    | 0.0578    | 0.0482    | 0.0203    | 0.0133    | 0.0104    | 0.0043    | 0.0028     | 0.0023    |
| $Var_b7$            | 0.4130    | 0.3105    | 0.2885    | 0.0783    | 0.0514    | 0.0418    | 0.0181    | 0.0096     | 0.0070    |
| Var b8              | 2.5439    | 2.1317    | 0.8860    | 0.1597    | 0.0690    | 0.0483    | 0.0308    | 0.0182     | 0.0125    |

Fehlendmechanismus LogitY mit normalen Verfahren (ridge,  $\lambda=0$ )

Tabelle 14: Es werden MSE, Bias und Varianz für die einzelnen Koeffizienten (b1, ..., b8) unter unterschiedlich großen Fehlend-Anteilen und unter der jeweiligen Datensatzgröße gezeigt.

|                     |           | $n = 50$  |           |           | $n=200$   |           |           | $n = 1000$ |           |
|---------------------|-----------|-----------|-----------|-----------|-----------|-----------|-----------|------------|-----------|
|                     | $50\%$    | $25\%$    | $10\%$    | $50\%$    | $25\%$    | $10\%$    | $50\%$    | $25\%$     | $10\%$    |
| $MSE_b1$            | 0.0810    | 0.0485    | 0.0358    | 0.0494    | 0.0247    | 0.0117    | 0.0373    | 0.0213     | 0.0112    |
| MSE b2              | 0.2463    | 0.1109    | 0.0670    | 0.1566    | 0.0896    | 0.0493    | 0.1639    | 0.0955     | 0.0472    |
| MSE b3              | 0.2347    | 0.1188    | 0.0856    | 0.0931    | 0.0664    | 0.0454    | 0.0354    | 0.0209     | 0.0124    |
| MSE b4              | 0.8027    | 1.2388    | 1.3521    | 0.1502    | 0.0703    | 0.0394    | 0.0603    | 0.0392     | 0.0217    |
| MSE b5              | 1.4925    | 0.9492    | 0.8343    | 1.5457    | 1.2144    | 1.0054    | 1.0124    | 0.7824     | 0.6025    |
| MSE b6              | 0.9384    | 0.5863    | 0.4785    | 0.8286    | 0.6272    | 0.4935    | 0.5805    | 0.4267     | 0.3050    |
| MSE b7              | 1.9150    | 1.4001    | 1.2843    | 1.6494    | 1.3414    | 1.1360    | 0.7487    | 0.6230     | 0.5233    |
| MSE b8              | 0.7059    | 0.9843    | 0.9409    | 0.4112    | 0.3496    | 0.3529    | 0.1089    | 0.1167     | 0.1285    |
| Bias b1             | 0.1987    | 0.1304    | 0.0951    | 0.1986    | 0.1409    | 0.0832    | 0.1896    | 0.1428     | 0.1022    |
| Bias b2             | $-0.4117$ | $-0.2802$ | $-0.2055$ | $-0.3832$ | $-0.2900$ | $-0.2127$ | $-0.4022$ | $-0.3070$  | $-0.2148$ |
| Bias b3             | $-0.1866$ | $-0.1110$ | $-0.0767$ | $-0.2464$ | $-0.2080$ | $-0.1558$ | $-0.1723$ | $-0.1275$  | $-0.0950$ |
| $Bias_b4$           | 0.6101    | 0.0510    | 0.0674    | 0.2648    | 0.1572    | 0.0752    | 0.2140    | 0.1693     | 0.1138    |
| Bias b5             | $-1.2013$ | $-0.9525$ | $-0.8912$ | $-1.2379$ | $-1.0975$ | $-0.9975$ | $-1.0043$ | $-0.8831$  | $-0.7745$ |
| Bias b <sub>6</sub> | 0.9556    | 0.7525    | 0.6791    | 0.9065    | 0.7888    | 0.6991    | 0.7604    | 0.6521     | 0.5510    |
| Bias b7             | $-1.3035$ | $-1.1174$ | $-1.0639$ | $-1.2712$ | $-1.1481$ | $-1.0559$ | $-0.8592$ | $-0.7857$  | $-0.7204$ |
| $Bias_bs$           | $-0.0554$ | $-0.7056$ | $-0.7341$ | $-0.5597$ | $-0.5510$ | $-0.5676$ | $-0.2928$ | $-0.3218$  | $-0.3445$ |
| Var b1              | 0.0415    | 0.0315    | 0.0268    | 0.0100    | 0.0048    | 0.0048    | 0.0014    | 0.0009     | 0.0008    |
| $\Var_b2$           | 0.0768    | 0.0324    | 0.0247    | 0.0098    | 0.0055    | 0.0041    | 0.0021    | 0.0013     | 0.0011    |
| $Var_b3$            | 0.1999    | 0.1065    | 0.0797    | 0.0324    | 0.0232    | 0.0211    | 0.0057    | 0.0047     | 0.0034    |
| $Var_b4$            | 0.4305    | 1.2362    | 1.3475    | 0.0801    | 0.0456    | 0.0338    | 0.0145    | 0.0105     | 0.0087    |
| $\Var_{b5}$         | 0.0493    | 0.0421    | 0.0401    | 0.0134    | 0.0099    | 0.0104    | 0.0038    | 0.0025     | 0.0027    |
| Var b6              | 0.0253    | 0.0201    | 0.0173    | 0.0068    | 0.0049    | 0.0047    | 0.0023    | 0.0015     | 0.0014    |
| $Var_b7$            | 0.2159    | 0.1514    | 0.1524    | 0.0335    | 0.0233    | 0.0210    | 0.0106    | 0.0057     | 0.0043    |
| Var b8              | 0.7029    | 0.4864    | 0.4020    | 0.0980    | 0.0460    | 0.0308    | 0.0232    | 0.0131     | 0.0099    |

Fehlendmechanismus LogitY mit normalen Verfahren (ridge)

Tabelle 15: Es werden MSE, Bias und Varianz für die einzelnen Koeffizienten (b1, ..., b8) unter unterschiedlich großen Fehlend-Anteilen und unter der jeweiligen Datensatzgröße gezeigt.

|                     |            | $n = 50$  |           |           | $n=200$   |           |           | $n = 1000$ |            |
|---------------------|------------|-----------|-----------|-----------|-----------|-----------|-----------|------------|------------|
|                     | $50\%$     | 25%       | 10%       | $50\%$    | $25\%$    | 10%       | $50\%$    | 25%        | $10\%$     |
| MSE b1              | $0.0551\,$ | 0.0303    | 0.0282    | 0.0142    | 0.0061    | 0.0060    | 0.0019    | 0.0011     | 0.0009     |
| MSE b2              | 0.0996     | 0.0410    | 0.0269    | 0.0150    | 0.0074    | 0.0050    | 0.0044    | 0.0020     | 0.0017     |
| MSE b3              | 0.2122     | 0.1277    | 0.0938    | 0.0389    | 0.0303    | 0.0266    | 0.0081    | 0.0054     | 0.0045     |
| MSE b4              | 1.3171     | 0.9918    | 0.8424    | 0.0885    | 0.0383    | 0.0293    | 0.0172    | 0.0093     | $0.0074\,$ |
| MSE b5              | 0.1593     | 0.1166    | 0.0871    | 0.0311    | 0.0236    | 0.0200    | 0.0075    | 0.0045     | 0.0031     |
| MSE b6              | 0.0802     | 0.0574    | 0.0414    | 0.0156    | 0.0114    | 0.0097    | 0.0044    | 0.0025     | 0.0018     |
| MSE b7              | 0.3661     | 0.2496    | 0.1813    | 0.0654    | 0.0378    | 0.0297    | 0.0152    | 0.0065     | 0.0053     |
| MSE b8              | 1.0635     | 0.8635    | 0.6912    | 0.0823    | 0.0326    | 0.0295    | 0.0167    | 0.0091     | 0.0077     |
| Bias b1             | $-0.0036$  | 0.0109    | $-0.0097$ | $-0.0074$ | $-0.0087$ | $-0.0058$ | $-0.0020$ | 0.0006     | 0.0001     |
| Bias b2             | 0.0219     | $-0.0052$ | 0.0088    | $-0.0068$ | 0.0032    | 0.0026    | $-0.0013$ | $-0.0013$  | $-0.0001$  |
| Bias b3             | 0.0454     | 0.0176    | 0.0154    | 0.0199    | 0.0312    | 0.0326    | 0.0061    | $-0.0010$  | $-0.0036$  |
| Bias b4             | $-0.7057$  | $-0.1598$ | 0.0122    | $-0.0068$ | $-0.0170$ | $-0.0211$ | $-0.0063$ | $-0.0003$  | $-0.0022$  |
| $Bias_b5$           | $-0.0080$  | $-0.0002$ | 0.0127    | 0.0169    | 0.0148    | 0.0121    | 0.0001    | $-0.0016$  | 0.0017     |
| Bias b <sub>6</sub> | 0.0014     | 0.0024    | $-0.0066$ | $-0.0149$ | $-0.0073$ | $-0.0033$ | 0.0052    | 0.0044     | 0.0029     |
| Bias b7             | $-0.0484$  | $-0.0423$ | $-0.0075$ | 0.0006    | 0.0059    | 0.0077    | 0.0140    | 0.0023     | 0.0038     |
| Bias b <sub>8</sub> | 0.6986     | 0.1744    | $-0.0419$ | 0.0278    | 0.0081    | 0.0054    | $-0.0208$ | $-0.0089$  | $-0.0076$  |
| Var b1              | 0.0551     | 0.0302    | 0.0281    | 0.0142    | 0.0060    | 0.0060    | 0.0019    | 0.0011     | 0.0009     |
| Var b2              | 0.0991     | 0.0409    | 0.0268    | 0.0149    | 0.0074    | 0.0050    | 0.0044    | 0.0020     | 0.0017     |
| $Var_b3$            | 0.2101     | 0.1274    | 0.0936    | 0.0385    | 0.0293    | 0.0255    | 0.0081    | 0.0054     | 0.0044     |
| $Var_b4$            | 0.8191     | 0.9663    | 0.8423    | 0.0885    | 0.0380    | 0.0289    | 0.0172    | 0.0093     | 0.0074     |
| $\Var_{b5}$         | 0.1593     | 0.1166    | 0.0870    | 0.0308    | 0.0234    | 0.0199    | 0.0075    | 0.0045     | 0.0031     |
| Var b6              | 0.0802     | 0.0574    | 0.0414    | 0.0154    | 0.0114    | 0.0097    | 0.0044    | 0.0025     | 0.0018     |
| $Var_b7$            | 0.3638     | 0.2478    | 0.1813    | 0.0654    | 0.0378    | 0.0296    | 0.0150    | 0.0065     | 0.0053     |
| Var b8              | 0.5755     | 0.8330    | 0.6895    | 0.0815    | 0.0325    | 0.0295    | 0.0162    | 0.0091     | 0.0076     |

Fehlendmechanismus LogitX mit normalen Verfahren (lm)

Tabelle 16: Es werden MSE, Bias und Varianz für die einzelnen Koeffizienten (b1, ..., b8) unter unterschiedlich großen Fehlend-Anteilen und unter der jeweiligen Datensatzgröße gezeigt.

|                     |           | $n = 50$  |           |           | $n=200$   |           |           | $n = 1000$ |            |
|---------------------|-----------|-----------|-----------|-----------|-----------|-----------|-----------|------------|------------|
|                     | $50\%$    | $25\%$    | 10\%      | $50\%$    | $25\%$    | $10\%$    | $50\%$    | $25\%$     | $10\%$     |
| $MSE_b1$            | 0.0546    | 0.0353    | 0.0323    | 0.0140    | 0.0061    | 0.0061    | 0.0020    | 0.0011     | 0.0009     |
| MSE b2              | 0.1000    | 0.0414    | 0.0267    | 0.0151    | 0.0071    | 0.0050    | 0.0044    | 0.0019     | 0.0017     |
| MSE b3              | 0.2143    | 0.1289    | 0.0938    | 0.0414    | 0.0294    | 0.0247    | 0.0082    | 0.0055     | 0.0044     |
| MSE b4              | 4.6512    | 4.1211    | 2.1522    | 0.1051    | 0.0542    | 0.0409    | 0.0221    | 0.0125     | 0.0101     |
| MSE b5              | 0.1637    | 0.1220    | 0.0986    | 0.0400    | 0.0321    | 0.0256    | 0.0083    | 0.0057     | 0.0041     |
| MSE b6              | 0.0815    | 0.0579    | 0.0454    | 0.0167    | 0.0124    | 0.0102    | 0.0045    | 0.0028     | 0.0021     |
| MSE b7              | 0.4113    | 0.3047    | 0.2482    | 0.0861    | 0.0568    | 0.0400    | 0.0169    | 0.0089     | 0.0063     |
| MSE b8              | 4.4791    | 3.0250    | 0.6846    | 0.1825    | 0.0577    | 0.0490    | 0.0354    | $0.0186\,$ | 0.0139     |
| Bias b1             | 0.0003    | 0.0083    | $-0.0074$ | $-0.0070$ | $-0.0078$ | $-0.0058$ | $-0.0019$ | 0.0002     | $-0.0003$  |
| Bias b <sub>2</sub> | 0.0224    | $-0.0058$ | 0.0100    | $-0.0070$ | 0.0025    | 0.0023    | $-0.0018$ | $-0.0009$  | 0.0003     |
| Bias b3             | 0.0472    | 0.0171    | 0.0176    | 0.0229    | 0.0286    | 0.0323    | 0.0060    | 0.0001     | $-0.0026$  |
| $Bias_b4$           | $-0.0088$ | $-0.2907$ | $-0.0116$ | $-0.0028$ | $-0.0202$ | $-0.0209$ | $-0.0056$ | 0.0058     | 0.0026     |
| $Bias_b5$           | $-0.0183$ | $-0.0001$ | 0.0048    | 0.0149    | 0.0053    | 0.0073    | $-0.0029$ | $-0.0022$  | 0.0014     |
| Bias b <sub>6</sub> | 0.0078    | 0.0036    | $-0.0017$ | $-0.0127$ | $-0.0024$ | $-0.0004$ | 0.0073    | 0.0054     | 0.0036     |
| Bias b7             | $-0.0689$ | $-0.0358$ | $-0.0208$ | 0.0012    | $-0.0061$ | 0.0027    | 0.0117    | 0.0034     | 0.0050     |
| Bias b8             | 1.2930    | 0.5952    | $-0.0436$ | 0.0455    | $-0.0035$ | 0.0029    | $-0.0186$ | $-0.0017$  | $-0.0027$  |
| Var b1              | 0.0546    | 0.0352    | 0.0323    | 0.0139    | 0.0061    | 0.0061    | 0.0020    | 0.0011     | 0.0009     |
| $\Var_b2$           | 0.0995    | 0.0413    | 0.0266    | 0.0151    | 0.0071    | 0.0049    | 0.0044    | 0.0019     | 0.0017     |
| $Var_b3$            | 0.2120    | 0.1286    | 0.0935    | 0.0409    | 0.0286    | 0.0237    | 0.0081    | 0.0055     | 0.0044     |
| Var b4              | 4.6512    | 4.0366    | 2.1521    | 0.1051    | 0.0538    | 0.0405    | 0.0221    | 0.0124     | 0.0101     |
| Var b5              | 0.1634    | 0.1220    | 0.0986    | 0.0397    | 0.0321    | 0.0256    | 0.0083    | 0.0057     | 0.0041     |
| Var b6              | 0.0814    | 0.0578    | 0.0454    | 0.0166    | 0.0124    | 0.0102    | 0.0045    | 0.0028     | $0.0021\,$ |
| Var b7              | 0.4065    | 0.3034    | 0.2478    | 0.0861    | 0.0568    | 0.0400    | 0.0167    | 0.0089     | 0.0063     |
| Var b8              | 2.8073    | 2.6708    | 0.6827    | 0.1805    | 0.0577    | 0.0490    | 0.0350    | 0.0186     | 0.0138     |

Fehlendmechanismus LogitX mit normalen Verfahren (ridge,  $\lambda=0$ )

Tabelle 17: Es werden MSE, Bias und Varianz für die einzelnen Koeffizienten (b1, ..., b8) unter unterschiedlich großen Fehlend-Anteilen und unter der jeweiligen Datensatzgröße gezeigt.

|                     |           | $n = 50$  |           |           | $n=200$    |            |           | $n=1000$          |           |
|---------------------|-----------|-----------|-----------|-----------|------------|------------|-----------|-------------------|-----------|
|                     | $50\%$    | $25\%$    | $10\%$    | $50\%$    | $25\%$     | 10%        | $50\%$    | $\overline{25}\%$ | $10\%$    |
| MSE b1              | 0.0688    | 0.0412    | 0.0343    | 0.0301    | $0.0140\,$ | 0.0090     | 0.0173    | 0.0118            | 0.0073    |
| MSE b2              | 0.1310    | 0.0676    | 0.0405    | 0.0818    | 0.0516     | 0.0334     | 0.0754    | 0.0484            | 0.0287    |
| MSE b3              | 0.1988    | 0.1059    | 0.0805    | 0.0743    | 0.0525     | 0.0379     | 0.0163    | 0.0123            | 0.0090    |
| MSE b4              | 0.7743    | 1.2069    | 1.4940    | 0.1171    | 0.0554     | 0.0380     | 0.0395    | 0.0260            | 0.0178    |
| MSE b5              | 1.3190    | 0.8942    | 0.7992    | 1.4140    | 1.1317     | $0.9546\,$ | 0.8503    | 0.6824            | 0.5482    |
| MSE b6              | 0.7782    | 0.5195    | 0.4620    | 0.6984    | 0.5534     | 0.4526     | 0.4345    | 0.3400            | 0.2635    |
| MSE b7              | 1.9249    | 1.4532    | 1.2684    | 1.6829    | 1.2952     | 1.0901     | 0.7091    | 0.5990            | 0.5072    |
| MSE b8              | 0.8971    | 1.0118    | 1.0310    | 0.5621    | 0.4413     | 0.4125     | 0.2225    | 0.1832            | 0.1696    |
| Bias b1             | 0.1255    | 0.1040    | 0.0807    | 0.1341    | 0.0925     | 0.0587     | 0.1253    | 0.1037            | 0.0805    |
| Bias b <sub>2</sub> | $-0.2419$ | $-0.1918$ | $-0.1391$ | $-0.2647$ | $-0.2150$  | $-0.1710$  | $-0.2691$ | $-0.2167$         | $-0.1655$ |
| Bias b3             | $-0.1319$ | $-0.0639$ | $-0.0099$ | $-0.1979$ | $-0.1690$  | $-0.1295$  | $-0.0974$ | $-0.0870$         | $-0.0724$ |
| $Bias_b4$           | 0.5951    | 0.1359    | $-0.0759$ | 0.1614    | 0.0803     | 0.0542     | 0.1430    | 0.1239            | 0.0923    |
| Bias b5             | $-1.1240$ | $-0.9196$ | $-0.8720$ | $-1.1846$ | $-1.0586$  | $-0.9721$  | $-0.9202$ | $-0.8243$         | $-0.7389$ |
| Bias b <sub>6</sub> | 0.8651    | 0.7052    | 0.6673    | 0.8321    | 0.7405     | 0.6698     | 0.6574    | 0.5818            | 0.5121    |
| Bias b7             | $-1.3157$ | $-1.1409$ | $-1.0688$ | $-1.2838$ | $-1.1259$  | $-1.0346$  | $-0.8364$ | $-0.7706$         | $-0.7092$ |
| Bias b <sub>8</sub> | $-0.0891$ | $-0.7165$ | $-0.7947$ | $-0.6588$ | $-0.6340$  | $-0.6135$  | $-0.4427$ | $-0.4100$         | $-0.3990$ |
| Var b1              | 0.0531    | 0.0303    | 0.0278    | 0.0121    | 0.0055     | 0.0056     | 0.0016    | 0.0011            | 0.0008    |
| Var b2              | 0.0725    | 0.0308    | 0.0212    | 0.0117    | 0.0053     | 0.0042     | 0.0030    | 0.0015            | 0.0013    |
| Var b3              | 0.1814    | 0.1019    | 0.0804    | 0.0351    | 0.0240     | 0.0211     | 0.0068    | 0.0047            | 0.0038    |
| Var b4              | 0.4202    | 1.1885    | 1.4882    | 0.0910    | 0.0489     | 0.0351     | 0.0191    | 0.0107            | 0.0093    |
| Var b5              | 0.0557    | 0.0485    | 0.0388    | 0.0108    | 0.0110     | 0.0095     | 0.0036    | 0.0029            | 0.0023    |
| Var b6              | 0.0297    | 0.0221    | 0.0167    | 0.0060    | 0.0051     | 0.0040     | 0.0023    | 0.0016            | 0.0013    |
| Var b7              | 0.1940    | 0.1516    | 0.1262    | 0.0347    | 0.0275     | 0.0198     | 0.0095    | 0.0052            | 0.0042    |
| Var b8              | 0.8892    | 0.4984    | 0.3994    | 0.1281    | 0.0394     | 0.0361     | 0.0266    | 0.0151            | 0.0104    |

Fehlendmechanismus LogitX mit normalen Verfahren (ridge)

Tabelle 18: Es werden MSE, Bias und Varianz für die einzelnen Koeffizienten (b1, ..., b8) unter unterschiedlich großen Fehlend-Anteilen und unter der jeweiligen Datensatzgröße gezeigt.

## C.2 Bruteforce1

|                     |            | $n=50$    |           |           | $n=200$   |           |           | $n=1000$  |           |
|---------------------|------------|-----------|-----------|-----------|-----------|-----------|-----------|-----------|-----------|
|                     | $50\%$     | $25\%$    | $10\%$    | $50\%$    | $25\%$    | $10\%$    | $50\%$    | $25\%$    | $10\%$    |
| MSE b1              | 0.3559     | 0.1067    | 0.0507    | 0.2837    | 0.0843    | 0.0226    | 0.2676    | 0.0707    | 0.0156    |
| MSE b2              | 1.1214     | 0.2965    | 0.0658    | 1.0863    | 0.2497    | 0.0613    | 1.0026    | 0.2624    | 0.0620    |
| MSE b3              | 0.6126     | 0.3424    | 0.1498    | 0.3434    | 0.1305    | 0.0557    | 0.2557    | 0.0776    | 0.0291    |
| MSE b4              | $3.8360\,$ | 2.1812    | 1.3184    | 0.3504    | 0.1442    | 0.0709    | 0.2250    | 0.0827    | 0.0114    |
| MSE b5              | 1.2072     | 0.3831    | 0.1213    | 1.2259    | 0.3384    | 0.1005    | 1.0102    | 0.2655    | 0.0858    |
| MSE b6              | 1.1706     | 0.3674    | 0.0717    | 1.1561    | 0.2960    | 0.0681    | 1.0014    | 0.2643    | 0.0647    |
| MSE b7              | 0.7708     | 0.4534    | 0.2749    | 0.4378    | 0.1494    | 0.1148    | 0.2985    | 0.0862    | 0.0567    |
| MSE b8              | 1.9914     | 1.9249    | 1.3347    | 0.3298    | 0.1115    | 0.0492    | 0.2479    | 0.0645    | 0.0159    |
| Bias b1             | 0.4586     | 0.1793    | 0.0747    | 0.5172    | 0.2625    | 0.1273    | 0.5144    | 0.2609    | 0.1175    |
| Bias b <sub>2</sub> | $-1.0206$  | $-0.4960$ | $-0.1626$ | $-1.0325$ | $-0.4846$ | $-0.2306$ | $-0.9995$ | $-0.5086$ | $-0.2427$ |
| Bias b3             | $-0.5502$  | $-0.2825$ | $-0.1618$ | $-0.5164$ | $-0.2562$ | $-0.1327$ | $-0.4889$ | $-0.2549$ | $-0.1428$ |
| Bias b4             | 1.0547     | 0.4039    | $-0.2602$ | 0.4811    | 0.2401    | 0.0414    | 0.4453    | 0.2558    | $-0.0058$ |
| Bias b5             | $-0.9600$  | $-0.4104$ | $-0.0376$ | $-1.0752$ | $-0.5418$ | $-0.2481$ | $-0.9990$ | $-0.5045$ | $-0.2815$ |
| Bias b <sub>6</sub> | 0.9781     | 0.4458    | 0.0463    | 1.0579    | 0.5200    | 0.2235    | 0.9979    | 0.5094    | 0.2464    |
| Bias b7             | $-0.3121$  | $-0.1489$ | $-0.0223$ | $-0.5641$ | $-0.2650$ | $-0.2323$ | $-0.5269$ | $-0.2599$ | $-0.2123$ |
| $Bias_bs$           | 0.5361     | 0.3146    | 0.4723    | 0.4456    | 0.1940    | 0.0069    | 0.4613    | 0.2159    | 0.0242    |
| Var b1              | 0.1456     | 0.0746    | 0.0451    | 0.0162    | 0.0154    | 0.0064    | 0.0030    | 0.0026    | 0.0018    |
| Var b2              | 0.0798     | 0.0505    | 0.0394    | 0.0203    | 0.0149    | 0.0081    | 0.0036    | 0.0037    | 0.0031    |
| Var b3              | 0.3098     | 0.2626    | 0.1236    | 0.0767    | 0.0649    | 0.0381    | 0.0167    | 0.0127    | 0.0087    |
| Var b4              | 2.7236     | 2.0180    | 1.2507    | 0.1189    | 0.0865    | 0.0692    | 0.0267    | 0.0173    | 0.0113    |
| Var b5              | 0.2857     | 0.2147    | 0.1199    | 0.0699    | 0.0449    | 0.0389    | 0.0122    | 0.0110    | 0.0065    |
| Var b6              | 0.2139     | 0.1687    | 0.0696    | 0.0370    | 0.0256    | 0.0181    | 0.0055    | 0.0048    | 0.0040    |
| $Var_b7$            | 0.6734     | 0.4312    | 0.2744    | 0.1196    | 0.0792    | 0.0608    | 0.0208    | 0.0187    | 0.0116    |
| $Var_b 8$           | 1.7040     | 1.8260    | 1.1116    | 0.1312    | 0.0738    | 0.0492    | 0.0351    | 0.0179    | 0.0153    |

Fehlendmechanismus MCAR mit Bruteforce1-Verfahren (lm)

Tabelle 19: Es werden MSE, Bias und Varianz für die einzelnen Koeffizienten (b1, ..., b8) unter unterschiedlich großen Fehlend-Anteilen und unter der jeweiligen Datensatzgröße gezeigt.

|           |           | $n = 50$  |           |           | $n=200$   |           |           | $n = 1000$ |           |
|-----------|-----------|-----------|-----------|-----------|-----------|-----------|-----------|------------|-----------|
|           | $50\%$    | 25%       | 10%       | $50\%$    | $25\%$    | $10\%$    | $50\%$    | 25%        | $10\%$    |
| MSE b1    | 0.4252    | 0.1111    | 0.0422    | 0.2827    | 0.0850    | 0.0202    | 0.2629    | 0.0692     | 0.0122    |
| MSE b2    | 1.1432    | 0.2959    | 0.0560    | 1.0760    | 0.2476    | 0.0542    | 0.9885    | 0.2607     | 0.0539    |
| MSE b3    | 0.5835    | 0.3305    | 0.1493    | 0.3290    | 0.1399    | 0.0529    | 0.2459    | 0.0759     | 0.0218    |
| MSE b4    | 5.5221    | 5.2473    | 3.0347    | 0.4302    | 0.1849    | 0.0882    | 0.2538    | 0.0954     | 0.0310    |
| MSE b5    | 1.4122    | 0.4210    | 0.1122    | 1.1706    | 0.3524    | 0.0875    | 0.9668    | 0.2592     | 0.0571    |
| MSE b6    | 1.2542    | 0.3975    | 0.0745    | 1.1284    | 0.2994    | 0.0600    | 0.9821    | 0.2609     | 0.0538    |
| MSE b7    | 0.9319    | 0.5210    | 0.3034    | 0.3859    | 0.1644    | 0.1079    | 0.2609    | 0.0781     | 0.0261    |
| MSE b8    | 1.9590    | 1.9444    | 1.4380    | 0.4810    | 0.1938    | 0.1305    | 0.3201    | 0.0864     | 0.0576    |
| $Bias_b1$ | 0.5134    | 0.1732    | 0.0468    | 0.5149    | 0.2602    | 0.1180    | 0.5097    | 0.2576     | 0.1021    |
| Bias b2   | $-1.0380$ | $-0.5013$ | $-0.1461$ | $-1.0277$ | $-0.4830$ | $-0.2157$ | $-0.9927$ | $-0.5069$  | $-0.2253$ |
| Bias b3   | $-0.5290$ | $-0.2814$ | $-0.1502$ | $-0.5012$ | $-0.2559$ | $-0.1025$ | $-0.4796$ | $-0.2507$  | $-0.1162$ |
| $Bias_b4$ | 0.5330    | 0.3186    | $-0.0891$ | 0.5308    | 0.2610    | 0.1204    | 0.4818    | 0.2772     | 0.1127    |
| $Bias_b5$ | $-1.0672$ | $-0.4297$ | $-0.0036$ | $-1.0424$ | $-0.5364$ | $-0.1939$ | $-0.9760$ | $-0.4955$  | $-0.2209$ |
| Bias_b6   | 1.0229    | 0.4546    | 0.0335    | 1.0435    | 0.5204    | 0.2012    | 0.9880    | 0.5057     | 0.2221    |
| $Bias_b7$ | $-0.5118$ | $-0.1983$ | 0.0573    | $-0.5114$ | $-0.2525$ | $-0.1469$ | $-0.4854$ | $-0.2417$  | $-0.1136$ |
| Bias b8   | 0.5249    | 0.3397    | 0.5072    | 0.5135    | 0.2141    | 0.1147    | 0.5256    | 0.2394     | 0.1740    |
| Var b1    | 0.1617    | 0.0811    | 0.0401    | 0.0176    | 0.0173    | 0.0063    | 0.0031    | 0.0028     | 0.0018    |
| Var b2    | 0.0659    | 0.0446    | 0.0346    | 0.0199    | 0.0143    | 0.0076    | 0.0031    | 0.0037     | 0.0031    |
| Var b3    | 0.3037    | 0.2514    | 0.1268    | 0.0778    | 0.0744    | 0.0424    | 0.0159    | 0.0131     | 0.0083    |
| $Var_b4$  | 5.2380    | 5.1458    | 3.0268    | 0.1484    | 0.1168    | 0.0737    | 0.0217    | 0.0185     | 0.0183    |
| Var b5    | 0.2733    | 0.2363    | 0.1122    | 0.0841    | 0.0647    | 0.0499    | 0.0142    | 0.0136     | 0.0083    |
| Var b6    | 0.2079    | 0.1908    | 0.0734    | 0.0394    | 0.0286    | 0.0196    | 0.0060    | 0.0052     | 0.0045    |
| $Var_b7$  | 0.6699    | 0.4817    | 0.3001    | 0.1244    | 0.1007    | 0.0863    | 0.0253    | 0.0197     | 0.0132    |
| Var b8    | 1.6835    | 1.8290    | 1.1807    | 0.2173    | 0.1480    | 0.1174    | 0.0439    | 0.0291     | 0.0273    |

Fehlendmechanismus MCAR mit Bruteforce1-Verfahren (ridge,  $\lambda=0$ )

Tabelle 20: Es werden MSE, Bias und Varianz für die einzelnen Koeffizienten (b1, ..., b8) unter unterschiedlich großen Fehlend-Anteilen und unter der jeweiligen Datensatzgröße gezeigt.

|             |           | $n = 50$  |            |           | $n=200$   |           |           | $n = 1000$ |           |
|-------------|-----------|-----------|------------|-----------|-----------|-----------|-----------|------------|-----------|
|             | $50\%$    | 25%       | 10%        | $50\%$    | $25\%$    | $10\%$    | $50\%$    | 25%        | $10\%$    |
| MSE b1      | 0.5811    | 0.1754    | $0.0554\,$ | 0.3684    | 0.0975    | 0.0275    | 0.2779    | 0.0854     | 0.0238    |
| MSE b2      | 2.3553    | 0.7437    | 0.1312     | 1.4754    | 0.3302    | 0.1058    | 1.0466    | 0.3215     | 0.1006    |
| MSE b3      | 0.6715    | 0.3278    | 0.1338     | 0.4238    | 0.1690    | 0.0717    | 0.2576    | 0.0865     | 0.0307    |
| MSE b4      | 1.1092    | 1.9760    | 1.8193     | 0.4256    | 0.1627    | 0.0747    | 0.2724    | 0.1156     | 0.0431    |
| MSE b5      | 3.4256    | 2.0561    | 0.9651     | 2.5648    | 1.2002    | 0.8771    | 1.3620    | 0.7306     | 0.5474    |
| MSE b6      | 2.9432    | 1.5740    | 0.6106     | 2.1162    | 0.8032    | 0.4897    | 1.2407    | 0.5530     | 0.3259    |
| MSE b7      | 1.5892    | 1.7631    | 1.3212     | 1.1123    | 0.7587    | 0.9126    | 0.4747    | 0.3729     | 0.4062    |
| MSE b8      | 0.3125    | 0.7735    | 0.8300     | 0.1787    | 0.1399    | 0.2260    | 0.2050    | 0.0260     | 0.0445    |
| $Bias_b1$   | 0.7312    | 0.3468    | 0.1332     | 0.5959    | 0.2856    | 0.1470    | 0.5246    | 0.2878     | 0.1487    |
| Bias b2     | $-1.5239$ | $-0.8242$ | $-0.2924$  | $-1.2072$ | $-0.5629$ | $-0.3155$ | $-1.0215$ | $-0.5641$  | $-0.3130$ |
| Bias b3     | $-0.7761$ | $-0.4033$ | $-0.1508$  | $-0.6119$ | $-0.3225$ | $-0.1846$ | $-0.4919$ | $-0.2709$  | $-0.1521$ |
| $Bias_b4$   | 0.5287    | 0.1027    | $-0.2760$  | 0.5761    | 0.2469    | 0.1033    | 0.5005    | 0.3128     | 0.1618    |
| $Bias_b5$   | $-1.8442$ | $-1.4035$ | $-0.9459$  | $-1.5890$ | $-1.0793$ | $-0.9253$ | $-1.1617$ | $-0.8497$  | $-0.7367$ |
| Bias_b6     | 1.7075    | 1.2193    | 0.7443     | 1.4465    | 0.8867    | 0.6934    | 1.1114    | 0.7412     | 0.5683    |
| $Bias_b7$   | $-1.2313$ | $-1.2699$ | $-1.0741$  | $-1.0287$ | $-0.8373$ | $-0.9314$ | $-0.6733$ | $-0.5991$  | $-0.6304$ |
| Bias b8     | 0.2886    | $-0.3732$ | $-0.3981$  | 0.2820    | $-0.1467$ | $-0.3798$ | 0.4021    | 0.0171     | $-0.1486$ |
| Var b1      | 0.0465    | 0.0551    | 0.0377     | 0.0133    | 0.0159    | 0.0059    | 0.0027    | 0.0026     | 0.0016    |
| Var b2      | 0.0330    | 0.0643    | 0.0457     | 0.0181    | 0.0133    | 0.0063    | 0.0031    | 0.0033     | 0.0027    |
| Var b3      | 0.0692    | 0.1652    | 0.1111     | 0.0494    | 0.0650    | 0.0377    | 0.0156    | 0.0131     | 0.0076    |
| $Var_b4$    | 0.8297    | 1.9655    | 1.7431     | 0.0937    | 0.1018    | 0.0641    | 0.0219    | 0.0177     | 0.0170    |
| $\Var_{b5}$ | 0.0246    | 0.0864    | 0.0705     | 0.0398    | 0.0353    | 0.0210    | 0.0124    | 0.0087     | 0.0047    |
| Var b6      | 0.0275    | 0.0872    | 0.0566     | 0.0238    | 0.0170    | 0.0089    | 0.0055    | 0.0037     | 0.0029    |
| $Var_b7$    | 0.0730    | 0.1506    | 0.1676     | 0.0540    | 0.0577    | 0.0451    | 0.0213    | 0.0141     | 0.0088    |
| Var b8      | 0.2292    | 0.6342    | 0.6716     | 0.0992    | 0.1184    | 0.0818    | 0.0433    | 0.0257     | 0.0225    |

Fehlendmechanismus MCAR mit Bruteforce1-Verfahren (ridge)

Tabelle 21: Es werden MSE, Bias und Varianz für die einzelnen Koeffizienten (b1, ..., b8) unter unterschiedlich großen Fehlend-Anteilen und unter der jeweiligen Datensatzgröße gezeigt.

|           |           | $n = 50$  |           |           | $n=200$   |           |           | $n = 1000$ |           |
|-----------|-----------|-----------|-----------|-----------|-----------|-----------|-----------|------------|-----------|
|           | $50\%$    | 25%       | 10%       | $50\%$    | $25\%$    | $10\%$    | $50\%$    | 25%        | $10\%$    |
| MSE b1    | 0.7181    | 0.1392    | 0.0618    | 1.6961    | 0.1254    | 0.0245    | 1.5101    | 0.0971     | 0.0148    |
| MSE b2    | 2.4481    | 0.3704    | 0.0696    | 4.9656    | 0.3605    | 0.0614    | 6.3475    | 0.3975     | 0.0610    |
| MSE b3    | 1.0741    | 0.3282    | 0.1247    | 2.3417    | 0.2676    | 0.0626    | 1.9990    | 0.1342     | 0.0257    |
| MSE b4    | 2.5756    | 2.8806    | 2.0761    | 0.2039    | 0.1206    | 0.0811    | 0.0291    | 0.0108     | 0.0110    |
| MSE b5    | 1.8744    | 0.2398    | 0.1262    | 7.8839    | 0.6112    | 0.1132    | 8.8141    | 0.5388     | 0.0878    |
| MSE b6    | 1.4688    | 0.1864    | 0.0712    | 5.3207    | 0.4211    | 0.0720    | 6.3088    | 0.3931     | 0.0638    |
| MSE b7    | 1.0048    | 0.3303    | 0.2811    | 7.4264    | 0.5687    | 0.1343    | 4.9604    | 0.2861     | 0.0493    |
| MSE b8    | 4.1440    | 2.7678    | 1.6613    | 0.1026    | 0.1176    | 0.0616    | 0.0908    | 0.0216     | 0.0142    |
| $Bias_b1$ | 0.7977    | 0.2655    | 0.0899    | 1.2983    | 0.3377    | 0.1265    | 1.2278    | 0.3051     | 0.1141    |
| Bias b2   | $-1.5203$ | $-0.5426$ | $-0.1865$ | $-2.2258$ | $-0.5876$ | $-0.2229$ | $-2.5179$ | $-0.6249$  | $-0.2418$ |
| Bias b3   | $-0.9555$ | $-0.4170$ | $-0.1518$ | $-1.5223$ | $-0.4672$ | $-0.1472$ | $-1.4107$ | $-0.3434$  | $-0.1346$ |
| $Bias_b4$ | $-1.1712$ | $-0.4566$ | $-0.2877$ | 0.4050    | 0.1074    | 0.0494    | $-0.1377$ | $-0.0198$  | $-0.0148$ |
| $Bias_b5$ | $-1.2521$ | $-0.2428$ | $-0.0433$ | $-2.8031$ | $-0.7335$ | $-0.2670$ | $-2.9658$ | $-0.7243$  | $-0.2842$ |
| Bias_b6   | 1.1152    | 0.2468    | 0.0757    | 2.3031    | 0.6163    | 0.2313    | 2.5099    | 0.6202     | 0.2457    |
| $Bias_b7$ | $-0.8327$ | $-0.0969$ | $-0.0021$ | $-2.7154$ | $-0.6833$ | $-0.2466$ | $-2.2221$ | $-0.5165$  | $-0.2005$ |
| Bias b8   | 1.8473    | 0.9926    | 0.4569    | $-0.2712$ | 0.0752    | 0.0098    | $-0.2849$ | 0.0649     | 0.0220    |
| Var b1    | 0.0818    | 0.0687    | 0.0537    | 0.0104    | 0.0113    | 0.0085    | 0.0026    | 0.0040     | 0.0018    |
| Var b2    | 0.1368    | 0.0760    | 0.0348    | 0.0113    | 0.0152    | 0.0117    | 0.0078    | 0.0070     | 0.0025    |
| Var b3    | 0.1610    | 0.1543    | 0.1016    | 0.0242    | 0.0494    | 0.0409    | 0.0089    | 0.0163     | 0.0076    |
| $Var_b4$  | 1.2039    | 2.6721    | 1.9934    | 0.0398    | 0.1091    | 0.0786    | 0.0102    | 0.0104     | 0.0107    |
| Var b5    | 0.3067    | 0.1809    | 0.1243    | 0.0265    | 0.0732    | 0.0419    | 0.0182    | 0.0143     | 0.0070    |
| Var b6    | 0.2250    | 0.1255    | 0.0655    | 0.0166    | 0.0413    | 0.0185    | 0.0093    | 0.0085     | 0.0034    |
| $Var_b7$  | 0.3114    | 0.3209    | 0.2811    | 0.0531    | 0.1018    | 0.0735    | 0.0226    | 0.0193     | 0.0091    |
| Var b8    | 0.7317    | 1.7824    | 1.4526    | 0.0290    | 0.1120    | 0.0615    | 0.0097    | 0.0173     | 0.0137    |

Fehlendmechanismus MNAR1 mit Bruteforce1-Verfahren (lm)

Tabelle 22: Es werden MSE, Bias und Varianz für die einzelnen Koeffizienten (b1, ..., b8) unter unterschiedlich großen Fehlend-Anteilen und unter der jeweiligen Datensatzgröße gezeigt.

|                     |           | $n = 50$  |           |           | $n=200$   |           |           | $n = 1000$ |           |
|---------------------|-----------|-----------|-----------|-----------|-----------|-----------|-----------|------------|-----------|
|                     | $50\%$    | 25%       | 10%       | $50\%$    | $25\%$    | 10%       | $50\%$    | 25%        | $10\%$    |
| MSE b1              | 0.3921    | 0.0853    | 0.0508    | 1.2949    | 0.1022    | 0.0223    | 1.1301    | 0.0753     | 0.0116    |
| MSE b2              | 2.1934    | 0.3139    | 0.0603    | 4.0392    | 0.3116    | 0.0542    | 5.3583    | 0.3406     | 0.0530    |
| MSE b3              | 1.0657    | 0.3490    | 0.1269    | 1.1007    | 0.1901    | 0.0559    | 1.1393    | 0.0854     | 0.0172    |
| MSE b4              | 3.1301    | 7.7146    | 4.6083    | 2.3864    | 0.2244    | 0.1205    | 1.5134    | 0.0978     | 0.0302    |
| MSE b5              | 1.0185    | 0.1325    | 0.1126    | 3.7072    | 0.3913    | 0.0878    | 4.9083    | 0.3277     | 0.0549    |
| MSE b6              | 1.0896    | 0.1439    | 0.0691    | 3.7820    | 0.3354    | 0.0584    | 4.8914    | 0.3163     | 0.0520    |
| MSE b7              | 0.2790    | 0.2910    | 0.2938    | 1.6372    | 0.2756    | 0.1115    | 1.0842    | 0.0831     | 0.0170    |
| MSE b8              | 4.6989    | 2.8980    | 1.7101    | 2.1896    | 0.4145    | 0.1335    | 2.2953    | 0.2430     | 0.0582    |
| Bias b1             | 0.5750    | 0.1861    | 0.0631    | 1.1341    | 0.3014    | 0.1157    | 1.0621    | 0.2681     | 0.0984    |
| Bias b2             | $-1.4375$ | $-0.5039$ | $-0.1757$ | $-2.0076$ | $-0.5449$ | $-0.2068$ | $-2.3134$ | $-0.5780$  | $-0.2244$ |
| Bias b3             | $-0.9573$ | $-0.4346$ | $-0.1548$ | $-1.0384$ | $-0.3694$ | $-0.1118$ | $-1.0630$ | $-0.2648$  | $-0.1009$ |
| Bias b4             | 0.8354    | 0.2918    | $-0.0661$ | 1.5260    | 0.3328    | 0.1382    | 1.2241    | 0.2833     | 0.1084    |
| Bias b5             | $-0.8936$ | $-0.1111$ | $-0.0079$ | $-1.9190$ | $-0.5570$ | $-0.1965$ | $-2.2125$ | $-0.5602$  | $-0.2187$ |
| Bias b <sub>6</sub> | 0.9485    | 0.1871    | 0.0586    | 1.9411    | 0.5437    | 0.2014    | 2.2100    | 0.5553     | 0.2200    |
| Bias b7             | $-0.1539$ | 0.1324    | 0.0640    | $-1.2591$ | $-0.3893$ | $-0.1329$ | $-1.0324$ | $-0.2504$  | $-0.0937$ |
| Bias b8             | 1.9810    | 1.1001    | 0.4804    | 1.4606    | 0.4328    | 0.1501    | 1.5109    | 0.4592     | 0.1825    |
| Var b1              | 0.0615    | 0.0507    | 0.0468    | 0.0087    | 0.0114    | 0.0089    | 0.0021    | 0.0034     | 0.0019    |
| Var b2              | 0.1269    | 0.0600    | 0.0294    | 0.0089    | 0.0147    | 0.0114    | 0.0067    | 0.0066     | 0.0026    |
| $\Var_b3$           | 0.1494    | 0.1602    | 0.1029    | 0.0225    | 0.0537    | 0.0434    | 0.0094    | 0.0153     | 0.0070    |
| $Var_b4$            | 2.4322    | 7.6295    | 4.6040    | 0.0578    | 0.1137    | 0.1014    | 0.0149    | 0.0176     | 0.0184    |
| $Var_b5$            | 0.2199    | 0.1202    | 0.1125    | 0.0248    | 0.0812    | 0.0492    | 0.0132    | 0.0139     | 0.0071    |
| $Var_b6$            | 0.1899    | 0.1089    | 0.0657    | 0.0142    | 0.0397    | 0.0179    | 0.0074    | 0.0079     | 0.0036    |
| $Var_b7$            | 0.2553    | 0.2735    | 0.2897    | 0.0519    | 0.1241    | 0.0939    | 0.0183    | 0.0203     | 0.0082    |
| Var b8              | 0.7746    | 1.6878    | 1.4793    | 0.0562    | 0.2272    | 0.1110    | 0.0125    | 0.0321     | 0.0249    |

Fehlendmechanismus MNAR1 mit Bruteforce1-Verfahren (ridge,  $\lambda=0$ )

Tabelle 23: Es werden MSE, Bias und Varianz für die einzelnen Koeffizienten (b1, ..., b8) unter unterschiedlich großen Fehlend-Anteilen und unter der jeweiligen Datensatzgröße gezeigt.

|           |            | $n = 50$  |           |           | $n=200$    |           |           | $n = 1000$ |           |
|-----------|------------|-----------|-----------|-----------|------------|-----------|-----------|------------|-----------|
|           | $50\%$     | 25%       | 10%       | $50\%$    | $25\%$     | $10\%$    | $50\%$    | 25%        | $10\%$    |
| MSE b1    | $0.6754\,$ | 0.1789    | 0.0688    | 1.0734    | 0.1164     | 0.0284    | 1.0960    | 0.0911     | 0.0225    |
| MSE b2    | 3.0258     | 0.7581    | 0.1410    | 4.0106    | 0.4114     | 0.1041    | 4.9749    | 0.4060     | 0.0990    |
| MSE b3    | 0.8824     | 0.3191    | 0.1156    | 1.0206    | 0.2324     | 0.0760    | 1.0975    | 0.0954     | 0.0261    |
| MSE b4    | 1.2230     | 3.3147    | 2.5745    | 1.2761    | 0.2102     | 0.1073    | 1.3580    | 0.1168     | 0.0426    |
| MSE b5    | 3.4285     | 1.7886    | 0.9922    | 3.9640    | 1.2579     | 0.8859    | 4.3397    | 0.8051     | 0.5472    |
| MSE b6    | 3.1633     | 1.3571    | 0.6668    | 3.9812    | 0.8621     | 0.4924    | 4.4742    | 0.6095     | 0.3239    |
| MSE b7    | 1.2360     | 1.5365    | 1.3063    | 1.1756    | $1.0095\,$ | 0.9112    | 0.9028    | 0.3655     | 0.3799    |
| MSE b8    | 1.0190     | 0.7091    | 0.9860    | 1.2547    | 0.1888     | 0.2063    | 2.0892    | 0.0889     | 0.0403    |
| $Bias_b1$ | 0.8029     | 0.3620    | 0.1584    | 1.0354    | 0.3258     | 0.1425    | 1.0463    | 0.2963     | 0.1440    |
| Bias b2   | $-1.7231$  | $-0.8176$ | $-0.3234$ | $-2.0025$ | $-0.6305$  | $-0.3081$ | $-2.2287$ | $-0.6328$  | $-0.3112$ |
| Bias b3   | $-0.9222$  | $-0.4654$ | $-0.1543$ | $-1.0094$ | $-0.4288$  | $-0.1957$ | $-1.0451$ | $-0.2859$  | $-0.1391$ |
| $Bias_b4$ | 0.8231     | $-0.0114$ | $-0.2903$ | 1.1254    | 0.3294     | 0.1246    | 1.1613    | 0.3183     | 0.1588    |
| $Bias_b5$ | $-1.8437$  | $-1.3033$ | $-0.9603$ | $-1.9909$ | $-1.0994$  | $-0.9303$ | $-2.0820$ | $-0.8927$  | $-0.7370$ |
| Bias_b6   | 1.7638     | 1.1196    | 0.7820    | 1.9952    | 0.9138     | 0.6960    | 2.1144    | 0.7774     | 0.5673    |
| $Bias_b7$ | $-1.0959$  | $-1.1943$ | $-1.0686$ | $-1.0828$ | $-0.9679$  | $-0.9298$ | $-0.9469$ | $-0.5915$  | $-0.6118$ |
| Bias b8   | 0.9339     | 0.0353    | $-0.4238$ | 1.1164    | 0.0728     | $-0.3489$ | 1.4401    | 0.2513     | $-0.1434$ |
| Var b1    | 0.0307     | 0.0478    | 0.0437    | 0.0013    | 0.0103     | 0.0081    | 0.0014    | 0.0033     | 0.0018    |
| Var b2    | 0.0567     | 0.0896    | 0.0364    | 0.0006    | 0.0139     | 0.0092    | 0.0077    | 0.0056     | 0.0021    |
| Var b3    | 0.0319     | 0.1025    | 0.0918    | 0.0017    | 0.0485     | 0.0378    | 0.0052    | 0.0137     | 0.0068    |
| $Var_b4$  | 0.5455     | 3.3146    | 2.4903    | 0.0096    | 0.1017     | 0.0918    | 0.0093    | 0.0155     | 0.0174    |
| Var b5    | 0.0293     | 0.0898    | 0.0701    | 0.0003    | 0.0493     | 0.0204    | 0.0047    | 0.0083     | 0.0041    |
| Var b6    | 0.0523     | 0.1035    | 0.0553    | 0.0002    | 0.0271     | 0.0080    | 0.0037    | 0.0052     | 0.0021    |
| $Var_b7$  | 0.0350     | 0.1101    | 0.1643    | 0.0031    | 0.0726     | 0.0466    | 0.0063    | 0.0157     | 0.0056    |
| Var b8    | 0.1468     | 0.7078    | 0.8064    | 0.0084    | 0.1835     | 0.0845    | 0.0152    | 0.0257     | 0.0197    |

Fehlendmechanismus MNAR1 mit Bruteforce1-Verfahren (ridge)

Tabelle 24: Es werden MSE, Bias und Varianz für die einzelnen Koeffizienten (b1, ..., b8) unter unterschiedlich großen Fehlend-Anteilen und unter der jeweiligen Datensatzgröße gezeigt.

|                     |           | $n = 50$  |           |            | $n=200$   |           |           | $n = 1000$ |           |
|---------------------|-----------|-----------|-----------|------------|-----------|-----------|-----------|------------|-----------|
|                     | $50\%$    | 25%       | 10%       | $50\%$     | $25\%$    | 10\%      | 50%       | $25\%$     | $10\%$    |
| MSE b1              | 0.5859    | 0.1663    | 0.0588    | $1.0048\,$ | 0.1179    | 0.0257    | 0.9403    | 0.0812     | 0.0139    |
| MSE b2              | 2.3821    | 0.4103    | 0.0752    | 3.2486     | 0.3602    | 0.0600    | 3.8451    | 0.3716     | 0.0584    |
| MSE b3              | 1.1359    | 0.4115    | 0.1632    | 1.8471     | 0.2215    | 0.0567    | 1.2569    | 0.1289     | 0.0226    |
| MSE b4              | 2.8691    | 2.5719    | 1.6130    | 0.1320     | 0.1451    | 0.0605    | 0.0484    | 0.0135     | 0.0115    |
| MSE b5              | 1.2765    | 0.1924    | 0.1334    | 4.7147     | 0.5043    | 0.0885    | 5.5908    | 0.4911     | 0.0681    |
| MSE b6              | 1.0426    | 0.1519    | 0.0606    | 3.2728     | 0.3640    | 0.0603    | 3.9676    | 0.3620     | 0.0529    |
| MSE b7              | 0.8897    | 0.3419    | 0.2996    | 4.5060     | 0.4999    | 0.1038    | 3.4043    | 0.2598     | 0.0428    |
| MSE b8              | 5.7090    | 2.9935    | 0.9422    | 0.0834     | 0.1016    | 0.0555    | 0.0370    | 0.0344     | 0.0181    |
| $Bias_b1$           | 0.7085    | 0.2552    | 0.0740    | 0.9949     | 0.3261    | 0.1293    | 0.9680    | 0.2782     | 0.1101    |
| Bias b2             | $-1.4988$ | $-0.5783$ | $-0.1818$ | $-1.7989$  | $-0.5860$ | $-0.2224$ | $-1.9596$ | $-0.6052$  | $-0.2367$ |
| Bias b3             | $-0.9745$ | $-0.4740$ | $-0.1374$ | $-1.3430$  | $-0.4205$ | $-0.1495$ | $-1.1155$ | $-0.3437$  | $-0.1227$ |
| $Bias_b4$           | $-1.1439$ | $-0.4061$ | 0.0148    | 0.2839     | 0.1906    | 0.0592    | $-0.1695$ | 0.0118     | $-0.0015$ |
| $Bias_b5$           | $-1.0113$ | $-0.2165$ | $-0.0656$ | $-2.1610$  | $-0.6725$ | $-0.2463$ | $-2.3614$ | $-0.6899$  | $-0.2504$ |
| Bias_b6             | 0.9401    | 0.2414    | 0.0628    | 1.8019     | 0.5787    | 0.2174    | 1.9895    | 0.5951     | 0.2239    |
| $Bias_b7$           | $-0.7151$ | $-0.0704$ | $-0.0351$ | $-2.1026$  | $-0.6440$ | $-0.2256$ | $-1.8387$ | $-0.4887$  | $-0.1783$ |
| Bias b <sub>8</sub> | 2.1266    | 1.0848    | 0.2485    | $-0.1250$  | 0.0982    | 0.0483    | $-0.1346$ | 0.1302     | 0.0551    |
| Var b1              | 0.0839    | 0.1012    | 0.0533    | 0.0150     | 0.0116    | 0.0090    | 0.0033    | 0.0038     | 0.0018    |
| Var b2              | 0.1358    | 0.0758    | 0.0422    | 0.0124     | 0.0168    | 0.0105    | 0.0051    | 0.0054     | 0.0024    |
| Var b3              | 0.1861    | 0.1868    | 0.1443    | 0.0435     | 0.0447    | 0.0343    | 0.0125    | 0.0108     | 0.0076    |
| Var b4              | 1.5605    | 2.4069    | 1.6128    | 0.0514     | 0.1088    | 0.0570    | 0.0197    | 0.0133     | 0.0115    |
| Var b5              | 0.2538    | 0.1455    | 0.1291    | 0.0449     | 0.0520    | 0.0279    | 0.0146    | 0.0152     | 0.0054    |
| Var b6              | 0.1589    | 0.0937    | 0.0567    | 0.0260     | 0.0292    | 0.0130    | 0.0095    | 0.0079     | 0.0027    |
| $Var_b7$            | 0.3784    | 0.3370    | 0.2983    | 0.0850     | 0.0852    | 0.0529    | 0.0235    | 0.0210     | 0.0110    |
| Var b8              | 1.1868    | 1.8167    | 0.8805    | 0.0677     | 0.0919    | 0.0531    | 0.0189    | 0.0174     | 0.0150    |

Fehlendmechanismus MNAR2 mit Bruteforce1-Verfahren (lm)

Tabelle 25: Es werden MSE, Bias und Varianz für die einzelnen Koeffizienten (b1, ..., b8) unter unterschiedlich großen Fehlend-Anteilen und unter der jeweiligen Datensatzgröße gezeigt.

|             |           | $n = 50$  |           |           | $n=200$   |           |           | $n = 1000$ |           |
|-------------|-----------|-----------|-----------|-----------|-----------|-----------|-----------|------------|-----------|
|             | $50\%$    | 25%       | 10%       | $50\%$    | $25\%$    | $10\%$    | $50\%$    | 25%        | $10\%$    |
| MSE b1      | 0.3019    | 0.1040    | 0.0497    | 0.8023    | 0.1010    | 0.0236    | 0.7049    | 0.0648     | 0.0115    |
| MSE b2      | 2.0843    | 0.3507    | 0.0619    | 2.7553    | 0.3120    | 0.0546    | 3.2440    | 0.3248     | 0.0513    |
| MSE b3      | 1.1635    | 0.3929    | 0.1646    | 1.1007    | 0.1675    | 0.0534    | 0.7185    | 0.0839     | 0.0170    |
| MSE b4      | 3.7663    | 6.5359    | 4.4192    | 1.1243    | 0.2859    | 0.0807    | 0.8453    | 0.0964     | 0.0264    |
| MSE b5      | 0.6285    | 0.1185    | 0.1027    | 2.5613    | 0.3269    | 0.0799    | 3.1450    | 0.3115     | 0.0454    |
| MSE b6      | 0.7280    | 0.1235    | 0.0532    | 2.4778    | 0.2954    | 0.0549    | 3.0858    | 0.2983     | 0.0445    |
| MSE b7      | 0.4062    | 0.3954    | 0.2754    | 1.4090    | 0.2562    | 0.0995    | 0.8366    | 0.0895     | 0.0217    |
| MSE b8      | 6.4098    | 3.1805    | 0.9458    | 1.1896    | 0.3614    | 0.1365    | 1.6790    | 0.2617     | 0.0639    |
| $Bias_b1$   | 0.4838    | 0.1639    | 0.0367    | 0.8869    | 0.2962    | 0.1205    | 0.8378    | 0.2480     | 0.0975    |
| Bias b2     | $-1.3998$ | $-0.5388$ | $-0.1642$ | $-1.6562$ | $-0.5442$ | $-0.2107$ | $-1.7999$ | $-0.5656$  | $-0.2211$ |
| Bias b3     | $-0.9806$ | $-0.4555$ | $-0.1322$ | $-1.0267$ | $-0.3339$ | $-0.1270$ | $-0.8401$ | $-0.2732$  | $-0.0965$ |
| $Bias_b4$   | 0.8986    | 0.3935    | 0.3102    | 1.0259    | 0.3990    | 0.1146    | 0.9051    | 0.2775     | 0.1047    |
| $Bias_b5$   | $-0.6401$ | $-0.0775$ | $-0.0098$ | $-1.5812$ | $-0.5152$ | $-0.2121$ | $-1.7703$ | $-0.5454$  | $-0.1971$ |
| Bias_b6     | 0.7620    | 0.1766    | 0.0389    | 1.5650    | 0.5147    | 0.2038    | 1.7544    | 0.5398     | 0.2036    |
| Bias_b7     | 0.0031    | 0.2142    | 0.0738    | $-1.1449$ | $-0.3829$ | $-0.1599$ | $-0.9025$ | $-0.2629$  | $-0.0903$ |
| Bias b8     | 2.2768    | 1.1474    | 0.2619    | 1.0320    | 0.4258    | 0.1327    | 1.2845    | 0.4708     | 0.1888    |
| Var b1      | 0.0678    | 0.0771    | 0.0483    | 0.0158    | 0.0132    | 0.0090    | 0.0031    | 0.0033     | 0.0019    |
| Var b2      | 0.1248    | 0.0604    | 0.0349    | 0.0122    | 0.0159    | 0.0102    | 0.0044    | 0.0049     | 0.0024    |
| Var b3      | 0.2020    | 0.1854    | 0.1471    | 0.0465    | 0.0559    | 0.0373    | 0.0127    | 0.0093     | 0.0077    |
| $Var_b4$    | 2.9589    | 6.3811    | 4.3229    | 0.0718    | 0.1267    | 0.0676    | 0.0261    | 0.0194     | 0.0155    |
| $\Var_{b5}$ | 0.2188    | 0.1125    | 0.1026    | 0.0610    | 0.0615    | 0.0349    | 0.0110    | 0.0141     | 0.0065    |
| Var b6      | 0.1474    | 0.0923    | 0.0517    | 0.0285    | 0.0305    | 0.0134    | 0.0077    | 0.0069     | 0.0030    |
| $Var_b7$    | 0.4062    | 0.3495    | 0.2700    | 0.0982    | 0.1096    | 0.0739    | 0.0220    | 0.0204     | 0.0135    |
| Var b8      | 1.2261    | 1.8640    | 0.8772    | 0.1246    | 0.1801    | 0.1189    | 0.0291    | 0.0400     | 0.0283    |

Fehlendmechanismus MNAR2 mit Bruteforce1-Verfahren (ridge,  $\lambda=0$ )

Tabelle 26: Es werden MSE, Bias und Varianz für die einzelnen Koeffizienten (b1, ..., b8) unter unterschiedlich großen Fehlend-Anteilen und unter der jeweiligen Datensatzgröße gezeigt.

|                     |           | $n = 50$  |           |           | $n=200$   |           |           | $n = 1000$        |           |
|---------------------|-----------|-----------|-----------|-----------|-----------|-----------|-----------|-------------------|-----------|
|                     | $50\%$    | 25%       | 10%       | $50\%$    | $25\%$    | $10\%$    | $50\%$    | $\overline{25\%}$ | $10\%$    |
| MSE b1              | 0.6131    | 0.1789    | 0.0572    | 0.8896    | 0.1117    | 0.0299    | 0.8273    | 0.0789            | 0.0228    |
| MSE b2              | 2.9344    | 0.8145    | 0.1321    | 3.4038    | 0.4077    | 0.1068    | 3.5651    | 0.3867            | 0.0975    |
| MSE b3              | 0.9097    | 0.3728    | 0.1356    | 1.0321    | 0.2000    | 0.0794    | 0.8302    | 0.0978            | 0.0246    |
| MSE b4              | 1.1670    | 2.3970    | 2.3942    | 1.0137    | 0.2684    | 0.0689    | 0.9050    | 0.1143            | 0.0381    |
| $MSE_b5$            | 3.2381    | 1.7652    | 0.9652    | 3.7657    | 1.1568    | 0.9022    | 3.8098    | 0.7835            | 0.5230    |
| MSE b6              | 3.0314    | 1.3682    | 0.6018    | 3.5527    | 0.7985    | 0.4918    | 3.6454    | 0.5856            | 0.3095    |
| MSE b7              | 1.2713    | 1.4969    | 1.2680    | 1.4473    | 0.9994    | 0.9506    | 1.0609    | 0.3730            | 0.3859    |
| MSE b8              | 1.1169    | 0.8275    | 0.8319    | 0.8539    | 0.1404    | 0.2224    | 1.1752    | 0.0962            | 0.0405    |
| Bias b1             | 0.7641    | 0.3470    | 0.1264    | 0.9416    | 0.3170    | 0.1484    | 0.9081    | 0.2752            | 0.1448    |
| Bias b2             | $-1.6994$ | $-0.8523$ | $-0.3033$ | $-1.8435$ | $-0.6273$ | $-0.3137$ | $-1.8872$ | $-0.6183$         | $-0.3090$ |
| Bias b3             | $-0.9347$ | $-0.4948$ | $-0.1187$ | $-1.0122$ | $-0.3902$ | $-0.2134$ | $-0.9082$ | $-0.2986$         | $-0.1328$ |
| Bias b4             | 0.7653    | 0.0819    | 0.0091    | 1.0009    | 0.3836    | 0.1021    | 0.9470    | 0.3084            | 0.1559    |
| Bias b5             | $-1.7908$ | $-1.2969$ | $-0.9485$ | $-1.9396$ | $-1.0577$ | $-0.9411$ | $-1.9510$ | $-0.8800$         | $-0.7206$ |
| Bias b <sub>6</sub> | 1.7306    | 1.1308    | 0.7474    | 1.8839    | 0.8818    | 0.6963    | 1.9081    | 0.7621            | 0.5547    |
| Bias b7             | $-1.1028$ | $-1.1618$ | $-1.0498$ | $-1.1979$ | $-0.9624$ | $-0.9513$ | $-1.0276$ | $-0.5980$         | $-0.6138$ |
| $Bias_bs$           | 0.9617    | 0.0256    | $-0.5802$ | 0.9135    | 0.0493    | $-0.3690$ | 1.0796    | 0.2490            | $-0.1381$ |
| Var b1              | 0.0292    | 0.0585    | 0.0412    | 0.0031    | 0.0112    | 0.0079    | 0.0026    | 0.0032            | 0.0018    |
| $\Var_b2$           | 0.0465    | 0.0881    | 0.0401    | 0.0054    | 0.0141    | 0.0084    | 0.0036    | 0.0044            | 0.0020    |
| Var b3              | 0.0360    | 0.1280    | 0.1216    | 0.0076    | 0.0478    | 0.0338    | 0.0054    | 0.0087            | 0.0070    |
| Var b4              | 0.5812    | 2.3903    | 2.3941    | 0.0118    | 0.1212    | 0.0585    | 0.0082    | 0.0192            | 0.0138    |
| Var b5              | 0.0310    | 0.0833    | 0.0655    | 0.0038    | 0.0381    | 0.0166    | 0.0036    | 0.0090            | 0.0036    |
| Var b6              | 0.0364    | 0.0895    | 0.0432    | 0.0038    | 0.0209    | 0.0069    | 0.0044    | 0.0047            | 0.0019    |
| Var b7              | 0.0551    | 0.1471    | 0.1660    | 0.0124    | 0.0732    | 0.0457    | 0.0049    | 0.0154            | 0.0091    |
| Var b8              | 0.1921    | 0.8269    | 0.4953    | 0.0195    | 0.1380    | 0.0863    | 0.0097    | 0.0342            | 0.0215    |

Fehlendmechanismus MNAR2 mit Bruteforce1-Verfahren (ridge)

Tabelle 27: Es werden MSE, Bias und Varianz für die einzelnen Koeffizienten (b1, ..., b8) unter unterschiedlich großen Fehlend-Anteilen und unter der jeweiligen Datensatzgröße gezeigt.

|           |           | $n = 50$  |           |           | $n=200$    |           |           | $n=1000$  |           |
|-----------|-----------|-----------|-----------|-----------|------------|-----------|-----------|-----------|-----------|
|           | $50\%$    | 25%       | $10\%$    | $50\%$    | $25\%$     | 10%       | $50\%$    | 25%       | $10\%$    |
| MSE b1    | 0.0704    | 0.0592    | 0.0386    | 0.0180    | $0.0097\,$ | 0.0067    | 0.0080    | 0.0028    | 0.0012    |
| MSE b2    | 0.0756    | 0.0382    | 0.0201    | 0.0223    | 0.0085     | 0.0056    | 0.0297    | 0.0087    | 0.0026    |
| MSE b3    | 0.1736    | 0.1537    | 0.0989    | 0.0293    | 0.0271     | 0.0261    | 0.0150    | 0.0076    | 0.0048    |
| MSE b4    | 0.5913    | 0.6220    | 0.5229    | 0.0507    | 0.0430     | 0.0356    | 0.0155    | 0.0105    | 0.0082    |
| MSE b5    | 0.1530    | 0.1268    | 0.1011    | 0.0509    | 0.0269     | 0.0218    | 0.0351    | 0.0120    | 0.0048    |
| MSE b6    | 0.0620    | 0.0579    | 0.0527    | 0.0287    | 0.0145     | 0.0100    | 0.0274    | 0.0088    | 0.0031    |
| MSE b7    | 0.4411    | 0.2857    | 0.2193    | 0.0583    | 0.0339     | 0.0316    | 0.0196    | 0.0105    | 0.0062    |
| MSE b8    | 0.7814    | 0.4881    | 0.4151    | 0.0546    | 0.0411     | 0.0293    | 0.0241    | 0.0122    | 0.0072    |
| $Bias_b1$ | $-0.0605$ | $-0.0341$ | $-0.0141$ | 0.1000    | 0.0527     | 0.0209    | 0.0803    | 0.0384    | 0.0177    |
| $Bias_b2$ | $-0.2082$ | $-0.1059$ | $-0.0347$ | $-0.1291$ | $-0.0598$  | $-0.0231$ | $-0.1682$ | $-0.0858$ | $-0.0353$ |
| Bias b3   | $-0.0127$ | $-0.0462$ | $-0.0241$ | 0.0159    | 0.0066     | 0.0237    | $-0.0877$ | $-0.0471$ | $-0.0166$ |
| $Bias_b4$ | 0.0710    | 0.0684    | 0.0485    | 0.0753    | 0.0388     | 0.0102    | 0.0424    | 0.0119    | 0.0077    |
| Bias b5   | 0.1628    | 0.0748    | 0.0489    | $-0.1467$ | $-0.0697$  | $-0.0351$ | $-0.1706$ | $-0.0860$ | $-0.0360$ |
| $Bias_b6$ | $-0.0767$ | $-0.0213$ | $-0.0277$ | 0.1331    | 0.0673     | 0.0351    | 0.1580    | 0.0808    | 0.0358    |
| $Bias_b7$ | 0.3220    | 0.1544    | 0.0724    | $-0.1532$ | $-0.0686$  | $-0.0398$ | $-0.0883$ | $-0.0430$ | $-0.0178$ |
| Bias b8   | 0.6350    | 0.2576    | 0.0648    | 0.0186    | 0.0071     | 0.0043    | $-0.0414$ | $-0.0154$ | $-0.0134$ |
| Var b1    | 0.0668    | 0.0580    | 0.0384    | 0.0080    | 0.0070     | 0.0063    | 0.0016    | 0.0014    | 0.0009    |
| Var b2    | 0.0323    | 0.0270    | 0.0189    | 0.0056    | 0.0049     | 0.0051    | 0.0014    | 0.0014    | 0.0013    |
| Var b3    | 0.1734    | 0.1515    | 0.0983    | 0.0290    | 0.0270     | 0.0255    | 0.0073    | 0.0054    | 0.0046    |
| Var b4    | 0.5863    | 0.6173    | 0.5205    | 0.0450    | 0.0415     | 0.0355    | 0.0137    | 0.0104    | 0.0081    |
| Var b5    | 0.1265    | 0.1212    | 0.0988    | 0.0293    | 0.0221     | 0.0205    | 0.0060    | 0.0046    | 0.0036    |
| Var b6    | 0.0561    | 0.0574    | 0.0520    | 0.0110    | 0.0100     | 0.0088    | 0.0024    | 0.0022    | 0.0018    |
| Var b7    | 0.3375    | 0.2619    | 0.2141    | 0.0348    | 0.0292     | 0.0300    | 0.0118    | 0.0086    | 0.0059    |
| Var b8    | 0.3781    | 0.4218    | 0.4109    | 0.0543    | 0.0411     | 0.0293    | 0.0224    | 0.0120    | 0.0070    |

Fehlendmechanismus MNAR3 mit Bruteforce1-Verfahren (lm)

Tabelle 28: Es werden MSE, Bias und Varianz für die einzelnen Koeffizienten (b1, ..., b8) unter unterschiedlich großen Fehlend-Anteilen und unter der jeweiligen Datensatzgröße gezeigt.
|           |           | $n = 50$  |           |           | $n=200$    |           |           | $n=1000$  |           |
|-----------|-----------|-----------|-----------|-----------|------------|-----------|-----------|-----------|-----------|
|           | $50\%$    | 25%       | $10\%$    | $50\%$    | $25\%$     | 10%       | $50\%$    | 25%       | $10\%$    |
| MSE b1    | 0.0884    | 0.0698    | 0.0482    | 0.0156    | $0.0091\,$ | 0.0067    | 0.0061    | 0.0026    | 0.0012    |
| MSE b2    | 0.0721    | 0.0387    | 0.0205    | 0.0155    | 0.0068     | 0.0056    | 0.0274    | 0.0078    | 0.0024    |
| MSE b3    | 0.1638    | 0.1613    | 0.1015    | 0.0377    | 0.0297     | 0.0243    | 0.0106    | 0.0069    | 0.0048    |
| MSE b4    | 0.8844    | 1.0436    | 1.0052    | 0.0973    | 0.0613     | 0.0469    | 0.0285    | 0.0144    | 0.0110    |
| MSE b5    | 0.2173    | 0.1663    | 0.1232    | 0.0398    | 0.0296     | 0.0261    | 0.0249    | 0.0111    | 0.0054    |
| MSE b6    | 0.0816    | 0.0684    | 0.0571    | 0.0216    | 0.0141     | 0.0108    | 0.0236    | 0.0079    | 0.0032    |
| MSE b7    | 0.6293    | 0.4381    | 0.3036    | 0.0662    | 0.0480     | 0.0424    | 0.0110    | 0.0092    | 0.0064    |
| MSE b8    | 0.7700    | 0.4737    | 0.4350    | 0.1133    | 0.0698     | 0.0483    | 0.0212    | 0.0148    | 0.0106    |
| $Bias_b1$ | $-0.0585$ | $-0.0328$ | $-0.0128$ | 0.0819    | 0.0429     | 0.0131    | 0.0697    | 0.0354    | 0.0168    |
| $Bias_b2$ | $-0.2078$ | $-0.1120$ | $-0.0345$ | $-0.1008$ | $-0.0467$  | $-0.0203$ | $-0.1606$ | $-0.0787$ | $-0.0320$ |
| Bias b3   | $-0.0350$ | $-0.0555$ | $-0.0284$ | 0.0624    | 0.0314     | 0.0352    | $-0.0667$ | $-0.0369$ | $-0.0128$ |
| $Bias_b4$ | 0.0374    | 0.0745    | 0.0408    | 0.2107    | 0.0993     | 0.0337    | 0.1105    | 0.0479    | 0.0208    |
| Bias b5   | 0.1460    | 0.0838    | 0.0530    | $-0.0477$ | $-0.0251$  | $-0.0190$ | $-0.1373$ | $-0.0718$ | $-0.0287$ |
| $Bias_b6$ | $-0.0642$ | $-0.0288$ | $-0.0305$ | 0.0964    | 0.0502     | 0.0289    | 0.1453    | 0.0748    | 0.0343    |
| $Bias_b7$ | 0.2918    | 0.1509    | 0.0766    | 0.0088    | 0.0072     | $-0.0100$ | $-0.0341$ | $-0.0167$ | $-0.0049$ |
| Bias b8   | 0.6150    | 0.2678    | 0.0696    | 0.2148    | 0.1109     | 0.0343    | 0.0433    | 0.0280    | 0.0069    |
| Var b1    | 0.0849    | 0.0687    | 0.0481    | 0.0089    | 0.0073     | 0.0066    | 0.0013    | 0.0013    | 0.0009    |
| Var b2    | 0.0289    | 0.0261    | 0.0193    | 0.0053    | 0.0046     | 0.0051    | 0.0016    | 0.0016    | 0.0014    |
| Var b3    | 0.1626    | 0.1582    | 0.1007    | 0.0339    | 0.0287     | 0.0230    | 0.0062    | 0.0055    | 0.0046    |
| Var b4    | 0.8830    | 1.0380    | 1.0035    | 0.0529    | 0.0514     | 0.0458    | 0.0163    | 0.0121    | 0.0106    |
| Var b5    | 0.1960    | 0.1593    | 0.1204    | 0.0376    | 0.0290     | 0.0257    | 0.0060    | 0.0059    | 0.0045    |
| Var b6    | 0.0775    | 0.0675    | 0.0562    | 0.0123    | 0.0116     | 0.0099    | 0.0025    | 0.0023    | 0.0020    |
| Var b7    | 0.5441    | 0.4154    | 0.2977    | 0.0661    | 0.0480     | 0.0423    | 0.0098    | 0.0089    | 0.0063    |
| Var b8    | 0.3918    | 0.4020    | 0.4301    | 0.0671    | 0.0575     | 0.0471    | 0.0194    | 0.0140    | 0.0106    |

Fehlendmechanismus MNAR3 mit Bruteforce1-Verfahren (ridge,  $\lambda=0$ )

Tabelle 29: Es werden MSE, Bias und Varianz für die einzelnen Koeffizienten (b1, ..., b8) unter unterschiedlich großen Fehlend-Anteilen und unter der jeweiligen Datensatzgröße gezeigt.

|                     |           | $n = 50$  |           |           | $n=200$   |           |           | $n=1000$  |           |
|---------------------|-----------|-----------|-----------|-----------|-----------|-----------|-----------|-----------|-----------|
|                     | $50\%$    | $25\%$    | $10\%$    | $50\%$    | $25\%$    | $10\%$    | $50\%$    | $25\%$    | $10\%$    |
| MSE b1              | 0.0755    | 0.0654    | 0.0470    | 0.0208    | 0.0116    | 0.0082    | 0.0129    | 0.0074    | 0.0056    |
| MSE b2              | 0.2529    | 0.0885    | 0.0320    | 0.0422    | 0.0273    | 0.0232    | 0.0528    | 0.0289    | 0.0198    |
| MSE b3              | 0.1347    | 0.1298    | 0.0838    | 0.0299    | 0.0279    | 0.0244    | 0.0138    | 0.0093    | 0.0071    |
| MSE b4              | 0.5354    | 0.7480    | 0.8280    | 0.0767    | 0.0522    | 0.0423    | 0.0344    | 0.0213    | 0.0165    |
| MSE b5              | 1.1327    | 0.8583    | 0.7149    | 0.5569    | 0.6383    | 0.7370    | 0.3097    | 0.3486    | 0.3955    |
| MSE b6              | 0.7407    | 0.5153    | 0.4053    | 0.3144    | 0.3231    | 0.3544    | 0.1815    | 0.1789    | 0.1899    |
| MSE b7              | 1.4077    | 1.2496    | 1.1188    | 0.5765    | 0.7165    | 0.8515    | 0.2144    | 0.2916    | 0.3701    |
| MSE b8              | 0.3686    | 0.6050    | 0.8101    | 0.1251    | 0.2200    | 0.3071    | 0.0648    | 0.0996    | 0.1371    |
| Bias b1             | 0.1077    | 0.0707    | 0.0576    | 0.1118    | 0.0705    | 0.0499    | 0.1085    | 0.0790    | 0.0692    |
| Bias b2             | $-0.4800$ | $-0.2627$ | $-0.1246$ | $-0.1931$ | $-0.1524$ | $-0.1371$ | $-0.2262$ | $-0.1655$ | $-0.1361$ |
| Bias b3             | $-0.1456$ | $-0.0553$ | 0.0086    | $-0.0136$ | $-0.0590$ | $-0.0636$ | $-0.0912$ | $-0.0681$ | $-0.0553$ |
| Bias b4             | $-0.0626$ | $-0.1274$ | $-0.1583$ | 0.1848    | 0.0791    | 0.0188    | 0.1465    | 0.1004    | 0.0858    |
| Bias b5             | $-1.0229$ | $-0.8708$ | $-0.8110$ | $-0.7328$ | $-0.7894$ | $-0.8516$ | $-0.5527$ | $-0.5875$ | $-0.6265$ |
| Bias b <sub>6</sub> | 0.8405    | 0.6892    | 0.6158    | 0.5547    | 0.5635    | 0.5911    | 0.4239    | 0.4211    | 0.4343    |
| Bias b7             | $-1.0706$ | $-0.9869$ | $-0.9719$ | $-0.7338$ | $-0.8285$ | $-0.9097$ | $-0.4540$ | $-0.5339$ | $-0.6045$ |
| Bias b8             | $-0.3842$ | $-0.5880$ | $-0.7365$ | $-0.2603$ | $-0.4238$ | $-0.5228$ | $-0.2207$ | $-0.2966$ | $-0.3587$ |
| Var b1              | 0.0638    | 0.0604    | 0.0437    | 0.0083    | 0.0067    | 0.0057    | 0.0012    | 0.0012    | 0.0008    |
| $Var_b2$            | 0.0225    | 0.0195    | 0.0164    | 0.0049    | 0.0041    | 0.0044    | 0.0016    | 0.0015    | 0.0012    |
| Var b3              | 0.1135    | 0.1268    | 0.0837    | 0.0297    | 0.0245    | 0.0203    | 0.0054    | 0.0046    | 0.0041    |
| Var b4              | 0.5315    | 0.7317    | 0.8030    | 0.0425    | 0.0459    | 0.0420    | 0.0129    | 0.0112    | 0.0092    |
| Var b5              | 0.0864    | 0.1000    | 0.0572    | 0.0199    | 0.0152    | 0.0119    | 0.0042    | 0.0035    | 0.0030    |
| Var b6              | 0.0343    | 0.0403    | 0.0261    | 0.0067    | 0.0056    | 0.0050    | 0.0018    | 0.0015    | 0.0013    |
| Var b7              | 0.2616    | 0.2757    | 0.1741    | 0.0380    | 0.0301    | 0.0240    | 0.0082    | 0.0065    | 0.0047    |
| Var b8              | 0.2210    | 0.2593    | 0.2678    | 0.0573    | 0.0404    | 0.0338    | 0.0161    | 0.0117    | 0.0084    |

Fehlendmechanismus MNAR3 mit Bruteforce1-Verfahren (ridge)

Tabelle 30: Es werden MSE, Bias und Varianz für die einzelnen Koeffizienten (b1, ..., b8) unter unterschiedlich großen Fehlend-Anteilen und unter der jeweiligen Datensatzgröße gezeigt.

|                     |           | $n = 50$   |           |           | $n=200$   |           |           | $n = 1000$ |           |
|---------------------|-----------|------------|-----------|-----------|-----------|-----------|-----------|------------|-----------|
|                     | 50%       | $25\%$     | 10%       | $50\%$    | $25\%$    | 10%       | $50\%$    | $25\%$     | $10\%$    |
| $MSE_b1$            | 1.0342    | 0.6190     | 0.4237    | 0.9409    | 0.4397    | 0.0853    | 0.7770    | 0.3895     | 0.1033    |
| MSE b2              | 3.7502    | 2.7459     | 1.3282    | 2.8165    | 1.3867    | 0.3575    | 3.3592    | 1.7994     | 0.5120    |
| MSE b3              | 1.5376    | 1.7421     | 1.2326    | 1.5492    | 0.8933    | 0.2542    | 1.0544    | 0.5287     | 0.1699    |
| MSE b4              | 2.8501    | 2.7647     | 2.6349    | 0.2031    | 0.2631    | 0.1837    | 0.0223    | 0.0187     | 0.0182    |
| MSE b5              | 2.9936    | 0.8151     | 0.4351    | 4.2142    | 2.0853    | 0.7211    | 4.6657    | 2.3898     | 0.6709    |
| MSE b6              | 2.3192    | 0.7253     | 0.3310    | 2.9495    | 1.5197    | 0.4813    | 3.3412    | 1.7801     | 0.4961    |
| MSE b7              | 1.8984    | 0.4647     | 0.3592    | 4.0071    | 1.9947    | 0.6854    | 2.6658    | 1.2929     | 0.3603    |
| MSE b8              | 5.3796    | 8.6015     | 8.6492    | 0.0634    | 0.1074    | 0.0714    | 0.0109    | 0.0949     | 0.1345    |
| Bias b1             | 0.9933    | 0.7624     | 0.6262    | 0.9596    | 0.6509    | 0.2735    | 0.8783    | 0.6209     | 0.3168    |
| Bias b2             | $-1.9202$ | $-1.6356$  | $-1.1106$ | $-1.6729$ | $-1.1653$ | $-0.5849$ | $-1.8288$ | $-1.3363$  | $-0.7118$ |
| Bias b3             | $-1.1775$ | $-1.2493$  | $-1.0006$ | $-1.2257$ | $-0.9199$ | $-0.4609$ | $-1.0216$ | $-0.7187$  | $-0.4012$ |
| Bias b4             | $-1.4796$ | $-1.3434$  | $-1.0745$ | 0.3791    | 0.4380    | 0.3539    | $-0.1035$ | 0.0083     | 0.0019    |
| Bias b5             | $-1.6796$ | $-0.8239$  | $-0.5591$ | $-2.0407$ | $-1.4239$ | $-0.8177$ | $-2.1535$ | $-1.5388$  | $-0.8098$ |
| Bias b <sub>6</sub> | 1.4865    | 0.8081     | 0.5071    | 1.7086    | 1.2207    | 0.6684    | 1.8235    | 1.3287     | 0.6991    |
| Bias b7             | $-1.2545$ | $-0.3828$  | $-0.2513$ | $-1.9801$ | $-1.3869$ | $-0.7738$ | $-1.6247$ | $-1.1251$  | $-0.5871$ |
| Bias b <sub>8</sub> | 2.1559    | 2.7711     | 2.6436    | $-0.0540$ | 0.1717    | 0.0770    | $-0.0355$ | 0.2765     | 0.3341    |
| Var b1              | 0.0476    | 0.0378     | 0.0315    | 0.0201    | 0.0160    | 0.0105    | 0.0056    | 0.0040     | 0.0029    |
| Var b2              | 0.0631    | 0.0707     | 0.0948    | 0.0179    | 0.0288    | 0.0154    | 0.0146    | 0.0135     | 0.0053    |
| Var b3              | 0.1511    | 0.1815     | 0.2314    | 0.0469    | 0.0471    | 0.0418    | 0.0108    | 0.0122     | 0.0090    |
| Var b4              | 0.6609    | 0.9599     | 1.4803    | 0.0594    | 0.0713    | 0.0584    | 0.0116    | 0.0186     | 0.0182    |
| Var b5              | 0.1726    | 0.1362     | 0.1225    | 0.0498    | 0.0578    | 0.0525    | 0.0283    | 0.0219     | 0.0152    |
| Var b6              | 0.1094    | 0.0724     | 0.0739    | 0.0303    | 0.0296    | 0.0344    | 0.0161    | 0.0147     | 0.0074    |
| $\Var_b7$           | 0.3245    | $0.3181\,$ | 0.2961    | 0.0861    | 0.0712    | 0.0867    | 0.0261    | 0.0271     | 0.0156    |
| Var b8              | 0.7316    | 0.9228     | 1.6606    | 0.0604    | 0.0779    | 0.0655    | 0.0096    | 0.0184     | 0.0229    |

Fehlendmechanismus LogitY mit Bruteforce1-Verfahren (lm)

Tabelle 31: Es werden MSE, Bias und Varianz für die einzelnen Koeffizienten (b1, ..., b8) unter unterschiedlich großen Fehlend-Anteilen und unter der jeweiligen Datensatzgröße gezeigt.

|                     |            | $n = 50$  |           |           | $n=200$   |           |           | $n=1000$  |           |
|---------------------|------------|-----------|-----------|-----------|-----------|-----------|-----------|-----------|-----------|
|                     | $50\%$     | $25\%$    | 10%       | $50\%$    | $25\%$    | $10\%$    | $50\%$    | 25%       | $10\%$    |
| MSE b1              | 0.5906     | 0.3049    | 0.1521    | 0.7536    | 0.3650    | 0.0707    | 0.5842    | 0.3068    | 0.0832    |
| MSE b2              | $3.3810\,$ | 2.4169    | 1.1119    | 2.3600    | 1.2076    | 0.3155    | 2.8516    | 1.5731    | 0.4571    |
| MSE b3              | 1.5702     | 1.7725    | 1.3013    | 0.8887    | 0.6058    | 0.1901    | 0.6019    | 0.3389    | 0.1187    |
| MSE b4              | 1.9900     | 2.2679    | 3.9477    | 1.2618    | 0.7882    | 0.3551    | 0.7587    | 0.3771    | 0.1044    |
| MSE b5              | 1.7602     | 0.3216    | 0.1516    | 2.2594    | 1.2835    | 0.5168    | 2.6724    | 1.4991    | 0.4531    |
| MSE b6              | 1.7551     | 0.4471    | 0.1617    | 2.2320    | 1.2193    | 0.4067    | 2.6269    | 1.4550    | 0.4176    |
| MSE b7              | 0.5188     | 0.5688    | 0.7875    | 1.2238    | 0.8580    | 0.3963    | 0.6448    | 0.4004    | 0.1419    |
| MSE b8              | 6.0658     | 9.5922    | 9.8102    | 1.1888    | 0.8045    | 0.2789    | 1.5269    | 1.1225    | 0.5227    |
| $Bias_b1$           | 0.7344     | 0.5074    | 0.3421    | 0.8579    | 0.5923    | 0.2440    | 0.7613    | 0.5505    | 0.2831    |
| Bias b <sub>2</sub> | $-1.8199$  | $-1.5302$ | $-1.0075$ | $-1.5306$ | $-1.0866$ | $-0.5478$ | $-1.6850$ | $-1.2491$ | $-0.6724$ |
| Bias b3             | $-1.1898$  | $-1.2592$ | $-1.0313$ | $-0.9177$ | $-0.7480$ | $-0.3817$ | $-0.7701$ | $-0.5722$ | $-0.3315$ |
| $Bias_b4$           | 0.8982     | 0.9814    | 1.4953    | 1.0922    | 0.8409    | 0.5487    | 0.8630    | 0.5959    | 0.2760    |
| Bias b5             | $-1.2600$  | $-0.4083$ | $-0.1035$ | $-1.4858$ | $-1.1040$ | $-0.6713$ | $-1.6290$ | $-1.2165$ | $-0.6621$ |
| Bias_b6             | 1.2855     | 0.6087    | 0.2906    | 1.4844    | 1.0904    | 0.6086    | 1.6168    | 1.2008    | 0.6406    |
| $Bias_b7$           | $-0.4446$  | 0.4104    | 0.6324    | $-1.0591$ | $-0.8643$ | $-0.5319$ | $-0.7913$ | $-0.6147$ | $-0.3527$ |
| Bias b <sub>8</sub> | 2.3067     | 2.9499    | 2.8522    | 1.0481    | 0.7888    | 0.3683    | 1.2261    | 1.0431    | 0.6898    |
| Var b1              | 0.0513     | 0.0475    | 0.0351    | 0.0177    | 0.0142    | 0.0112    | 0.0047    | 0.0038    | 0.0031    |
| Var b2              | 0.0689     | 0.0754    | 0.0969    | 0.0172    | 0.0270    | 0.0154    | 0.0124    | 0.0127    | 0.0049    |
| Var b3              | 0.1545     | 0.1869    | 0.2377    | 0.0465    | 0.0464    | 0.0444    | 0.0089    | 0.0114    | 0.0089    |
| Var b4              | 1.1831     | 1.3047    | 1.7119    | 0.0689    | 0.0811    | 0.0541    | 0.0139    | 0.0221    | 0.0282    |
| Var b5              | 0.1725     | 0.1550    | 0.1409    | 0.0517    | 0.0646    | 0.0662    | 0.0187    | 0.0192    | 0.0148    |
| Var b6              | 0.1027     | 0.0766    | 0.0772    | 0.0284    | 0.0302    | 0.0363    | 0.0129    | 0.0132    | 0.0072    |
| Var b7              | 0.3211     | 0.4004    | 0.3876    | 0.1021    | 0.1110    | 0.1134    | 0.0186    | 0.0226    | 0.0175    |
| Var b8              | 0.7452     | 0.8901    | 1.6750    | 0.0903    | 0.1823    | 0.1433    | 0.0235    | 0.0346    | 0.0468    |

Fehlendmechanismus LogitY mit Bruteforce1-Verfahren (ridge,  $\lambda=0$ )

Tabelle 32: Es werden MSE, Bias und Varianz für die einzelnen Koeffizienten (b1, ..., b8) unter unterschiedlich großen Fehlend-Anteilen und unter der jeweiligen Datensatzgröße gezeigt.

|                     |           | $n = 50$  |           |           | $n=200$      |           |           | $n = 1000$ |           |
|---------------------|-----------|-----------|-----------|-----------|--------------|-----------|-----------|------------|-----------|
|                     | $50\%$    | 25%       | 10%       | $50\%$    | $25\%$       | 10%       | $50\%$    | 25%        | $10\%$    |
| MSE b1              | 0.8502    | 0.6895    | 0.4536    | 0.8274    | $\,0.4194\,$ | 0.0841    | 0.6732    | 0.3202     | 0.1017    |
| MSE b2              | 3.7113    | 3.2338    | 2.1352    | 3.0595    | 1.5191       | 0.4132    | 3.0991    | 1.6301     | 0.5337    |
| MSE b3              | 1.0630    | 1.0884    | 0.9019    | 0.9217    | 0.6708       | 0.2336    | 0.6940    | 0.3488     | 0.1327    |
| MSE b4              | 0.9609    | 0.8965    | 1.2447    | 1.0761    | 0.7397       | 0.3233    | 0.8199    | 0.3892     | 0.1196    |
| MSE b5              | 3.7865    | 3.3043    | 2.7859    | 3.6146    | 2.5150       | 1.4924    | 3.3656    | 1.8838     | 1.0221    |
| MSE b6              | 3.6420    | 3.1627    | 2.4824    | 3.3548    | 2.0788       | 0.9691    | 3.1630    | 1.7081     | 0.7645    |
| MSE b7              | 1.0878    | 1.0241    | 1.1721    | 1.5222    | 1.6744       | 1.2687    | 0.9406    | 0.6002     | 0.4999    |
| MSE b8              | 1.3735    | 1.3871    | 1.4407    | 0.7816    | 0.4058       | 0.1100    | 1.1449    | 0.9173     | 0.2541    |
| Bias b1             | 0.9197    | 0.8236    | 0.6565    | 0.9058    | 0.6381       | 0.2718    | 0.8164    | 0.5625     | 0.3147    |
| Bias b2             | $-1.9248$ | $-1.7916$ | $-1.4364$ | $-1.7452$ | $-1.2198$    | $-0.6310$ | $-1.7557$ | $-1.2720$  | $-0.7276$ |
| Bias b3             | $-1.0255$ | $-1.0325$ | $-0.9175$ | $-0.9546$ | $-0.7996$    | $-0.4406$ | $-0.8285$ | $-0.5817$  | $-0.3523$ |
| Bias b4             | 0.9448    | 0.8519    | 0.8786    | 1.0286    | 0.8266       | 0.5260    | 0.9003    | 0.6063     | 0.3074    |
| $Bias_b5$           | $-1.9443$ | $-1.8107$ | $-1.6517$ | $-1.8991$ | $-1.5705$    | $-1.2085$ | $-1.8288$ | $-1.3668$  | $-1.0068$ |
| Bias b <sub>6</sub> | 1.9066    | 1.7724    | 1.5608    | 1.8291    | 1.4318       | 0.9743    | 1.7735    | 1.3025     | 0.8719    |
| Bias b7             | $-1.0380$ | $-0.9914$ | $-1.0334$ | $-1.2264$ | $-1.2711$    | $-1.0969$ | $-0.9631$ | $-0.7631$  | $-0.6990$ |
| Bias b8             | 1.1496    | 1.1279    | 1.0363    | 0.8707    | 0.5366       | 0.0087    | 1.0644    | 0.9403     | 0.4588    |
| Var b1              | 0.0043    | 0.0112    | 0.0226    | 0.0069    | 0.0122       | 0.0102    | 0.0067    | 0.0037     | 0.0027    |
| Var b2              | 0.0065    | 0.0240    | 0.0718    | 0.0139    | 0.0312       | 0.0150    | 0.0164    | 0.0121     | 0.0043    |
| $\Var_b3$           | 0.0114    | 0.0223    | 0.0601    | 0.0105    | 0.0314       | 0.0395    | 0.0076    | 0.0104     | 0.0086    |
| $Var_b4$            | 0.0683    | 0.1709    | 0.4728    | 0.0180    | 0.0564       | 0.0466    | 0.0093    | 0.0217     | 0.0251    |
| $\Var_{b5}$         | 0.0063    | 0.0258    | 0.0577    | 0.0079    | 0.0485       | 0.0319    | 0.0211    | 0.0158     | 0.0085    |
| Var b6              | 0.0070    | 0.0215    | 0.0461    | 0.0093    | 0.0288       | 0.0199    | 0.0176    | 0.0117     | 0.0043    |
| $Var_b7$            | 0.0104    | 0.0412    | 0.1043    | 0.0183    | 0.0587       | 0.0656    | 0.0131    | 0.0179     | 0.0113    |
| Var b8              | 0.0519    | 0.1150    | 0.3669    | 0.0235    | 0.1179       | 0.1099    | 0.0120    | 0.0331     | 0.0436    |

Fehlendmechanismus LogitY mit Bruteforce1-Verfahren (ridge)

Tabelle 33: Es werden MSE, Bias und Varianz für die einzelnen Koeffizienten (b1, ..., b8) unter unterschiedlich großen Fehlend-Anteilen und unter der jeweiligen Datensatzgröße gezeigt.

|           |            | $n = 50$  |           |           | $n=200$   |           |           | $n = 1000$ |            |
|-----------|------------|-----------|-----------|-----------|-----------|-----------|-----------|------------|------------|
|           | $50\%$     | 25%       | 10%       | $50\%$    | $25\%$    | $10\%$    | $50\%$    | 25%        | $10\%$     |
| MSE b1    | $1.0250\,$ | 0.5515    | 0.4164    | 0.9269    | 0.3539    | 0.0690    | 0.7184    | 0.3474     | 0.0848     |
| MSE b2    | 3.7500     | 2.4601    | 1.1637    | 2.6642    | 1.2042    | 0.2868    | 3.1579    | 1.6161     | 0.4270     |
| MSE b3    | 1.4746     | 1.8480    | 1.0377    | 1.4334    | 0.7818    | 0.2367    | 0.9686    | 0.4967     | 0.1407     |
| MSE b4    | 2.5287     | 2.8129    | 2.2746    | 0.2141    | 0.2021    | 0.1579    | 0.0122    | 0.0207     | 0.0137     |
| $MSE_b5$  | 2.6068     | 0.7008    | 0.3571    | 3.9366    | 1.9170    | 0.6221    | 4.2717    | 2.1121     | 0.5215     |
| MSE b6    | 2.0248     | 0.5626    | 0.2927    | 2.7399    | 1.4147    | 0.4121    | 3.0948    | 1.5729     | 0.3907     |
| MSE b7    | 1.5021     | 0.4511    | 0.2587    | 3.7650    | 1.8349    | 0.5563    | 2.3302    | 1.1274     | 0.2807     |
| MSE b8    | $5.5512\,$ | 9.7883    | 8.3212    | 0.0641    | 0.1086    | 0.0632    | 0.0139    | 0.1352     | 0.1346     |
| Bias b1   | 0.9804     | 0.7203    | 0.6217    | 0.9522    | 0.5830    | 0.2356    | 0.8442    | 0.5861     | 0.2868     |
| Bias b2   | $-1.9246$  | $-1.5450$ | $-1.0389$ | $-1.6238$ | $-1.0862$ | $-0.5166$ | $-1.7719$ | $-1.2663$  | $-0.6490$  |
| Bias b3   | $-1.1674$  | $-1.2933$ | $-0.9238$ | $-1.1758$ | $-0.8594$ | $-0.4329$ | $-0.9770$ | $-0.6964$  | $-0.3622$  |
| $Bias_b4$ | $-1.3915$  | $-1.2975$ | $-1.1709$ | 0.3965    | 0.3872    | 0.3259    | $-0.0543$ | 0.0342     | 0.0111     |
| $Bias_b5$ | $-1.5700$  | $-0.7444$ | $-0.5067$ | $-1.9693$ | $-1.3590$ | $-0.7642$ | $-2.0590$ | $-1.4463$  | $-0.7163$  |
| Bias_b6   | 1.3935     | 0.6944    | 0.4828    | 1.6458    | 1.1716    | 0.6255    | 1.7531    | 1.2484     | 0.6207     |
| $Bias_b7$ | $-1.1054$  | $-0.3820$ | $-0.1995$ | $-1.9205$ | $-1.3196$ | $-0.7035$ | $-1.5176$ | $-1.0508$  | $-0.5175$  |
| Bias b8   | 2.2155     | 2.9571    | 2.6702    | 0.0774    | 0.2041    | 0.0639    | 0.0399    | 0.3396     | 0.3405     |
| Var b1    | 0.0639     | 0.0328    | 0.0299    | 0.0203    | 0.0141    | 0.0135    | 0.0057    | 0.0039     | 0.0026     |
| Var b2    | 0.0461     | 0.0730    | 0.0844    | 0.0276    | 0.0243    | 0.0200    | 0.0183    | 0.0126     | 0.0058     |
| Var b3    | 0.1117     | 0.1754    | 0.1843    | 0.0508    | 0.0432    | 0.0492    | 0.0141    | 0.0117     | 0.0095     |
| $Var_b4$  | 0.5925     | 1.1294    | 0.9036    | 0.0570    | 0.0522    | 0.0517    | 0.0092    | 0.0196     | 0.0136     |
| Var b5    | 0.1418     | 0.1468    | 0.1004    | 0.0584    | 0.0701    | 0.0380    | 0.0322    | 0.0204     | 0.0085     |
| Var b6    | 0.0829     | 0.0803    | 0.0597    | 0.0312    | 0.0421    | 0.0209    | 0.0216    | 0.0145     | 0.0054     |
| $Var_b7$  | 0.2802     | 0.3052    | 0.2189    | 0.0768    | 0.0935    | 0.0614    | 0.0269    | 0.0234     | $0.0129\,$ |
| Var b8    | 0.6428     | 1.0440    | 1.1914    | 0.0581    | 0.0670    | 0.0591    | 0.0123    | 0.0199     | 0.0186     |

Fehlendmechanismus LogitX mit Bruteforce1-Verfahren (lm)

Tabelle 34: Es werden MSE, Bias und Varianz für die einzelnen Koeffizienten (b1, ..., b8) unter unterschiedlich großen Fehlend-Anteilen und unter der jeweiligen Datensatzgröße gezeigt.

|                     |            | $n = 50$  |           |           | $n=200$   |           |           | $n = 1000$ |           |
|---------------------|------------|-----------|-----------|-----------|-----------|-----------|-----------|------------|-----------|
|                     | $50\%$     | $25\%$    | 10%       | $50\%$    | $25\%$    | 10%       | $50\%$    | $25\%$     | $10\%$    |
| MSE b1              | 0.5953     | 0.2528    | 0.1470    | 0.7493    | 0.2961    | 0.0565    | 0.5488    | 0.2710     | 0.0686    |
| MSE b2              | $3.3938\,$ | 2.1682    | 0.9516    | 2.2485    | 1.0564    | 0.2486    | 2.6934    | 1.4151     | 0.3816    |
| MSE b3              | 1.5307     | 1.8782    | 1.0813    | 0.8401    | 0.5435    | 0.1710    | 0.5652    | 0.3198     | 0.1006    |
| MSE b4              | 1.9932     | 2.5247    | 3.1194    | 1.2517    | 0.6237    | 0.3513    | 0.7173    | 0.3680     | 0.0837    |
| MSE b5              | 1.5092     | 0.2956    | 0.1306    | 2.1056    | 1.2457    | 0.4157    | 2.4804    | 1.3243     | 0.3546    |
| MSE b6              | 1.5232     | 0.3397    | 0.1329    | 2.0631    | 1.1574    | 0.3393    | 2.4470    | 1.2862     | 0.3302    |
| MSE b7              | $0.4194\,$ | 0.6349    | 0.7607    | 1.1807    | 0.8515    | 0.2779    | 0.5664    | 0.3413     | 0.1107    |
| MSE b8              | 6.3667     | 11.0754   | 9.5945    | 1.3804    | 0.6991    | 0.2889    | 1.5078    | 1.1681     | 0.4692    |
| Bias b1             | 0.7258     | 0.4571    | 0.3359    | 0.8553    | 0.5314    | 0.2069    | 0.7376    | 0.5169     | 0.2572    |
| Bias b2             | $-1.8293$  | $-1.4454$ | $-0.9281$ | $-1.4911$ | $-1.0170$ | $-0.4799$ | $-1.6364$ | $-1.1847$  | $-0.6135$ |
| Bias b3             | $-1.1890$  | $-1.3057$ | $-0.9456$ | $-0.8875$ | $-0.7098$ | $-0.3436$ | $-0.7443$ | $-0.5567$  | $-0.3019$ |
| Bias b4             | 0.9053     | 1.0337    | 1.3514    | 1.0773    | 0.7368    | 0.5300    | 0.8364    | 0.5866     | 0.2494    |
| Bias b5             | $-1.1635$  | $-0.3236$ | $-0.0515$ | $-1.4315$ | $-1.0854$ | $-0.6095$ | $-1.5684$ | $-1.1443$  | $-0.5885$ |
| Bias b <sub>6</sub> | 1.1994     | 0.4917    | 0.2591    | 1.4264    | 1.0581    | 0.5646    | 1.5589    | 1.1288     | 0.5702    |
| Bias b7             | $-0.3314$  | 0.4394    | 0.6719    | $-1.0440$ | $-0.8648$ | $-0.4467$ | $-0.7421$ | $-0.5699$  | $-0.3114$ |
| Bias b <sub>8</sub> | 2.3925     | 3.1638    | 2.8919    | 1.1277    | 0.7481    | 0.3825    | 1.2188    | 1.0648     | 0.6595    |
| Var b1              | 0.0685     | 0.0438    | 0.0341    | 0.0177    | 0.0137    | 0.0138    | 0.0048    | 0.0037     | 0.0024    |
| $\Var_b2$           | 0.0476     | 0.0791    | 0.0903    | 0.0251    | 0.0222    | 0.0183    | 0.0156    | 0.0115     | 0.0053    |
| Var b3              | 0.1170     | 0.1734    | 0.1871    | 0.0524    | 0.0397    | 0.0529    | 0.0112    | 0.0099     | 0.0095    |
| Var b4              | 1.1736     | 1.4561    | 1.2930    | 0.0910    | 0.0808    | 0.0704    | 0.0177    | 0.0240     | 0.0215    |
| Var b5              | 0.1556     | 0.1909    | 0.1279    | 0.0563    | 0.0676    | 0.0442    | 0.0206    | 0.0150     | 0.0083    |
| Var b6              | 0.0845     | 0.0980    | 0.0658    | 0.0283    | 0.0379    | 0.0205    | 0.0168    | 0.0120     | 0.0052    |
| Var b7              | 0.3095     | 0.4418    | 0.3092    | 0.0908    | 0.1036    | 0.0784    | 0.0157    | 0.0165     | 0.0138    |
| Var b8              | 0.6429     | 1.0659    | 1.2314    | 0.1087    | 0.1394    | 0.1426    | 0.0222    | 0.0344     | 0.0343    |

Fehlendmechanismus LogitX mit Bruteforce1-Verfahren (ridge,  $\lambda=0$ )

Tabelle 35: Es werden MSE, Bias und Varianz für die einzelnen Koeffizienten (b1, ..., b8) unter unterschiedlich großen Fehlend-Anteilen und unter der jeweiligen Datensatzgröße gezeigt.

|                     |           | $n=50$    |           |           | $n=200$   |           |           | $n = 1000$ |           |
|---------------------|-----------|-----------|-----------|-----------|-----------|-----------|-----------|------------|-----------|
|                     | $50\%$    | 25%       | 10%       | $50\%$    | $25\%$    | 10\%      | $50\%$    | 25%        | $10\%$    |
| MSE b1              | 0.8540    | 0.6159    | 0.4352    | 0.8225    | 0.3502    | 0.0670    | 0.6279    | 0.2889     | 0.0862    |
| MSE b2              | 3.7347    | 3.0145    | 2.0039    | 2.9307    | 1.3561    | 0.3345    | 2.9231    | 1.4665     | 0.4565    |
| MSE b3              | 1.0492    | 1.1031    | 0.8377    | 0.8892    | 0.6171    | 0.2149    | 0.6353    | 0.3300     | 0.1144    |
| MSE b4              | 0.9671    | 0.8674    | 0.9205    | 1.0676    | 0.6080    | 0.3152    | 0.7611    | 0.3826     | 0.1044    |
| MSE b5              | 3.7726    | 3.1171    | 2.7699    | 3.5310    | 2.4689    | 1.3889    | 3.1630    | 1.7062     | 0.9261    |
| MSE b6              | 3.6370    | 2.9187    | 2.4673    | 3.2344    | 1.9964    | 0.8993    | 2.9578    | 1.5341     | 0.6741    |
| MSE b7              | 1.0918    | 1.0446    | 1.1794    | 1.5503    | 1.6972    | 1.1357    | 0.8655    | 0.5460     | 0.4785    |
| MSE b8              | 1.3265    | 1.8543    | 1.3049    | 0.8310    | 0.3230    | 0.1136    | 1.1180    | 0.9400     | 0.2003    |
| Bias b1             | 0.9211    | 0.7772    | 0.6466    | 0.9030    | 0.5808    | 0.2343    | 0.7881    | 0.5343     | 0.2898    |
| Bias b2             | $-1.9313$ | $-1.7276$ | $-1.3897$ | $-1.7053$ | $-1.1521$ | $-0.5640$ | $-1.7039$ | $-1.2065$  | $-0.6723$ |
| Bias b3             | $-1.0212$ | $-1.0401$ | $-0.8920$ | $-0.9349$ | $-0.7657$ | $-0.4084$ | $-0.7905$ | $-0.5657$  | $-0.3255$ |
| Bias b4             | 0.9520    | 0.8039    | 0.8228    | 1.0203    | 0.7423    | 0.5042    | 0.8646    | 0.5996     | 0.2878    |
| $Bias_b5$           | $-1.9407$ | $-1.7544$ | $-1.6531$ | $-1.8759$ | $-1.5568$ | $-1.1687$ | $-1.7717$ | $-1.3020$  | $-0.9601$ |
| Bias b <sub>6</sub> | 1.9056    | 1.6992    | 1.5615    | 1.7948    | 1.4008    | 0.9424    | 1.7133    | 1.2346     | 0.8193    |
| Bias b7             | $-1.0389$ | $-0.9937$ | $-1.0580$ | $-1.2382$ | $-1.2831$ | $-1.0432$ | $-0.9231$ | $-0.7307$  | $-0.6846$ |
| Bias b8             | 1.1321    | 1.2591    | 1.0280    | 0.8934    | 0.4833    | 0.0025    | 1.0507    | 0.9515     | 0.4099    |
| Var b1              | 0.0055    | 0.0119    | 0.0171    | 0.0070    | 0.0129    | 0.0121    | 0.0067    | 0.0035     | 0.0022    |
| Var b2              | 0.0050    | 0.0300    | 0.0728    | 0.0225    | 0.0288    | 0.0163    | 0.0198    | 0.0110     | 0.0045    |
| $Var_b3$            | 0.0063    | 0.0212    | 0.0420    | 0.0151    | 0.0307    | 0.0481    | 0.0105    | 0.0100     | 0.0085    |
| $Var_b4$            | 0.0608    | 0.2212    | 0.2434    | 0.0265    | 0.0569    | 0.0611    | 0.0136    | 0.0231     | 0.0216    |
| $Var_b5$            | 0.0065    | 0.0391    | 0.0371    | 0.0122    | 0.0454    | 0.0229    | 0.0240    | 0.0110     | 0.0043    |
| Var b6              | 0.0058    | 0.0314    | 0.0290    | 0.0130    | 0.0341    | 0.0111    | 0.0225    | 0.0098     | 0.0029    |
| $Var_b7$            | 0.0125    | 0.0571    | 0.0600    | 0.0170    | 0.0509    | 0.0475    | 0.0134    | 0.0120     | 0.0098    |
| Var b8              | 0.0448    | 0.2689    | 0.2480    | 0.0328    | 0.0895    | 0.1136    | 0.0139    | 0.0346     | 0.0323    |

Fehlendmechanismus LogitX mit Bruteforce1-Verfahren (ridge)

Tabelle 36: Es werden MSE, Bias und Varianz für die einzelnen Koeffizienten (b1, ..., b8) unter unterschiedlich großen Fehlend-Anteilen und unter der jeweiligen Datensatzgröße gezeigt.

### C.3 Bruteforce2

|                     |           | $n=50$    |           |           | $n=200$   |           |           | $n = 1000$ |           |
|---------------------|-----------|-----------|-----------|-----------|-----------|-----------|-----------|------------|-----------|
|                     | $50\%$    | $25\%$    | $10\%$    | $50\%$    | $25\%$    | $10\%$    | $50\%$    | $25\%$     | 10\%      |
| $MSE_b1$            | 0.4333    | 0.1617    | 0.0475    | 0.2240    | 0.0560    | 0.0088    | 0.1785    | 0.0478     | 0.0022    |
| MSE b2              | 1.0056    | 0.2861    | 0.0371    | 0.8949    | 0.2090    | 0.0075    | 0.7740    | 0.2205     | 0.0031    |
| MSE b3              | 1.0610    | 0.6867    | 0.1657    | 0.2174    | 0.1439    | 0.0326    | 0.1207    | 0.0543     | 0.0077    |
| MSE b4              | 6.9897    | 2.4192    | 0.8612    | 1.2784    | 0.3969    | 0.0437    | 1.6421    | 0.4652     | 0.0126    |
| MSE b5              | 1.2308    | 0.5956    | 0.1719    | 0.5364    | 0.1983    | 0.0279    | 0.3168    | 0.0937     | 0.0083    |
| MSE b6              | 1.2373    | 0.5201    | 0.0838    | 0.8345    | 0.2462    | 0.0128    | 0.6771    | 0.1865     | 0.0040    |
| MSE b7              | 1.2182    | 0.9387    | 0.3652    | 0.2484    | 0.1746    | 0.0398    | 0.0841    | 0.0602     | 0.0131    |
| MSE b8              | 2.6780    | 1.8984    | 0.9536    | 1.9276    | 0.5358    | 0.0561    | 2.3586    | 0.6059     | 0.0243    |
| Bias b1             | 0.3514    | 0.0583    | $-0.0280$ | 0.4270    | 0.1816    | $-0.0183$ | 0.4153    | 0.2005     | $-0.0258$ |
| Bias b2             | $-0.9330$ | $-0.4537$ | $-0.0493$ | $-0.9286$ | $-0.4276$ | 0.0062    | $-0.8751$ | $-0.4628$  | 0.0306    |
| Bias b3             | $-0.5632$ | $-0.2903$ | $-0.1136$ | $-0.2834$ | $-0.1163$ | 0.0037    | $-0.3072$ | $-0.1601$  | 0.0278    |
| Bias b4             | 2.1636    | 0.9061    | $-0.1491$ | 1.0765    | 0.5367    | 0.0277    | 1.2642    | 0.6560     | 0.0210    |
| Bias b5             | $-0.7997$ | $-0.2782$ | 0.1780    | $-0.6517$ | $-0.3360$ | 0.0165    | $-0.5374$ | $-0.2662$  | 0.0506    |
| Bias b6             | 0.8745    | 0.3896    | $-0.1231$ | 0.8774    | 0.4378    | $-0.0031$ | 0.8159    | 0.4185     | $-0.0346$ |
| Bias b7             | 0.0738    | 0.1318    | 0.2040    | 0.2007    | 0.0764    | 0.0281    | 0.1948    | 0.1393     | 0.0565    |
| Bias b <sub>8</sub> | 0.7128    | 0.3001    | 0.3948    | 1.3293    | 0.6639    | 0.0920    | 1.5228    | 0.7594     | 0.1071    |
| $Var_b1$            | 0.3098    | 0.1583    | 0.0467    | 0.0418    | 0.0230    | 0.0084    | 0.0060    | 0.0076     | 0.0015    |
| Var b2              | 0.1352    | 0.0803    | 0.0346    | 0.0326    | 0.0262    | 0.0075    | 0.0083    | 0.0063     | 0.0021    |
| Var b3              | 0.7439    | 0.6024    | 0.1528    | 0.1371    | 0.1304    | 0.0326    | 0.0263    | 0.0287     | 0.0069    |
| $Var_b4$            | 2.3087    | 1.5982    | 0.8390    | 0.1196    | 0.1088    | 0.0430    | 0.0437    | 0.0349     | 0.0122    |
| Var b5              | 0.5913    | 0.5182    | 0.1403    | 0.1116    | 0.0854    | 0.0276    | 0.0280    | 0.0229     | 0.0058    |
| Var b6              | 0.4725    | 0.3683    | 0.0687    | 0.0648    | 0.0546    | 0.0128    | 0.0114    | 0.0113     | 0.0028    |
| $Var_b7$            | 1.2128    | 0.9213    | 0.3235    | 0.2081    | 0.1687    | 0.0390    | 0.0462    | 0.0408     | 0.0099    |
| $Var_b8$            | 2.1699    | 1.8083    | 0.7978    | 0.1605    | 0.0950    | 0.0476    | 0.0398    | 0.0292     | 0.0128    |

Fehlendmechanismus MCAR mit Bruteforce2-Verfahren (lm)

Tabelle 37: Es werden MSE, Bias und Varianz für die einzelnen Koeffizienten (b1, ..., b8) unter unterschiedlich großen Fehlend-Anteilen und unter der jeweiligen Datensatzgröße gezeigt.

|                     |           | $n = 50$  |           |           | $n=200$   |           |           | $n = 1000$ |           |
|---------------------|-----------|-----------|-----------|-----------|-----------|-----------|-----------|------------|-----------|
|                     | $50\%$    | 25%       | 10%       | $50\%$    | $25\%$    | $10\%$    | $50\%$    | 25%        | $10\%$    |
| MSE b1              | 0.6691    | 0.2132    | 0.0519    | 0.3028    | 0.0720    | 0.0084    | 0.2678    | $0.0704\,$ | 0.0020    |
| MSE b2              | 1.1188    | 0.3085    | 0.0357    | 1.1102    | 0.2542    | 0.0076    | 0.9868    | 0.2814     | 0.0028    |
| MSE b3              | 1.0645    | 0.6883    | 0.1651    | 0.4177    | 0.1931    | 0.0347    | 0.2825    | 0.0991     | 0.0076    |
| MSE b4              | 3.2350    | 2.9302    | 1.9270    | 0.4530    | 0.2517    | 0.0617    | 0.3170    | 0.1079     | 0.0178    |
| $MSE_b5$            | 1.8530    | 0.8675    | 0.2063    | 1.3489    | 0.4282    | 0.0366    | 0.9687    | 0.2660     | 0.0078    |
| MSE b6              | 1.4734    | 0.6174    | 0.0977    | 1.1930    | 0.3367    | 0.0137    | 0.9855    | 0.2692     | 0.0037    |
| MSE b7              | 1.8680    | 1.5076    | 0.4511    | 0.5982    | 0.3184    | 0.0595    | 0.2961    | 0.0961     | 0.0118    |
| MSE b8              | 2.4286    | 1.9332    | 0.9594    | 0.4140    | 0.2046    | 0.0740    | 0.2996    | 0.0935     | 0.0227    |
| Bias b1             | 0.5210    | 0.1193    | $-0.0442$ | 0.5057    | 0.2189    | $-0.0090$ | 0.5111    | 0.2502     | $-0.0204$ |
| Bias b2             | $-0.9977$ | $-0.4779$ | $-0.0416$ | $-1.0370$ | $-0.4765$ | $-0.0054$ | $-0.9891$ | $-0.5239$  | 0.0238    |
| Bias b3             | $-0.5443$ | $-0.2761$ | $-0.1072$ | $-0.5137$ | $-0.2333$ | $-0.0226$ | $-0.5031$ | $-0.2620$  | 0.0185    |
| Bias b4             | 0.6370    | 0.3390    | 0.0029    | 0.5201    | 0.2689    | $-0.0277$ | 0.4986    | 0.2543     | $-0.0220$ |
| Bias b5             | $-1.0668$ | $-0.3887$ | 0.2022    | $-1.0932$ | $-0.5461$ | $-0.0303$ | $-0.9637$ | $-0.4895$  | 0.0250    |
| Bias b <sub>6</sub> | 1.0007    | 0.4453    | $-0.1347$ | 1.0572    | 0.5241    | 0.0168    | 0.9855    | 0.5069     | $-0.0239$ |
| Bias b7             | $-0.4473$ | $-0.0687$ | 0.2511    | $-0.5270$ | $-0.2671$ | $-0.0463$ | $-0.4766$ | $-0.2128$  | 0.0190    |
| $Bias_bs$           | 0.6226    | 0.2552    | 0.4202    | 0.4687    | 0.2511    | 0.0031    | 0.5068    | 0.2309     | 0.0488    |
| Var b1              | 0.3977    | 0.1989    | 0.0499    | 0.0470    | 0.0240    | 0.0083    | 0.0066    | 0.0078     | 0.0016    |
| $\Var_b2$           | 0.1234    | 0.0800    | 0.0340    | 0.0348    | 0.0271    | 0.0076    | 0.0086    | 0.0069     | 0.0022    |
| Var b3              | 0.7683    | 0.6121    | 0.1536    | 0.1539    | 0.1387    | 0.0342    | 0.0293    | 0.0304     | 0.0073    |
| Var b4              | 2.8293    | 2.8153    | 1.9270    | 0.1825    | 0.1794    | 0.0609    | 0.0685    | 0.0432     | 0.0173    |
| Var b5              | 0.7150    | 0.7165    | 0.1655    | 0.1538    | 0.1300    | 0.0357    | 0.0399    | 0.0264     | 0.0072    |
| Var b6              | 0.4720    | 0.4192    | 0.0795    | 0.0753    | 0.0620    | 0.0134    | 0.0143    | 0.0122     | 0.0032    |
| Var b7              | 1.6679    | 1.5029    | 0.3881    | 0.3205    | 0.2471    | 0.0573    | 0.0689    | 0.0508     | 0.0114    |
| Var b8              | 2.0410    | 1.8681    | 0.7828    | 0.1943    | 0.1415    | 0.0740    | 0.0428    | 0.0402     | 0.0203    |

Fehlendmechanismus MCAR mit Bruteforce2-Verfahren (ridge,  $\lambda=0$ )

Tabelle 38: Es werden MSE, Bias und Varianz für die einzelnen Koeffizienten (b1, ..., b8) unter unterschiedlich großen Fehlend-Anteilen und unter der jeweiligen Datensatzgröße gezeigt.

|           |           | $n = 50$  |           |           | $n=200$   |           |           | $n = 1000$ |           |
|-----------|-----------|-----------|-----------|-----------|-----------|-----------|-----------|------------|-----------|
|           | $50\%$    | 25%       | 10%       | $50\%$    | $25\%$    | $10\%$    | $50\%$    | 25%        | $10\%$    |
| MSE b1    | 0.6344    | 0.2181    | 0.0460    | 0.3450    | 0.0806    | 0.0080    | 0.2820    | 0.0864     | 0.0030    |
| MSE b2    | 2.1720    | 0.6774    | 0.0530    | 1.3511    | 0.3312    | 0.0234    | 1.0455    | 0.3463     | 0.0101    |
| MSE b3    | 0.7979    | 0.5243    | 0.1365    | 0.4602    | 0.2134    | 0.0464    | 0.2933    | 0.1105     | 0.0072    |
| MSE b4    | 0.8858    | 1.3742    | 1.4943    | 0.4526    | 0.2252    | 0.0542    | 0.3323    | 0.1229     | 0.0176    |
| MSE b5    | 3.4670    | 2.0278    | 0.6601    | 2.3916    | 1.2561    | 0.8093    | 1.3500    | 0.7514     | 0.3990    |
| MSE b6    | 2.8382    | 1.5202    | 0.3850    | 1.9038    | 0.8264    | 0.3649    | 1.2379    | 0.5732     | 0.1734    |
| MSE b7    | 1.7497    | 1.9613    | 1.0919    | 1.0929    | 0.8943    | 0.9847    | 0.4992    | 0.3777     | 0.4095    |
| MSE b8    | 0.4139    | 0.7398    | 0.8240    | 0.1768    | 0.1123    | 0.3835    | 0.1916    | 0.0326     | 0.1406    |
| $Bias_b1$ | 0.7100    | 0.2757    | 0.0346    | 0.5507    | 0.2423    | 0.0283    | 0.5252    | 0.2814     | 0.0396    |
| Bias b2   | $-1.4416$ | $-0.7590$ | $-0.1416$ | $-1.1461$ | $-0.5549$ | $-0.1308$ | $-1.0187$ | $-0.5835$  | $-0.0906$ |
| Bias b3   | $-0.7646$ | $-0.3899$ | $-0.0670$ | $-0.5857$ | $-0.2989$ | $-0.1259$ | $-0.5146$ | $-0.2861$  | $-0.0297$ |
| $Bias_b4$ | 0.5406    | 0.1132    | $-0.2034$ | 0.5590    | 0.2610    | $-0.0382$ | 0.5172    | 0.2885     | 0.0481    |
| $Bias_b5$ | $-1.8433$ | $-1.3104$ | $-0.7601$ | $-1.5128$ | $-1.0896$ | $-0.8912$ | $-1.1494$ | $-0.8569$  | $-0.6285$ |
| Bias_b6   | 1.6652    | 1.1476    | 0.5847    | 1.3580    | 0.8891    | 0.5989    | 1.1080    | 0.7516     | 0.4141    |
| $Bias_b7$ | $-1.2350$ | $-1.1408$ | $-0.9284$ | $-0.9455$ | $-0.8581$ | $-0.9775$ | $-0.6658$ | $-0.5829$  | $-0.6338$ |
| Bias b8   | 0.3252    | $-0.3394$ | $-0.5065$ | 0.2576    | $-0.1174$ | $-0.5739$ | 0.3962    | 0.0036     | $-0.3529$ |
| Var b1    | 0.1303    | 0.1421    | 0.0448    | 0.0417    | 0.0219    | 0.0072    | 0.0062    | 0.0072     | 0.0014    |
| Var b2    | 0.0938    | 0.1013    | 0.0330    | 0.0375    | 0.0233    | 0.0063    | 0.0078    | 0.0058     | 0.0019    |
| Var b3    | 0.2132    | 0.3722    | 0.1320    | 0.1172    | 0.1241    | 0.0306    | 0.0285    | 0.0286     | 0.0063    |
| $Var_b4$  | 0.5935    | 1.3614    | 1.4530    | 0.1401    | 0.1571    | 0.0527    | 0.0648    | $0.0396\,$ | 0.0153    |
| Var b5    | 0.0694    | 0.3108    | 0.0824    | 0.1029    | 0.0690    | 0.0150    | 0.0289    | 0.0172     | 0.0040    |
| Var b6    | 0.0653    | 0.2033    | 0.0432    | 0.0596    | 0.0360    | 0.0062    | 0.0102    | 0.0082     | 0.0019    |
| $Var_b7$  | 0.2244    | 0.6600    | 0.2301    | 0.1988    | 0.1580    | 0.0292    | 0.0559    | 0.0379     | 0.0077    |
| Var b8    | 0.3081    | 0.6247    | 0.5674    | 0.1104    | 0.0985    | 0.0542    | 0.0347    | 0.0326     | 0.0161    |

Fehlendmechanismus MCAR mit Bruteforce2-Verfahren (ridge)

Tabelle 39: Es werden MSE, Bias und Varianz für die einzelnen Koeffizienten (b1, ..., b8) unter unterschiedlich großen Fehlend-Anteilen und unter der jeweiligen Datensatzgröße gezeigt.

|                     |            | $n = 50$  |           |           | $n=200$   |           |           | $n = 1000$ |           |
|---------------------|------------|-----------|-----------|-----------|-----------|-----------|-----------|------------|-----------|
|                     | $50\%$     | 25%       | 10%       | $50\%$    | $25\%$    | $10\%$    | $50\%$    | 25%        | $10\%$    |
| $MSE_b1$            | $0.3016\,$ | 0.0845    | 0.0563    | 0.6377    | 0.0095    | 0.0096    | 0.4768    | 0.0036     | 0.0017    |
| MSE b2              | 1.0918     | 0.0952    | 0.0370    | 1.9242    | 0.0189    | 0.0076    | 2.1025    | 0.0059     | 0.0034    |
| MSE b3              | 0.7825     | 0.3569    | 0.1963    | 0.9961    | 0.0532    | 0.0353    | 0.6258    | 0.0094     | 0.0084    |
| MSE b4              | 1.3425     | 1.3900    | 1.3573    | 0.1267    | 0.0751    | 0.0451    | 0.0033    | 0.0166     | 0.0093    |
| $MSE_b5$            | 0.4677     | 0.3047    | 0.1664    | 2.9393    | 0.0522    | 0.0353    | 2.8362    | 0.0137     | 0.0090    |
| MSE b6              | 0.3935     | 0.1827    | 0.0930    | 2.0370    | 0.0322    | 0.0130    | 2.0589    | 0.0065     | 0.0046    |
| MSE b7              | 0.3317     | 0.4741    | 0.3920    | 2.7673    | 0.0791    | 0.0448    | 1.5423    | 0.0197     | 0.0125    |
| MSE b8              | 4.4329     | 2.4660    | 1.2223    | 0.0067    | 0.0996    | 0.0535    | 0.0053    | 0.0807     | 0.0206    |
| Bias b1             | 0.4772     | 0.0392    | $-0.0092$ | 0.7973    | 0.0194    | $-0.0028$ | 0.6903    | $-0.0356$  | $-0.0201$ |
| Bias b2             | $-0.9808$  | $-0.2029$ | $-0.0338$ | $-1.3864$ | $-0.0579$ | 0.0050    | $-1.4498$ | 0.0225     | 0.0353    |
| Bias b3             | $-0.8227$  | $-0.3537$ | $-0.1125$ | $-0.9944$ | $-0.1048$ | 0.0041    | $-0.7903$ | 0.0260     | 0.0305    |
| Bias b4             | $-0.8483$  | $-0.2797$ | $-0.1730$ | 0.3411    | 0.1343    | 0.0246    | $-0.0378$ | 0.0545     | 0.0252    |
| Bias_b5             | $-0.4065$  | 0.3053    | 0.1132    | $-1.7127$ | $-0.0423$ | 0.0339    | $-1.6837$ | 0.0537     | 0.0502    |
| Bias b <sub>6</sub> | 0.4189     | $-0.2113$ | $-0.0569$ | 1.4260    | 0.0623    | $-0.0125$ | 1.4346    | $-0.0328$  | $-0.0361$ |
| Bias b7             | $-0.1916$  | 0.2421    | 0.1052    | $-1.6606$ | $-0.0499$ | 0.0182    | $-1.2406$ | 0.0695     | 0.0537    |
| $Bias_bs$           | 2.0184     | 1.2134    | 0.3808    | $-0.0002$ | 0.1895    | 0.1194    | 0.0576    | 0.2657     | 0.1075    |
| Var b1              | 0.0739     | 0.0830    | 0.0563    | 0.0021    | 0.0092    | 0.0096    | 0.0003    | 0.0024     | 0.0013    |
| $\Var_b2$           | 0.1299     | 0.0540    | 0.0359    | 0.0022    | 0.0156    | 0.0076    | 0.0005    | 0.0054     | 0.0022    |
| Var b3              | 0.1057     | 0.2318    | 0.1837    | 0.0073    | 0.0422    | 0.0353    | 0.0013    | 0.0087     | 0.0074    |
| Var b4              | 0.6228     | 1.3118    | 1.3273    | 0.0104    | 0.0571    | 0.0444    | 0.0019    | 0.0136     | 0.0087    |
| Var b5              | 0.3025     | 0.2114    | 0.1536    | 0.0058    | 0.0504    | 0.0341    | 0.0013    | 0.0108     | 0.0065    |
| Var b6              | 0.2181     | 0.1381    | 0.0897    | 0.0034    | 0.0284    | 0.0128    | 0.0007    | 0.0054     | 0.0033    |
| $Var_b7$            | 0.2950     | 0.4155    | 0.3809    | 0.0098    | 0.0766    | 0.0445    | 0.0032    | 0.0148     | 0.0096    |
| Var b8              | 0.3590     | 0.9938    | 1.0773    | 0.0067    | 0.0637    | 0.0392    | 0.0020    | 0.0101     | 0.0090    |

Fehlendmechanismus MNAR1 mit Bruteforce2-Verfahren (lm)

Tabelle 40: Es werden MSE, Bias und Varianz für die einzelnen Koeffizienten (b1, ..., b8) unter unterschiedlich großen Fehlend-Anteilen und unter der jeweiligen Datensatzgröße gezeigt.

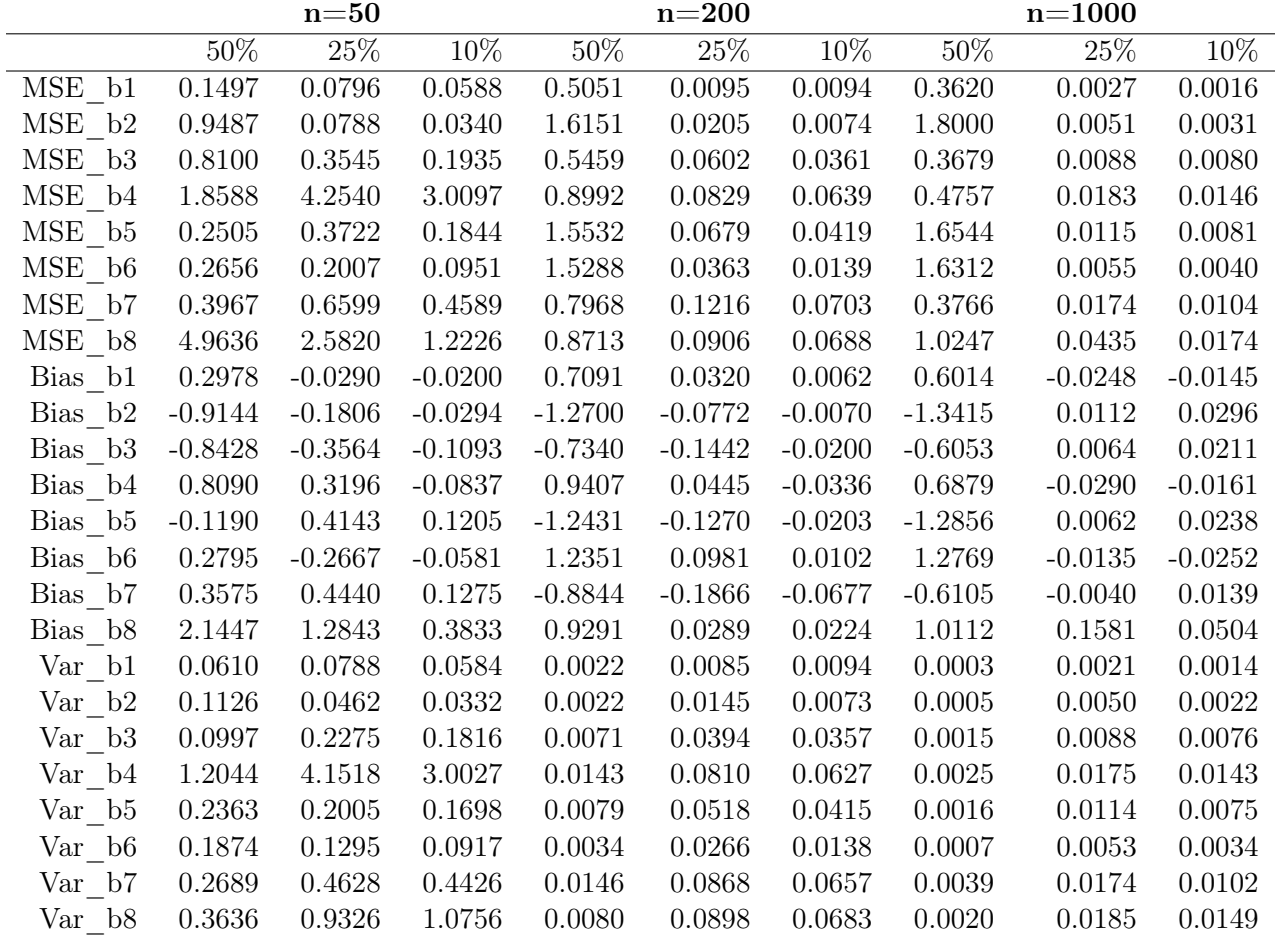

Fehlendmechanismus MNAR1 mit Bruteforce2-Verfahren (ridge,  $\lambda=0$ )

Tabelle 41: Es werden MSE, Bias und Varianz für die einzelnen Koeffizienten (b1, ..., b8) unter unterschiedlich großen Fehlend-Anteilen und unter der jeweiligen Datensatzgröße gezeigt.

|                     |           | $n = 50$  |            |           | $n=200$    |           |           | $n = 1000$ |           |
|---------------------|-----------|-----------|------------|-----------|------------|-----------|-----------|------------|-----------|
|                     | $50\%$    | 25%       | 10%        | $50\%$    | $25\%$     | $10\%$    | $50\%$    | 25%        | $10\%$    |
| MSE b1              | 0.2535    | 0.0773    | $0.0542\,$ | 0.5147    | $0.0119\,$ | 0.0102    | 0.3827    | 0.0029     | 0.0033    |
| MSE b2              | 1.3664    | 0.1738    | 0.0495     | 1.7059    | 0.0486     | 0.0234    | 1.8736    | 0.0137     | 0.0092    |
| MSE b3              | 0.7109    | 0.2754    | 0.1557     | 0.5891    | 0.0895     | 0.0455    | 0.3847    | 0.0095     | 0.0075    |
| MSE b4              | 0.9663    | 2.8402    | 2.3861     | 0.8626    | 0.0730     | 0.0572    | 0.4993    | 0.0171     | 0.0158    |
| MSE b5              | 1.7949    | 0.7751    | 0.7355     | 2.3130    | 0.8538     | 0.7954    | 2.1607    | 0.3780     | 0.4016    |
| MSE b6              | 1.5488    | 0.5295    | 0.4534     | 2.0216    | 0.4102     | 0.3594    | 1.9603    | 0.1632     | 0.1733    |
| MSE b7              | 1.0738    | 1.2747    | 1.2755     | 1.3861    | 1.1036     | 1.0216    | 0.6370    | 0.3930     | 0.4130    |
| MSE b8              | 1.1328    | 0.6326    | 0.9755     | 0.5339    | 0.3073     | 0.3597    | 0.7788    | 0.0703     | 0.1372    |
| $Bias_b1$           | 0.4604    | 0.0880    | 0.0585     | 0.7160    | 0.0656     | 0.0428    | 0.6184    | 0.0313     | 0.0453    |
| Bias b2             | $-1.1297$ | $-0.3423$ | $-0.1360$  | $-1.3054$ | $-0.1899$  | $-0.1303$ | $-1.3686$ | $-0.0960$  | $-0.0856$ |
| Bias b3             | $-0.8013$ | $-0.3210$ | $-0.0810$  | $-0.7633$ | $-0.2352$  | $-0.1222$ | $-0.6191$ | $-0.0391$  | $-0.0290$ |
| $Bias_b4$           | 0.5712    | 0.0726    | $-0.2819$  | 0.9218    | 0.0303     | $-0.0498$ | 0.7050    | 0.0361     | 0.0517    |
| $Bias_b5$           | $-1.3006$ | $-0.7801$ | $-0.8082$  | $-1.5196$ | $-0.9121$  | $-0.8821$ | $-1.4696$ | $-0.6092$  | $-0.6302$ |
| Bias_b6             | 1.2057    | 0.6385    | 0.6360     | 1.4212    | 0.6302     | 0.5947    | 1.3999    | 0.3998     | 0.4137    |
| $Bias_b7$           | $-0.9691$ | $-0.9718$ | $-1.0091$  | $-1.1737$ | $-1.0283$  | $-0.9938$ | $-0.7962$ | $-0.6174$  | $-0.6373$ |
| Bias b <sub>8</sub> | 0.9366    | 0.1086    | $-0.5047$  | 0.7270    | $-0.4952$  | $-0.5576$ | 0.8815    | $-0.2343$  | $-0.3540$ |
| Var b1              | 0.0414    | 0.0695    | 0.0508     | 0.0020    | 0.0076     | 0.0084    | 0.0003    | 0.0020     | 0.0013    |
| Var b2              | 0.0903    | 0.0567    | 0.0310     | 0.0020    | 0.0125     | 0.0064    | 0.0005    | 0.0044     | 0.0019    |
| Var b3              | 0.0689    | 0.1723    | 0.1491     | 0.0064    | 0.0341     | 0.0306    | 0.0014    | 0.0080     | 0.0067    |
| $Var_b4$            | 0.6400    | 2.8349    | 2.3066     | 0.0129    | 0.0721     | 0.0547    | 0.0023    | 0.0158     | 0.0131    |
| $\Var_{b5}$         | 0.1033    | 0.1664    | 0.0824     | 0.0037    | 0.0218     | 0.0174    | 0.0011    | 0.0068     | 0.0045    |
| Var b6              | 0.0951    | 0.1218    | 0.0488     | 0.0018    | 0.0131     | 0.0057    | 0.0005    | 0.0034     | 0.0022    |
| $Var_b7$            | 0.1345    | 0.3302    | 0.2572     | 0.0086    | 0.0461     | 0.0339    | 0.0030    | 0.0117     | 0.0069    |
| Var b8              | 0.2557    | 0.6208    | 0.7208     | 0.0054    | 0.0620     | 0.0488    | 0.0017    | 0.0154     | 0.0119    |

Fehlendmechanismus MNAR1 mit Bruteforce2-Verfahren (ridge)

Tabelle 42: Es werden MSE, Bias und Varianz für die einzelnen Koeffizienten (b1, ..., b8) unter unterschiedlich großen Fehlend-Anteilen und unter der jeweiligen Datensatzgröße gezeigt.

|                     |           | $n = 50$  |           |           | $n=200$   |           |           | $n = 1000$ |           |
|---------------------|-----------|-----------|-----------|-----------|-----------|-----------|-----------|------------|-----------|
|                     | $50\%$    | $25\%$    | $10\%$    | $50\%$    | $25\%$    | 10%       | $50\%$    | $25\%$     | $10\%$    |
| MSE b1              | 0.2654    | 0.1114    | 0.0707    | 0.3553    | 0.0205    | 0.0107    | 0.2280    | 0.0025     | 0.0019    |
| MSE b2              | 1.0637    | 0.1517    | 0.0407    | 1.0696    | 0.0307    | 0.0078    | 1.1273    | 0.0113     | 0.0025    |
| MSE b3              | 0.8943    | 0.4190    | 0.2535    | 0.6038    | 0.0517    | 0.0342    | 0.2934    | 0.0135     | 0.0081    |
| MSE b4              | 1.4953    | 1.5132    | 1.1358    | 0.1741    | 0.1217    | 0.0509    | 0.0100    | 0.0383     | 0.0159    |
| MSE b5              | 0.3514    | 0.2740    | 0.1608    | 1.3777    | 0.0608    | 0.0320    | 1.4253    | 0.0119     | 0.0065    |
| MSE b6              | 0.2733    | 0.1483    | 0.0769    | 1.0502    | 0.0409    | 0.0161    | 1.0747    | 0.0070     | 0.0031    |
| MSE b7              | 0.3541    | 0.5798    | 0.3178    | 1.3334    | 0.0933    | 0.0505    | 0.6931    | 0.0332     | 0.0156    |
| MSE b8              | 5.8344    | 2.5953    | 0.9056    | 0.0754    | 0.1517    | 0.0701    | 0.1078    | 0.1657     | 0.0402    |
| Bias b1             | 0.4078    | 0.0587    | 0.0150    | 0.5925    | 0.0726    | 0.0268    | 0.4769    | $-0.0001$  | $-0.0137$ |
| Bias b2             | $-0.9824$ | $-0.2601$ | $-0.0675$ | $-1.0327$ | $-0.1324$ | $-0.0215$ | $-1.0613$ | $-0.0836$  | $-0.0154$ |
| Bias b3             | $-0.7847$ | $-0.3583$ | $-0.1556$ | $-0.7655$ | $-0.0487$ | $-0.0046$ | $-0.5394$ | 0.0231     | 0.0256    |
| Bias b4             | $-0.7457$ | $-0.1806$ | 0.1204    | 0.3969    | 0.2551    | 0.0726    | 0.0759    | 0.1558     | 0.0561    |
| Bias b5             | $-0.2875$ | 0.2517    | 0.1149    | $-1.1687$ | $-0.0908$ | 0.0081    | $-1.1930$ | 0.0034     | 0.0205    |
| Bias b <sub>6</sub> | 0.3398    | $-0.1493$ | $-0.0802$ | 1.0216    | 0.1154    | 0.0287    | 1.0361    | 0.0383     | $-0.0029$ |
| Bias b7             | $-0.0470$ | 0.3189    | 0.1530    | $-1.1468$ | $-0.1030$ | $-0.0107$ | $-0.8299$ | 0.0912     | 0.0581    |
| Bias b <sub>8</sub> | 2.2618    | 1.2174    | 0.2679    | 0.2446    | 0.3001    | 0.1435    | 0.3227    | 0.3844     | 0.1690    |
| Var b1              | 0.0991    | 0.1079    | 0.0705    | 0.0043    | 0.0153    | 0.0100    | 0.0006    | 0.0025     | 0.0017    |
| Var b2              | 0.0986    | 0.0841    | 0.0362    | 0.0031    | 0.0132    | 0.0073    | 0.0008    | 0.0043     | 0.0023    |
| Var b3              | 0.2786    | 0.2907    | 0.2292    | 0.0178    | 0.0493    | 0.0341    | 0.0024    | 0.0129     | 0.0074    |
| Var b4              | 0.9393    | 1.4806    | 1.1213    | 0.0166    | 0.0566    | 0.0457    | 0.0042    | 0.0140     | 0.0127    |
| Var b5              | 0.2688    | 0.2107    | 0.1476    | 0.0119    | 0.0526    | 0.0319    | 0.0021    | 0.0119     | 0.0061    |
| Var b6              | 0.1579    | 0.1260    | 0.0705    | 0.0065    | 0.0276    | 0.0153    | 0.0011    | 0.0056     | 0.0031    |
| $Var_b7$            | 0.3519    | 0.4780    | 0.2944    | 0.0182    | 0.0827    | 0.0504    | 0.0045    | 0.0249     | 0.0122    |
| Var b8              | 0.7184    | 1.1131    | 0.8339    | 0.0156    | 0.0616    | 0.0495    | 0.0037    | 0.0179     | 0.0116    |

Fehlendmechanismus MNAR2 mit Bruteforce2-Verfahren (lm)

Tabelle 43: Es werden MSE, Bias und Varianz für die einzelnen Koeffizienten (b1, ..., b8) unter unterschiedlich großen Fehlend-Anteilen und unter der jeweiligen Datensatzgröße gezeigt.

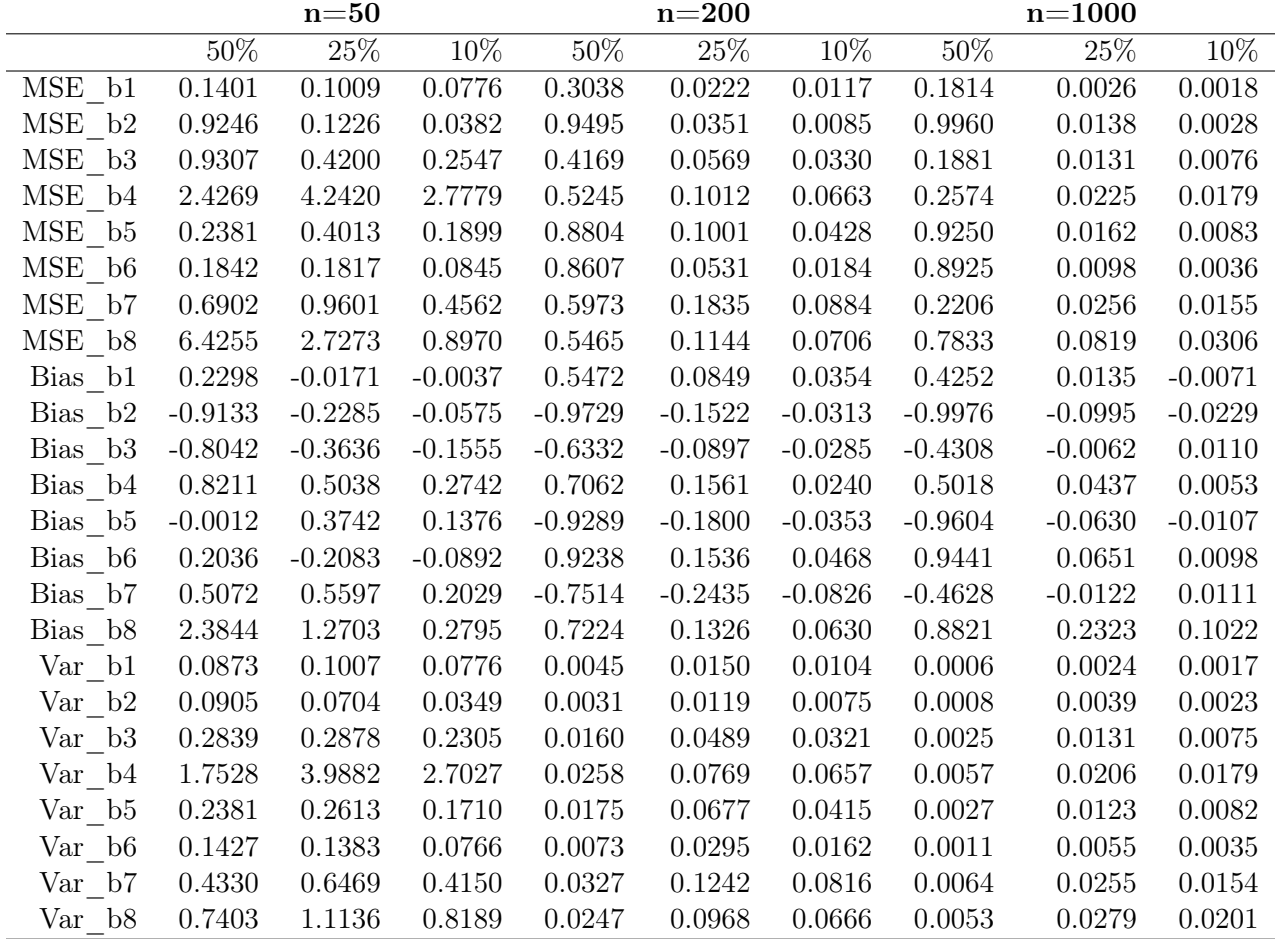

Fehlendmechanismus MNAR2 mit Bruteforce2-Verfahren (ridge,  $\lambda=0$ )

Tabelle 44: Es werden MSE, Bias und Varianz für die einzelnen Koeffizienten (b1, ..., b8) unter unterschiedlich großen Fehlend-Anteilen und unter der jeweiligen Datensatzgröße gezeigt.

|                     |           | $n = 50$  |            |           | $n=200$   |           |           | $n = 1000$ |           |
|---------------------|-----------|-----------|------------|-----------|-----------|-----------|-----------|------------|-----------|
|                     | $50\%$    | 25%       | $10\%$     | $50\%$    | $25\%$    | $10\%$    | $50\%$    | 25%        | $10\%$    |
| $MSE_b1$            | 0.2336    | 0.0955    | $0.0724\,$ | 0.3150    | 0.0270    | 0.0143    | 0.2039    | 0.0066     | 0.0041    |
| MSE b2              | 1.3687    | 0.2069    | 0.0567     | 1.0562    | 0.0774    | 0.0304    | 1.0873    | 0.0415     | 0.0194    |
| MSE b3              | 0.7664    | 0.3306    | 0.2023     | 0.4681    | 0.0735    | 0.0452    | 0.2067    | 0.0141     | 0.0080    |
| MSE b4              | 1.2750    | 2.7756    | 2.0501     | 0.4918    | 0.0870    | 0.0578    | 0.2854    | 0.0288     | 0.0216    |
| $MSE_b5$            | 1.6899    | 0.7720    | 0.7044     | 1.7704    | 0.8892    | 0.7994    | 1.5516    | 0.4090     | 0.4171    |
| MSE b6              | 1.4706    | 0.5309    | 0.3993     | 1.4273    | 0.4474    | 0.3925    | 1.2878    | 0.2041     | 0.1903    |
| MSE b7              | 1.0399    | 1.0937    | 1.1179     | 1.3914    | 1.1646    | 1.0355    | 0.5628    | 0.3592     | 0.3940    |
| MSE b8              | 1.5458    | 0.7318    | 0.9022     | 0.2098    | 0.2030    | 0.3098    | 0.4771    | 0.0391     | 0.1002    |
| Bias b1             | 0.4125    | 0.0866    | 0.0694     | 0.5576    | 0.1155    | 0.0705    | 0.4510    | 0.0656     | 0.0509    |
| Bias b2             | $-1.1385$ | $-0.3789$ | $-0.1566$  | $-1.0264$ | $-0.2587$ | $-0.1548$ | $-1.0424$ | $-0.1950$  | $-0.1321$ |
| Bias b3             | $-0.7815$ | $-0.3349$ | $-0.1097$  | $-0.6734$ | $-0.1791$ | $-0.1305$ | $-0.4522$ | $-0.0483$  | $-0.0345$ |
| Bias b4             | 0.6212    | 0.2676    | 0.0391     | 0.6844    | 0.1406    | 0.0072    | 0.5293    | 0.0988     | 0.0725    |
| Bias b5             | $-1.2439$ | $-0.7625$ | $-0.7887$  | $-1.3275$ | $-0.9270$ | $-0.8843$ | $-1.2449$ | $-0.6336$  | $-0.6423$ |
| Bias b <sub>6</sub> | 1.1707    | 0.6504    | 0.6021     | 1.1931    | 0.6580    | 0.6204    | 1.1344    | 0.4475     | 0.4338    |
| Bias b7             | $-0.8947$ | $-0.8053$ | $-0.9319$  | $-1.1713$ | $-1.0454$ | $-0.9948$ | $-0.7471$ | $-0.5839$  | $-0.6196$ |
| $Bias_bs$           | 1.0705    | 0.1581    | $-0.5848$  | 0.4402    | $-0.3678$ | $-0.5122$ | 0.6876    | $-0.1282$  | $-0.2913$ |
| Var b1              | 0.0634    | 0.0880    | 0.0675     | 0.0041    | 0.0137    | 0.0094    | 0.0006    | 0.0023     | 0.0015    |
| $\Var_b2$           | 0.0725    | 0.0633    | 0.0322     | 0.0027    | 0.0104    | 0.0064    | 0.0007    | 0.0034     | 0.0020    |
| Var b3              | 0.1557    | 0.2185    | 0.1902     | 0.0146    | 0.0414    | 0.0281    | 0.0022    | 0.0117     | 0.0068    |
| Var b4              | 0.8891    | 2.7040    | 2.0486     | 0.0234    | 0.0673    | 0.0577    | 0.0053    | 0.0191     | 0.0163    |
| Var b5              | 0.1427    | 0.1906    | 0.0824     | 0.0081    | 0.0299    | 0.0175    | 0.0017    | 0.0075     | 0.0046    |
| Var b6              | 0.1000    | 0.1078    | 0.0367     | 0.0038    | 0.0144    | 0.0076    | 0.0009    | 0.0039     | 0.0022    |
| Var b7              | 0.2395    | 0.4452    | 0.2495     | 0.0195    | 0.0718    | 0.0459    | 0.0046    | 0.0183     | 0.0101    |
| Var b8              | 0.4000    | 0.7068    | 0.5602     | 0.0160    | 0.0677    | 0.0474    | 0.0044    | 0.0227     | 0.0153    |

Fehlendmechanismus MNAR2 mit Bruteforce2-Verfahren (ridge)

Tabelle 45: Es werden MSE, Bias und Varianz für die einzelnen Koeffizienten (b1, ..., b8) unter unterschiedlich großen Fehlend-Anteilen und unter der jeweiligen Datensatzgröße gezeigt.

|             |           | $n = 50$  |           |           | $n=200$    |           |           | $n = 1000$ |           |
|-------------|-----------|-----------|-----------|-----------|------------|-----------|-----------|------------|-----------|
|             | $50\%$    | 25%       | 10%       | $50\%$    | $25\%$     | $10\%$    | $50\%$    | 25%        | $10\%$    |
| MSE b1      | 0.2684    | 0.2239    | 0.0979    | 0.0410    | $0.0262\,$ | 0.0174    | 0.0158    | 0.0071     | 0.0020    |
| MSE b2      | 0.3365    | 0.1500    | 0.0443    | 0.0103    | 0.0125     | 0.0093    | 0.0162    | 0.0066     | 0.0028    |
| MSE b3      | 0.9128    | 0.7232    | 0.2611    | 0.0671    | 0.0969     | 0.0500    | 0.0816    | 0.0322     | 0.0128    |
| MSE b4      | 1.5205    | 1.9117    | 0.8773    | 0.7847    | 0.2424     | 0.0936    | 0.5319    | 0.1744     | 0.0402    |
| MSE b5      | 1.7004    | 0.7484    | 0.2874    | 0.3349    | 0.1246     | 0.0485    | 0.0533    | 0.0224     | 0.0080    |
| MSE b6      | 0.7635    | 0.3909    | 0.1753    | 0.0690    | 0.0425     | 0.0221    | 0.0073    | 0.0073     | 0.0031    |
| MSE b7      | 2.7658    | 1.3812    | 0.5636    | 0.2417    | 0.1626     | 0.0687    | 0.3690    | 0.1099     | 0.0269    |
| MSE b8      | 7.8091    | 3.0066    | 1.0407    | 1.9197    | 0.5614     | 0.1414    | 2.0439    | 0.4968     | 0.0902    |
| $Bias_b1$   | $-0.3310$ | $-0.1591$ | $-0.0599$ | 0.1548    | 0.0741     | 0.0354    | $-0.1121$ | $-0.0558$  | $-0.0140$ |
| Bias b2     | $-0.5264$ | $-0.2741$ | $-0.0829$ | 0.0053    | 0.0034     | 0.0168    | $-0.1132$ | $-0.0585$  | $-0.0250$ |
| Bias b3     | $-0.5800$ | $-0.3377$ | $-0.1351$ | 0.0867    | 0.0802     | 0.0098    | 0.2637    | 0.1273     | 0.0552    |
| $Bias_b4$   | 0.3270    | 0.2286    | 0.0811    | 0.8510    | 0.3884     | 0.1532    | 0.7134    | 0.3940     | 0.1554    |
| $Bias_b5$   | 1.2084    | 0.6207    | 0.2329    | 0.5332    | 0.2601     | 0.1011    | 0.1991    | 0.0883     | 0.0404    |
| $Bias_b6$   | $-0.8016$ | $-0.4027$ | $-0.1598$ | $-0.2198$ | $-0.1039$  | $-0.0373$ | $-0.0457$ | $-0.0175$  | $-0.0059$ |
| $Bias_b7$   | 1.4169    | 0.7724    | 0.2832    | 0.4028    | 0.2084     | 0.0806    | 0.5836    | 0.2832     | 0.1117    |
| Bias b8     | 2.6689    | 1.2336    | 0.4092    | 1.3618    | 0.6870     | 0.2835    | 1.4213    | 0.6847     | 0.2750    |
| Var b1      | 0.1588    | 0.1986    | 0.0943    | 0.0170    | 0.0208     | 0.0161    | 0.0032    | 0.0039     | 0.0018    |
| Var b2      | 0.0595    | 0.0749    | 0.0374    | 0.0103    | 0.0125     | 0.0090    | 0.0034    | 0.0032     | 0.0021    |
| Var b3      | 0.5763    | 0.6092    | 0.2428    | 0.0595    | 0.0905     | 0.0499    | 0.0121    | 0.0160     | 0.0098    |
| $Var_b4$    | 1.4136    | 1.8595    | 0.8708    | 0.0605    | 0.0916     | 0.0702    | 0.0230    | 0.0191     | 0.0161    |
| $\Var_{b5}$ | 0.2401    | 0.3631    | 0.2332    | 0.0505    | 0.0569     | 0.0383    | 0.0136    | 0.0146     | 0.0064    |
| Var b6      | 0.1209    | 0.2287    | 0.1498    | 0.0207    | 0.0317     | 0.0207    | 0.0052    | 0.0070     | 0.0031    |
| $Var_b7$    | 0.7583    | 0.7847    | 0.4834    | 0.0795    | $0.1192\,$ | 0.0622    | 0.0285    | 0.0298     | 0.0145    |
| Var b8      | 0.6863    | 1.4848    | 0.8733    | 0.0653    | 0.0894     | 0.0610    | 0.0239    | 0.0281     | 0.0146    |

Fehlendmechanismus MNAR3 mit Bruteforce2-Verfahren (lm)

Tabelle 46: Es werden MSE, Bias und Varianz für die einzelnen Koeffizienten (b1, ..., b8) unter unterschiedlich großen Fehlend-Anteilen und unter der jeweiligen Datensatzgröße gezeigt.

|                     |           | $n = 50$  |           |            | $n=200$   |           |           | $n = 1000$ |           |
|---------------------|-----------|-----------|-----------|------------|-----------|-----------|-----------|------------|-----------|
|                     | $50\%$    | 25%       | 10%       | $50\%$     | $25\%$    | 10%       | $50\%$    | 25%        | $10\%$    |
| MSE b1              | 0.3078    | 0.2532    | 0.1062    | 0.0782     | 0.0364    | 0.0192    | 0.0052    | 0.0049     | 0.0019    |
| MSE b2              | 0.3490    | 0.1483    | 0.0455    | 0.0223     | 0.0156    | 0.0092    | 0.0417    | 0.0129     | 0.0039    |
| MSE b3              | 0.8846    | 0.7230    | 0.2652    | 0.0987     | 0.0959    | 0.0545    | 0.0268    | 0.0200     | 0.0110    |
| MSE b4              | 1.2242    | 2.5196    | 1.8010    | 0.1394     | 0.1580    | 0.0906    | 0.0577    | 0.0461     | 0.0250    |
| MSE b5              | 1.6514    | 0.8060    | 0.3312    | 0.0688     | 0.0800    | 0.0555    | 0.0265    | 0.0212     | 0.0090    |
| MSE b6              | 0.7439    | 0.4035    | 0.1836    | 0.0222     | 0.0323    | 0.0230    | 0.0109    | 0.0092     | 0.0038    |
| MSE b7              | 2.9482    | 1.6627    | 0.7134    | 0.2814     | 0.1987    | 0.0989    | 0.0495    | 0.0430     | 0.0191    |
| MSE b8              | 7.6070    | 2.9849    | 1.0406    | 0.2331     | 0.1868    | 0.1226    | 0.5176    | 0.1523     | 0.0421    |
| Bias b1             | $-0.2952$ | $-0.1472$ | $-0.0584$ | 0.2476     | 0.1229    | 0.0524    | $-0.0449$ | $-0.0242$  | $-0.0011$ |
| Bias b2             | $-0.5405$ | $-0.2764$ | $-0.0851$ | $-0.1135$  | $-0.0574$ | $-0.0067$ | $-0.1952$ | $-0.0978$  | $-0.0407$ |
| Bias b3             | $-0.5714$ | $-0.3341$ | $-0.1348$ | $-0.1807$  | $-0.0582$ | $-0.0433$ | 0.1243    | 0.0609     | 0.0281    |
| Bias b4             | 0.0289    | 0.0645    | 0.0436    | 0.2326     | 0.0680    | 0.0356    | 0.1700    | 0.1279     | 0.0501    |
| $Bias_b5$           | 1.1399    | 0.5885    | 0.2207    | 0.0457     | $-0.0015$ | 0.0011    | $-0.0998$ | $-0.0600$  | $-0.0201$ |
| Bias b <sub>6</sub> | $-0.7666$ | $-0.3854$ | $-0.1509$ | $-0.0218$  | 0.0035    | 0.0043    | 0.0743    | 0.0422     | 0.0189    |
| Bias b7             | 1.2961    | 0.7249    | 0.2654    | $-0.3883$  | $-0.2179$ | $-0.0784$ | 0.1132    | 0.0524     | 0.0166    |
| Bias b8             | 2.6154    | 1.2137    | 0.4008    | $0.4036\,$ | 0.1900    | 0.0936    | 0.7020    | 0.3381     | 0.1333    |
| Var b1              | 0.2207    | 0.2315    | 0.1028    | 0.0169     | 0.0213    | 0.0164    | 0.0032    | 0.0043     | 0.0019    |
| Var b2              | 0.0569    | 0.0719    | 0.0382    | 0.0094     | 0.0123    | 0.0091    | 0.0036    | 0.0033     | 0.0023    |
| $Var_b3$            | 0.5582    | 0.6114    | 0.2470    | 0.0661     | 0.0925    | 0.0527    | 0.0114    | 0.0163     | 0.0102    |
| $Var_b4$            | 1.2234    | 2.5154    | 1.7991    | 0.0853     | 0.1534    | 0.0893    | 0.0288    | 0.0297     | 0.0224    |
| $Var_b5$            | 0.3519    | 0.4596    | 0.2825    | 0.0667     | 0.0800    | 0.0555    | 0.0165    | 0.0176     | 0.0086    |
| Var b6              | 0.1562    | 0.2550    | 0.1608    | 0.0217     | 0.0323    | 0.0229    | 0.0054    | 0.0074     | 0.0035    |
| $Var_b7$            | 1.2682    | 1.1372    | 0.6429    | 0.1306     | 0.1512    | 0.0927    | 0.0367    | 0.0403     | 0.0188    |
| Var b8              | 0.7668    | 1.5119    | 0.8799    | 0.0702     | 0.1507    | 0.1138    | 0.0249    | 0.0380     | 0.0243    |

Fehlendmechanismus MNAR3 mit Bruteforce2-Verfahren (ridge,  $\lambda=0$ )

Tabelle 47: Es werden MSE, Bias und Varianz für die einzelnen Koeffizienten (b1, ..., b8) unter unterschiedlich großen Fehlend-Anteilen und unter der jeweiligen Datensatzgröße gezeigt.

|                     |           | $n = 50$  |           |            | $n=200$   |           |           | $n = 1000$ |           |
|---------------------|-----------|-----------|-----------|------------|-----------|-----------|-----------|------------|-----------|
|                     | $50\%$    | 25%       | 10%       | $50\%$     | $25\%$    | $10\%$    | $50\%$    | 25%        | $10\%$    |
| MSE b1              | 0.2121    | 0.1907    | 0.0874    | 0.0844     | 0.0407    | 0.0217    | 0.0029    | 0.0047     | 0.0047    |
| MSE b2              | 0.4962    | 0.2139    | 0.0631    | 0.0527     | 0.0377    | 0.0239    | 0.0763    | 0.0381     | 0.0229    |
| MSE b3              | 0.6955    | 0.5759    | 0.2150    | 0.1216     | 0.1029    | 0.0670    | 0.0178    | 0.0152     | 0.0098    |
| MSE b4              | 0.7947    | 1.8545    | 1.3723    | 0.1152     | 0.1441    | 0.0791    | 0.0732    | 0.0593     | 0.0319    |
| MSE b5              | 0.4338    | 0.6156    | 0.6372    | 0.5351     | 0.6608    | 0.7443    | 0.3615    | 0.3797     | 0.4023    |
| MSE b6              | 0.2637    | 0.3936    | 0.3732    | 0.2478     | 0.3033    | 0.3446    | 0.1653    | 0.1720     | 0.1854    |
| MSE b7              | 1.1460    | 1.2441    | 1.1197    | 1.5000     | 1.2087    | 1.0383    | 0.1771    | 0.2779     | 0.3659    |
| MSE b8              | 1.8186    | 0.9737    | 0.8129    | 0.0618     | 0.2316    | 0.3085    | 0.1559    | 0.0317     | 0.0791    |
| $Bias_b1$           | $-0.1445$ | $-0.0440$ | 0.0188    | 0.2624     | 0.1467    | 0.0846    | 0.0003    | 0.0256     | 0.0542    |
| Bias b2             | $-0.6705$ | $-0.3997$ | $-0.1771$ | $-0.2107$  | $-0.1659$ | $-0.1280$ | $-0.2704$ | $-0.1879$  | $-0.1451$ |
| Bias b3             | $-0.5009$ | $-0.2850$ | $-0.0908$ | $-0.2525$  | $-0.1466$ | $-0.1406$ | 0.0851    | 0.0198     | $-0.0174$ |
| $Bias_b4$           | $-0.1177$ | $-0.1375$ | $-0.1585$ | 0.2013     | 0.0465    | 0.0201    | 0.2168    | 0.1792     | 0.1092    |
| $Bias_b5$           | $-0.2805$ | $-0.5404$ | $-0.7034$ | $-0.7088$  | $-0.7902$ | $-0.8486$ | $-0.5920$ | $-0.6073$  | $-0.6304$ |
| $Bias_b6$           | 0.3145    | 0.4649    | 0.5395    | 0.4861     | 0.5351    | 0.5775    | 0.4017    | 0.4084     | 0.4279    |
| $Bias_b7$           | $-0.3688$ | $-0.6404$ | $-0.8629$ | $-1.1915$  | $-1.0611$ | $-0.9944$ | $-0.3868$ | $-0.4991$  | $-0.5937$ |
| Bias b <sub>8</sub> | 1.1166    | 0.1152    | $-0.4885$ | $-0.1254$  | $-0.3566$ | $-0.4816$ | 0.3678    | $-0.0174$  | $-0.2455$ |
| Var b1              | 0.1912    | 0.1887    | 0.0871    | 0.0155     | 0.0191    | 0.0146    | 0.0029    | 0.0040     | 0.0017    |
| Var b2              | 0.0467    | 0.0541    | 0.0317    | 0.0083     | 0.0102    | 0.0075    | 0.0031    | 0.0028     | 0.0019    |
| Var b3              | 0.4446    | 0.4947    | 0.2068    | 0.0578     | 0.0814    | 0.0472    | 0.0105    | 0.0148     | 0.0095    |
| $Var_b4$            | 0.7809    | 1.8356    | 1.3471    | 0.0747     | 0.1419    | 0.0787    | 0.0262    | 0.0272     | 0.0199    |
| $\Var_{b5}$         | 0.3551    | 0.3236    | 0.1425    | 0.0327     | 0.0363    | 0.0242    | 0.0111    | 0.0109     | 0.0049    |
| Var b6              | 0.1648    | 0.1775    | 0.0821    | $0.0115\,$ | 0.0169    | 0.0111    | 0.0040    | 0.0052     | 0.0023    |
| $Var_b7$            | 1.0100    | 0.8339    | 0.3751    | 0.0802     | 0.0827    | 0.0495    | 0.0276    | 0.0289     | 0.0135    |
| Var b8              | 0.5718    | 0.9605    | 0.5742    | 0.0460     | 0.1045    | 0.0766    | 0.0207    | 0.0314     | 0.0188    |

Fehlendmechanismus MNAR3 mit Bruteforce2-Verfahren (ridge)

Tabelle 48: Es werden MSE, Bias und Varianz für die einzelnen Koeffizienten (b1, ..., b8) unter unterschiedlich großen Fehlend-Anteilen und unter der jeweiligen Datensatzgröße gezeigt.

|                     |           | $n = 50$  |           |           | $n=200$    |           |           | $n = 1000$ |            |
|---------------------|-----------|-----------|-----------|-----------|------------|-----------|-----------|------------|------------|
|                     | 50%       | $25\%$    | 10\%      | $50\%$    | $25\%$     | 10\%      | $50\%$    | $25\%$     | $10\%$     |
| MSE b1              | 0.5109    | 0.2850    | 0.2007    | 0.2493    | 0.0712     | 0.0136    | 0.1473    | 0.0453     | 0.0118     |
| MSE b2              | 1.9597    | 1.0086    | 0.4567    | 0.7847    | 0.2633     | 0.0600    | 0.7342    | 0.2309     | 0.0558     |
| MSE b3              | 1.0232    | 0.8158    | 0.4639    | 0.4535    | $0.1990\,$ | 0.0578    | 0.1877    | 0.0694     | 0.0193     |
| MSE b4              | 1.3423    | 1.2203    | 1.0350    | 0.1405    | 0.0917     | 0.0601    | 0.0128    | 0.0057     | 0.0065     |
| MSE b5              | 0.9113    | 0.2642    | 0.1863    | 1.0917    | 0.4519     | 0.1599    | 0.8882    | 0.2792     | 0.0719     |
| MSE b6              | 0.7482    | 0.2354    | 0.1376    | 0.8112    | 0.3276     | 0.0979    | 0.6821    | 0.2154     | 0.0540     |
| MSE b7              | 0.4796    | 0.1812    | 0.1859    | 1.0359    | 0.4482     | 0.1477    | 0.4169    | 0.1450     | 0.0409     |
| MSE b8              | 5.0862    | 4.8858    | 3.7123    | 0.0667    | 0.0379     | 0.0257    | 0.1290    | 0.0700     | 0.0282     |
| Bias b1             | 0.6937    | 0.5095    | 0.4150    | 0.4880    | 0.2532     | 0.0929    | 0.3792    | 0.2072     | 0.1029     |
| Bias b2             | $-1.3875$ | $-0.9825$ | $-0.6387$ | $-0.8773$ | $-0.5022$  | $-0.2336$ | $-0.8494$ | $-0.4728$  | $-0.2306$  |
| Bias b3             | $-0.9722$ | $-0.8563$ | $-0.5903$ | $-0.6563$ | $-0.4168$  | $-0.1851$ | $-0.4240$ | $-0.2501$  | $-0.1240$  |
| Bias b4             | $-1.0644$ | $-0.9616$ | $-0.7418$ | 0.3445    | 0.2569     | 0.1919    | 0.0876    | 0.0281     | 0.0024     |
| Bias b5             | $-0.8998$ | $-0.4337$ | $-0.3172$ | $-1.0328$ | $-0.6577$  | $-0.3635$ | $-0.9323$ | $-0.5174$  | $-0.2579$  |
| Bias b <sub>6</sub> | 0.8290    | 0.4355    | 0.3070    | 0.8918    | 0.5613     | 0.2868    | 0.8181    | 0.4554     | 0.2257     |
| Bias b7             | $-0.5746$ | $-0.1692$ | $-0.1359$ | $-1.0021$ | $-0.6434$  | $-0.3358$ | $-0.6343$ | $-0.3671$  | $-0.1852$  |
| Bias b <sub>8</sub> | 2.2272    | 2.1519    | 1.7412    | 0.2204    | 0.1307     | 0.0194    | 0.3502    | 0.2554     | 0.1482     |
| Var b1              | 0.0297    | 0.0255    | 0.0285    | 0.0111    | 0.0071     | 0.0050    | 0.0035    | 0.0024     | 0.0012     |
| Var b2              | 0.0346    | 0.0432    | 0.0488    | 0.0151    | 0.0111     | 0.0055    | 0.0127    | 0.0074     | 0.0026     |
| $Var_b3$            | 0.0780    | 0.0825    | 0.1155    | 0.0228    | 0.0252     | 0.0235    | 0.0079    | 0.0069     | 0.0039     |
| $Var_b4$            | 0.2093    | 0.2956    | 0.4847    | 0.0218    | 0.0257     | 0.0233    | 0.0052    | 0.0049     | 0.0065     |
| Var b5              | 0.1016    | 0.0761    | 0.0856    | 0.0249    | 0.0194     | 0.0277    | 0.0191    | 0.0116     | 0.0054     |
| Var b6              | 0.0609    | 0.0457    | 0.0433    | 0.0159    | 0.0125     | 0.0157    | 0.0129    | 0.0080     | 0.0031     |
| $Var_b7$            | 0.1494    | 0.1526    | 0.1674    | 0.0318    | 0.0343     | 0.0349    | 0.0145    | 0.0103     | $0.0066\,$ |
| Var b8              | 0.1260    | 0.2553    | 0.6805    | 0.0181    | 0.0208     | 0.0253    | 0.0063    | 0.0048     | 0.0063     |

Fehlendmechanismus LogitY mit Bruteforce2-Verfahren (lm)

Tabelle 49: Es werden MSE, Bias und Varianz für die einzelnen Koeffizienten (b1, ..., b8) unter unterschiedlich großen Fehlend-Anteilen und unter der jeweiligen Datensatzgröße gezeigt.

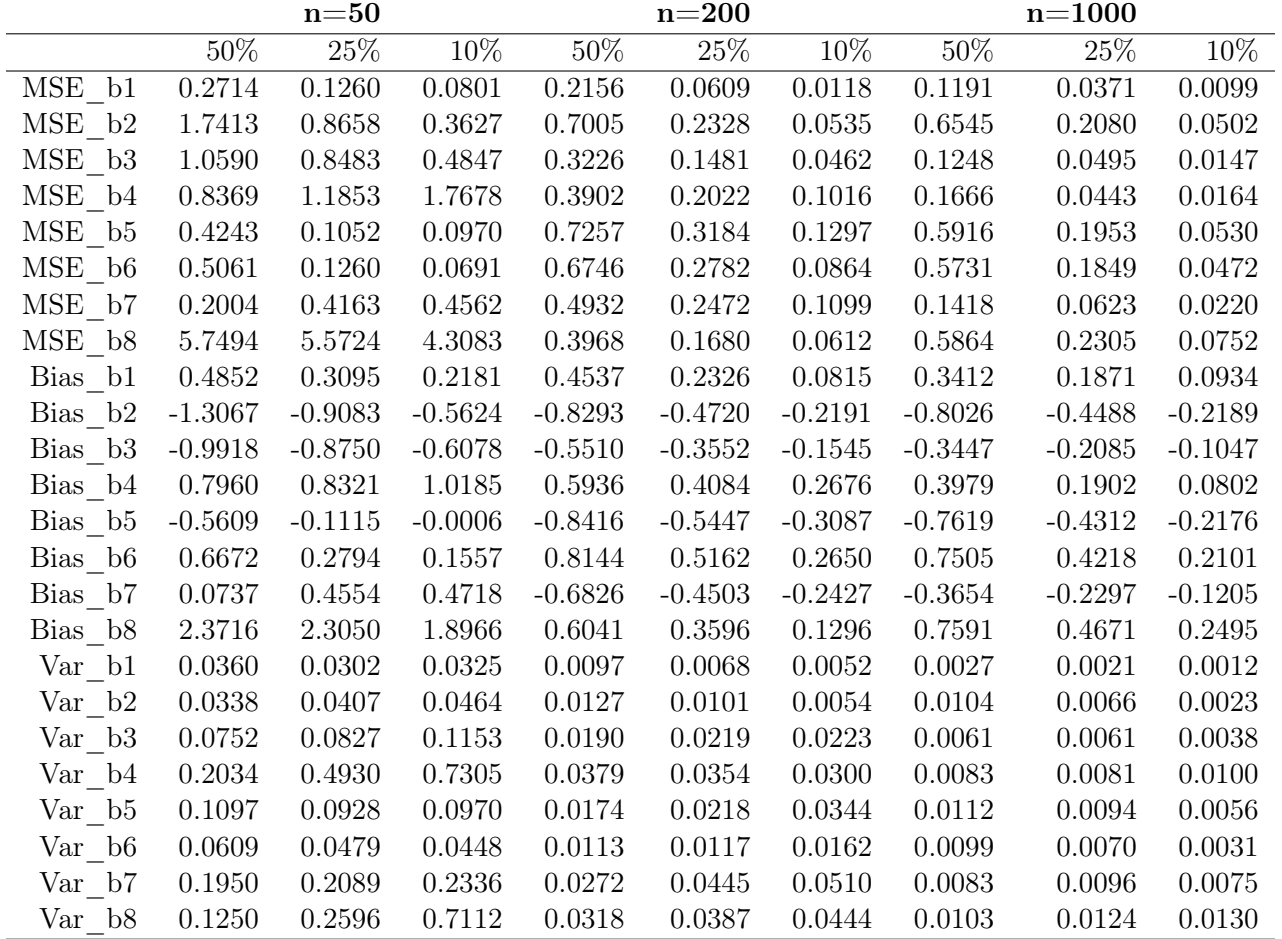

Fehlendmechanismus LogitY mit Bruteforce2-Verfahren (ridge,  $\lambda=0$ )

Tabelle 50: Es werden MSE, Bias und Varianz für die einzelnen Koeffizienten (b1, ..., b8) unter unterschiedlich großen Fehlend-Anteilen und unter der jeweiligen Datensatzgröße gezeigt.

|                     |           | $n=50$    |           |           | $n=200$   |           |           | $n = 1000$ |           |
|---------------------|-----------|-----------|-----------|-----------|-----------|-----------|-----------|------------|-----------|
|                     | $50\%$    | 25%       | 10%       | $50\%$    | $25\%$    | $10\%$    | $50\%$    | 25%        | $10\%$    |
| MSE b1              | 0.4139    | 0.2207    | 0.1432    | 0.2298    | 0.0734    | 0.0188    | 0.1408    | 0.0557     | 0.0228    |
| MSE b2              | 2.2003    | 1.2236    | 0.6044    | 0.8053    | 0.3253    | 0.1139    | 0.7441    | 0.2884     | 0.1050    |
| MSE b3              | 0.9254    | 0.7397    | 0.4185    | 0.3758    | 0.1996    | 0.0797    | 0.1424    | 0.0648     | 0.0249    |
| MSE b4              | 0.6418    | 0.6372    | 0.9669    | 0.3653    | 0.1819    | 0.0881    | 0.1930    | 0.0656     | 0.0293    |
| MSE b5              | 2.3849    | 1.6706    | 1.4174    | 1.6627    | 1.3553    | 1.1342    | 1.2201    | 0.8399     | 0.6415    |
| MSE b6              | 2.1187    | 1.4227    | 1.1263    | 1.2517    | 0.8763    | 0.6053    | 0.9652    | 0.5606     | 0.3629    |
| MSE b7              | 1.0245    | 0.9095    | 0.9797    | 1.3526    | 1.2523    | 1.1186    | 0.5032    | 0.5094     | 0.4925    |
| MSE b8              | 1.6045    | 1.2925    | 0.9086    | 0.1130    | 0.0345    | 0.1715    | 0.2923    | 0.0379     | 0.0236    |
| Bias b1             | 0.6272    | 0.4461    | 0.3420    | 0.4699    | 0.2601    | 0.1183    | 0.3719    | 0.2319     | 0.1473    |
| Bias b2             | $-1.4747$ | $-1.0897$ | $-0.7482$ | $-0.8913$ | $-0.5626$ | $-0.3303$ | $-0.8570$ | $-0.5317$  | $-0.3210$ |
| Bias b3             | $-0.9431$ | $-0.8305$ | $-0.5779$ | $-0.5994$ | $-0.4241$ | $-0.2448$ | $-0.3697$ | $-0.2435$  | $-0.1469$ |
| $Bias_b4$           | 0.7525    | 0.6414    | 0.7277    | 0.5765    | 0.3866    | 0.2488    | 0.4307    | 0.2414     | 0.1429    |
| Bias b5             | $-1.5231$ | $-1.2587$ | $-1.1533$ | $-1.2865$ | $-1.1606$ | $-1.0587$ | $-1.1016$ | $-0.9137$  | $-0.7990$ |
| Bias_b6             | 1.4415    | 1.1717    | 1.0385    | 1.1159    | 0.9331    | 0.7733    | 0.9789    | 0.7457     | 0.6008    |
| Bias b7             | $-0.9646$ | $-0.8658$ | $-0.8933$ | $-1.1557$ | $-1.1079$ | $-1.0460$ | $-0.7056$ | $-0.7099$  | $-0.6984$ |
| Bias b <sub>8</sub> | 1.2338    | 1.0567    | 0.7117    | 0.2924    | $-0.0640$ | $-0.3712$ | 0.5317    | 0.1596     | $-0.1124$ |
| Var b1              | 0.0206    | 0.0216    | 0.0263    | 0.0090    | 0.0058    | 0.0048    | 0.0024    | 0.0019     | 0.0011    |
| Var b2              | 0.0257    | 0.0360    | 0.0447    | 0.0109    | 0.0087    | 0.0048    | 0.0097    | 0.0058     | 0.0020    |
| Var b3              | 0.0360    | 0.0500    | 0.0845    | 0.0164    | 0.0197    | 0.0198    | 0.0057    | 0.0055     | 0.0033    |
| Var b4              | 0.0755    | 0.2258    | 0.4373    | 0.0330    | 0.0324    | 0.0262    | 0.0076    | 0.0074     | 0.0089    |
| Var b5              | 0.0651    | 0.0864    | 0.0873    | 0.0075    | 0.0084    | 0.0134    | 0.0065    | 0.0051     | 0.0031    |
| Var b6              | 0.0407    | 0.0499    | 0.0478    | 0.0065    | 0.0056    | 0.0073    | 0.0069    | 0.0045     | 0.0019    |
| $Var_b7$            | 0.0939    | 0.1599    | 0.1818    | 0.0169    | 0.0249    | 0.0245    | 0.0053    | 0.0055     | 0.0047    |
| Var b8              | 0.0824    | 0.1760    | 0.4021    | 0.0275    | 0.0304    | 0.0337    | 0.0097    | 0.0125     | 0.0109    |

Fehlendmechanismus LogitY mit Bruteforce2-Verfahren (ridge)

Tabelle 51: Es werden MSE, Bias und Varianz für die einzelnen Koeffizienten (b1, ..., b8) unter unterschiedlich großen Fehlend-Anteilen und unter der jeweiligen Datensatzgröße gezeigt.

|                     |           | $n = 50$  |           |           | $n=200$   |           |           | $n = 1000$ |           |
|---------------------|-----------|-----------|-----------|-----------|-----------|-----------|-----------|------------|-----------|
|                     | $50\%$    | 25%       | 10%       | $50\%$    | $25\%$    | 10%       | $50\%$    | 25%        | $10\%$    |
| MSE b1              | 0.4514    | 0.2542    | 0.1935    | 0.2127    | 0.0470    | 0.0115    | 0.1026    | 0.0279     | 0.0070    |
| MSE b2              | 1.8412    | 0.8347    | 0.3727    | 0.6373    | 0.1880    | 0.0396    | 0.5552    | 0.1489     | 0.0328    |
| MSE b3              | 1.1060    | 0.7558    | 0.3572    | 0.3945    | 0.1486    | 0.0434    | 0.1280    | 0.0454     | 0.0147    |
| MSE b4              | 1.2534    | 1.1228    | 1.0725    | 0.1589    | 0.0767    | 0.0538    | 0.0165    | 0.0070     | 0.0062    |
| $MSE_b5$            | 0.6956    | 0.2222    | 0.1481    | 0.8823    | 0.3288    | 0.1149    | 0.6522    | 0.1797     | 0.0418    |
| MSE b6              | 0.6074    | 0.1810    | 0.1163    | 0.6609    | 0.2404    | 0.0680    | 0.5080    | 0.1407     | 0.0313    |
| MSE b7              | 0.3556    | 0.1722    | 0.1532    | 0.8750    | 0.3224    | 0.1069    | 0.2764    | 0.0947     | 0.0255    |
| MSE b8              | 5.4331    | 4.8392    | 3.6280    | 0.1114    | 0.0381    | 0.0310    | 0.1828    | 0.0739     | 0.0252    |
| Bias b1             | 0.6466    | 0.4790    | 0.4097    | 0.4492    | 0.1950    | 0.0656    | 0.3138    | 0.1607     | 0.0767    |
| Bias b2             | $-1.3454$ | $-0.8927$ | $-0.5732$ | $-0.7862$ | $-0.4163$ | $-0.1777$ | $-0.7366$ | $-0.3746$  | $-0.1732$ |
| Bias b3             | $-1.0203$ | $-0.8219$ | $-0.5138$ | $-0.6128$ | $-0.3473$ | $-0.1400$ | $-0.3455$ | $-0.2001$  | $-0.0992$ |
| Bias b4             | $-1.0284$ | $-0.8863$ | $-0.8161$ | 0.3697    | 0.2326    | 0.1702    | 0.1029    | 0.0277     | 0.0031    |
| $Bias_b5$           | $-0.7728$ | $-0.3670$ | $-0.2837$ | $-0.9201$ | $-0.5441$ | $-0.3064$ | $-0.7953$ | $-0.4108$  | $-0.1932$ |
| Bias b <sub>6</sub> | 0.7392    | 0.3626    | 0.2869    | 0.7990    | 0.4692    | 0.2396    | 0.7033    | 0.3634     | 0.1691    |
| Bias b7             | $-0.4250$ | $-0.1382$ | $-0.1187$ | $-0.9073$ | $-0.5332$ | $-0.2764$ | $-0.5095$ | $-0.2904$  | $-0.1392$ |
| Bias b8             | 2.2873    | 2.1361    | 1.7584    | 0.3054    | 0.1317    | $-0.0001$ | 0.4214    | 0.2616     | 0.1345    |
| Var b1              | 0.0334    | 0.0248    | 0.0257    | 0.0109    | 0.0090    | 0.0072    | 0.0041    | 0.0021     | 0.0012    |
| Var b2              | 0.0310    | 0.0378    | 0.0442    | 0.0191    | 0.0147    | 0.0080    | 0.0127    | 0.0086     | 0.0028    |
| $Var_b3$            | 0.0651    | 0.0803    | 0.0932    | 0.0190    | 0.0279    | 0.0238    | 0.0086    | 0.0054     | 0.0048    |
| $Var_b4$            | 0.1958    | 0.3374    | 0.4065    | 0.0222    | 0.0226    | 0.0248    | 0.0059    | 0.0062     | 0.0062    |
| $\Var_{b5}$         | 0.0984    | 0.0875    | 0.0676    | 0.0357    | 0.0328    | 0.0210    | 0.0196    | 0.0109     | 0.0045    |
| Var b6              | 0.0610    | 0.0495    | 0.0339    | 0.0226    | 0.0203    | 0.0106    | 0.0134    | 0.0086     | 0.0028    |
| $Var_b7$            | 0.1750    | 0.1531    | 0.1392    | 0.0517    | 0.0381    | 0.0305    | 0.0167    | 0.0104     | 0.0062    |
| Var b8              | 0.2013    | 0.2761    | 0.5359    | 0.0181    | 0.0208    | 0.0310    | 0.0052    | 0.0054     | 0.0072    |

Fehlendmechanismus LogitX mit Bruteforce2-Verfahren (lm)

Tabelle 52: Es werden MSE, Bias und Varianz für die einzelnen Koeffizienten (b1, ..., b8) unter unterschiedlich großen Fehlend-Anteilen und unter der jeweiligen Datensatzgröße gezeigt.

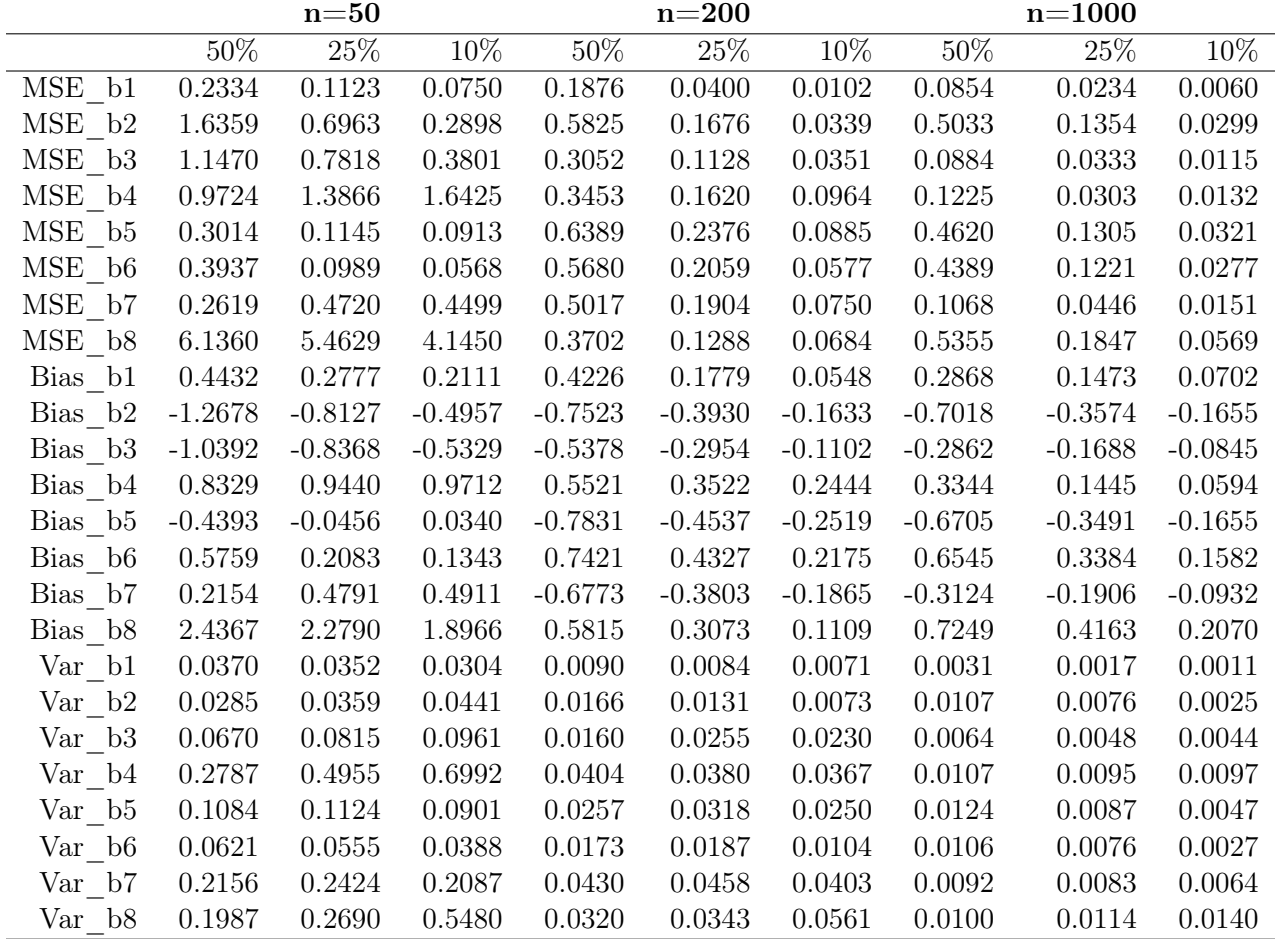

Fehlendmechanismus LogitX mit Bruteforce2-Verfahren (ridge,  $\lambda=0$ )

Tabelle 53: Es werden MSE, Bias und Varianz für die einzelnen Koeffizienten (b1, ..., b8) unter unterschiedlich großen Fehlend-Anteilen und unter der jeweiligen Datensatzgröße gezeigt.

|             |           | $n = 50$  |           |            | $n=200$    |           |           | $n = 1000$ |           |
|-------------|-----------|-----------|-----------|------------|------------|-----------|-----------|------------|-----------|
|             | $50\%$    | 25%       | 10%       | $50\%$     | $25\%$     | $10\%$    | $50\%$    | 25%        | $10\%$    |
| MSE b1      | 0.3744    | 0.1957    | 0.1357    | 0.2011     | 0.0503     | 0.0148    | 0.1055    | 0.0398     | 0.0168    |
| MSE b2      | 2.1092    | 1.0350    | 0.5180    | 0.6840     | 0.2523     | 0.0846    | 0.5913    | 0.2048     | 0.0754    |
| MSE b3      | 0.9807    | 0.6730    | 0.3307    | 0.3537     | 0.1603     | 0.0615    | 0.1039    | 0.0467     | 0.0206    |
| MSE b4      | 0.6158    | 0.7484    | 0.8484    | 0.3212     | 0.1440     | 0.0826    | 0.1459    | 0.0467     | 0.0234    |
| MSE b5      | 2.1914    | 1.5712    | 1.3635    | 1.5993     | 1.2456     | 1.0695    | 1.0863    | 0.7448     | 0.5869    |
| MSE b6      | 1.9737    | 1.2993    | 1.0917    | 1.1433     | 0.7793     | 0.5597    | 0.8207    | 0.4703     | 0.3166    |
| MSE b7      | 0.9294    | 0.9281    | 0.9548    | 1.4147     | 1.2031     | 1.0608    | 0.4743    | 0.4973     | 0.4799    |
| MSE b8      | 1.7107    | 1.2473    | 0.7900    | 0.0904     | 0.0504     | 0.2164    | 0.2361    | 0.0193     | 0.0394    |
| $Bias_b1$   | 0.5940    | 0.4124    | 0.3338    | 0.4392     | 0.2067     | 0.0923    | 0.3202    | 0.1957     | 0.1255    |
| Bias b2     | $-1.4449$ | $-1.0010$ | $-0.6858$ | $-0.8183$  | $-0.4905$  | $-0.2800$ | $-0.7628$ | $-0.4451$  | $-0.2707$ |
| Bias b3     | $-0.9742$ | $-0.7898$ | $-0.5093$ | $-0.5825$  | $-0.3715$  | $-0.2043$ | $-0.3127$ | $-0.2056$  | $-0.1288$ |
| $Bias_b4$   | 0.7283    | 0.7129    | 0.6834    | 0.5343     | 0.3328     | 0.2254    | 0.3689    | 0.1949     | 0.1225    |
| $Bias_b5$   | $-1.4585$ | $-1.2146$ | $-1.1331$ | $-1.2605$  | $-1.1102$  | $-1.0292$ | $-1.0388$ | $-0.8605$  | $-0.7644$ |
| Bias_b6     | 1.3911    | 1.1155    | 1.0253    | 1.0654     | 0.8775     | 0.7449    | 0.9019    | 0.6823     | 0.5611    |
| $Bias_b7$   | $-0.9030$ | $-0.8728$ | $-0.8969$ | $-1.1803$  | $-1.0859$  | $-1.0195$ | $-0.6845$ | $-0.7020$  | $-0.6897$ |
| Bias b8     | 1.2611    | 1.0229    | 0.6901    | 0.2508     | $-0.1412$  | $-0.4113$ | 0.4741    | 0.0893     | $-0.1660$ |
| Var b1      | 0.0215    | 0.0255    | 0.0243    | 0.0082     | 0.0075     | 0.0063    | 0.0030    | 0.0015     | 0.0010    |
| Var b2      | 0.0215    | 0.0330    | 0.0477    | 0.0145     | 0.0117     | 0.0062    | 0.0094    | 0.0067     | 0.0022    |
| Var b3      | 0.0316    | 0.0492    | 0.0713    | 0.0143     | 0.0223     | 0.0198    | 0.0061    | 0.0045     | 0.0040    |
| $Var_b4$    | 0.0854    | 0.2402    | 0.3813    | 0.0357     | 0.0332     | 0.0318    | 0.0097    | 0.0087     | 0.0084    |
| $\Var_{b5}$ | 0.0642    | 0.0959    | 0.0796    | 0.0103     | $0.0130\,$ | 0.0103    | 0.0072    | 0.0043     | 0.0027    |
| Var b6      | 0.0386    | 0.0549    | 0.0404    | 0.0083     | 0.0093     | 0.0049    | 0.0072    | 0.0048     | 0.0017    |
| Var b7      | 0.1141    | 0.1663    | 0.1504    | $0.0215\,$ | 0.0238     | 0.0214    | 0.0057    | 0.0045     | 0.0042    |
| Var b8      | 0.1203    | 0.2010    | 0.3137    | 0.0275     | 0.0305     | 0.0473    | 0.0114    | 0.0113     | 0.0118    |

Fehlendmechanismus LogitX mit Bruteforce2-Verfahren (ridge)

Tabelle 54: Es werden MSE, Bias und Varianz für die einzelnen Koeffizienten (b1, ..., b8) unter unterschiedlich großen Fehlend-Anteilen und unter der jeweiligen Datensatzgröße gezeigt.

## D Koeffizientenboxplots zur logistischen Regression

#### D.1 Bruteforce2 mit logistischer Regression

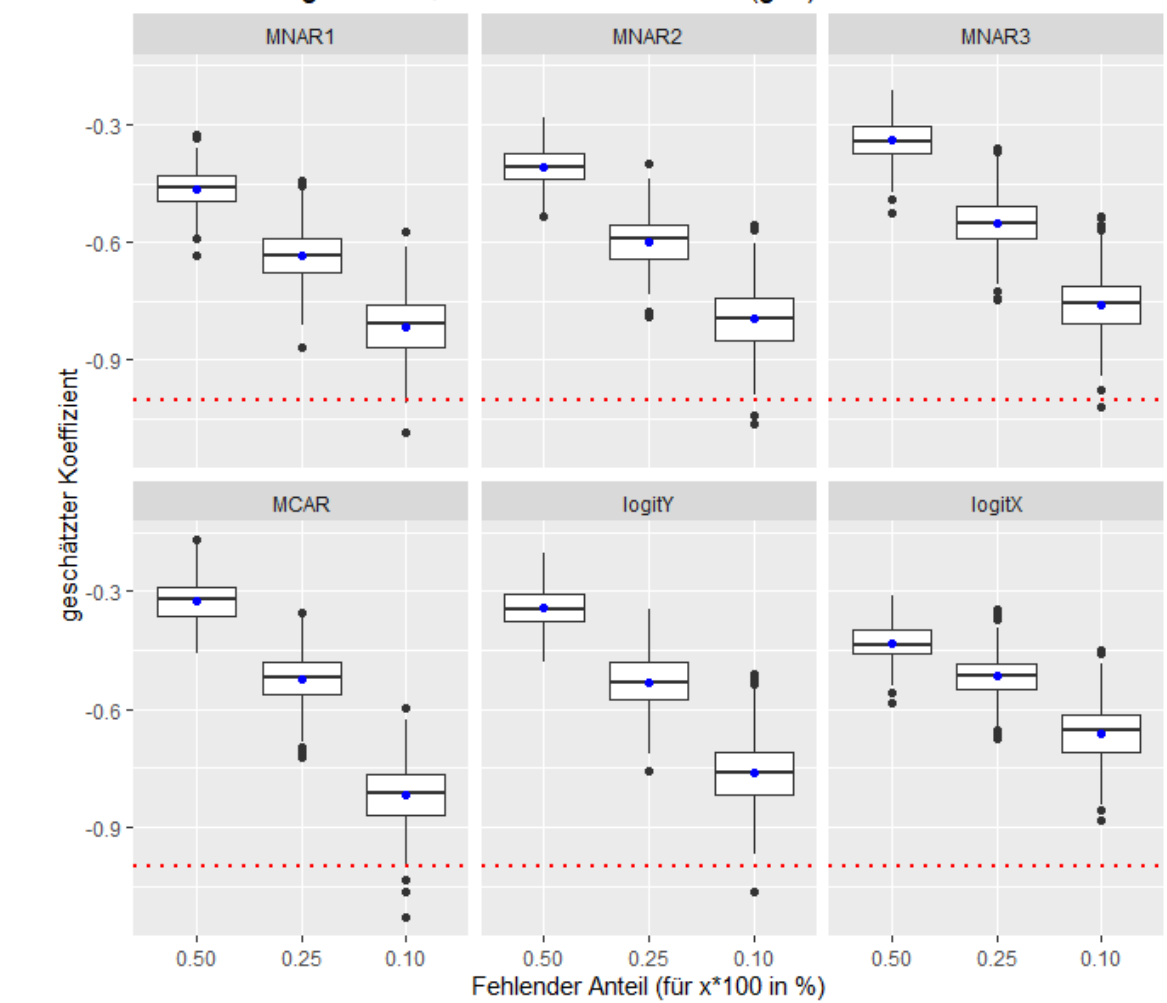

b1 Schätzung n=1000, Bruteforce2-Verfahren(glm)

Abbildung 53: Es werden die geschätzten Werte für  $\beta_1$  in Boxplotform dargestellt. Diese werden nach den Fehlendmechanismen gruppiert. Der blaue Punkt gibt den Mittelwert der geschätzten Werte an. Die rote horizontale Linie repräsentiert den echten Wert des Koeffizienten.

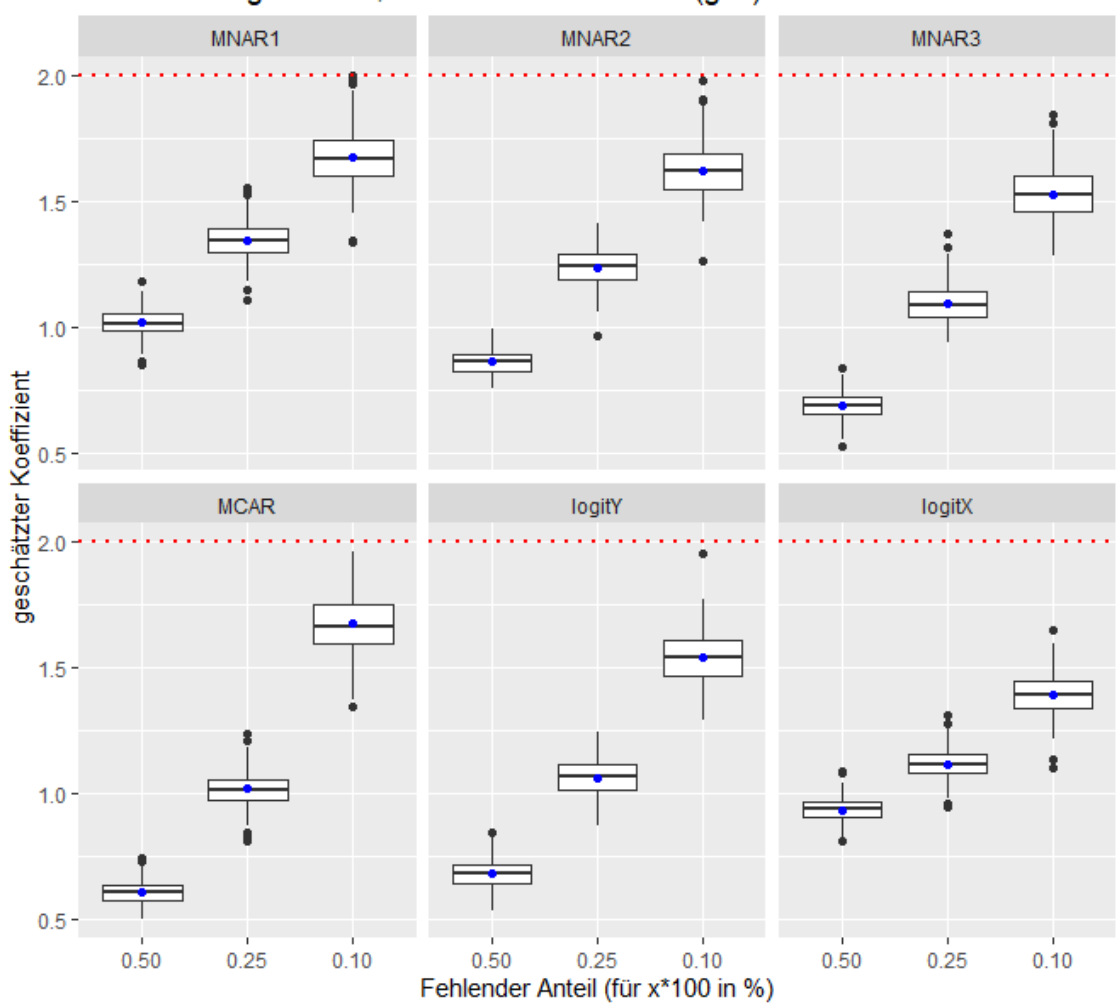

b2 Schätzung n=1000, Bruteforce2-Verfahren(glm)

Abbildung 54: Es werden die geschätzten Werte für  $\beta_2$  in Boxplotform dargestellt. Diese werden nach den Fehlendmechanismen gruppiert. Der blaue Punkt gibt den Mittelwert der geschätzten Werte an. Die rote horizontale Linie repräsentiert den echten Wert des Koeffizienten.

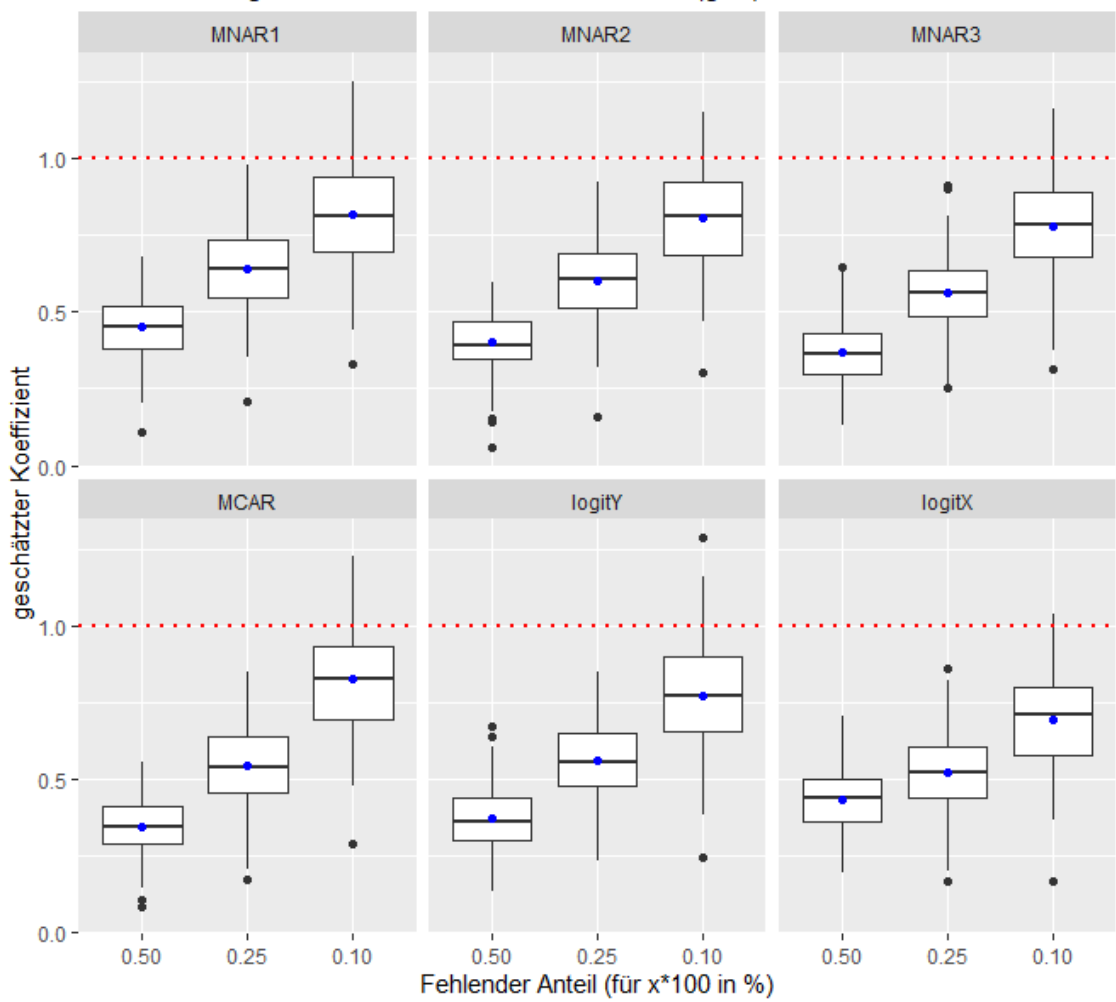

b3 Schätzung n=1000, Bruteforce2-Verfahren(glm)

Abbildung 55: Es werden die geschätzten Werte für  $\beta_3$  in Boxplotform dargestellt. Diese werden nach den Fehlendmechanismen gruppiert. Der blaue Punkt gibt den Mittelwert der geschätzten Werte an. Die rote horizontale Linie repräsentiert den echten Wert des Koeffizienten.

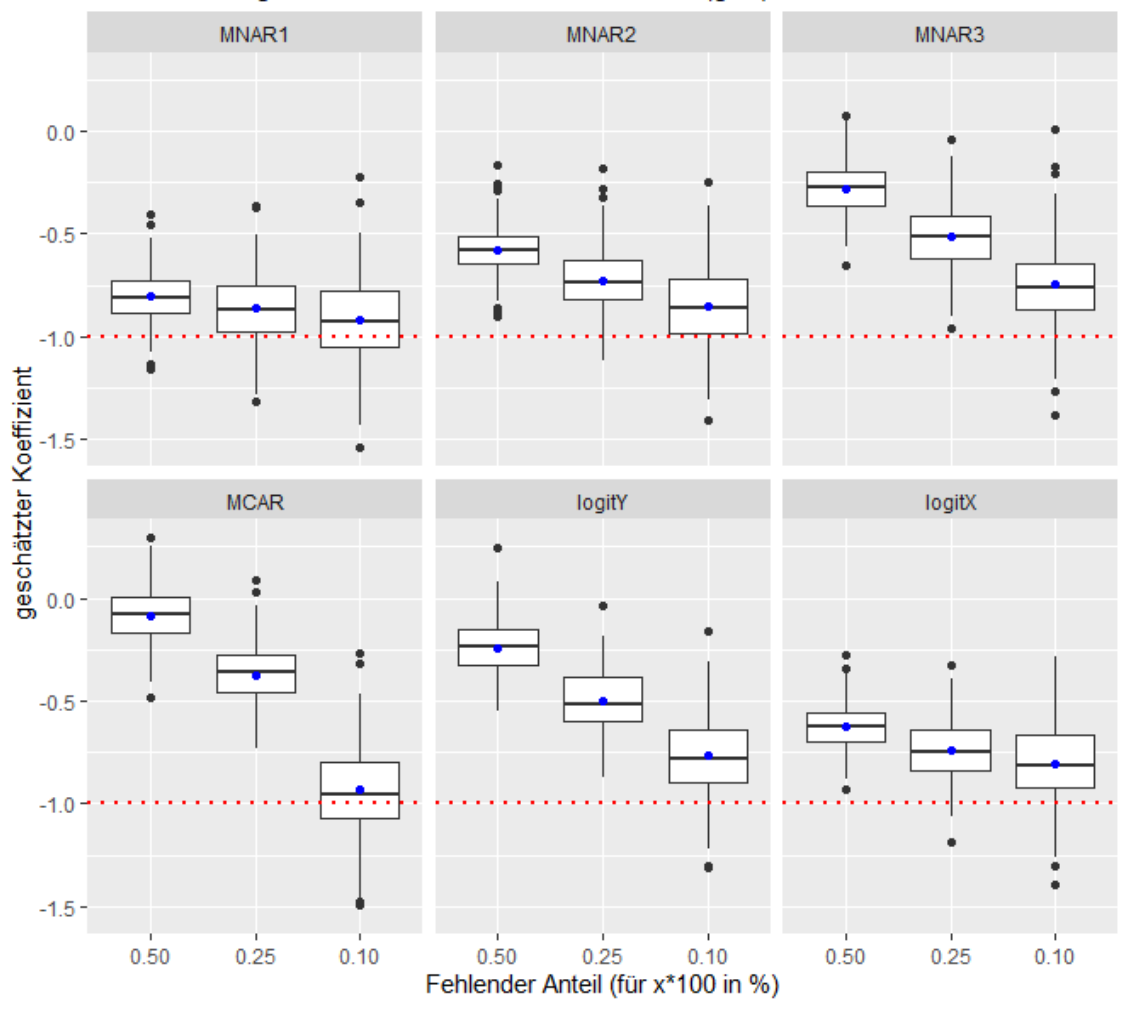

b4 Schätzung n=1000, Bruteforce2-Verfahren(glm)

Abbildung 56: Es werden die geschätzten Werte für  $\beta_4$  in Boxplotform dargestellt. Diese werden nach den Fehlendmechanismen gruppiert. Der blaue Punkt gibt den Mittelwert der geschätzten Werte an. Die rote horizontale Linie repräsentiert den echten Wert des Koeffizienten.

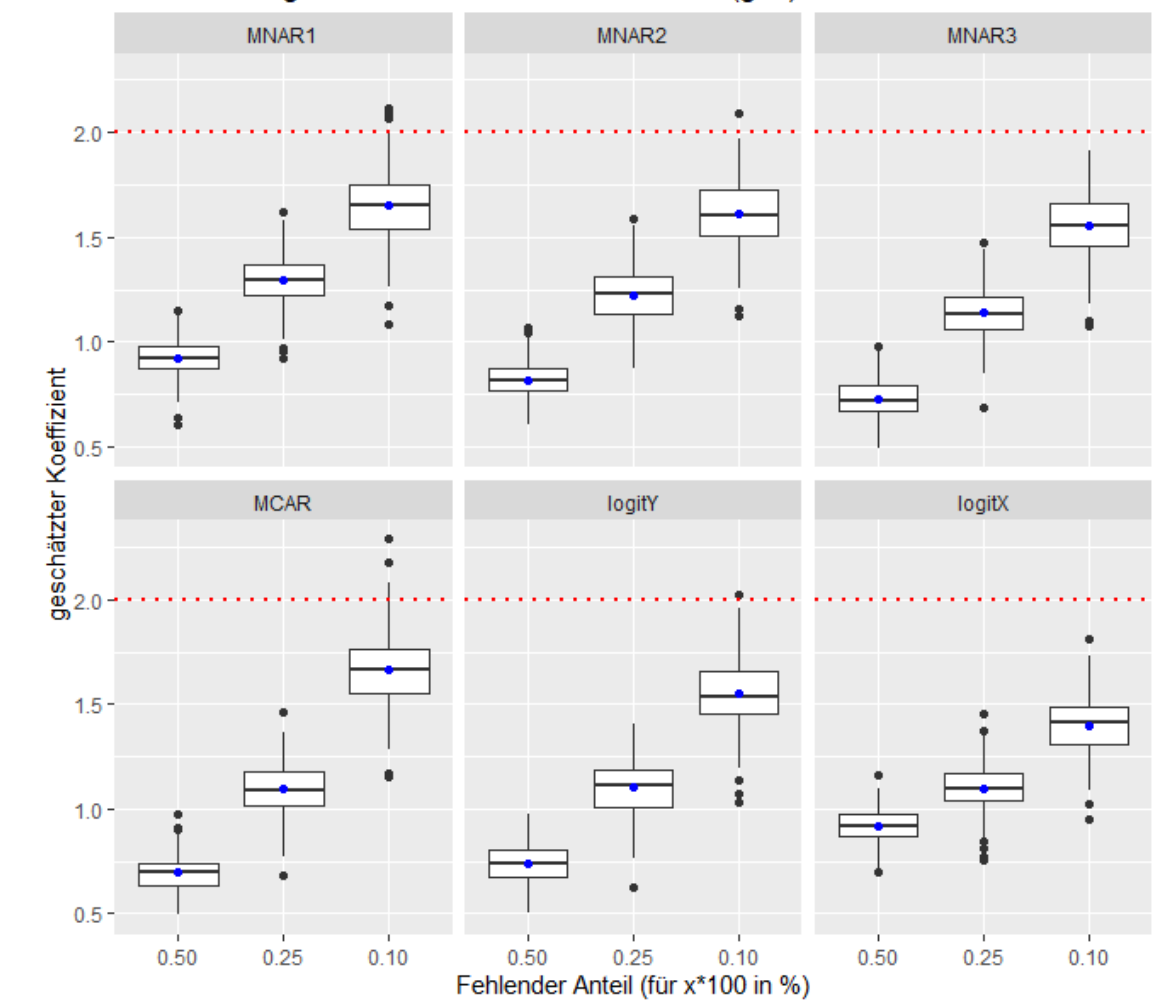

b5 Schätzung n=1000, Bruteforce2-Verfahren(glm)

Abbildung 57: Es werden die geschätzten Werte für  $\beta_5$  in Boxplotform dargestellt. Diese werden nach den Fehlendmechanismen gruppiert. Der blaue Punkt gibt den Mittelwert der geschätzten Werte an. Die rote horizontale Linie repräsentiert den echten Wert des Koeffizienten.

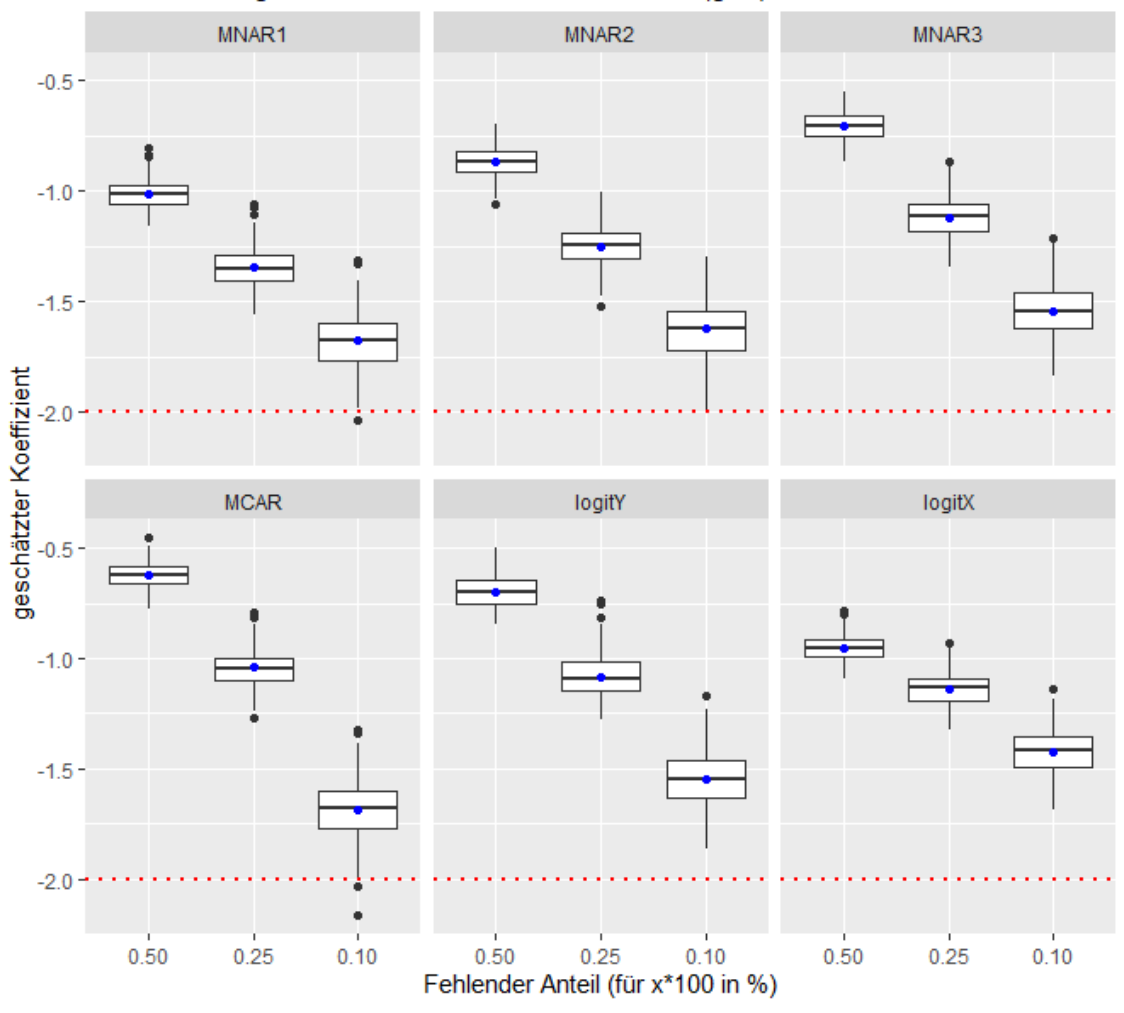

b6 Schätzung n=1000, Bruteforce2-Verfahren(glm)

Abbildung 58: Es werden die geschätzten Werte für  $\beta_6$  in Boxplotform dargestellt. Diese werden nach den Fehlendmechanismen gruppiert. Der blaue Punkt gibt den Mittelwert der geschätzten Werte an. Die rote horizontale Linie repräsentiert den echten Wert des Koeffizienten.

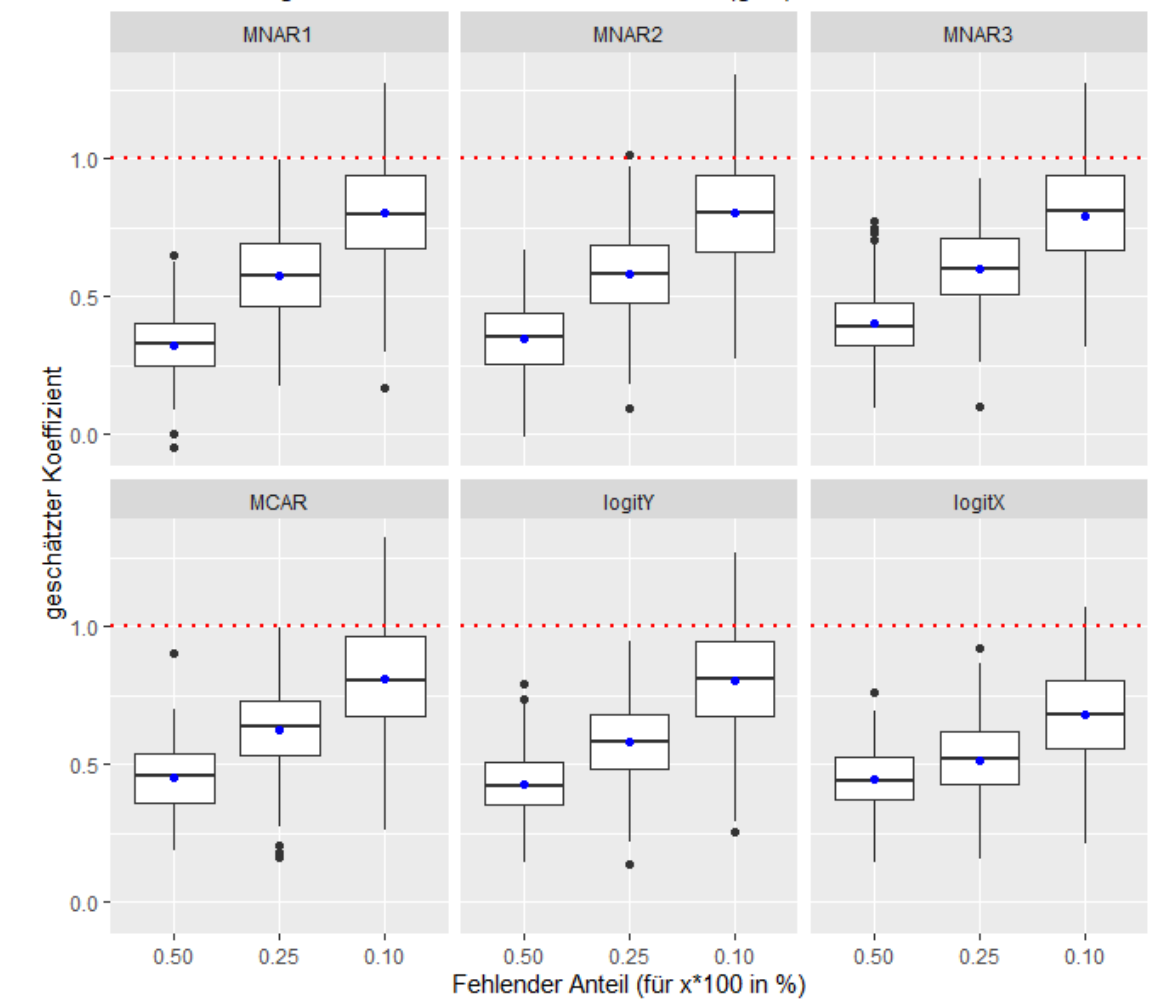

b7 Schätzung n=1000, Bruteforce2-Verfahren(glm)

Abbildung 59: Es werden die geschätzten Werte für  $\beta_7$  in Boxplotform dargestellt. Diese werden nach den Fehlendmechanismen gruppiert. Der blaue Punkt gibt den Mittelwert der geschätzten Werte an. Die rote horizontale Linie repräsentiert den echten Wert des Koeffizienten.

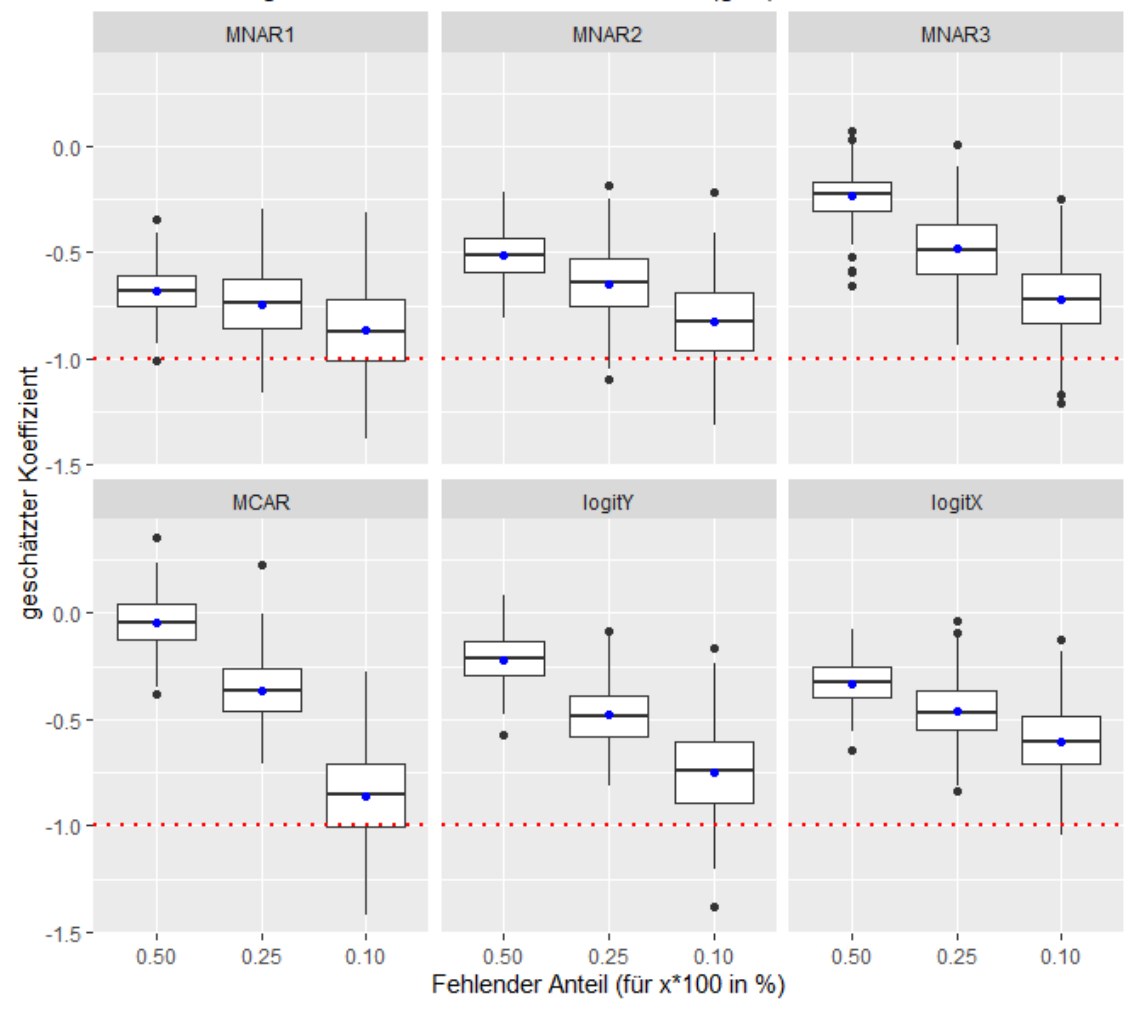

b8 Schätzung n=1000, Bruteforce2-Verfahren(glm)

Abbildung 60: Es werden die geschätzten Werte für  $\beta_8$  in Boxplotform dargestellt. Diese werden nach den Fehlendmechanismen gruppiert. Der blaue Punkt gibt den Mittelwert der geschätzten Werte an. Die rote horizontale Linie repräsentiert den echten Wert des Koeffizienten.

# E Gütekriterien-Tabellen zur logistischen Regression

#### E.1 Normales Verfahren

|                | Fehlendmechanismus MCAR mit normalen Verfahren (glm) |           |           |           |            |              |  |  |  |  |  |
|----------------|------------------------------------------------------|-----------|-----------|-----------|------------|--------------|--|--|--|--|--|
|                |                                                      | $n=200$   |           |           | $n = 1000$ |              |  |  |  |  |  |
|                | $50\%$                                               | 25\%      | $10\%$    | $50\%$    | $25\%$     | 10%          |  |  |  |  |  |
| $MSE_{-}$ b1   | 0.6267                                               | 0.2065    | 0.1303    | 0.0313    | 0.0205     | 0.0162       |  |  |  |  |  |
| MSE b2         | 1.6825                                               | 0.4105    | 0.2778    | 0.0575    | 0.0392     | 0.0288       |  |  |  |  |  |
| MSE b3         | 2.3758                                               | 0.4919    | 0.3197    | 0.0998    | 0.0625     | 0.0469       |  |  |  |  |  |
| MSE b4         | 1.9509                                               | 0.9625    | 0.5537    | 0.1890    | 0.1000     | $\,0.0834\,$ |  |  |  |  |  |
| MSE b5         | 1.7380                                               | 0.7800    | 0.3927    | 0.1142    | 0.0859     | 0.0570       |  |  |  |  |  |
| $MSE$ b6       | 1.5107                                               | 0.5661    | 0.3177    | 0.0697    | 0.0565     | 0.0368       |  |  |  |  |  |
| MSE b7         | 1.6415                                               | 0.9187    | 0.4968    | 0.1642    | 0.0986     | 0.0705       |  |  |  |  |  |
| $MSE_{b}$      | 2.5719                                               | 0.9146    | 0.6155    | 0.1938    | 0.1080     | 0.0896       |  |  |  |  |  |
| Bias b1        | $-0.3611$                                            | $-0.1761$ | $-0.1391$ | $-0.0388$ | $-0.0194$  | $-0.0043$    |  |  |  |  |  |
| $Bias_b2$      | 0.6652                                               | 0.3123    | 0.2048    | 0.0487    | 0.0451     | 0.0346       |  |  |  |  |  |
| $Bias_bs$      | 0.4026                                               | 0.2064    | 0.0456    | 0.0165    | 0.0435     | 0.0189       |  |  |  |  |  |
| $Bias_b4$      | $-0.2388$                                            | $-0.2106$ | $-0.2432$ | $-0.0462$ | $-0.0391$  | $-0.0896$    |  |  |  |  |  |
| Bias b5 0.5942 |                                                      | 0.3447    | 0.1807    | 0.0908    | 0.0700     | 0.0183       |  |  |  |  |  |
| $Bias_b6$      | $-0.6364$                                            | $-0.3317$ | $-0.2191$ | $-0.0729$ | $-0.0637$  | $-0.0376$    |  |  |  |  |  |
| $Bias_b7$      | 0.2120                                               | 0.1815    | 0.0665    | 0.0780    | 0.0735     | $-0.0156$    |  |  |  |  |  |
| $Bias_bs$      | $-0.3369$                                            | $-0.1234$ | $-0.1610$ | $-0.0255$ | $-0.0201$  | $-0.1081$    |  |  |  |  |  |
| $Var_b1$       | 0.4964                                               | 0.1755    | 0.1109    | 0.0298    | 0.0201     | 0.0162       |  |  |  |  |  |
| $Var$ b2       | 1.2400                                               | 0.3130    | 0.2358    | 0.0552    | 0.0371     | 0.0276       |  |  |  |  |  |
| Var b3         | 2.2137                                               | 0.4492    | 0.3177    | 0.0995    | 0.0606     | 0.0466       |  |  |  |  |  |
| $Var_b4$       | 1.8938                                               | 0.9182    | 0.4945    | 0.1869    | 0.0985     | 0.0754       |  |  |  |  |  |
| Var b5         | 1.3849                                               | 0.6611    | 0.3600    | 0.1060    | 0.0810     | 0.0567       |  |  |  |  |  |
| $Var_b6$       | 1.1057                                               | 0.4561    | 0.2697    | 0.0644    | 0.0524     | 0.0354       |  |  |  |  |  |
| Var b7         | 1.5966                                               | 0.8858    | 0.4924    | 0.1581    | 0.0932     | 0.0703       |  |  |  |  |  |
| Var b8         | 2.4584                                               | 0.8994    | 0.5896    | 0.1931    | 0.1076     | 0.0779       |  |  |  |  |  |

Tabelle 55: Es werden MSE, Bias und Varianz für die einzelnen Koeffizienten (b1, ..., b8) unter unterschiedlich großen Fehlend-Anteilen und unter der jeweiligen Datensatzgröße gezeigt.

|             |            | $n=200$   |           |           | $n = 1000$ |           |
|-------------|------------|-----------|-----------|-----------|------------|-----------|
|             | 50%        | $25\%$    | 10%       | $50\%$    | $25\%$     | 10%       |
| MSE b1      | 4092.9068  | 0.1839    | 0.1183    | 0.0930    | 0.0210     | 0.0158    |
| MSE b2      | 6950.8009  | 0.4633    | 0.2472    | 0.1741    | 0.0318     | 0.0282    |
| MSE b3      | 6404.1689  | 0.5282    | 0.2875    | 0.3459    | 0.0644     | 0.0459    |
| MSE b4      | 11896.4026 | 0.9485    | 0.5235    | 1.0929    | 0.1306     | 0.0852    |
| MSE b5      | 12813.9063 | 0.5742    | 0.3523    | 0.5372    | 0.0751     | 0.0575    |
| MSE b6      | 9530.0196  | 0.4889    | 0.2730    | 0.1968    | 0.0441     | 0.0352    |
| $MSE_b7$    | 15844.0174 | 0.7877    | 0.4771    | 1.2676    | 0.1129     | 0.0737    |
| $MSE\_b8$   | 24838.1650 | 1.1606    | 0.6169    | 2.3862    | 0.2073     | 0.0910    |
| $Bias\_b1$  | $-15.1783$ | $-0.1903$ | $-0.1263$ | 0.0591    | 0.0261     | 0.0002    |
| Bias b2     | 27.8868    | 0.2927    | 0.2046    | 0.0086    | 0.0091     | 0.0283    |
| Bias b3     | 0.1232     | 0.0749    | 0.0550    | $-0.1953$ | $-0.0275$  | 0.0094    |
| Bias b4     | $-52.9142$ | $-0.4196$ | $-0.2054$ | $-0.8502$ | $-0.1799$  | $-0.0770$ |
| $Bias_b5$   | $-13.0433$ | 0.1727    | 0.1657    | $-0.5404$ | $-0.0667$  | 0.0183    |
| Bias b6     | $-21.2954$ | $-0.2867$ | $-0.2048$ | 0.1421    | 0.0028     | $-0.0305$ |
| $Bias_b7$   | $-34.8232$ | $-0.0210$ | 0.0370    | $-0.9377$ | $-0.1377$  | 0.0009    |
| Bias b8     | $-75.3782$ | $-0.5481$ | $-0.1845$ | $-1.3594$ | $-0.3221$  | $-0.1225$ |
| Var b1      | 3862.5248  | 0.1476    | 0.1023    | 0.0896    | 0.0203     | 0.0158    |
| $Var_b2$    | 6173.1250  | 0.3776    | 0.2053    | 0.1740    | 0.0317     | 0.0274    |
| Var b3      | 6404.1537  | 0.5226    | 0.2845    | 0.3077    | 0.0637     | 0.0458    |
| $Var_b4$    | 9096.4934  | 0.7724    | 0.4813    | 0.3700    | 0.0982     | 0.0793    |
| $\Var_{b5}$ | 12643.7775 | 0.5443    | 0.3248    | 0.2452    | 0.0706     | 0.0572    |
| $Var_b6$    | 9076.5263  | 0.4067    | 0.2311    | 0.1766    | 0.0441     | 0.0343    |
| $Var_b7$    | 14631.3655 | 0.7873    | 0.4757    | 0.3884    | 0.0940     | 0.0737    |
| $\Var_{b8}$ | 19156.2931 | 0.8602    | 0.5829    | 0.5383    | 0.1035     | 0.0760    |

Fehlendmechanismus MNAR1 mit normalen Verfahren (glm)

Tabelle 56: Es werden MSE, Bias und Varianz für die einzelnen Koeffizienten (b1, ..., b8) unter unterschiedlich großen Fehlend-Anteilen und unter der jeweiligen Datensatzgröße gezeigt.
|                     |                   | $n=200$   |           |           | $n = 1000$ |           |
|---------------------|-------------------|-----------|-----------|-----------|------------|-----------|
|                     | $50\%$            | $25\%$    | 10%       | $50\%$    | 25%        | 10%       |
| $MSE_b1$            | 349828.5990       | 0.1947    | 0.1209    | 0.0419    | 0.0187     | 0.0145    |
| MSE b2              | 5437370.0978      | 0.4342    | 0.2885    | 0.0719    | 0.0370     | 0.0290    |
| MSE b3              | 1322975.3858      | 0.5072    | 0.3166    | 0.1621    | 0.0684     | 0.0507    |
| $MSE\_b4$           | $12935536.0150\,$ | 0.9530    | 0.6013    | 0.4764    | 0.1082     | 0.0769    |
| MSE b5              | 6010632.0828      | 0.6449    | 0.4118    | 0.1992    | 0.0776     | 0.0566    |
| MSE b6              | 5536667.2296      | 0.5337    | 0.3223    | 0.0834    | 0.0450     | 0.0377    |
| MSE b7              | 2222961.2361      | 0.9062    | 0.4835    | 0.4521    | 0.1000     | 0.0677    |
| MSE b8              | 440898.0018       | 0.9813    | 0.5717    | 0.9912    | 0.1703     | 0.0869    |
| Bias b1             | $-79.4931$        | $-0.1762$ | $-0.1172$ | 0.0417    | 0.0115     | 0.0013    |
| Bias b2             | 231.8916          | 0.3245    | 0.2126    | 0.0117    | 0.0234     | 0.0259    |
| Bias b3             | 108.6147          | 0.0969    | 0.0819    | $-0.1200$ | $-0.0293$  | 0.0130    |
| Bias b4             | $-320.4960$       | $-0.4184$ | $-0.1935$ | $-0.5034$ | $-0.1557$  | $-0.0638$ |
| Bias b5             | 232.3705          | 0.2110    | 0.1859    | $-0.2695$ | $-0.0485$  | 0.0258    |
| Bias b <sub>6</sub> | $-233.7252$       | $-0.3074$ | $-0.2173$ | 0.0559    | $-0.0024$  | $-0.0356$ |
| Bias_b7             | 107.4632          | 0.0687    | 0.0399    | $-0.5098$ | $-0.1013$  | 0.0170    |
| Bias b8             | $-29.2127$        | $-0.4422$ | $-0.1544$ | $-0.8625$ | $-0.2495$  | $-0.0929$ |
| Var b1              | 343509.4489       | 0.1636    | 0.1072    | 0.0402    | 0.0185     | 0.0145    |
| $\text{Var}_{b2}$   | 5383596.3884      | 0.3289    | 0.2433    | 0.0718    | 0.0365     | 0.0283    |
| $Var_b3$            | 1311178.2406      | 0.4978    | 0.3099    | 0.1477    | 0.0676     | 0.0506    |
| Var b4              | 12832818.3008     | 0.7780    | 0.5638    | 0.2230    | 0.0839     | 0.0729    |
| Var b5              | 5956636.0156      | 0.6004    | 0.3772    | 0.1266    | 0.0753     | 0.0559    |
| Var b6              | 5482039.7456      | 0.4392    | 0.2751    | 0.0802    | 0.0450     | 0.0364    |
| $Var_b7$            | 2211412.8875      | 0.9015    | 0.4819    | 0.1921    | 0.0897     | 0.0675    |
| $Var_b8$            | 440044.6214       | 0.7857    | 0.5479    | 0.2473    | 0.1080     | 0.0782    |

Fehlendmechanismus MNAR2 mit normalen Verfahren (glm)

Tabelle 57: Es werden MSE, Bias und Varianz für die einzelnen Koeffizienten (b1, ..., b8) unter unterschiedlich großen Fehlend-Anteilen und unter der jeweiligen Datensatzgröße gezeigt.

|           |                  | $n=200$   |           |           | $n=1000$  |            |
|-----------|------------------|-----------|-----------|-----------|-----------|------------|
|           | $50\%$           | $25\%$    | 10%       | 50%       | 25\%      | $10\%$     |
| MSE b1    | 1380.0907        | 0.1708    | 0.1169    | 0.0336    | 0.0232    | $0.0150\,$ |
| MSE b2    | 1536.5682        | 0.3811    | 0.2762    | 0.0785    | 0.0449    | 0.0293     |
| MSE b3    | 37.7452          | 0.4899    | 0.3771    | 0.1126    | 0.0627    | 0.0470     |
|           | MSE b4 669.2478  | 0.7153    | 0.5074    | 0.2007    | 0.1119    | 0.0794     |
| $MSE\_b5$ | 2359.7846        | 0.5530    | 0.3687    | 0.1422    | 0.0723    | 0.0631     |
| $MSE_b6$  | 1867.6256        | 0.4086    | 0.2882    | 0.0913    | 0.0501    | 0.0360     |
| MSE b7    | 244.0041         | 0.8267    | 0.4426    | 0.1677    | 0.0848    | 0.0740     |
|           | MSE_b8 2441.8559 | 0.7663    | 0.5247    | 0.3564    | 0.1362    | 0.0873     |
| Bias b1   | -3.4834          | $-0.1590$ | $-0.1304$ | $-0.0186$ | $-0.0235$ | $-0.0077$  |
|           | Bias b2 4.0377   | 0.2726    | 0.2236    | 0.0628    | 0.0513    | 0.0340     |
|           | Bias b3 0.3263   | 0.0978    | 0.1364    | 0.0346    | 0.0122    | 0.0241     |
| Bias b4   | $-3.0483$        | $-0.2400$ | $-0.1579$ | $-0.2180$ | $-0.0872$ | $-0.0382$  |
|           | Bias_b5 4.8208   | 0.2216    | 0.2019    | $-0.0089$ | 0.0343    | 0.0450     |
| $Bias_b6$ | $-4.4685$        | $-0.2872$ | $-0.2332$ | $-0.0658$ | $-0.0577$ | $-0.0451$  |
|           | Bias_b7 1.3484   | 0.0396    | 0.0845    | $-0.1196$ | $-0.0098$ | 0.0361     |
| Bias b8   | $-5.0683$        | $-0.2262$ | $-0.1404$ | $-0.3987$ | $-0.1289$ | $-0.0533$  |
| Var b1    | 1367.9568        | 0.1455    | 0.0999    | 0.0333    | 0.0226    | 0.0149     |
| $Var_b2$  | 1520.2654        | 0.3068    | 0.2262    | 0.0745    | 0.0423    | 0.0282     |
| $Var_b3$  | 37.6388          | 0.4804    | 0.3585    | 0.1114    | 0.0626    | 0.0464     |
| Var b4    | 659.9556         | 0.6577    | 0.4824    | 0.1532    | 0.1043    | 0.0779     |
| Var b5    | 2336.5449        | 0.5039    | 0.3279    | 0.1421    | 0.0712    | 0.0610     |
| Var b6    | 1847.6580        | 0.3261    | 0.2339    | 0.0870    | 0.0468    | 0.0340     |
|           | Var_b7 242.1858  | 0.8252    | 0.4355    | 0.1534    | 0.0847    | 0.0727     |
|           | Var_b8 2416.1685 | 0.7151    | 0.5050    | 0.1974    | 0.1196    | 0.0844     |

Fehlendmechanismus MNAR3 mit normalen Verfahren (glm)

Tabelle 58: Es werden MSE, Bias und Varianz für die einzelnen Koeffizienten (b1, ..., b8) unter unterschiedlich großen Fehlend-Anteilen und unter der jeweiligen Datensatzgröße gezeigt.

|                             |                       | $n=200$   |           |           | $n = 1000$ |           |
|-----------------------------|-----------------------|-----------|-----------|-----------|------------|-----------|
|                             | $50\%$                | $25\%$    | 10%       | $50\%$    | $25\%$     | 10%       |
| $\operatorname{MSE}_{-}$ b1 | 0.9966                | 0.2186    | 0.1269    | 0.0324    | 0.0212     | 0.0162    |
| MSE b2                      | 3.6089                | 0.4375    | 0.2878    | 0.0604    | 0.0357     | 0.0263    |
| MSE b3                      | 1.7540                | 0.5449    | 0.3683    | 0.0821    | 0.0684     | 0.0486    |
| MSE b4                      | 3.1453                | 0.8839    | 0.5554    | 0.1933    | 0.1234     | 0.0726    |
| MSE b5                      | 2.7223                | 0.5811    | 0.3637    | 0.1143    | 0.0716     | 0.0613    |
| MSE b6                      | 2.8675                | 0.4962    | 0.2777    | 0.0749    | 0.0444     | 0.0347    |
| MSE b7                      | 2.7706                | 0.7641    | 0.4415    | 0.1633    | 0.0985     | 0.0731    |
| MSE b8 3.2049               |                       | 0.9107    | 0.6398    | 0.2242    | 0.1382     | 0.0845    |
| Bias b1                     | $-0.4207$             | $-0.1968$ | $-0.1385$ | $-0.0015$ | $-0.0057$  | $-0.0060$ |
| Bias b2 0.8019              |                       | 0.3144    | 0.2288    | 0.0551    | 0.0336     | 0.0308    |
| Bias b3 0.3230              |                       | 0.1474    | 0.1160    | $-0.0220$ | 0.0105     | 0.0197    |
| $Bias_b4$                   | $-0.7080$             | $-0.3061$ | $-0.1709$ | $-0.1766$ | $-0.1077$  | $-0.0501$ |
| $Bias_b5$                   | 0.6164                | 0.2874    | 0.1936    | 0.0138    | 0.0246     | 0.0359    |
| Bias b6                     | $-0.7472$             | $-0.3309$ | $-0.2125$ | $-0.0539$ | $-0.0368$  | $-0.0365$ |
|                             | Bias_b7 0.2467 0.0867 |           | 0.0586    | $-0.0737$ | 0.0033     | 0.0297    |
| Bias b8                     | $-0.6891$             | $-0.2610$ | $-0.1754$ | $-0.2631$ | $-0.1579$  | $-0.0661$ |
|                             | Var b1 0.8197         | 0.1798    | 0.1077    | 0.0324    | 0.0212     | 0.0162    |
| $Var$ b2                    | 2.9658                | 0.3386    | 0.2354    | 0.0573    | 0.0345     | 0.0254    |
| $\Var_b3$                   | 1.6497                | 0.5232    | 0.3548    | 0.0816    | 0.0683     | 0.0483    |
| $Var_b4$                    | 2.6440                | 0.7902    | 0.5262    | 0.1621    | 0.1118     | 0.0701    |
| $\Var_b5$                   | 2.3423                | 0.4985    | 0.3262    | 0.1141    | 0.0710     | 0.0600    |
| $Var_b6$                    | 2.3092                | 0.3867    | 0.2325    | 0.0720    | 0.0430     | 0.0334    |
| $Var_b7$                    | 2.7097                | 0.7565    | 0.4381    | 0.1579    | 0.0985     | 0.0722    |
| $Var_b8$ 2.7301             |                       | 0.8426    | 0.6090    | 0.1550    | 0.1133     | 0.0801    |

Fehlendmechanismus LogitY mit normalen Verfahren (glm)

Tabelle 59: Es werden MSE, Bias und Varianz für die einzelnen Koeffizienten (b1, ..., b8) unter unterschiedlich großen Fehlend-Anteilen und unter der jeweiligen Datensatzgröße gezeigt.

|                             |                       | $n=200$           |           |           | $n = 1000$ |           |
|-----------------------------|-----------------------|-------------------|-----------|-----------|------------|-----------|
|                             | $50\%$                | $25\%$            | 10%       | $50\%$    | $25\%$     | 10%       |
| $\operatorname{MSE}_{-}$ b1 | 0.5237                | 0.1477            | 0.1121    | 0.0332    | 0.0167     | 0.0141    |
| MSE b2                      | 1.0802                | 0.3315            | 0.2380    | 0.0536    | 0.0375     | 0.0274    |
| MSE b3                      | 0.8635                | 0.3635            | 0.2663    | 0.1051    | 0.0554     | 0.0420    |
| $MSE\_b4$                   | 1.8443                | 0.5326            | 0.4622    | 0.1465    | 0.0829     | 0.0662    |
| MSE b5                      | 1.6465                | 0.4803            | 0.3479    | 0.1226    | 0.0709     | 0.0546    |
| $MSE\_b6$                   | 1.3237                | 0.3563            | 0.2604    | 0.0745    | 0.0456     | 0.0347    |
| MSE b7                      | 1.4237                | 0.5392            | 0.4292    | 0.1189    | 0.0819     | 0.0640    |
| MSE b8                      | 1.6931                | 0.6248            | 0.5027    | 0.1423    | 0.0892     | 0.0714    |
| Bias b1                     | $-0.2450$             | $-0.1422$         | $-0.1192$ | $-0.0267$ | $-0.0148$  | $-0.0105$ |
|                             | Bias b2 0.4847 0.2521 |                   | 0.1871    | 0.0554    | 0.0455     | 0.0324    |
| Bias b3                     |                       | $0.1969$ $0.1497$ | 0.0862    | 0.0378    | 0.0148     | 0.0233    |
| $Bias_b4$                   | $-0.2268$             | $-0.1476$         | $-0.1261$ | $-0.0543$ | $-0.0406$  | $-0.0195$ |
| $Bias_b5$                   | 0.5337                | 0.2634            | 0.1899    | 0.0779    | 0.0790     | 0.0501    |
| Bias b6                     | $-0.5315$             | $-0.2539$         | $-0.1899$ | $-0.0651$ | $-0.0642$  | $-0.0439$ |
| $Bias_b7$                   | 0.2463                | 0.1225            | 0.0845    | 0.0741    | 0.0758     | 0.0523    |
| Bias b8                     | $-0.1938$             | $-0.1355$         | $-0.0781$ | $-0.0262$ | $-0.0026$  | $-0.0134$ |
|                             | Var b1 0.4637         | 0.1275            | 0.0979    | 0.0325    | 0.0165     | 0.0140    |
| $Var$ b2                    | 0.8453                | 0.2680            | 0.2030    | 0.0505    | 0.0354     | 0.0263    |
| $Var_b3$                    | 0.8247                | 0.3411            | 0.2589    | 0.1037    | 0.0551     | 0.0414    |
| Var b4                      | 1.7928                | 0.5108            | 0.4463    | 0.1435    | 0.0813     | 0.0658    |
| $Var_b5$                    | 1.3617                | 0.4109            | 0.3118    | 0.1165    | 0.0646     | 0.0521    |
| $Var_b6$                    | 1.0412                | 0.2919            | 0.2244    | 0.0702    | 0.0415     | 0.0328    |
| $Var_b7$                    | 1.3631                | 0.5242            | 0.4221    | 0.1134    | 0.0762     | 0.0613    |
| $Var_b8$                    | 1.6556                | 0.6065            | 0.4966    | 0.1417    | 0.0892     | 0.0712    |

Fehlendmechanismus LogitX mit normalen Verfahren (glm)

Tabelle 60: Es werden MSE, Bias und Varianz für die einzelnen Koeffizienten (b1, ..., b8) unter unterschiedlich großen Fehlend-Anteilen und unter der jeweiligen Datensatzgröße gezeigt.

## E.2 Bruteforce1

|                  |                 | $n=200$   |           |           | $n = 1000$ |            |
|------------------|-----------------|-----------|-----------|-----------|------------|------------|
|                  | 50%             | $25\%$    | 10%       | $50\%$    | 25%        | 10%        |
| $MSE_b1$         | 0.5773          | 0.2893    | 0.1076    | 0.5508    | 0.2798     | 0.0999     |
| MSE b2           | 2.1470          | 1.0711    | 0.3661    | 2.1865    | 1.0904     | 0.3210     |
| MSE b3           | 0.6220          | 0.3476    | 0.2580    | 0.5495    | 0.2859     | 0.1157     |
| MSE b4           | 0.5782          | 0.3278    | 0.2102    | 0.5468    | 0.2806     | $0.0519\,$ |
| MSE b5           | 2.2972          | 1.1435    | 0.4581    | 2.1593    | 1.0445     | 0.3815     |
| $MSE\_b6$        | 2.2746          | 1.1600    | 0.3916    | 2.1599    | 1.0557     | 0.3193     |
| MSE b7           | 0.7240          | 0.4940    | 0.4290    | 0.5500    | 0.2690     | 0.1596     |
| MSE b8           | 0.6126          | 0.4081    | 0.2617    | 0.5863    | 0.3150     | 0.0913     |
| Bias b1          | 0.7538          | 0.5212    | 0.2710    | 0.7407    | 0.5258     | 0.3053     |
| Bias b2          | $-1.4625$       | $-1.0261$ | $-0.5626$ | $-1.4781$ | $-1.0422$  | $-0.5593$  |
| Bias b3          | $-0.7577$       | $-0.5292$ | $-0.3599$ | $-0.7368$ | $-0.5218$  | $-0.3049$  |
| $Bias_b4$ 0.7192 |                 | 0.4576    | 0.0255    | 0.7295    | 0.5086     | 0.1162     |
| Bias b5          | $-1.5053$       | $-1.0334$ | $-0.5762$ | $-1.4676$ | $-1.0160$  | $-0.5970$  |
| Bias_b6 1.5038   |                 | 1.0589    | 0.5614    | 1.4688    | 1.0246     | 0.5521     |
| $Bias_b7$        | $-0.8191$       | $-0.6049$ | $-0.4674$ | $-0.7340$ | $-0.4981$  | $-0.3559$  |
| Bias_b8 0.7401   |                 | 0.5298    | 0.2389    | 0.7579    | 0.5418     | 0.2282     |
|                  | $Var_b1$ 0.0091 | 0.0177    | 0.0341    | 0.0022    | 0.0033     | 0.0067     |
| $Var_b2$         | 0.0082          | 0.0181    | 0.0496    | 0.0016    | 0.0042     | 0.0082     |
| $Var_b3$         | 0.0479          | 0.0676    | 0.1285    | 0.0066    | 0.0136     | 0.0227     |
| Var b4           | 0.0609          | 0.1185    | 0.2096    | 0.0145    | 0.0219     | 0.0384     |
| $Var_b5$         | 0.0313          | 0.0756    | 0.1260    | 0.0055    | 0.0123     | 0.0251     |
| $Var_b6$         | 0.0133          | 0.0388    | 0.0764    | 0.0024    | 0.0059     | 0.0144     |
| $Var_b7$         | 0.0530          | 0.1280    | 0.2105    | 0.0113    | 0.0209     | $0.0329\,$ |
| Var b8           | 0.0648          | 0.1273    | 0.2046    | 0.0118    | 0.0214     | 0.0392     |

Fehlendmechanismus MCAR mit Bruteforce1-Verfahren (glm)

Tabelle 61: Es werden MSE, Bias und Varianz für die einzelnen Koeffizienten (b1, ..., b8) unter unterschiedlich großen Fehlend-Anteilen und unter der jeweiligen Datensatzgröße gezeigt.

|                          |            | $n=200$   |                     |           | $n = 1000$ |           |
|--------------------------|------------|-----------|---------------------|-----------|------------|-----------|
|                          | $50\%$     | $25\%$    | 10%                 | $50\%$    | 25%        | 10%       |
| $\operatorname{MSE\_b1}$ | 0.5436     | 0.2827    | $\overline{0.1102}$ | 0.5417    | 0.3003     | 0.1061    |
| MSE b2                   | $2.0049\,$ | 1.0743    | 0.3747              | 1.8137    | 0.9698     | 0.3267    |
| MSE b3                   | 0.8008     | 0.4648    | 0.2394              | 0.5925    | 0.3086     | 0.1216    |
| MSE b4                   | 0.0738     | 0.1543    | 0.2037              | 0.0406    | 0.0565     | 0.0580    |
| MSE b5                   | 2.5424     | 1.2812    | 0.4683              | 2.3417    | 1.1740     | 0.3965    |
| MSE b6                   | 2.1714     | 1.1406    | 0.3970              | 1.8663    | 0.9866     | 0.3316    |
| MSE b7                   | 1.6412     | 0.8795    | 0.4230              | 1.0584    | 0.4845     | 0.1646    |
| MSE b8                   | 0.0601     | 0.1819    | 0.2596              | 0.0892    | 0.1304     | 0.0844    |
| Bias b1                  | 0.7335     | 0.5167    | 0.2763              | 0.7350    | 0.5446     | 0.3157    |
| Bias b2                  | $-1.4139$  | $-1.0272$ | $-0.5732$           | $-1.3462$ | $-0.9830$  | $-0.5633$ |
| Bias b3 -0.8805          |            | $-0.6200$ | $-0.3395$           | $-0.7663$ | $-0.5433$  | $-0.3140$ |
| Bias_b4 0.1972           |            | 0.1219    | 0.0572              | 0.1814    | 0.1916     | 0.1384    |
| $Bias_b5$                | $-1.5877$  | $-1.1031$ | $-0.6028$           | $-1.5289$ | $-1.0785$  | $-0.6106$ |
| $Bias_b6$                | 1.4702     | 1.0540    | 0.5822              | 1.3654    | 0.9903     | 0.5651    |
| $Bias_b7$                | $-1.2677$  | $-0.8753$ | $-0.5091$           | $-1.0252$ | $-0.6821$  | $-0.3637$ |
| Bias b8                  | 0.1930     | 0.2793    | 0.2227              | 0.2860    | 0.3282     | 0.2186    |
| Var b1                   | 0.0056     | 0.0158    | 0.0339              | 0.0015    | 0.0038     | 0.0064    |
| $Var$ b2                 | 0.0057     | 0.0192    | 0.0460              | 0.0013    | 0.0035     | 0.0094    |
| $Var_b3$                 | 0.0254     | 0.0804    | 0.1241              | 0.0054    | 0.0135     | 0.0230    |
| $Var_b4$                 | 0.0349     | 0.1395    | 0.2004              | 0.0077    | 0.0198     | 0.0389    |
| $Var_b5$                 | 0.0215     | 0.0644    | 0.1050              | 0.0042    | 0.0109     | 0.0236    |
| $Var_b6$                 | 0.0098     | 0.0297    | 0.0581              | 0.0021    | 0.0059     | 0.0122    |
| $Var_b7$                 | 0.0341     | 0.1134    | 0.1638              | 0.0074    | 0.0193     | 0.0323    |
| $Var_b8$                 | 0.0229     | 0.1039    | 0.2100              | 0.0074    | 0.0227     | 0.0366    |

Fehlendmechanismus MNAR1 mit Bruteforce1-Verfahren (glm)

Tabelle 62: Es werden MSE, Bias und Varianz für die einzelnen Koeffizienten (b1, ..., b8) unter unterschiedlich großen Fehlend-Anteilen und unter der jeweiligen Datensatzgröße gezeigt.

|                     |                 | $n=200$           |           |           | $n = 1000$ |           |
|---------------------|-----------------|-------------------|-----------|-----------|------------|-----------|
|                     | $50\%$          | $25\%$            | 10%       | $50\%$    | 25%        | 10%       |
| $\text{MSE}_{-}$ b1 | 0.5740          | 0.3073            | 0.1136    | 0.5629    | 0.2953     | 0.1017    |
| MSE b2              | 2.1248          | 1.0928            | 0.3772    | 1.9852    | 1.0292     | 0.3341    |
| MSE b3              | 0.7825          | 0.4579            | 0.2519    | 0.6068    | 0.3187     | 0.1152    |
| MSE b4              | 0.1526          | 0.1763            | 0.2468    | 0.1288    | 0.0928     | 0.0643    |
| MSE b5              | 2.5737          | 1.2443            | 0.4771    | 2.3749    | 1.1735     | 0.3785    |
| $MSE\_b6$           | 2.2737          | 1.1462            | 0.4036    | 2.0221    | 1.0269     | 0.3318    |
| MSE b7              | 1.4538          | 0.7578            | 0.4087    | 0.9175    | 0.4228     | 0.1445    |
| MSE b8              |                 | $0.1332$ $0.2084$ | 0.2562    | 0.1793    | 0.1692     | 0.0917    |
| Bias b1 0.7531      |                 | 0.5369            | 0.2763    | 0.7492    | 0.5396     | 0.3085    |
|                     | Bias b2 -1.4557 | $-1.0373$         | $-0.5713$ | $-1.4084$ | $-1.0124$  | $-0.5701$ |
|                     | Bias b3 -0.8618 | $-0.6011$         | $-0.3537$ | $-0.7752$ | $-0.5534$  | $-0.3047$ |
| Bias_b4 0.3241      |                 | 0.2254            | 0.0767    | 0.3456    | 0.2682     | 0.1692    |
| Bias_b5 -1.5960     |                 | $-1.0885$         | $-0.5956$ | $-1.5393$ | $-1.0779$  | $-0.5989$ |
| Bias b <sub>6</sub> | 1.5037          | 1.0558            | 0.5786    | 1.4211    | 1.0104     | 0.5654    |
| Bias b7             | $-1.1856$       | $-0.8068$         | $-0.4714$ | $-0.9525$ | $-0.6343$  | $-0.3358$ |
| Bias b8             | 0.3065          | 0.3227            | 0.2693    | 0.4124    | 0.3821     | 0.2320    |
| Var b1              | 0.0068          | 0.0190            | 0.0373    | 0.0016    | 0.0042     | 0.0065    |
| $Var_b2$            | 0.0058          | 0.0168            | 0.0508    | 0.0014    | 0.0043     | 0.0091    |
| $Var_b3$            | 0.0397          | 0.0966            | 0.1267    | 0.0059    | 0.0125     | 0.0223    |
| $Var_b4$            | 0.0476          | 0.1255            | 0.2409    | 0.0094    | 0.0209     | 0.0357    |
| $Var_b5$            | 0.0265          | 0.0594            | 0.1223    | 0.0055    | 0.0117     | 0.0199    |
| $\rm Var\_b6$       | 0.0125          | 0.0314            | 0.0688    | 0.0027    | 0.0061     | 0.0120    |
| $Var_b7$            | 0.0480          | 0.1069            | 0.1865    | 0.0103    | 0.0205     | 0.0317    |
| $Var_b8$            | 0.0393          | 0.1042            | 0.1837    | 0.0092    | 0.0232     | 0.0379    |

Fehlendmechanismus MNAR2 mit Bruteforce1-Verfahren (glm)

Tabelle 63: Es werden MSE, Bias und Varianz für die einzelnen Koeffizienten (b1, ..., b8) unter unterschiedlich großen Fehlend-Anteilen und unter der jeweiligen Datensatzgröße gezeigt.

|                          |                 | $n=200$   |           |           | $n = 1000$ |              |
|--------------------------|-----------------|-----------|-----------|-----------|------------|--------------|
|                          | $50\%$          | 25%       | 10%       | $50\%$    | 25%        | 10%          |
| $\operatorname{MSE\_b1}$ | 0.5735          | 0.3149    | 0.1048    | 0.5703    | 0.2921     | 0.0951       |
| MSE b2                   | 2.2339          | 1.1172    | 0.3596    | 2.1552    | 1.0927     | 0.3393       |
| MSE b3                   | 0.7065          | 0.4212    | 0.2462    | 0.5675    | 0.2992     | 0.1055       |
| MSE b4                   | 0.3304          | 0.2388    | 0.2466    | 0.3460    | 0.1854     | 0.0856       |
| MSE b5                   | 2.4992          | 1.2389    | 0.4410    | 2.2923    | 1.1151     | 0.3573       |
| $MSE\_b6$                | 2.3586          | 1.2025    | 0.3810    | 2.1451    | 1.0583     | 0.3280       |
| MSE b7                   | 1.0314          | 0.6233    | 0.3358    | 0.6977    | 0.3352     | 0.1240       |
| MSE b8                   | 0.3676          | 0.3154    | 0.2628    | 0.3875    | 0.2618     | 0.1138       |
| Bias b1                  | 0.7514          | 0.5427    | 0.2691    | 0.7539    | 0.5371     | 0.2983       |
| Bias b2                  | $-1.4920$       | $-1.0471$ | $-0.5593$ | $-1.4674$ | $-1.0432$  | $-0.5748$    |
|                          | Bias b3 -0.8170 | $-0.5884$ | $-0.3296$ | $-0.7488$ | $-0.5360$  | $-0.2913$    |
| Bias_b4 0.5216           |                 | 0.3368    | 0.1577    | 0.5794    | 0.4033     | 0.2283       |
|                          | Bias_b5 -1.5707 | $-1.0852$ | $-0.5758$ | $-1.5119$ | $-1.0501$  | $-0.5796$    |
| $Bias_b6$                | 1.5310          | 1.0827    | 0.5678    | 1.4635    | 1.0255     | 0.5631       |
| $Bias_b7$                | $-0.9873$       | $-0.7200$ | $-0.4099$ | $-0.8277$ | $-0.5632$  | $-0.3040$    |
| Bias b8                  | 0.5544          | 0.4517    | 0.2798    | 0.6136    | 0.4874     | 0.2812       |
| Var b1                   | 0.0088          | 0.0204    | 0.0324    | 0.0019    | 0.0037     | 0.0061       |
| $Var_b2$                 | 0.0077          | 0.0209    | 0.0468    | 0.0020    | 0.0044     | 0.0089       |
| $\rm Var\_b3$            | 0.0390          | 0.0749    | 0.1375    | 0.0067    | 0.0119     | 0.0206       |
| $Var_b4$                 | 0.0583          | 0.1254    | 0.2217    | 0.0103    | 0.0228     | $\,0.0335\,$ |
| $Var_b5$                 | 0.0322          | 0.0612    | 0.1095    | 0.0065    | 0.0124     | 0.0213       |
| $Var_b6$                 | 0.0145          | 0.0303    | 0.0586    | 0.0032    | 0.0066     | 0.0109       |
| $Var_b7$                 | 0.0565          | 0.1049    | 0.1677    | 0.0126    | 0.0180     | 0.0316       |
| $Var_b8$                 | 0.0603          | 0.1114    | 0.1845    | 0.0109    | 0.0242     | 0.0347       |

Fehlendmechanismus MNAR3 mit Bruteforce1-Verfahren (glm)

Tabelle 64: Es werden MSE, Bias und Varianz für die einzelnen Koeffizienten (b1, ..., b8) unter unterschiedlich großen Fehlend-Anteilen und unter der jeweiligen Datensatzgröße gezeigt.

|                             |           | $n=200$   |           |           | $n = 1000$ |            |
|-----------------------------|-----------|-----------|-----------|-----------|------------|------------|
|                             | 50%       | 25%       | 10%       | $50\%$    | $25\%$     | 10%        |
| $\operatorname{MSE}_{-}$ b1 | 0.5948    | 0.3208    | 0.1302    | 0.5584    | 0.3156     | 0.1019     |
| MSE b2                      | 2.2965    | 1.1941    | 0.4400    | 2.1044    | 1.1708     | 0.3478     |
| MSE b3                      | 0.7105    | 0.4223    | 0.2450    | 0.5636    | 0.3130     | $0.1165\,$ |
| $MSE\_b4$                   | 0.4376    | 0.2752    | 0.2472    | 0.3795    | 0.1930     | 0.0800     |
| MSE b5                      | 2.5726    | 1.2888    | 0.5307    | 2.1895    | 1.2118     | 0.3833     |
| MSE b6                      | 2.4561    | 1.2403    | 0.4794    | 2.1015    | 1.1486     | 0.3523     |
| MSE b7                      | 0.9203    | 0.6202    | 0.3747    | 0.6369    | 0.3637     | 0.1294     |
| MSE b8                      | 0.4778    | 0.3494    | 0.2788    | 0.4153    | 0.2477     | 0.1141     |
| Bias b1                     | 0.7661    | 0.5473    | 0.3166    | 0.7461    | 0.5581     | $0.3082\,$ |
| Bias b2                     | $-1.5122$ | $-1.0821$ | $-0.6227$ | $-1.4498$ | $-1.0798$  | $-0.5809$  |
| Bias b3                     | $-0.8213$ | $-0.5781$ | $-0.3496$ | $-0.7463$ | $-0.5471$  | $-0.3034$  |
| $Bias_b4$                   | 0.6160    | 0.3852    | 0.1656    | 0.6067    | 0.4165     | 0.2106     |
| Bias b5                     | $-1.5933$ | $-1.1087$ | $-0.6430$ | $-1.4772$ | $-1.0948$  | $-0.5973$  |
| Bias_b6                     | 1.5624    | 1.0990    | 0.6366    | 1.4483    | 1.0684     | 0.5807     |
| $Bias_b7$                   | $-0.9280$ | $-0.7188$ | $-0.4317$ | $-0.7907$ | $-0.5890$  | $-0.3101$  |
| Bias b8                     | 0.6480    | 0.4759    | 0.3141    | 0.6365    | 0.4784     | 0.2674     |
| Var b1                      | 0.0080    | 0.0213    | 0.0299    | 0.0018    | 0.0042     | 0.0069     |
| $Var$ b2                    | 0.0097    | 0.0232    | 0.0523    | 0.0025    | 0.0049     | 0.0104     |
| $Var_b3$                    | 0.0360    | 0.0882    | 0.1228    | 0.0066    | 0.0136     | 0.0245     |
| $Var_b4$                    | 0.0582    | 0.1268    | 0.2198    | 0.0114    | 0.0195     | 0.0356     |
| $\Var_{b5}$                 | 0.0339    | 0.0597    | 0.1172    | 0.0074    | 0.0133     | 0.0265     |
| $\Var_b6$                   | 0.0149    | 0.0326    | 0.0742    | 0.0040    | 0.0072     | 0.0151     |
| $Var_b7$                    | 0.0592    | 0.1035    | 0.1883    | 0.0117    | 0.0168     | 0.0332     |
| $Var_b8$                    | 0.0579    | 0.1229    | 0.1801    | 0.0103    | 0.0188     | 0.0426     |

Fehlendmechanismus LogitY mit Bruteforce1-Verfahren (glm)

Tabelle 65: Es werden MSE, Bias und Varianz für die einzelnen Koeffizienten (b1, ..., b8) unter unterschiedlich großen Fehlend-Anteilen und unter der jeweiligen Datensatzgröße gezeigt.

|             |           | $n=200$   |           |           | $n = 1000$ |           |
|-------------|-----------|-----------|-----------|-----------|------------|-----------|
|             | 50%       | 25%       | 10%       | $50\%$    | 25%        | 10%       |
| $MSE_b1$    | 0.6052    | 0.4847    | 0.2908    | 0.6304    | 0.5110     | 0.2948    |
| MSE b2      | 2.3358    | 1.8181    | 0.9929    | 2.1913    | 1.7031     | 0.9318    |
| MSE b3      | 0.7447    | 0.6392    | 0.4470    | 0.6686    | 0.5253     | 0.2583    |
| $MSE\_b4$   | 0.2010    | 0.1478    | 0.1581    | 0.1727    | 0.1444     | 0.1180    |
| MSE b5      | 2.3477    | 1.7723    | 1.0191    | 2.4760    | 1.8512     | 0.9465    |
| MSE b6      | 2.2863    | 1.8512    | 1.1569    | 2.1838    | 1.6642     | 0.8701    |
| MSE b7      | 1.2160    | 1.1212    | 0.6981    | 0.8276    | 0.6086     | 0.3113    |
| MSE b8      | 0.4240    | 0.4960    | 0.4103    | 0.4381    | 0.4989     | 0.3906    |
| Bias b1     | 0.7719    | 0.6867    | 0.5189    | 0.7928    | 0.7129     | 0.5385    |
| Bias b2     | $-1.5258$ | $-1.3434$ | $-0.9851$ | $-1.4798$ | $-1.3041$  | $-0.9629$ |
| Bias b3     | -0.8442   | $-0.7628$ | $-0.6032$ | $-0.8138$ | $-0.7170$  | $-0.4921$ |
| $Bias_b4$   | 0.3909    | 0.2528    | 0.1249    | 0.4063    | 0.3610     | 0.3035    |
| Bias b5     | $-1.5229$ | $-1.3131$ | $-0.9698$ | $-1.5720$ | $-1.3574$  | $-0.9654$ |
| Bias b6     | 1.5078    | 1.3528    | 1.0585    | 1.4770    | 1.2883     | 0.9287    |
| $Bias_b7$   | $-1.0846$ | $-1.0190$ | $-0.7689$ | $-0.9053$ | $-0.7715$  | $-0.5381$ |
| Bias b8     | 0.6171    | 0.6556    | 0.5472    | 0.6565    | 0.6968     | 0.6049    |
| Var b1      | 0.0093    | 0.0132    | 0.0216    | 0.0020    | 0.0028     | 0.0048    |
| $Var$ b2    | 0.0076    | 0.0134    | 0.0225    | 0.0014    | 0.0024     | 0.0047    |
| $Var_b3$    | 0.0321    | 0.0573    | 0.0831    | 0.0062    | 0.0112     | 0.0162    |
| $Var_b4$    | 0.0481    | 0.0838    | 0.1425    | 0.0076    | 0.0140     | 0.0259    |
| $\Var_{b5}$ | 0.0286    | 0.0480    | 0.0786    | 0.0048    | 0.0087     | 0.0146    |
| $\Var_b6$   | 0.0129    | 0.0212    | 0.0366    | 0.0023    | 0.0043     | 0.0076    |
| $Var_b7$    | 0.0397    | 0.0829    | 0.1069    | 0.0080    | 0.0134     | 0.0217    |
| $Var_b8$    | 0.0432    | 0.0662    | 0.1110    | 0.0071    | 0.0133     | 0.0247    |

Fehlendmechanismus LogitX mit Bruteforce1-Verfahren (glm)

Tabelle 66: Es werden MSE, Bias und Varianz für die einzelnen Koeffizienten (b1, ..., b8) unter unterschiedlich großen Fehlend-Anteilen und unter der jeweiligen Datensatzgröße gezeigt.

## E.3 Bruteforce2

|                |                 | $n=200$   |           |           | $n=1000$  |           |
|----------------|-----------------|-----------|-----------|-----------|-----------|-----------|
|                | 50%             | $25\%$    | 10%       | $50\%$    | $25\%$    | $10\%$    |
| $MSE_b1$       | 0.5171          | 0.2647    | 0.0587    | 0.4597    | 0.2329    | 0.0405    |
| MSE b2         | 1.8794          | 0.9239    | 0.1517    | 1.9383    | 0.9679    | 0.1161    |
| MSE b3         | 0.4902          | 0.2889    | 0.1891    | 0.4362    | 0.2261    | 0.0578    |
| MSE b4         | 0.8659          | 0.4928    | 0.2574    | 0.8466    | 0.4160    | 0.0485    |
| MSE b5         | 1.8831          | 0.9814    | 0.2314    | 1.7018    | 0.8337    | 0.1437    |
| $MSE$ b6       | 2.0297          | 1.0400    | 0.1673    | 1.8933    | 0.9236    | 0.1165    |
| $MSE_b7$       | 0.4483          | 0.3844    | 0.3047    | 0.3145    | 0.1629    | 0.0741    |
| MSE b8         | 1.0025          | 0.5493    | 0.2758    | 0.9318    | 0.4244    | 0.0657    |
| Bias b1        | 0.7106          | 0.4941    | 0.1257    | 0.6759    | 0.4781    | 0.1801    |
| Bias b2        | $-1.3662$       | $-0.9493$ | $-0.2772$ | $-1.3916$ | $-0.9811$ | $-0.3237$ |
|                | Bias b3 -0.6540 | $-0.4580$ | $-0.1890$ | $-0.6540$ | $-0.4580$ | $-0.1752$ |
| Bias_b4 0.8863 |                 | 0.5870    | $-0.0302$ | 0.9105    | 0.6263    | 0.0665    |
| $Bias_ b5$     | $-1.3577$       | $-0.9427$ | $-0.2824$ | $-1.3018$ | $-0.9052$ | $-0.3369$ |
| Bias_b6 1.4186 |                 | 0.9972    | 0.2733    | 1.3747    | 0.9573    | 0.3147    |
| Bias b7        | $-0.6119$       | $-0.4852$ | $-0.2505$ | $-0.5467$ | $-0.3740$ | $-0.1886$ |
| $Bias_bs$      | 0.9599          | 0.6343    | 0.1416    | 0.9579    | 0.6325    | 0.1409    |
| $Var_b1$       | 0.0122          | 0.0206    | 0.0430    | 0.0028    | 0.0043    | 0.0081    |
| $Var_b2$       | 0.0130          | 0.0227    | 0.0749    | 0.0019    | 0.0053    | 0.0114    |
| Var b3         | 0.0625          | 0.0791    | 0.1534    | 0.0085    | 0.0164    | 0.0272    |
| $Var_b4$       | 0.0804          | 0.1482    | 0.2565    | 0.0176    | 0.0237    | 0.0441    |
| $Var_b5$       | 0.0397          | 0.0928    | 0.1516    | 0.0070    | 0.0144    | 0.0302    |
| $Var_b6$       | 0.0172          | 0.0456    | 0.0926    | 0.0034    | 0.0072    | 0.0175    |
| $Var_b7$       | 0.0739          | 0.1490    | 0.2420    | 0.0157    | 0.0231    | 0.0385    |
| $Var_b8$       | 0.0811          | 0.1469    | 0.2558    | 0.0143    | 0.0243    | 0.0458    |

Fehlendmechanismus MCAR mit Bruteforce2-Verfahren (glm)

Tabelle 67: Es werden MSE, Bias und Varianz für die einzelnen Koeffizienten (b1, ..., b8) unter unterschiedlich großen Fehlend-Anteilen und unter der jeweiligen Datensatzgröße gezeigt.

|                        |                 | $n=200$   |           |           | $n = 1000$ |           |
|------------------------|-----------------|-----------|-----------|-----------|------------|-----------|
|                        | $50\%$          | $25\%$    | 10%       | $50\%$    | $25\%$     | 10%       |
| $MSE_b1$               | 0.3047          | 0.1315    | 0.0595    | 0.2904    | 0.1381     | 0.0422    |
| MSE b2                 | 1.1469          | 0.4740    | 0.1493    | 0.9678    | 0.4376     | 0.1185    |
| MSE b3                 | 0.4427          | 0.2577    | 0.1849    | 0.3098    | 0.1472     | 0.0590    |
| $MSE\_b4$              | 0.1254          | 0.1789    | 0.2482    | 0.0525    | 0.0470     | 0.0504    |
| $MSE\_b5$              | 1.3458          | 0.5725    | 0.2312    | 1.1679    | 0.5131     | 0.1475    |
| $MSE\_b6$              | 1.2284          | 0.4971    | 0.1646    | 0.9777    | 0.4371     | 0.1193    |
| MSE b7                 | 0.8147          | 0.4561    | 0.2924    | 0.4682    | 0.2029     | 0.0749    |
| MSE b8                 | 0.1550          | 0.2004    | 0.2781    | 0.1149    | 0.0933     | 0.0620    |
| Bias b1 0.5408         |                 | 0.3299    | 0.1271    | 0.5364    | 0.3649     | 0.1860    |
| Bias b2                | $-1.0645$       | $-0.6670$ | $-0.2823$ | $-0.9824$ | $-0.6575$  | $-0.3261$ |
|                        | Bias b3 -0.6251 | $-0.4001$ | $-0.1761$ | $-0.5483$ | $-0.3601$  | $-0.1798$ |
| Bias_b4 0.2031         |                 | 0.0635    | $-0.0060$ | 0.1947    | 0.1424     | 0.0789    |
|                        | Bias_b5 -1.1399 | $-0.6985$ | $-0.2969$ | $-1.0770$ | $-0.7055$  | $-0.3445$ |
| Bias b6                | 1.0979          | 0.6755    | 0.2831    | 0.9867    | 0.6548     | 0.3216    |
| Bias b7                | $-0.8669$       | $-0.5635$ | $-0.2737$ | $-0.6748$ | $-0.4236$  | $-0.1929$ |
| Bias_b8 0.3174         |                 | 0.2468    | 0.1277    | 0.3193    | 0.2574     | 0.1357    |
|                        | Var b1 0.0122   | 0.0227    | 0.0433    | 0.0026    | 0.0050     | 0.0077    |
| $Var$ b2               | 0.0137          | 0.0291    | 0.0696    | 0.0026    | 0.0054     | 0.0122    |
| $Var_b3$               | 0.0520          | 0.0976    | 0.1539    | 0.0092    | 0.0176     | 0.0267    |
| $Var_b4$               | 0.0841          | 0.1748    | 0.2482    | 0.0146    | 0.0267     | 0.0442    |
| $\mathrm{Var}_{\_\}b5$ | 0.0465          | 0.0845    | 0.1431    | 0.0081    | 0.0153     | 0.0288    |
| $Var_b 66$             | 0.0231          | 0.0408    | 0.0844    | 0.0042    | 0.0084     | 0.0159    |
| $Var_b7$               | 0.0632          | 0.1385    | 0.2175    | 0.0129    | 0.0234     | 0.0377    |
| $Var_b8$               | 0.0543          | 0.1395    | 0.2618    | 0.0129    | 0.0271     | 0.0436    |

Fehlendmechanismus MNAR1 mit Bruteforce2-Verfahren (glm)

Tabelle 68: Es werden MSE, Bias und Varianz für die einzelnen Koeffizienten (b1, ..., b8) unter unterschiedlich großen Fehlend-Anteilen und unter der jeweiligen Datensatzgröße gezeigt.

|                          |                 | $n=200$   |           |           | $n = 1000$ |            |
|--------------------------|-----------------|-----------|-----------|-----------|------------|------------|
|                          | $50\%$          | 25%       | 10%       | $50\%$    | 25%        | 10%        |
| $\operatorname{MSE\_b1}$ | 0.3720          | 0.1718    | 0.0679    | 0.3545    | 0.1641     | 0.0493     |
| MSE b2                   | $1.3635\,$      | 0.5970    | 0.1841    | 1.2980    | 0.5867     | 0.1575     |
| $MSE\_b3$                | 0.4786          | 0.2909    | 0.2017    | 0.3679    | 0.1753     | 0.0644     |
| MSE b4                   | 0.2153          | 0.2035    | 0.2810    | 0.1927    | 0.1003     | 0.0600     |
| MSE b5                   | 1.5270          | 0.6737    | 0.2665    | 1.4019    | 0.6212     | 0.1743     |
| $MSE\_b6$                | 1.4536          | 0.6205    | 0.2041    | 1.2923    | 0.5738     | 0.1563     |
| MSE b7                   | 0.7633          | 0.4288    | 0.3003    | 0.4382    | 0.1965     | 0.0762     |
| MSE b8                   | 0.2704          | 0.2411    | 0.2742    | 0.2480    | 0.1531     | 0.0735     |
| Bias b1                  | 0.6001          | 0.3818    | 0.1566    | 0.5933    | 0.3990     | $0.2039\,$ |
| Bias b2                  | $-1.1630$       | $-0.7565$ | $-0.3394$ | $-1.1382$ | $-0.7621$  | $-0.3815$  |
|                          | Bias b3 -0.6452 | $-0.4234$ | $-0.2171$ | $-0.5991$ | $-0.4000$  | $-0.1953$  |
| $Bias_b4$                | 0.3660          | 0.2148    | 0.0490    | 0.4230    | 0.2751     | 0.1436     |
| $Bias_b5$                | $-1.2178$       | $-0.7710$ | $-0.3458$ | $-1.1804$ | $-0.7778$  | $-0.3856$  |
| Bias_b6                  | 1.1970          | 0.7613    | 0.3456    | 1.1348    | 0.7518     | 0.3754     |
| $Bias_b7$                | $-0.8286$       | $-0.5406$ | $-0.2750$ | $-0.6501$ | $-0.4144$  | $-0.1970$  |
| Bias b8 0.4514           |                 | 0.3347    | 0.1873    | 0.4841    | 0.3546     | 0.1763     |
| Var b1                   | 0.0120          | 0.0260    | 0.0434    | 0.0025    | 0.0049     | 0.0077     |
| $Var$ b2                 | 0.0109          | 0.0248    | 0.0688    | 0.0025    | 0.0058     | 0.0120     |
| $Var_b3$                 | 0.0624          | 0.1116    | 0.1546    | 0.0090    | 0.0154     | 0.0262     |
| $Var_b4$                 | 0.0813          | 0.1574    | 0.2786    | 0.0137    | 0.0246     | 0.0394     |
| $Var_b5$                 | 0.0439          | 0.0793    | 0.1469    | 0.0084    | 0.0162     | 0.0257     |
| $Var_b6$                 | $0.0207\,$      | 0.0409    | 0.0846    | 0.0045    | 0.0085     | 0.0153     |
| $Var_b7$                 | 0.0768          | 0.1365    | 0.2247    | 0.0155    | 0.0248     | 0.0374     |
| $Var_b8$                 | 0.0666          | 0.1291    | 0.2391    | 0.0137    | 0.0274     | 0.0425     |

Fehlendmechanismus MNAR2 mit Bruteforce2-Verfahren (glm)

Tabelle 69: Es werden MSE, Bias und Varianz für die einzelnen Koeffizienten (b1, ..., b8) unter unterschiedlich großen Fehlend-Anteilen und unter der jeweiligen Datensatzgröße gezeigt.

|                     |            | $n=200$             |           |           | $n = 1000$ |           |
|---------------------|------------|---------------------|-----------|-----------|------------|-----------|
|                     | $50\%$     | $25\%$              | 10%       | $50\%$    | 25%        | 10%       |
| $\text{MSE}_{-}$ b1 | 0.4398     | $\overline{0.2293}$ | 0.0771    | 0.4362    | 0.2069     | 0.0638    |
| MSE b2              | 1.7355     | 0.7970              | 0.2404    | 1.7284    | 0.8292     | 0.2330    |
| MSE b3              | 0.5145     | 0.3066              | 0.2054    | 0.4077    | 0.2053     | 0.0714    |
| MSE b4              | 0.4977     | 0.3279              | 0.2730    | 0.5355    | 0.2602     | 0.1009    |
| $MSE\_b5$           | 1.7766     | 0.8588              | 0.3135    | 1.6254    | 0.7559     | 0.2247    |
| MSE b6              | 1.8160     | 0.8561              | 0.2605    | 1.6797    | 0.7864     | 0.2217    |
| MSE b7              | 0.5842     | 0.3857              | 0.2640    | 0.3733    | 0.1806     | 0.0780    |
| MSE b8              | 0.6105     | 0.4105              | 0.2836    | 0.5973    | 0.2996     | 0.1131    |
| Bias b1             | 0.6531     | 0.4528              | 0.2014    | 0.6583    | 0.4495     | 0.2385    |
| Bias b2             | $-1.3132$  | $-0.8765$           | $-0.4274$ | $-1.3136$ | $-0.9075$  | $-0.4713$ |
| Bias b3 -0.6806     |            | $-0.4708$           | $-0.2462$ | $-0.6300$ | $-0.4369$  | $-0.2201$ |
| Bias_b4 0.6398      |            | 0.3997              | 0.1747    | 0.7219    | 0.4839     | 0.2518    |
| $Bias_b5 -1.3157$   |            | $-0.8800$           | $-0.4336$ | $-1.2714$ | $-0.8602$  | $-0.4473$ |
| $Bias_b6$           | 1.3398     | 0.9023              | 0.4377    | 1.2944    | 0.8818     | 0.4568    |
| $Bias_b7$           | $-0.7067$  | $-0.4978$           | $-0.2774$ | $-0.5974$ | $-0.3968$  | $-0.2041$ |
| Bias_b8             | 0.7306     | 0.5144              | 0.2745    | 0.7641    | 0.5219     | 0.2754    |
| Var b1              | 0.0133     | 0.0243              | 0.0366    | 0.0029    | 0.0048     | 0.0069    |
| $Var_b2$            | 0.0110     | 0.0288              | 0.0577    | 0.0027    | 0.0057     | 0.0109    |
| $Var_b3$            | 0.0513     | 0.0850              | 0.1448    | 0.0107    | 0.0145     | 0.0229    |
| $Var_b4$            | 0.0883     | 0.1682              | 0.2425    | 0.0143    | 0.0260     | 0.0375    |
| $Var_b5$            | 0.0456     | 0.0844              | 0.1255    | 0.0090    | 0.0160     | 0.0246    |
| $Var_b 6$           | 0.0210     | 0.0419              | 0.0689    | 0.0041    | 0.0089     | 0.0131    |
| $Var_b7$            | $0.0848\,$ | 0.1379              | 0.1870    | 0.0164    | 0.0231     | 0.0363    |
| $Var_b8$            | 0.0767     | 0.1459              | 0.2082    | 0.0134    | 0.0272     | 0.0373    |

Fehlendmechanismus MNAR3 mit Bruteforce2-Verfahren (glm)

Tabelle 70: Es werden MSE, Bias und Varianz für die einzelnen Koeffizienten (b1, ..., b8) unter unterschiedlich großen Fehlend-Anteilen und unter der jeweiligen Datensatzgröße gezeigt.

|                             |           | $n=200$   |           |           | $n = 1000$ |            |
|-----------------------------|-----------|-----------|-----------|-----------|------------|------------|
|                             | $50\%$    | 25%       | 10%       | $50\%$    | 25%        | 10%        |
| $\operatorname{MSE}_{-}$ b1 | 0.4935    | 0.2486    | 0.0958    | 0.4349    | 0.2258     | 0.0647     |
| MSE b2                      | 1.8904    | 0.9039    | 0.2927    | 1.7387    | 0.8838     | 0.2225     |
| MSE b3                      | 0.5196    | 0.3177    | 0.2127    | 0.4062    | 0.2100     | 0.0797     |
| MSE b4                      | 0.6589    | 0.3858    | 0.2957    | 0.5908    | 0.2748     | 0.0927     |
| MSE b5                      | 1.9813    | 0.9724    | 0.3837    | 1.6006    | 0.8247     | 0.2307     |
| $MSE_b6$                    | 2.0505    | 0.9621    | 0.3378    | 1.7009    | 0.8531     | 0.2242     |
| MSE b7                      | 0.5600    | 0.4214    | 0.3003    | 0.3422    | 0.1969     | 0.0748     |
| MSE b8                      | 0.8027    | 0.4296    | 0.3074    | 0.6240    | 0.2934     | 0.1078     |
| Bias b1                     | 0.6937    | 0.4741    | 0.2413    | 0.6575    | 0.4699     | $0.2385\,$ |
| Bias b2                     | $-1.3704$ | $-0.9373$ | $-0.4774$ | $-1.3173$ | $-0.9367$  | $-0.4597$  |
| Bias b3                     | $-0.6836$ | $-0.4689$ | $-0.2698$ | $-0.6302$ | $-0.4406$  | $-0.2275$  |
| $Bias_b4$                   | 0.7637    | 0.4870    | 0.1944    | 0.7579    | 0.5010     | 0.2339     |
| $Bias_b5$                   | $-1.3924$ | $-0.9452$ | $-0.4952$ | $-1.2612$ | $-0.8990$  | $-0.4497$  |
| Bias b <sub>6</sub>         | 1.4251    | 0.9598    | 0.5016    | 1.3022    | 0.9186     | 0.4559     |
| $Bias_b7$                   | $-0.6967$ | $-0.5351$ | $-0.2957$ | $-0.5715$ | $-0.4194$  | $-0.1989$  |
| Bias b8                     | 0.8535    | 0.5389    | 0.3062    | 0.7812    | 0.5207     | 0.2508     |
| Var b1                      | 0.0123    | 0.0238    | 0.0376    | 0.0026    | 0.0050     | 0.0078     |
| $\text{Var } b2$            | 0.0124    | 0.0254    | 0.0648    | 0.0034    | 0.0064     | 0.0112     |
| $Var_b3$                    | 0.0523    | 0.0978    | 0.1399    | 0.0091    | 0.0159     | 0.0279     |
| $Var_b4$                    | 0.0757    | 0.1487    | 0.2579    | 0.0164    | 0.0239     | 0.0380     |
| $\Var_{b5}$                 | 0.0427    | 0.0789    | 0.1384    | 0.0100    | 0.0165     | 0.0284     |
| Var b6                      | 0.0196    | 0.0408    | 0.0862    | 0.0053    | 0.0093     | 0.0163     |
| $Var_b7$                    | 0.0746    | 0.1350    | 0.2129    | 0.0156    | 0.0210     | 0.0353     |
| $Var_b8$                    | 0.0743    | 0.1392    | 0.2136    | 0.0137    | 0.0222     | 0.0448     |

Fehlendmechanismus LogitY mit Bruteforce2-Verfahren (glm)

Tabelle 71: Es werden MSE, Bias und Varianz für die einzelnen Koeffizienten (b1, ..., b8) unter unterschiedlich großen Fehlend-Anteilen und unter der jeweiligen Datensatzgröße gezeigt.

|                             |            | $n=200$   |           |           | $n = 1000$ |              |
|-----------------------------|------------|-----------|-----------|-----------|------------|--------------|
|                             | $50\%$     | $25\%$    | 10%       | $50\%$    | $25\%$     | 10%          |
| $\operatorname{MSE}_{-}$ b1 | $0.3280\,$ | 0.2345    | 0.1270    | 0.3251    | 0.2376     | 0.1220       |
| MSE b2                      | 1.2182     | 0.8314    | 0.3945    | 1.1314    | 0.7812     | 0.3731       |
| $MSE_b3$                    | 0.3889     | 0.3468    | 0.2545    | 0.3339    | 0.2447     | 0.1161       |
| $MSE\_b4$                   | 0.1873     | 0.1452    | 0.2100    | 0.1510    | 0.0875     | 0.0708       |
| MSE b5                      | 1.0666     | 0.8181    | 0.4457    | 1.1722    | 0.8218     | 0.3788       |
| MSE b6                      | 1.1659     | 0.8599    | 0.4617    | 1.1008    | 0.7535     | 0.3463       |
| MSE b7                      | 0.5564     | 0.5953    | 0.3970    | 0.3203    | 0.2546     | 0.1332       |
| MSE b8                      | 0.5686     | 0.3864    | 0.3123    | 0.4609    | 0.3097     | 0.1896       |
| Bias b1                     | 0.5608     | 0.4641    | 0.3080    | 0.5679    | 0.4837     | 0.3402       |
| Bias b2                     | $-1.0984$  | $-0.9001$ | $-0.5956$ | $-1.0625$ | $-0.8817$  | $-0.6048$    |
| Bias b3                     | $-0.5832$  | $-0.5209$ | $-0.3779$ | $-0.5691$ | $-0.4794$  | $-0.3072$    |
| $Bias_b4$                   | 0.3454     | 0.1590    | 0.0432    | 0.3728    | 0.2599     | 0.1935       |
| Bias b5                     | $-1.0141$  | $-0.8656$ | $-0.5792$ | $-1.0795$ | $-0.8997$  | $-0.5991$    |
| Bias_b6                     | 1.0706     | 0.9088    | 0.6374    | 1.0475    | 0.8644     | 0.5792       |
| $Bias_b7$                   | $-0.7050$  | $-0.6952$ | $-0.4858$ | $-0.5563$ | $-0.4862$  | $-0.3236$    |
| Bias b8                     | 0.7074     | 0.5339    | 0.3768    | 0.6704    | 0.5387     | 0.3950       |
| Var b1                      | 0.0135     | 0.0191    | 0.0321    | 0.0026    | 0.0037     | 0.0063       |
| $Var$ b2                    | $0.0118\,$ | 0.0212    | 0.0397    | 0.0024    | 0.0038     | 0.0073       |
| $Var_b3$                    | 0.0487     | 0.0755    | 0.1116    | 0.0100    | 0.0149     | 0.0218       |
| $Var_b4$                    | 0.0680     | 0.1200    | 0.2082    | 0.0120    | 0.0200     | $\,0.0334\,$ |
| $\Var_{b5}$                 | 0.0381     | 0.0688    | 0.1101    | 0.0069    | 0.0123     | 0.0199       |
| $\Var_b6$                   | 0.0197     | 0.0340    | 0.0554    | 0.0035    | 0.0063     | 0.0108       |
| $Var_b7$                    | 0.0593     | 0.1120    | 0.1609    | 0.0109    | 0.0182     | 0.0285       |
| $Var_b8$                    | 0.0682     | 0.1013    | 0.1704    | 0.0115    | 0.0195     | 0.0335       |

Fehlendmechanismus LogitX mit Bruteforce2-Verfahren (glm)

Tabelle 72: Es werden MSE, Bias und Varianz für die einzelnen Koeffizienten (b1, ..., b8) unter unterschiedlich großen Fehlend-Anteilen und unter der jeweiligen Datensatzgröße gezeigt.